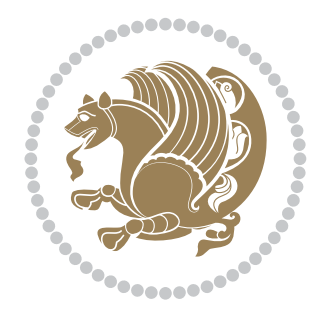

# The XePersian *Package* Documentation for version 19.5

## *to my Master, Ferdowsi The Great*

If you want to report any bugs or typos and corrections in the documentation, or ask for any new features, or suggest any improvements, or ask any questions about the package, then please do not send any direct email to me; I will not answer any direct email. Instead please use the issue tracker:

<https://github.com/tex-xet/xepersian/issues>

In doing so, please always explain your issue well enough, always include a minimal working example showing the issue, and always choose the appropriate label for your query (i.e. if you are reporting any bugs, choose 'Bug' label).

Copyright (c) 2008–2017 Vafa Khalighi

Permission is granted to distribute and/or modify *both the documentation and the code* under the conditions of the ETEX Project Public License, either version 1.3c of this license or (at your option) any later version.

The XePersian *Package*

Persian for LAT<sub>E</sub>X 2<sub>ε</sub>, using XeT<sub>E</sub>X engine

Documentation for version 19.5

Vafa Khalighi

<persian-tex@tug.org>

December 19, 2017

## **Contents**

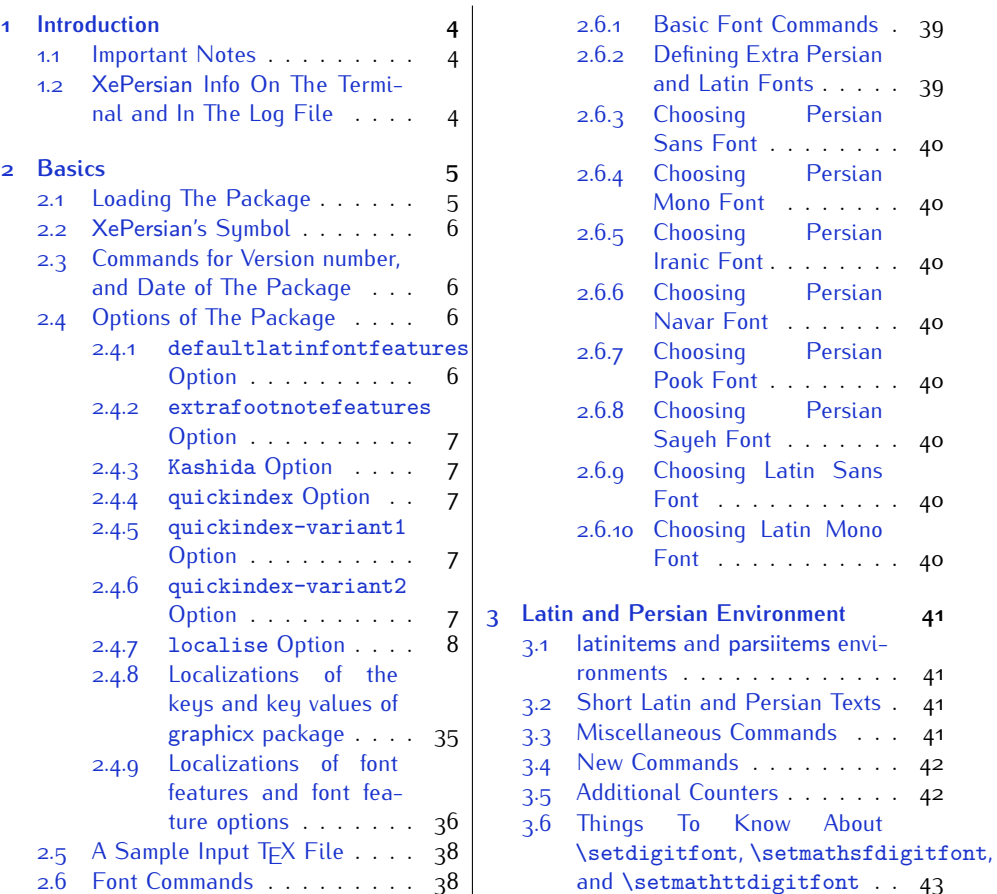

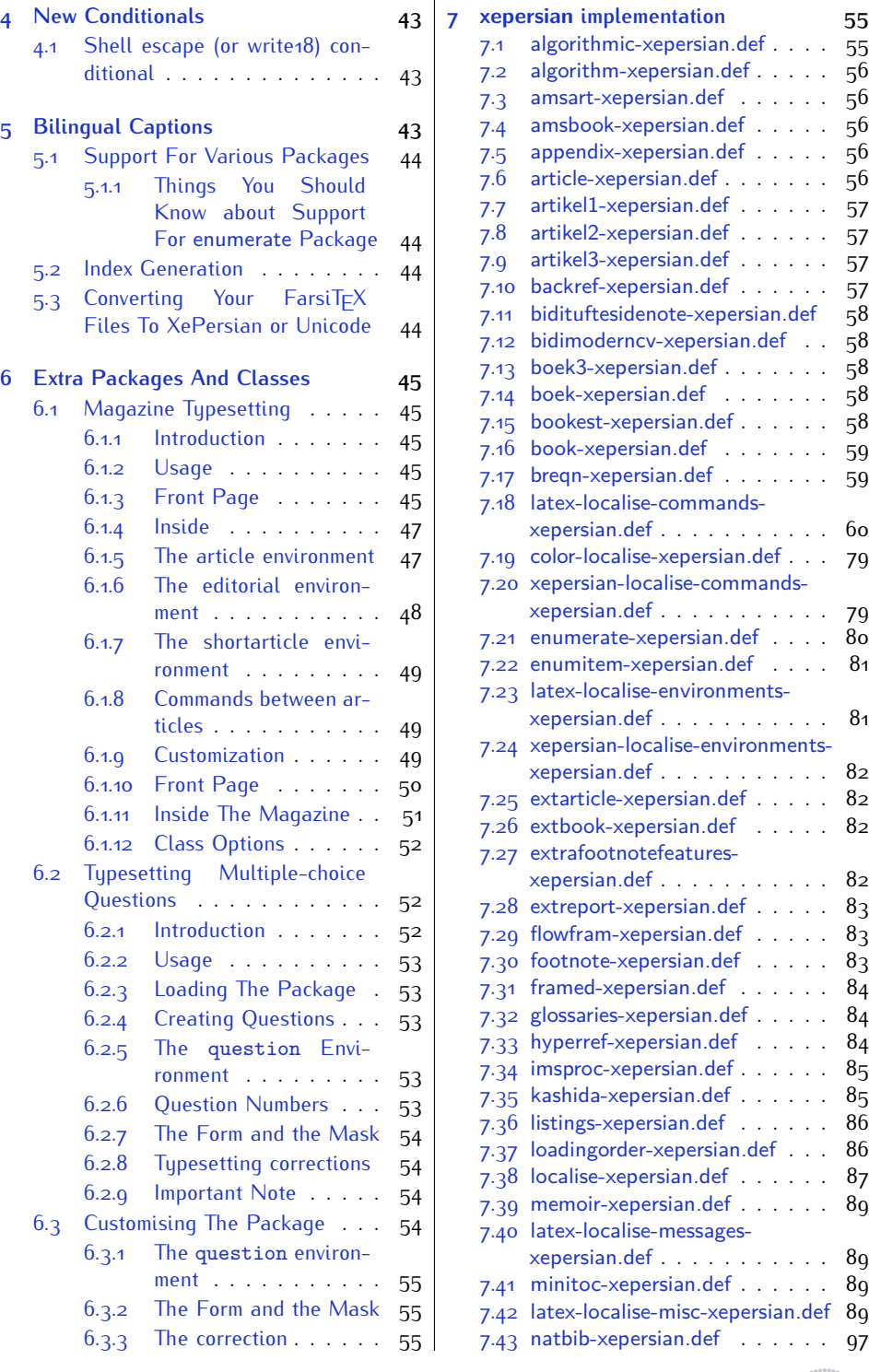

2

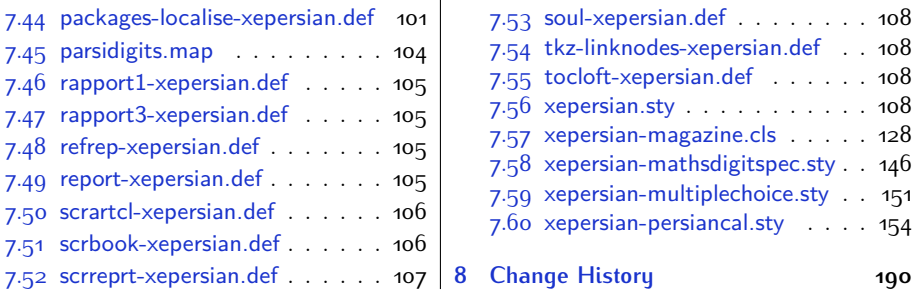

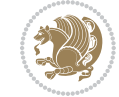

## <span id="page-4-0"></span>**1 Introduction**

XePersian is a package for typesetting Persian/English documents with XeLTFX. The package includes adaptations for use with many other commonly-used packages.

## <span id="page-4-1"></span>**1.1 Important Notes**

- **FORED The XePersian package only works with XeTEX engine.**
- Before reading this documentation, you should have read the documentation of the bidi package. The XePersian package automatically loads bidi package with RTLdocument option enabled and hence any commands that bidi package offers, is also available in XePersian package. Here, in this documentation, we will not repeat any of bidi package's commands.
- In previous versions (*<sup>≤</sup>* <sup>1</sup>*.*0*.*3) of XePersian, a thesis class provided for typesetting thesis. As of version 1.0.4, we no longer provide this class because we are not familiar with specification of a thesis in Iran and even if we were, the specifications are different from University to University. XePersian is a general package like  $\mathbb{E} F \rightarrow \mathbb{E} F$  and should not provide any class for typesetting thesis. So if you really want to have a class file for typesetting thesis, then you should ask your University/department to write one for you.

## <span id="page-4-2"></span>**1.2 XePersian Info On The Terminal and In The Log File**

If you use XePersian package to write any input TFX document, and then run xelatex on your document, in addition to what bidi package writes to the terminal and to the log file, the XePersian package also writes some information about itself to the terminal and to the log file, too. The information is something like:

```
****************************************************
*
* xepersian package (Persian for LaTeX, using XeTeX engine)
*
* Description: The package supports Persian
* typesetting, using fonts provided in the
* distribution.
*
 Copyright (c) 2008--2017 Vafa Khalighi
*
* v19.5, 2017/12/19
*
* License: LaTeX Project Public License, version
* 1.3c or higher (your choice)
*
* Location on CTAN: /macros/xetex/latex/xepersian
*
* Issue tracker: https://github.com/tex-xet/xepersian/issues
```
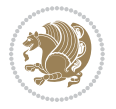

Introduction 4

```
*
  Support: persian-tex@tug.org
*
                                              ****************************************************
```
## <span id="page-5-0"></span>**2 Basics**

## <span id="page-5-1"></span>**2.1 Loading The Package**

You can load the package in the ordinary way;

\usepackage [Options] {*xepersian*}

Where options of the package are explained later in [subsection 2.4.](#page-6-2) When loading the package, it is important to know that:

- ➊ xepersian should be the last package that you load, because otherwise you are certainly going to overwrite bidi and XePersian package's definitions and consequently, you will not get the expected output.
- ➋ In fact, in addition to bidi, XePersian also makes sure that some specific packages are loaded before bidi and XePersian; these are those packages that bidi and XePersian modifies them for bidirectional and Persian/English typesetting.

If you load XePersian before any of these packages, then you will get an error saying that you should load XePersian or bidi as your last package. When it says that you should load bidi package as your last package, it really means that you should load XePersian as your last package as bidi package is loaded automatically by XePersian package.

For instance, consider the following minimal example:

```
\documentclass{minimal}
\usepackage{xepersian}
\usepackage{enumerate}
\settextfont{XB Niloofar}
\begin{document}
این فقط یک آزمایش است
\end{document}
```
Where enumerate is loaded after XePersian. If you run xelatex on this document, you will get an error which looks like this:

! Package xepersian Error: Oops! you have loaded package enumerate after xepersian package. Please load package enumerate before xepersian package, and then try to run xelatex on your document again.

See the xepersian package documentation for explanation.

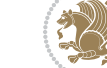

```
Type H <return> for immediate help.
 ...
l.5 \begin{document}
?
```
## <span id="page-6-0"></span>**2.2 XePersian's Symbol**

As you may know lion symbolizes  $T \not\in X$  but lion does not symbolizes XePersian. **Simorgh**[1](#page-6-4) (shown on the first page of this documentation) symbolizes XePersian.

<span id="page-6-1"></span>**2.3 Commands for Version number, and Date of The Package**

\xepersianversion \xepersiandate

 $\mathbb{R}$  \xepersianversion gives the current version of the package.

**AP \xepersiandate gives the current date of the package.** 

```
\documentclass{article}
\usepackage{xepersian}
\settextfont{XB Niloofar}
\begin{document}
\begin{latin}
This is typeset by \textsf{\XePersian} package,\xepersianversion,
\xepersiandate.
\end{latin}
\end{document}
```
## <span id="page-6-2"></span>**2.4 Options of The Package**

There are few options:

#### <span id="page-6-3"></span>**2.4.1 defaultlatinfontfeatures Option**

defaultlatinfontfeatures=*⟨value⟩*

The defaultlatinfontfeatures option allows you to pass font features to the main Latin font. *⟨value⟩* is a set of font features.

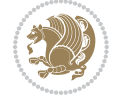

<span id="page-6-4"></span><sup>1</sup>**Simorgh** is an Iranian benevolent, mythical flying creature which has been shown on the titlepage of this documentation. For more details see <http://en.wikipedia.org/wiki/Simurgh>

#### <span id="page-7-0"></span>**2.4.2 extrafootnotefeatures Option**

This is just the extrafootnotefeatures Option of bidi package. If you enable this option, you can typeset footnotes in paragraph form or in multi-columns (from twocolumns to ten-columns). For more details, please read the manual of bidi package.

### <span id="page-7-1"></span>**2.4.3 Kashida Option**

If you pass Kashida option to the package, you will use Kashida for stretching words for better output quality and getting rid of underfull or overfull \hbox messages. Note that you can not use Kashida option when you are using Nastaliq-like font (well, you still can use Kashida option when you use any Nastaliq-like font, but I can not guarantee high quality output!).

The following two commands are provided when you activate the Kashida option:

\KashidaOn \KashidaOff

- **EF** \KashidaOn enables Kashida and is active by default when Kashida option is activated.
- **188** \KashidaOff disables Kashida.

#### <span id="page-7-2"></span>**2.4.4 quickindex Option**

When you generally want to prepare index for your Persian documents, you need to first run xelatex, then xindy, and again xelatex on your document respectively, which is very time consuming. The quickindex option gives you the index with only and only one run of xelatex. To use this feature, you will need to run xelatex  $-$ shell-escape on your  $TrX$  document; otherwise you get an error which indicates that shell scape (or write18) is not enabled.

This option is now obsolete and equivalent to quickindex-variant2 option.

#### <span id="page-7-3"></span>**2.4.5 quickindex-variant1 Option**

Same as quickindex Option but uses variant one (in which I is grouped under I) for sorting Persian alphabets.

#### <span id="page-7-4"></span>**2.4.6 quickindex-variant2 Option**

Same as quickindex Option but uses variant two (in which آ is a separate letter) for sorting Persian alphabets.

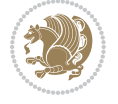

#### <span id="page-8-0"></span>**2.4.7 localise Option**

This option allows you to use most frequently-used  $\mathbb{E}$ FX commands and environments in Persian, almost like what  $T<sub>F</sub>X-e-Parsi$  offers. This is still work in progress and we wish to add lots more Persian equivalents of  $\mathbb{E} F[X]$  and  $T_F X$  commands and environments. The Persian equivalents of  $\mathbb{F}$ FX and T<sub>F</sub>X commands are shown in [Ta](#page-8-1)[ble 1](#page-8-1), The Persian equivalents of XePersian commands are shown in [Table 2](#page-32-0), Persian equivalents of  $\mathbb{E} \mathbb{F}$  environments are shown in [Table 3](#page-33-0) and Persian equivalents of XePersian environments are shown in [Table 4](#page-35-1)

Please note that the Persian equivalents of  $\mathbb{E} F[X]$  and  $\mathbb{E} F[X]$  commands and environments are only available after loading xepersian package. This means that you have to write all commands or environments that come before \usepackage{*xepersian*}, in its original form, i.e. \documentclass.

Not only you can use Persian equivalents of  $\mathbb{E} T_F X$  and  $T_F X$  commands and environments, but still original  $\mathbb{E} F[X]$  and  $\mathbb{E} F[X]$  commands and environments work too.

The T<sub>F</sub>X ET<sub>F</sub>X and XePersian commands and environments and their Persian equiv-alents listed in [Table 1](#page-8-1), [Table 2,](#page-32-0) [Table 3](#page-33-0) and [Table 4](#page-35-1) is not the whole story; If any command and environment in [Table 1,](#page-8-1) [Table 2,](#page-32-0) [Table 3](#page-33-0) and [Table 4](#page-35-1) have a starred version, their starred version also work. For example in [Table 1,](#page-8-1) the Persian equivalent of \chapter is فصل\. I know that \chapter has a starred version, so this means \*فصل) is also the Persian equivalent of \chapter\*. Is that clear?

However there is more; you can localise any other commands/environments you want. You can use the following commands to localise your own commands/environments:

<span id="page-8-1"></span>\eqcommand{*⟨command-name in Persian⟩*}{*⟨original LATEX command-name⟩*} \eqenvironment{*⟨environment-name in Persian⟩*}{*⟨original LATEX environment-name⟩*}

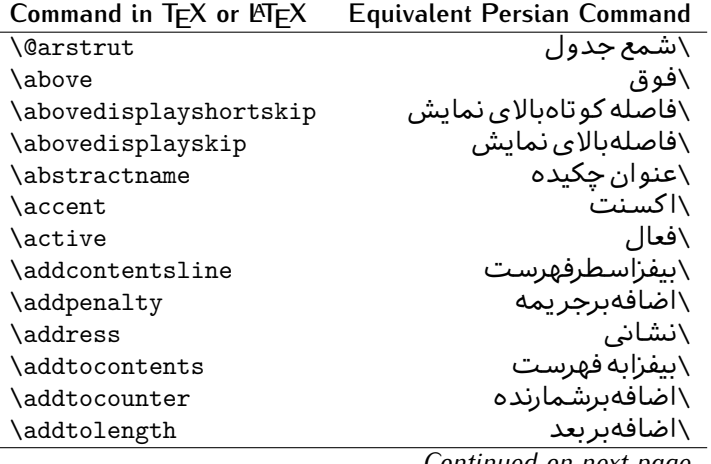

Table 1: The Equivalent  $\mathbb{M}_{E}X$  and  $T_{E}X$  Commands

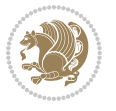

| Command in $TEX$ or $EEX$ | <b>Equivalent Persian Command</b> |
|---------------------------|-----------------------------------|
| \addvspace                | \بیفزافضا <i>ی</i> و              |
| \adjdemerits              | \تنظیمبدنمای <i>ی</i>             |
| \advance                  | \بيفزابر                          |
| \afterassignment          | \بعدازانتساب                      |
| \aftergroup               | \بعدازگروه                        |
| \aleph                    | \الف                              |
| \aliasfontfeature         | \خصيصه مستعارقلم                  |
| \aliasfontfeatureoption   | \انتخاب خصيصه مستعارقلم           |
| \allowbreak               | \شكستن <i>ى</i>                   |
| \alloc@                   | \تخصى@                            |
| \allocationnumber         | \تخصي <i>ص</i> يافته              |
| \allowdisplaybreaks       | \شكست نمايش مجاز                  |
| \Alph                     | \حروفبزر <i>گ</i>                 |
| \alph                     | \حروف کوچک                        |
| \alsoname                 | \نام همچنین                       |
| \and                      | \ و                               |
| \angle                    | \زاويه                            |
| \appendixname             | \عنوانپيوست                       |
| \approx                   | \تقريب                            |
| \arabic                   | \عربى                             |
| \arg                      | ∖آرگ                              |
| \arrayrulecolor           | \رنگ خط جدول                      |
| \arraycolsep              | \فاصله ستونها <i>ی</i> آرایه      |
| \arrayrulewidth           | \ضخامت خط جدول                    |
| \arraystretch             | \کشیدگ <i>ی</i> آرایه             |
| \AtBeginDocument          | \در آغازنوشتار                    |
| \AtEndDocument            | \دریایان نوشتار                   |
| \AtEndOfClass             | \درانتها <i>ی ط</i> بقه           |
| \AtEndOfPackage           | \درانتهای سبک                     |
| \author                   | \نويسنده                          |
| \backmatter               | \مطلبيشت                          |
| \backslash                | \شكاف يشت                         |
| \badness                  | \بدنمایی                          |
| \bar                      | \مىلە                             |
| \baselineskip             | \فاصله کرسی                       |
| \baselinestretch          | \كشش فاصله كرسى                   |
| \batchmode                | \یردازش دسته ای                   |
| \begin                    | \شروع                             |
| \beginL                   | \شروع چپ                          |
| \beginR                   | \شروع راست                        |
|                           |                                   |

*Continued on next page*

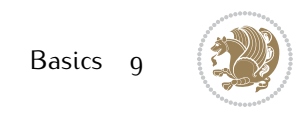

| Command in $TEX$ or $EEX$ | <b>Equivalent Persian Command</b> |
|---------------------------|-----------------------------------|
| \begingroup               | \شروع <i>گر</i> وه                |
| \belowdisplayshortskip    | \فاصله کو تاهپایین نمایش          |
| \belowdisplayskip         | \فاصلەپايين نمايش                 |
| \bf                       | \سياه                             |
| \bfdefault                | \ييش فرض سياه                     |
| \bfseries                 | \شمایل سیاه                       |
| \bgroup                   | \شرگروه                           |
| \bibitem                  | \مرجوع                            |
| \bibliography             | \كتاب نامه                        |
| \bibliographystyle        | \سبک کتاب نامه                    |
| \bibname                  | \عنوان كتاب نامه                  |
| \bigskip                  | \يرشµلند                          |
| \bigskipamount            | \مقداريرشµلند                     |
| \botfigrule               | \خطپایین شناور                    |
| \botmark                  | \علامت پايين                      |
| \bottompageskip           | \كادرتايايين                      |
| \bottomfraction           | \نسب <i>ت</i> پايي <i>ن</i>       |
| \box                      | \کادر                             |
| \boxmaxdepth              | \حداكثرعمق كادر                   |
| \break                    | \بشكن                             |
| \bullet                   | \گلوله                            |
| \@cclv                    | \دوپن@پنج                         |
| <b>\@cclvi</b>            | \دوپن@شش                          |
| \caption                  | ∖شرح                              |
| \catcode                  | \كدرده                            |
| $\setminus$ cc            | \رونوشت                           |
| $\c{c}$ cname             | \نام رونوشت                       |
| \cdot                     | \نقطه وسط                         |
| \cdots                    | \نقاط وسط                         |
| \centering                | \تنظيم ازوسط                      |
| \centerline               | \خط وسط                           |
| \ch@ck                    | ∖چک@ن                             |
| \chapter                  | \فصل                              |
| \chaptername              | \عنوان فصل                        |
| \char                     | \نويسه                            |
| \chardef                  | \تعريف نويسه                      |
| \CheckCommand             | \برس <i>ی</i> فرمان               |
| \cite                     | \مرجع                             |
| \ClassError               | \خطاي طبقه                        |
| \ClassInfo                | \اطلاع طبقه                       |
|                           |                                   |

*Continued on next page*

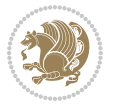

| Command in $TEX$ or $EEX$ | <b>Equivalent Persian Command</b> |
|---------------------------|-----------------------------------|
| \ClassWarning             | \هشدارطبقه                        |
| \ClassWarningNoLine       | \هشدارطبقهبی سطر                  |
| \cleaders                 | \نشانگرمر <i>کزی</i>              |
| \cleardoublepage          | \دوصفحهیاک                        |
| \clearpage                | \صفحهیاک                          |
| \cline                    | \خط ناپر                          |
| \closein                  | \ببندورود <i>ی</i>                |
| \closeout                 | \بېندخروج <i>ى</i>                |
| \closing                  | \بستن                             |
| \clubpenalty              | \جريمه سربند                      |
| \clubsuit                 | \خاج                              |
| \colbotmark               | \علامتپایین ستون اول              |
| \colfirstmark             | \علامت اول ستون اول               |
| \color                    | \رنگ                              |
| \colorbox                 | \کادررنگ                          |
| \coltopmark               | \علامتبالای ستون اول              |
| \columncolor              | \رنگ ستون                         |
| \columnsep                | \بين ستون                         |
| \columnwidth              | \یهنا <i>ی</i> ستون               |
| \columnseprule            | \خطبين ستون                       |
| \contentsline             | \سطرفهرست                         |
| \contentsname             | \عنوان فهرست مطالب                |
| /copy                     | \كيى                              |
| \copyright                | \حق تاليف                         |
| \count                    | \شمار                             |
| \count@                   | \شمار@                            |
| \countdef                 | \تعريف شمار                       |
| \cr                       | \سخ                               |
| \crcr                     | \سخ سخ                            |
| \csname                   | \نام فرمان                        |
| \Current0ption            | \گزینه <i>ج</i> اری               |
| \dashbox                  | \كادربينابين                      |
| \dashv                    | \بينابي <i>ن ع</i>                |
| \@date                    | \@تاريخ                           |
| \date                     | \تاريخ                            |
| \day                      | \روز                              |
| \dblbotfigrule            | \خطپایین شناورپهن                 |
| \dblbottomfraction        | \نسبتڥهنپایین                     |
| \dblfigrule               | \خطبالای شناورپهن                 |
| \dblfloatpagefraction     | \نسبت صفحه شناورپهن               |

*Continued on next page*

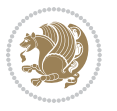

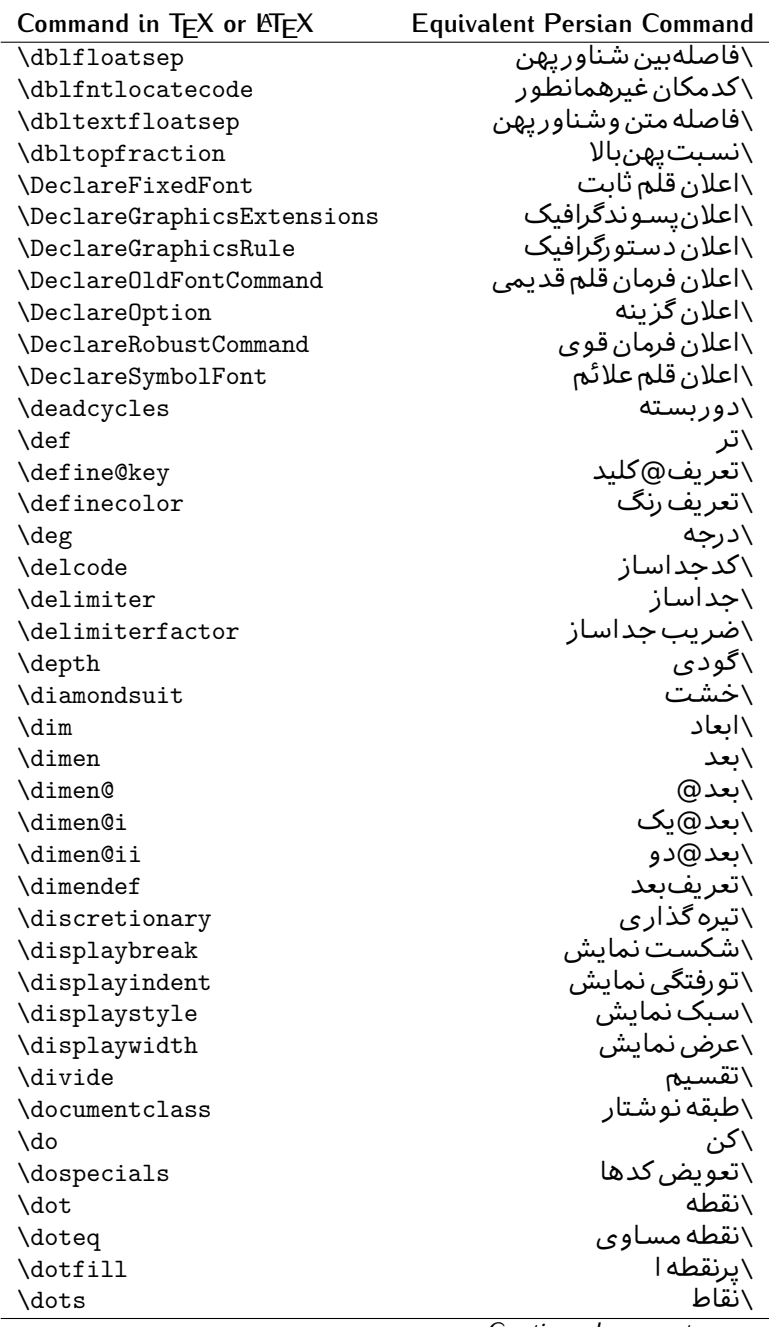

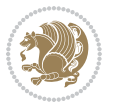

| Command in TEX or LATEX | <b>Equivalent Persian Command</b> |
|-------------------------|-----------------------------------|
| \doublebox              | \كادردولا                         |
| \doublerulesepcolor     | \رنگ فاصله دوخط جدول              |
| \doublerulesep          | \فاصلەبين دوخط                    |
| \downarrow              | \فلش¢يايين                        |
| \dp                     | \عمق                              |
| \dump                   | \تخليه                            |
| \edef                   | \ترگ                              |
| \egroup                 | \ياگروه                           |
| \eject                  | \اَنتهای فاصله                    |
| \else                   | \گرنه                             |
| \em                     | \تاكيد                            |
| \emergencystretch       | \كشش لاجرم                        |
| \emph                   | \موكد                             |
| <b>\@empty</b>          | \@پوچ                             |
| \empty                  | \پو چ                             |
| \emptyset               | \مجموعهپوچ                        |
| \end                    | \پايان                            |
| \endL                   | \يايان چپ                         |
| \endR                   | \پایان راست                       |
| \endcsname              | \پایان نام فرمان                  |
| \endfirsthead           | \پایان اولین سر                   |
| \endfoot                | \يايانيا                          |
| \endgraf                | \تەبند                            |
| \endgroup               | \يايان <i>گر</i> وه               |
| \endhead                | \پایان سر                         |
| \endinput               | \پایان ورود <i>ی</i>              |
| \endlastfoot            | \ياپان آخر پنيا                   |
| \enlargethispage        | \ <i>گ</i> سترش این صفحه          |
| \endline                | \ته سطر                           |
| $\end{i}$ nechar        | \نویسه ته سطر                     |
| \enspace                | \ان <i>د</i> وری                  |
| \enskip                 | \ان فاصله                         |
| \eqcommand              | \فرمان جانشين                     |
| \eqenvironment          | \محيط جانشين                      |
| \eqref                  | \ارجاع فر                         |
| $\verb \errhelp $       | ∖کمک خطا                          |
| \errmessage             | \ييام خطا                         |
| \errorcontextlines      | \سطرمتن خطا                       |
| \errorstopmode          | \يردارش توقف خطا                  |
| \escapechar             | \نويسه ويژه                       |

*Continued on next page*

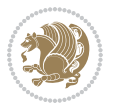

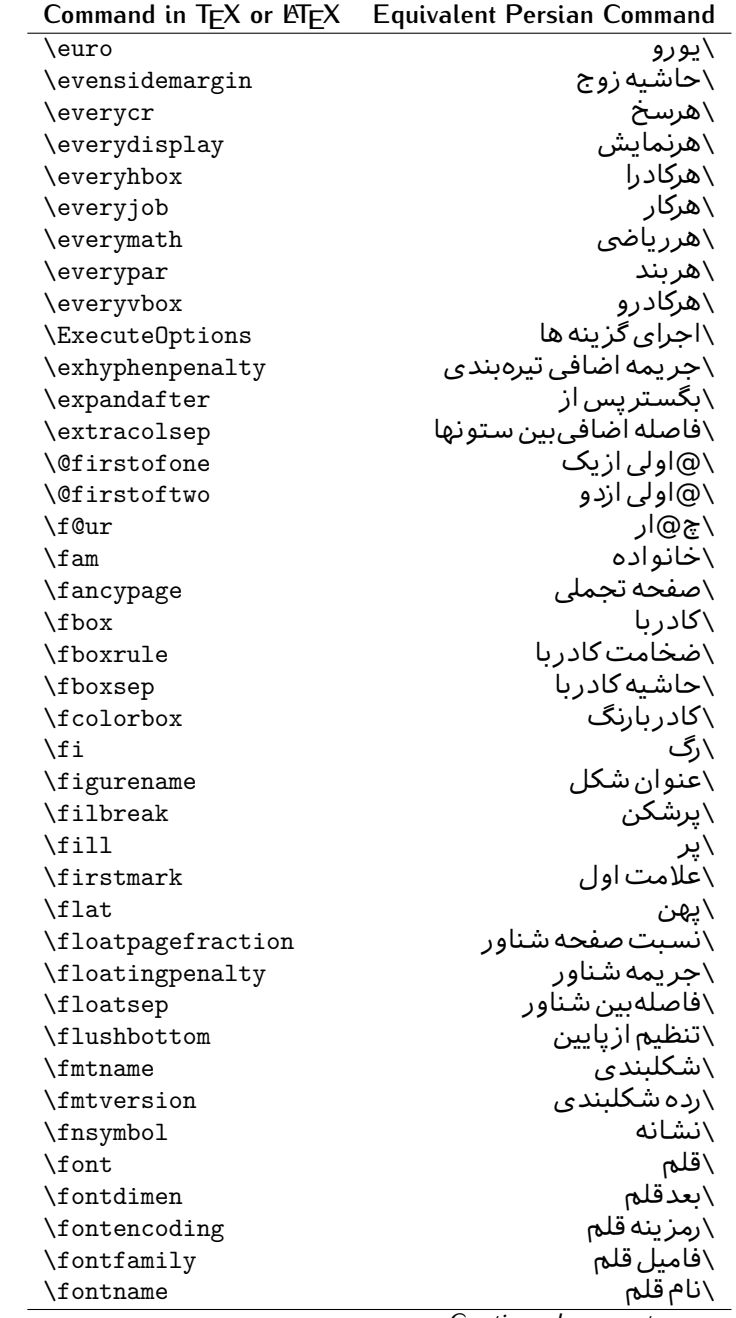

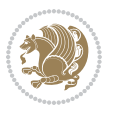

| Command in $TEX$ or $EEX$ | <b>Equivalent Persian Command</b> |
|---------------------------|-----------------------------------|
| \fontseries               | \شمایل قلم                        |
| \fontshape                | \شكل قلم                          |
| \fontsize                 | \اندازه قلم                       |
| \footheight               | \بلندايپايين صفحه                 |
| \footins                  | \ <i>د</i> ر ج زیرنویس            |
| \footnote                 | \زیرنویس                          |
| \footnotemark             | \علامت زيرنويس                    |
| \footnoterule             | \خط ز یرنو یس                     |
| \footnotesep              | \فاصله تازیرنویس                  |
| \footnotesize             | \اندازه زیرنویس                   |
| \footnotetext             | \مت <i>ن ز</i> یرنویس             |
| \footskip                 | \فاصله تايايين صفحه               |
| \frame                    | \فريم                             |
| \framebox                 | \كادرباخط                         |
| \frenchspacing            | \فواصل يكنواخت لاتين              |
| \frontmatter              | \مطلب پیش                         |
| \futurelet                | \بعدبگذار                         |
| \@gobble                  | \@خورحريصانه                      |
| <b>\@gobbletwo</b>        | \@خورحريصانه دو                   |
| \@gobblefour              | \@خورحر يصانه چهار                |
| <b>\@gtempa</b>           | \@عاقت آ                          |
| <b>\@gtempb</b>           | \@عاقتب                           |
| \gdef                     | \تر ع                             |
| \GenericInfo              | \الگوی اطلاع                      |
| <b>\GenericWarning</b>    | \الگوی هشدار                      |
| <b>\GenericError</b>      | \الگوی خطا                        |
| \global                   | \عام                              |
| \globaldefs               | \تعاريف عام                       |
| \glossary                 | \لغت نامه                         |
| \glossaryentry            | \فقره فرهنگ                       |
| \goodbreak                | \خوش شکن                          |
| $\verb \graphpaper $      | \كاغذگراف                         |
| \guillemotleft            | \گیومه چپ                         |
| \guillemotright           | \گیومه راست                       |
| \guilsinglleft            | \گيومه تک <i>ي چ</i> پ            |
| \guilsinglright           | \گیومه تک <i>ی</i> راست           |
| \halign                   | \رديف ا                           |
| \hang                     | \بروتو                            |
| \hangafter                | \بعدارسطر                         |
| \hangindent               | \تورفتگ <i>ی</i> ثابت             |

*Continued on next page*

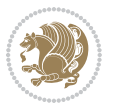

| Command in TEX or LNTEX             | <b>Equivalent Persian Command</b> |
|-------------------------------------|-----------------------------------|
| \hbadness                           | بدنمایی۱ $\overline{\backslash}$  |
| \hbox                               | \كادرا                            |
| \headheight                         | \بلنداي سرصفحه                    |
| \headsep                            | \فاصله ارسرصفحه                   |
| \headtoname                         | \سربه نام                         |
| \heartsuit                          | \دل                               |
| \height                             | \بلندا                            |
| \hfil                               | \پرا                              |
| \hfill                              | \پررا                             |
| \hfilneg                            | \رفع يرا                          |
| \hfuzz                              | \يرزافق <i>ى</i>                  |
| \hideskip                           | \فاصله مخف <i>ي</i>               |
| \hidewidth                          | \عرض پنهان                        |
| \hline                              | \خطپر                             |
| \hoffset                            | \حاشبه ا                          |
| \holdinginserts                     | ∖حفظ در ج                         |
| \hrboxsep                           | \فاصله گرد                        |
| \hrule                              | \خط ا                             |
| \hrulefill                          | \يرخط١                            |
| \hsize                              | ∖طول سطر                          |
| \hskip                              | \فاصله                            |
| \hspace                             | \فضای ا                           |
| \hss                                | \هردوا                            |
| \ht                                 | ∖ارتفاع                           |
| \huge                               | \بزر <i>گ</i>                     |
| \Huge                               | \بزرگ تر                          |
| \hyperlink                          | \ابرپیوند                         |
| \hypersetup                         | \بار <i>گ</i> ذاری ابر            |
| \hypertarget                        | \هدف ابر                          |
| \hyphenation                        | \تيرەبند <i>ى</i>                 |
| \hyphenchar                         | \نويسه تيره                       |
| \hyphenpenalty                      | \جريمه تيرەبند <i>ى</i>           |
| <i><u><b>N</b>ifclassloaded</u></i> | \@گرکلاس فراخو ان <i>ی</i> شده    |
| <b>\@ifdefinable</b>                | \@گرترشدن <i>ی</i>                |
| $\Diamond$ ifnextchar               | \@گرنویسەب <b>ى</b> دى            |
| \@ifpackageloaded                   | \@گرسبک فراخو ان <i>ی</i> شده     |
| <b>\@ifstar</b>                     | \@گرستاره                         |
| <b>\@ifundefined</b>                | \@گرتعريف نشده                    |
| \if                                 | \گر                               |
| \if@tempswa                         | \گر@سواقت آ                       |
|                                     |                                   |

*Continued on next page*

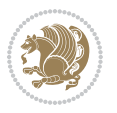

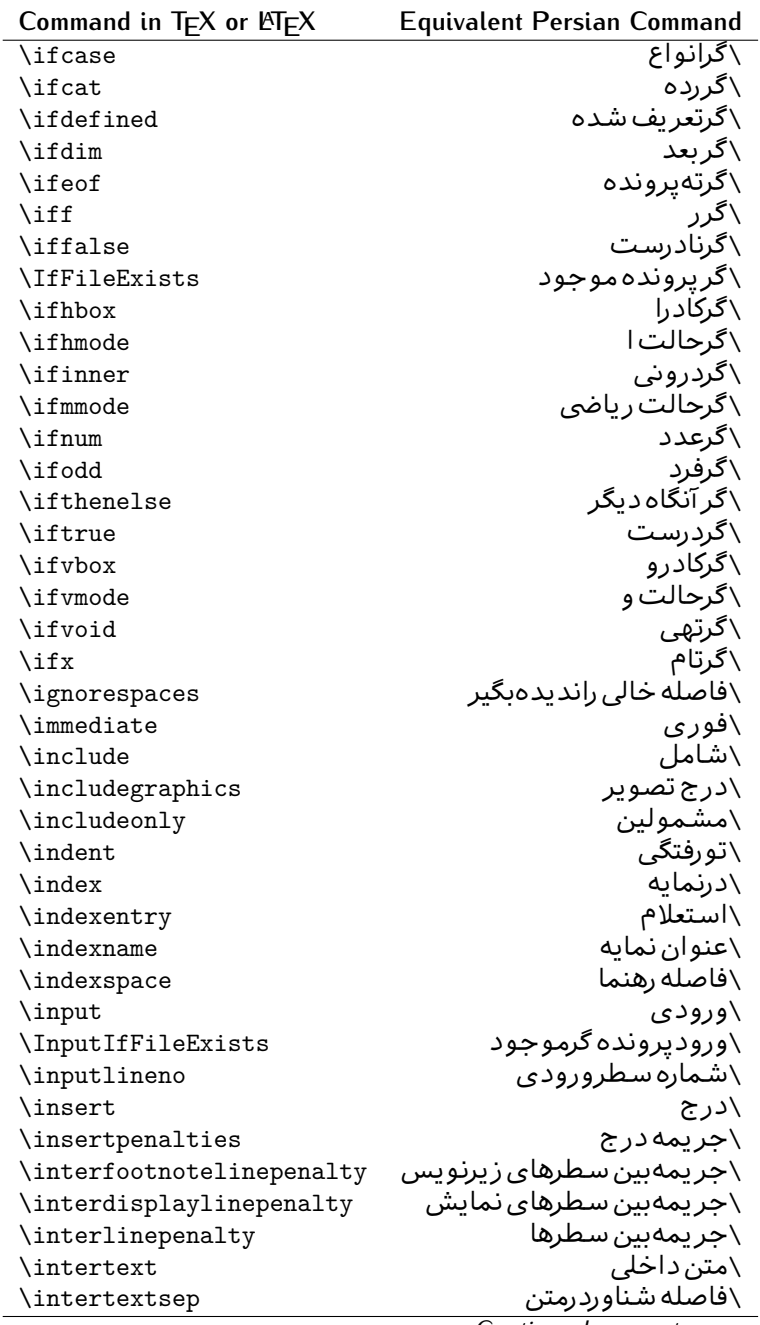

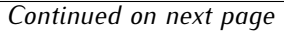

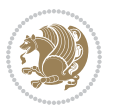

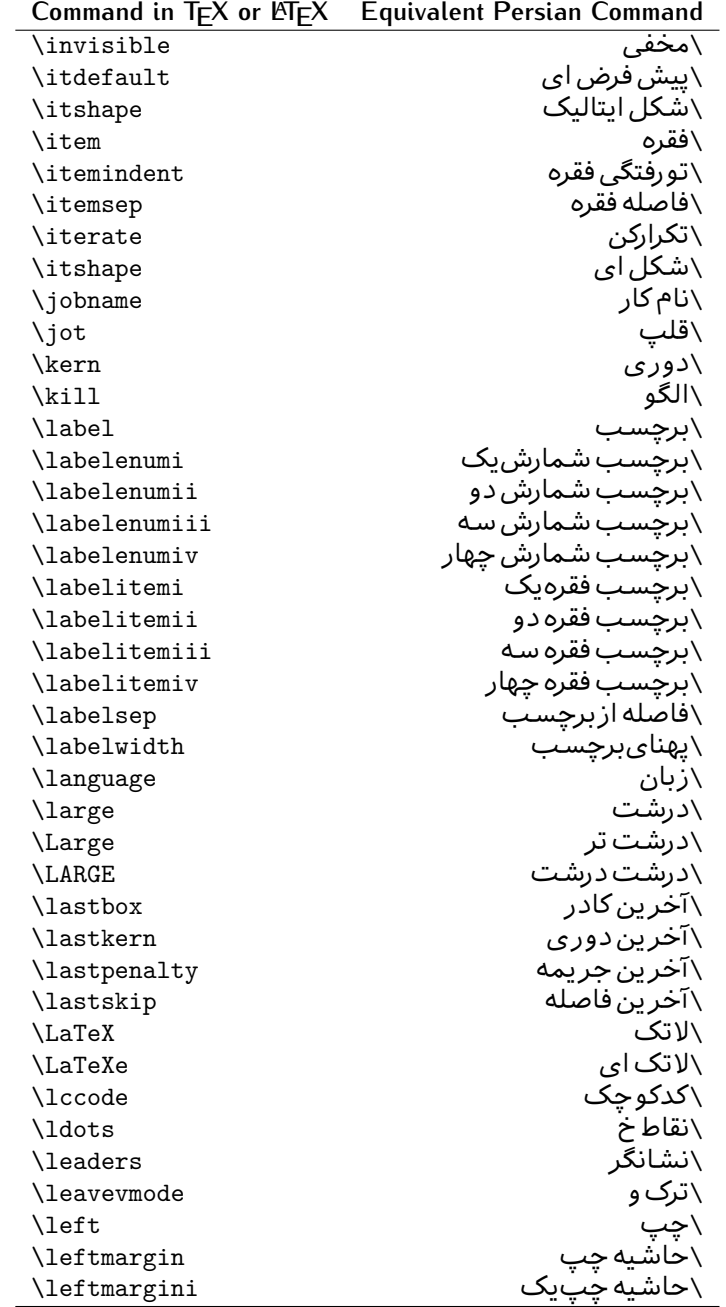

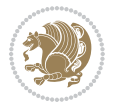

| Command in $TEX$ or $EEX$ | <b>Equivalent Persian Command</b> |
|---------------------------|-----------------------------------|
| \leftmarginii             | َ∖حاشية <i>چ</i> پ <i>د</i> و     |
| \leftmarginiii            | \حاشيه چپ سه                      |
| \leftmarginiv             | \حاشيه <i>چپ چ</i> هار            |
| \leftmarginv              | \حاشيه چپپنج                      |
| \leftmarginvi             | \حاشیه <i>چ</i> پ شش              |
| <b>\leftmark</b>          | \علامت چپ                         |
| \leftpageskip             | \كادرتاجِپ                        |
| \leftskip                 | \فاصله ابتداى سطر                 |
| \let                      | \بگذار                            |
| <b>\line</b>              | \سطر                              |
| \linebreak                | \سطرشكن                           |
| \linepenalty              | \جريمه سطر                        |
| \lineskip                 | \فاصله سطرها                      |
| \lineskiplimit            | \حدفاصله سطر                      |
| \linespread               | \كشش فاصله سطر                    |
| \linethickness            | \ضخامت خط                         |
| \linewidth                | \یهنا <i>ی</i> سطر                |
| \listfigurename           | \عنوان فهرست اشكال                |
| \listfiles                | \ليستيرونده ها                    |
| \listoffigures            | \فهرست اشکال                      |
| \listoftables             | \فهرست جداول                      |
| \listparindent            | \تورفتگىبندليست                   |
| \listtablename            | \عنوان فهرست جداول                |
| \LoadClass                | \باركن طبقه                       |
| \LoadClassWithOptions     | \باركن طبقهبا گز پنه              |
| \location                 | \مكان                             |
| \long                     | \بلند                             |
| \loop                     | \حلقه                             |
| \looseness                | \گسيختگى                          |
| \lower                    | \انتقالبيايين                     |
| <b>\@makeother</b>        | ∖@دیگر                            |
| \@m                       | \@زار                             |
| /@M                       | ∖دە@زار                           |
| \@Mi                      | ∖دە@زارىک                         |
| \@Mii                     | \دە@زاردو                         |
| \@Miii                    | \دە@زارسە                         |
| \@Miv                     | \دە@زارچهار                       |
| \@MM                      | ∖بیس@زار                          |
| \m@ne                     | \من@ا                             |
| \mag                      | \بزر <i>گ</i> نمای <i>ی</i>       |

*Continued on next page*

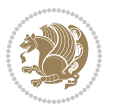

| Command in $TEX$ or $EEX$ | <b>Equivalent Persian Command</b>  |
|---------------------------|------------------------------------|
| \magstep                  | √گام                               |
| \magstephalf              | \نيم گام                           |
| \mainmatter               | \مطلب اصلى                         |
| \makeatletter             | \ات حرف                            |
| \makeatother              | \ات دیگر                           |
| \makebox                  | \کادرب <i>ی خ</i> ط                |
| \makeglossary             | \ساخت فرهنگ                        |
| \makeindex                | \تهيه نمايه                        |
| \makelabel                | \ساختبرچسب                         |
| \makelabels               | \ساختبرچسب ها                      |
| \MakeLowercase            | \ساخت حروف کوچک                    |
| \maketitle                | \عنوان ساز                         |
| \MakeUppercase            | \ساخت حروفبزرگ                     |
| \marginpar                | \درحاشيه                           |
| \marginparpush            | \فاصله دوحاشيه                     |
| \marginparsep             | \فاصله تاحاشيه                     |
| \marginparwidth           | \یهنا <i>ی ح</i> اشیه              |
| \mark                     | \علامت                             |
| \markboth                 | \علامت دردوطرف                     |
| \markright                | \علامت درراست                      |
| \mathaccent               | \اعراب رياض <i>ی</i>               |
| \mathchar                 | \نویسه٫ریاض <i>ی</i>               |
| \mathchardef              | \تعريف نويسه رياض <i>ى</i>         |
| \mathcode                 | \کدریاض <i>ی</i>                   |
| \mathrm                   | \ <i>ر</i> ياض <i>ی ر</i> ومن      |
| \maxdeadcycles            | \حداكثرتكرار                       |
| \maxdepth                 | \حداكثرعمق صفحه                    |
| \maxdimen                 | \بعدبيشين                          |
| $\n$ box                  | \کادربی                            |
| \mdseries                 | \شمایل نازک                        |
| $\n\text{meaning}$        | \معنا                              |
| \mediumseries             | \نازک                              |
| \medmuskip                | \فاصله متوسط <i>ر</i> ياض <i>ى</i> |
| \medskip                  | \پرش متو سط                        |
| \medskipamount            | \مقدارپرش متوسط                    |
| \medspace                 | \فضا <i>ی</i> متوسط                |
| \message                  | \پيام                              |
| \MessageBreak             | \ییام شکن                          |
| \minrowclearance          | \حداقل فاصله رديف                  |
| \mkern                    | \ <i>د</i> وری ریاض <i>ی</i>       |
|                           | Continued on novt nago             |

*Continued on next page*

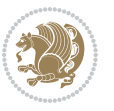

| Command in T <sub>E</sub> X or LT <sub>E</sub> X | <b>Equivalent Persian Command</b> |
|--------------------------------------------------|-----------------------------------|
| \month                                           | \ماه                              |
| \moveleft                                        | \انتقال بچپ                       |
| \moveright                                       | \انتقالبراست                      |
| \mskip                                           | \فاصله رياض <i>ي</i>              |
| \m@th                                            | ∖ر <i>ی</i> @ض <i>ی</i>           |
| \multicolumn                                     | \چندستون <i>ی</i>                 |
| \multiply                                        | \ضرب                              |
| \multispan                                       | \چندادغام                         |
| \muskip                                          | \ميوفاصله                         |
| \muskipdef                                       | \تعريف ميوفاصله                   |
| <b>\@namedef</b>                                 | \@ترنام                           |
| <b>\@nameuse</b>                                 | \@كاربردنام                       |
| \@ne                                             | ∖یک@                              |
| \name                                            | \نام                              |
| \natural                                         | \طبيعي                            |
| \nearrow                                         | \باریک                            |
| \nearrower                                       | \باريكتر                          |
| \NeedsTeXFormat                                  | \شکلبند <i>ی</i> موردنیاز         |
| $\neq$                                           | \منفى                             |
| \negmedspace                                     | \فضای متوسط منف <i>ی</i>          |
| \negthickspace                                   | \فضا <i>ی ض</i> خیم منف <i>ی</i>  |
| \negthinspace                                    | \دوری کوچک منف <i>ی</i>           |
| \newboolean                                      | \بولى نو                          |
| \newbox                                          | \كادرجديد                         |
| \newcommand                                      | \فرمان نو                         |
| \newcount                                        | \شمارجديد                         |
| \newcounter                                      | \شمارنده جدید                     |
| \newdimen                                        | \بعدجديد                          |
| \newenvironment                                  | \محيط نو                          |
| \newfam                                          | \خانواده <i>ج</i> دید             |
| \newfont                                         | \قلم نو                           |
| \newhelp                                         | \کم <i>ک ج</i> دید                |
| \newif                                           | \گرجديد                           |
| \newinsert                                       | \درج جديد                         |
| \newlabel                                        | \برچسب جدید                       |
| \newlength                                       | \تعريفڢعدجديد                     |
| \newline                                         | \سطرجديد                          |
| \newlinechar                                     | \نويسه سطرجديد                    |
| \newmuskip                                       | \ميوفاصله جديد                    |
| \newpage                                         | \صفحه جديد                        |

*Continued on next page*

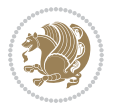

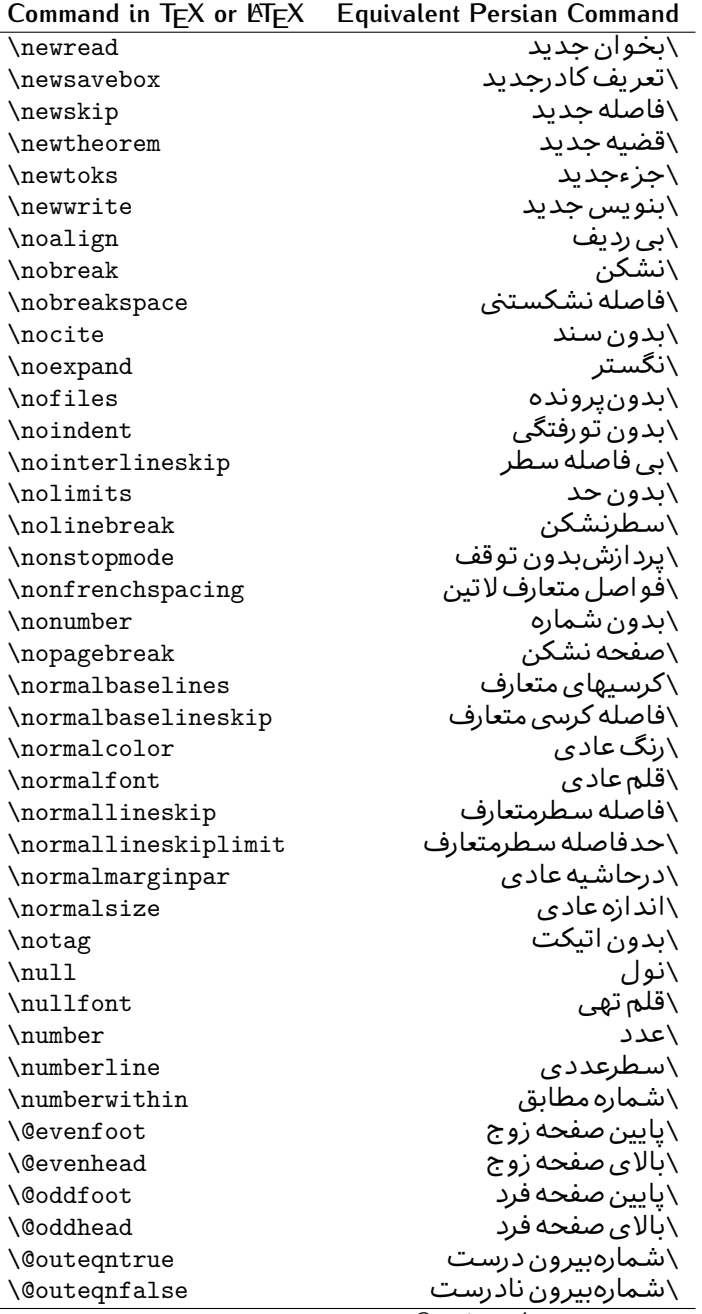

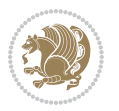

| \سطربه سطر<br>\فضافعال<br>\حاشيه فرد<br>\سطوربي فاصله<br>\حذف<br>\@تنهادرپیش در آمد<br>\یک ستون<br>\تنهايادداشت ها<br>\تنهااسلايدها<br>\باز <i>کن و</i> رودی<br>\باز <i>کن خر</i> وج <i>ی</i><br>\گزینه مصرف نشده<br>\ يا<br>\برونى<br>\صفحهبند <i>ى</i> |
|----------------------------------------------------------------------------------------------------|
|                                                                                                    |
|                                                                                                    |
|                                                                                                    |
|                                                                                                    |
|                                                                                                    |
|                                                                                                    |
|                                                                                                    |
|                                                                                                    |
|                                                                                                    |
|                                                                                                    |
|                                                                                                    |
|                                                                                                    |
|                                                                                                    |
|                                                                                                    |
|                                                                                                    |
| \جريمه صفحهبند <i>ي</i>                                                                                                    |
| \علامت سرريز                                                                                                    |
| \@فرمان های پیش در آمد                                                                                                    |
| \@يو                                                                                                    |
| \خطا <i>ی</i> سبک                                                                                                    |
| \اطلاع سبک                                                                                                    |
| \هشدارسبک                                                                                                    |
| \هشدارسبکېي سطر                                                                                                    |
| \صفحه شکن                                                                                                    |
| \رنگ صفحه                                                                                                    |
| \عمق صفحه                                                                                                    |
| \كششپررر <i>ص</i> فحه                                                                                                    |
| \كششيررصفحه                                                                                                    |
| \ <i>ك</i> ششﭘﺮﺻﻔﺤﻪ                                                                                                    |
| \غايت صفحه                                                                                                    |
| \نام صفحه                                                                                                    |
| \شماره <i>گ</i> ذاری صفحه                                                                                                    |
| \رجوع صفحه                                                                                                    |
| \ضخامت خط صفحه                                                                                                    |
| \فشر <i>دگی ص</i> فحه                                                                                                    |
| \كشش صفحه                                                                                                    |
| \سبک صفحه                                                                                                    |
| \جمع صفحه                                                                                                    |
| \بلندا <i>ی ک</i> اغذ                                                                                                    |
| \پهنا <i>ی ک</i> اغذ                                                                                                    |
|                                                                                                    |

*Continued on next page*

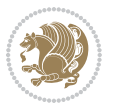

| Command in TEX or LATEX | <b>Equivalent Persian Command</b> |
|-------------------------|-----------------------------------|
| \par                    | \بند                              |
| \paragraph              | \يارا گراف                        |
| \parallel               | \مواز <i>ی</i>                    |
| \parbox                 | \كادريار                          |
| \parfillskip            | \فاصله تەىند                      |
| \parindent              | \تورفتگ <i>ی</i> سربند            |
| \parsep                 | \فاصلەبندليست                     |
| \parshape               | \شكلبند                           |
| \parskip                | \فاصلەبند                         |
| \part                   | \بخش                              |
| \partname               | \عنوانبخش                         |
| \partopsep              | \فاصلەبالای لیستبند               |
| \Pass0ptionToClass      | \ارسال گزینهبه کلاس               |
| \Pass0ptionToPackage    | \ارسال گزینهبهپکیج                |
| \path                   | \مسير                             |
| \patterns               | \الگوها                           |
| \pausing                | \مكث                              |
| \penalty                | \جريمه                            |
| \phantom                | \غيب                              |
| \poptabs                | \الگوی قبل <i>ی</i> \             |
| \postdisplaypenalty     | \جريمەپس نمايش                    |
| \predisplaydirection    | \جهتڥيش نمايش                     |
| \predisplaypenalty      | \جريمەييش نمايش                   |
| \predisplaysize         | \اندازەييش نمايش                  |
| \pretolerance           | \پیش حدبدنمای <i>ی</i>            |
| \prevdepth              | \عمق قبل <i>ى</i>                 |
| \prevgraf               | \بندقبل <i>ى</i>                  |
| \printindex             | \نمايه دراينجا                    |
| \Process0ptions         | \پردازش گزينه ها                  |
| \protect                | \تامين                            |
| \providecommand         | \تهيه فرمان                       |
| \ProvidesClass          | \آماده سازي طبقه                  |
| \ProvidesFile           | \آماده سازىپرونده                 |
| \ProvidesPackage        | \آماده سازی سبک                   |
| \pushtabs               | \ثبت الگو                         |
| \quad                   | \کواد                             |
| \qquad                  | \کوکواد                           |
| $\verb \@outputpage  \$ | \@باز <sub>آ</sub> یی خروج صفحه   |
| \radical                | \رادیکال                          |
| \raggedbottom           | پایینب <i>ی</i> تنظیم $\setminus$ |

*Continued on next page*

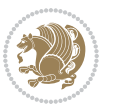

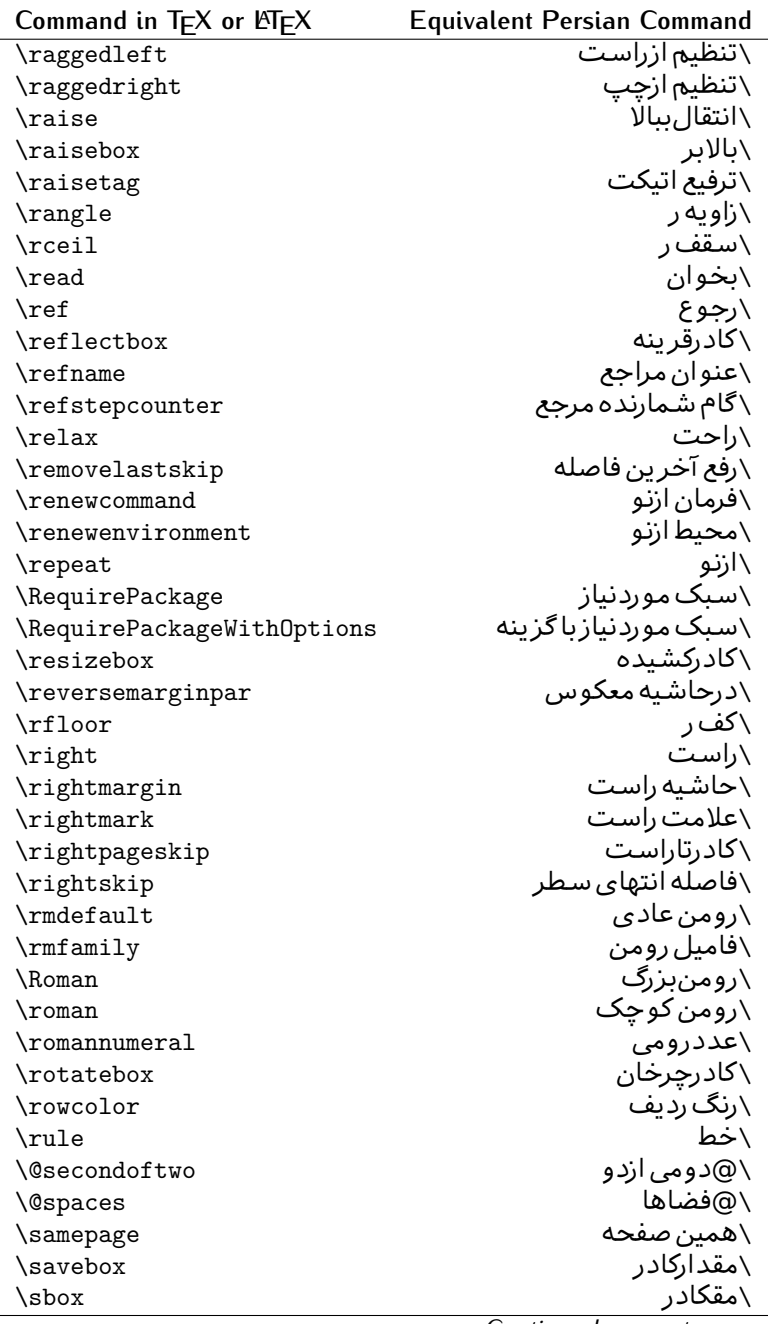

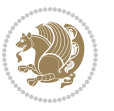

| Command in TEX or LNEX | <b>Equivalent Persian Command</b> |
|------------------------|-----------------------------------|
| \scalebox              | \كادراندازه                       |
| \scdefault             | \ييش فرض تمامٖبزر <i>گ</i>        |
| \scshape               | \شک <i>ل</i> تمامبزر <i>گ</i>     |
| \scriptfont            | \قلم توان                         |
| \scriptscriptfont      | \قلم توان توان                    |
| \scriptscriptstyle     | \سبک ته نوشت ته نوشت              |
| \scriptsize            | \اندازەپانويس                     |
| \scripstyle            | \سبک ته نوشت                      |
| \scrollmode            | \یردارش <i>گ</i> ذری              |
| \section               | \قسمت                             |
| \secdef                | \تعريف قسمت                       |
| \see                   | \ببينيد                           |
| \seealso               | \نيزببينيد                        |
| \seename               | \نام,ببينيد                       |
| \selectfont            | \قلمېردار                         |
| \setboolean            | \تنظیمبول <i>ی</i>                |
| \setbox                | \دركادر                           |
| \setcounter            | \مقدارشمارنده                     |
| \setkeys               | \مقداركليدها                      |
| \setlength             | \مقداربعد                         |
| \setminus              | \تنظيم منها                       |
| \SetSymbolFont         | \تعريف قلم علائم                  |
| \settodepth            | \تنظيمٖبه عمق                     |
| \settoheight           | \تنظيمبه ارتفاع                   |
| \settowidth            | \مقداربعدبه اندازه                |
| \sfcode                | \كدضريب فاصله                     |
| \sfdefault             | \ييش فرض س ف                      |
| \sffamily              | \فاميل سن سريف                    |
| \shadowbox             | \كادرسايه دار                     |
| \sharp                 | \تيز                              |
| \shipout               | \بفرست                            |
| \shortstack            | \يشته كوتاه                       |
| \show                  | \نمايشبده                         |
| \showbox               | \نمایشبده <i>ک</i> ادر            |
| \showboxbreadth        | \میزان نمایش <i>ک</i> ادر         |
| \showboxdepth          | \عمق نمایش کادر                   |
| \showlists             | \نمايشبده ليستها                  |
| \showthe               | \نمایشبده محتوای                  |
| \simplefontmode        | \حالت ساده قلم                    |
|                        |                                   |

*Continued on next page*

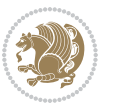

| Command in $TEX$ or $EEX$ | <b>Equivalent Persian Command</b> |
|---------------------------|-----------------------------------|
| \skewchar                 | \نویسه اریب                       |
| \skip                     | \فاصله                            |
| \skip@                    | \فاصل@                            |
| \skipdef                  | \تعريف فاصله                      |
| \sl                       | \خوابيده                          |
| \sldefault                | \پیش فرض خو                       |
| \slshape                  | \شکل خوابیده                      |
| \sloppy                   | \راحت چین                         |
| \slshape                  | \شمایل خو                         |
| $\sum_{i=1}^{n}$          | \کوچک                             |
| \smallskip                | \یرش کو تاه                       |
| \smallskipamount          | \مقداریرش <i>ک</i> وتاه           |
| $\mathrm{\sim}$           | \کوب                              |
| \smile                    | \لبخند                            |
| \snglfntlocatecode        | \كدمكان همانطور                   |
| \space                    | \فضا                              |
| \spacefactor              | \ضريب فاصله                       |
| \spaceskip                | \فاصله كلمات                      |
| \spadesuit                | \ييک                              |
| $\simeq$                  | ∖اٰدغام                           |
| \special                  | \ويژه                             |
| \splitmaxdepth            | \حداكثرعمق ستون                   |
| \splittopskip             | \فاصلەبالاي ستون                  |
| \star                     | \ستاره                            |
| \stepcounter              | \گام شمارنده                      |
| \stretch                  | \كشي                              |
| \string                   | \رشته                             |
| \strut                    | \شمع                              |
| \strutbox                 | \كادرشمح                          |
| \subitem                  | \زیربند                           |
| \subparagraph             | \زیرپاراگراف                      |
| \subsection               | \زیرقسمت                          |
| \substack                 | \زيرپشته                          |
| \subsubitem               | \زیرزیربند                        |
| \subsubsection            | \زیرزیرقسمت                       |
| \subset                   | \زیرمجموعه                        |
| \subseteq                 | \زیرمجموعه مس                     |
| \supereject               | \منتها <i>ی ص</i> فحه             |
| \suppressfloats           | \حذف مكان شناور                   |
| <b>\@tempa</b>            | \@موقت آ                          |

*Continued on next page*

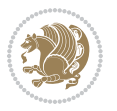

| Command in TEX or LATEX              | <b>Equivalent Persian Command</b>                   |
|--------------------------------------|-----------------------------------------------------|
| <b>\@tempb</b>                       | \@موقتت                                             |
| <b>\@tempc</b>                       | \@موقت پ                                            |
| <b>\@tempd</b>                       | \@موقت ت                                            |
| <b>\@tempe</b>                       | \@موقتث                                             |
| <i><b>\@tempboxa</b></i>             | \@كادرقت آ                                          |
| <i><b>\@tempcnta</b></i>             | \@شماقت آ                                           |
| <b>\@tempcntb</b>                    | \@شماقتب                                            |
| <i><b>\@tempdima</b></i>             | \@بعدقت آ                                           |
| \@tempdimb                           | \@بعدقتٻ                                            |
| <b>\@tempdimc</b>                    | \@بعدقت پ                                           |
| <i><b>\@tempskipa</b></i>            | \@فاقت آ                                            |
| <b>\@tempskipb</b>                   | \@فاقتب                                             |
| <i><b>\@tempswafalse</b></i>         | \@سواقت آنادرست                                     |
| <i><b>\@tempswatrue</b></i>          | \@سواقت آدرست                                       |
| <b>\@temptokena</b>                  | \@جزقت آ                                            |
| $\Diamond$ thefnmark                 | \ان <i>گ</i> زیرنویس                                |
| <b>\@thirdofthree</b>                | \@سوم <i>ی</i>  زسه                                 |
| \tabbingsep                          | \فاصله <i>ج</i> اگذاری                              |
| \tabcolsep                           | \فاصلهبين ستونها                                    |
| \tableofcontents                     | \فهرست مطالب                                        |
| \tablename                           | \عنوان جدول                                         |
| \tabskip                             | \فاصله ستونها                                       |
| \tabularnewline                      | \ته سطرجدول                                         |
| \tag                                 | \اتیکت                                              |
| \telephone                           | \تلفن                                               |
| $\Gamma$                             | \تک                                                 |
| \text                                | \متن                                                |
| \textbullet                          | \گلوله متن <i>ی</i>                                 |
| \textfont                            | \قلم متن                                            |
| \textemdash                          | \ام د ش متن <i>ی</i>                                |
| \textendash                          | \ان د ش متن <i>ی</i>                                |
| \textexclamdown                      | \تعجب وارونه متن <i>ی</i>                           |
| \textperiodcentered                  | \نقطه وسط متن <i>ی</i>                              |
| \textquestiondown                    | \سـوال وارونه متن <i>ی</i>                          |
| \textquotedblleft                    | \نقل چپ متن <i>ی د</i> ولا                          |
| \textquotedblright                   | \نقل راست متن <i>ی د</i> ولا                        |
|                                      |                                                     |
|                                      |                                                     |
| \textquoteleft                       | \نقل متن <i>ی چ</i> پ                               |
| \textquoteright<br>\textvisiblespace | \نقل متن <i>ی</i> راست<br>\فضای نمایان متن <i>ی</i> |

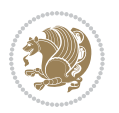

| Command in $TEX$ or $EEX$        | <b>Equivalent Persian Command</b> |
|----------------------------------|-----------------------------------|
| \textbar                         | \میله متن <i>ی</i>                |
| \textgreater                     | \بزر <i>گ</i> ترمتنی              |
| \textless                        | \كمترمتن <i>ى</i>                 |
| \textbf                          | \متن سياه                         |
| \textcircled                     | \مدورمتن <i>ی</i>                 |
| \textcolor                       | \رنگ متن                          |
| \textcompwordmark                | \نشان کلمه مرکب متن               |
| \textfloatsep                    | \فاصله متن وشناور                 |
| \textfraction                    | \نسبت متن                         |
| \textheight                      | \بلندای متن                       |
| \textindent                      | \متن تورفته                       |
| \textit                          | \متن ایتالیک                      |
| \textmd                          | \متن ناز <i>ک</i>                 |
| \textnormal                      | \متن نرمال                        |
| \textregistered                  | \ثبت <i>ى</i> متن <i>ى</i>        |
| \textrm                          | \متن رومن                         |
| \textsc                          | \متن تمامېزرگ                     |
| \textsf                          | \متن سن سريف                      |
| \textsl                          | \متن خوابیده                      |
| \textstyle                       | \سبک متن <i>ی</i>                 |
| \textsuperscript                 | \بالانويس متن <i>ى</i>            |
| \texttrademark                   | \علامت تجاری متنی                 |
| \texttt\                         | \متن تايپ                         |
| \textup                          | \متن ایستاده                      |
| \textwidth                       | \یهنا <i>ی</i> متن                |
| \thanks                          | \زیرنویس عنوان                    |
| $\hbox{\scriptsize\textsf{the}}$ | \محتوا <i>ی</i>                   |
| \thempfn                         | \این زیرنویس                      |
| \thicklines                      | \خط هاضخيم                        |
| \thickmuskip                     | \فاصلە زيادرياض <i>ى</i>          |
| \thinmuskip                      | \فاصله کم <i>ر</i> یاض <i>ی</i>   |
| \thickspace                      | \فضاضخيم                          |
| \thinlines                       | \خط هانازک                        |
| \thinspace                       | \ <i>د</i> وری کوچک               |
| \thisfancypage                   | \این صفحه تجمل <i>ی</i>           |
| \thispagestyle                   | \سبک این صفحه                     |
| \thr@@                           | \سە@                              |
| \tilde                           | \مد                               |
| \tiny                            | ∖ظریف                             |
| $\{\text{time}$                  | \زمان                             |

*Continued on next page*

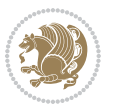

| Command in $TEX$ or $EEX$ | <b>Equivalent Persian Command</b>          |
|---------------------------|--------------------------------------------|
| \times                    | \ضرب در                                    |
| \title                    | \عنوان                                     |
| \to                       | \يه                                        |
| \today                    | \امروز                                     |
| \toks                     | \جزء                                       |
| \toksdef                  | \تعريف جزء                                 |
| \tolerance                | \حدبدنمای <i>ی</i>                         |
| \top                      | \بالا                                      |
| \topfigrule               | \خطبالای شناور                             |
| \topfraction              | \نسبتبالا                                  |
| \topmargin                | \حاشيهبالا                                 |
| \topmark                  | \علامتبالا                                 |
| \toppageskip              | \كادرتابالا                                |
| \topsep                   | \فاصلەبالاي ليست                           |
| \topskip                  | \فاصلهنالا                                 |
| \totalheight              | \بلندا <i>ی کل</i>                         |
| \tracingall               | \ردگیری کل                                 |
| \tracingcommands          | \ر <i>دگ</i> یری فرامین                    |
| \tracinglostchars         | \ر <i>دگ</i> یری حروف                      |
| \tracingmacros            | \ر <i>دگیری ما کر</i> وها                  |
| \tracingonline            | \ر <i>دگیری نمای</i> ش <i>ی</i>            |
| \tracingoutput            | \ر <i>دگیر ی ص</i> فحهبندی                 |
| \tracingpages             | \ر <i>دگ</i> یری صفحات                     |
| \tracingparagraphs        | \ر <i>دگیری</i> بندها                      |
| \tracingrestores          | \ر <i>دگیری</i> باز <i>گرد</i> ان <i>ی</i> |
| \tracingstats             | \ر <i>دگیر ی</i> آمارها                    |
| \triangle                 | \مثلث                                      |
| \ttdefault                | \ييش فرض تايپ                              |
| \ttfamily                 | \فامیل تایپ                                |
| \tw@                      | \دو@                                       |
| \twocolumn                | \دوستون                                    |
| \typein                   | \درنويس                                    |
| \typeout                  | \برنويس                                    |
| \uccode                   | \كدبزرگ                                    |
| \uchyph                   | \تیرەبندىبزر <i>گ</i>                      |
| \undefined                | \تعريف نشده                                |
| \underline                | \زيرخط                                     |
| \unhbox                   | \ب <i>ی ک</i> ادرا                         |
|                           |                                            |
| \unhcopy                  | \ب <i>ی ک</i> ی ا<br>\واحدطول              |

*Continued on next page*

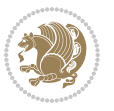

| Command in $TEX$ or $EEX$ | <b>Equivalent Persian Command</b> |
|---------------------------|-----------------------------------|
| \unkern                   | ∖بر <i>گ</i> شت دوری              |
| \unpenalty                | \بر <i>گ</i> شت جریمه             |
| \unskip                   | \بر <i>گ</i> شت فاصله             |
| \unvbox                   | \ب <i>ی ک</i> ادرو                |
| \unvcopy                  | \ب <i>ی ک</i> ی و                 |
| \updefault                | \ییش فرض ایستاده                  |
| \upshape                  | \شكل ايستاده                      |
| \usebox                   | \ازكادر                           |
| \usecounter               | \باشمارشگر                        |
| \usefont                  | \گز پنش قلم                       |
| \usepackage               | \سبک لازم                         |
| <b>\@vobeyspaces</b>      | \@فضاهای فعال                     |
| <b>\@void</b>             | \@تهى                             |
| \vadjust                  | \تنظيم و                          |
| \valign                   | \ردیف و                           |
| \value                    | \محتوا <i>ی</i> شمارنده           |
| \vbadness                 | \بدنمای <i>ی</i> و                |
| \vbox                     | \کادرو                            |
| $\verb \vcenter $         | \كادروسط                          |
| \verb                     | \همانطور                          |
| \vfil                     | \پرو                              |
| \vfill                    | \پررو                             |
| \vfilneg                  | \رفعپرو                           |
| \vfuzz                    | \پرز <i>عم</i> ود <i>ی</i>        |
| \visible                  | \نمايان                           |
| \vline                    | \خط عمود                          |
| \voffset                  | \حاشيه و                          |
| \voidb@x                  | ∖ک@درتهی                          |
| \vpageref                 | \ارجاع صفحه ع                     |
| \vrboxsep                 | \فاصله وگرد                       |
| $\forall$ ref             | \ارجاع ع                          |
| \vrule                    | \خط و                             |
| \vsize                    | \طول صفحه                         |
| \vskip                    | \فاصله و                          |
| \vspace                   | \فضا <i>ی</i> و                   |
| \vsplit                   | \شكست و                           |
| $\sqrt{vs}$               | \هردوو                            |
| \vtop                     | \کادرگود                          |
| \wd                       | ∖عرض                              |
| \whiledo                  | \مادامٖبكن                        |

*Continued on next page*

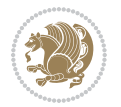

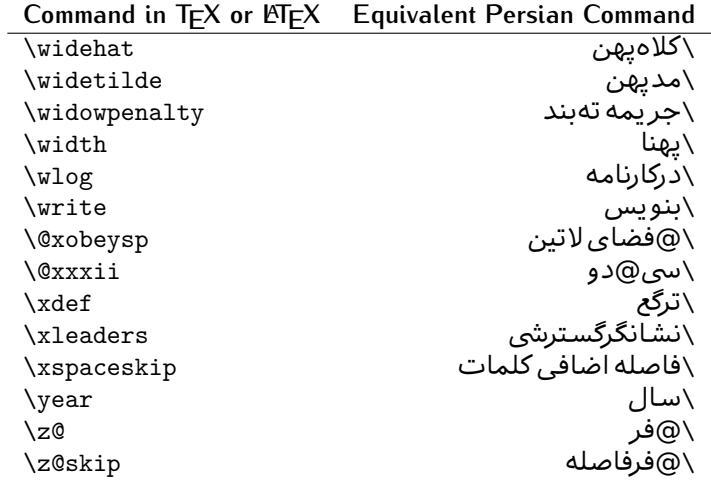

Table 2: The Equivalent XePersian Commands

<span id="page-32-0"></span>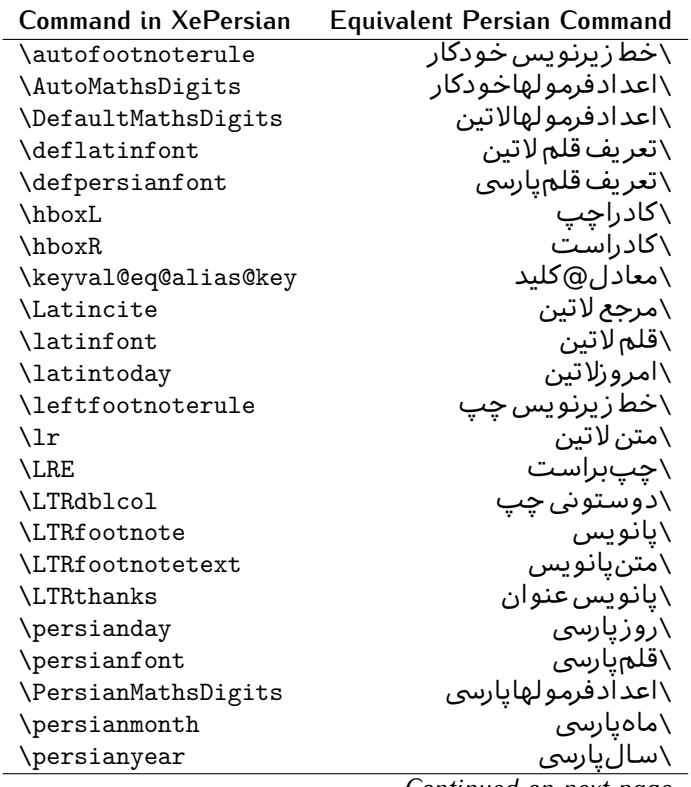

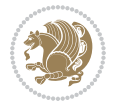

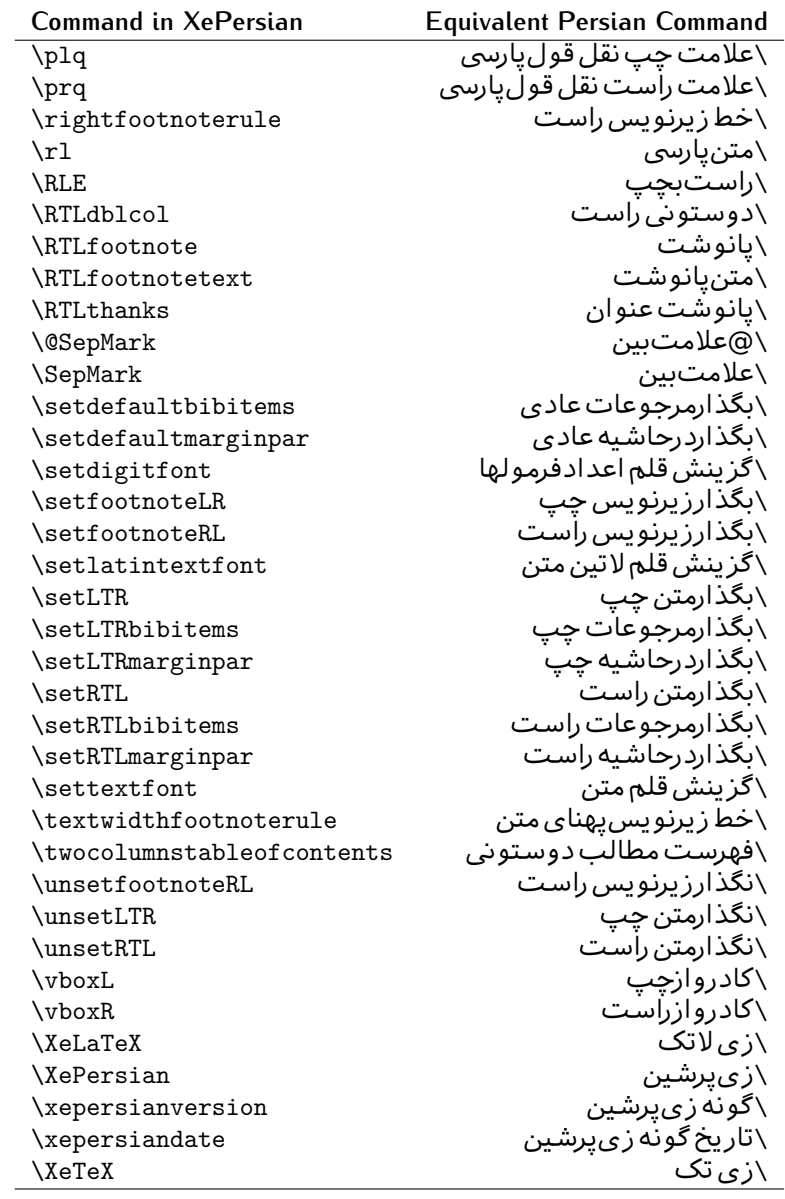

Table 3: The Equivalent LTEX Environments

<span id="page-33-0"></span>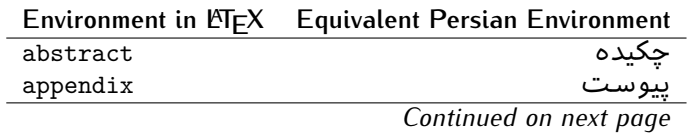

Basics 33

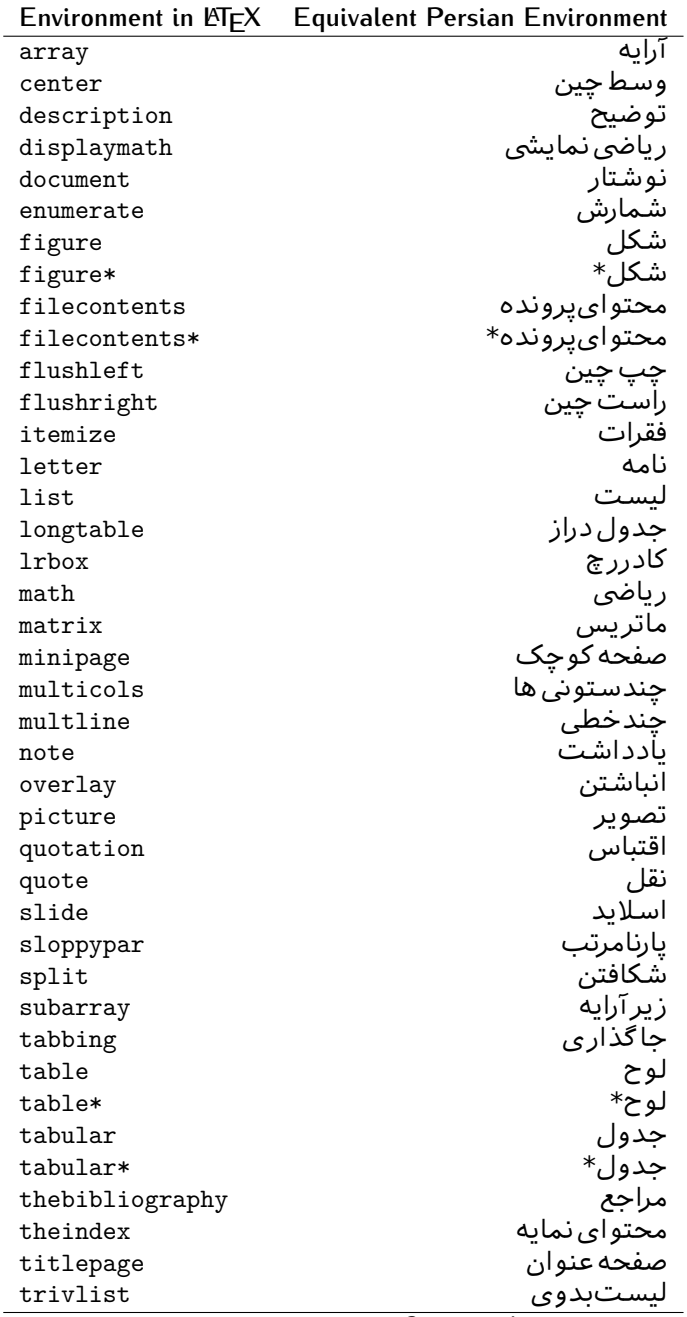

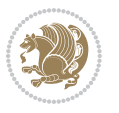

|           | Environment in LATFX Equivalent Persian Environment |
|-----------|-----------------------------------------------------|
| verbatim  | همانطورکه هست                                       |
| verbatim* | همانطورکه هست*                                      |
| verse     | شعر                                                 |

Table 4: The Equivalent XePersian Environments

 $\overline{a}$ 

<span id="page-35-1"></span>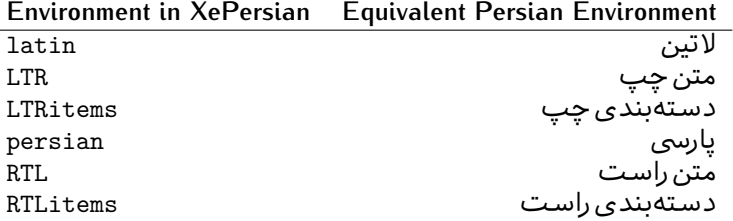

**Localisation of postion arguments.** Some environments like tabular and some commands like \parbox have an argument which specifies the position. Table [Table 5](#page-35-2) shows their localisations.

Table  $5$ : The Equivalent LATEX position arguments

<span id="page-35-2"></span>

|   | Position argument in LNEX Equivalent Persian position argument |
|---|----------------------------------------------------------------|
| b |                                                                |
| C |                                                                |
| C | س ،                                                            |
| h |                                                                |
| Η |                                                                |
|   |                                                                |
|   | چ<br>ف                                                         |
|   |                                                                |
| m | д                                                              |
| p | ∀                                                              |
| p | ص                                                              |
| r |                                                                |
| R |                                                                |
| s |                                                                |
| t |                                                                |

 There are two ps in [Table 5](#page-35-2), first p and its Persian equivalent پ stand for paragraph (used in tabular and similar environments) and the second p and its Persian equivalent ص stand for page (used in float-like environments).

## <span id="page-35-0"></span>**2.4.8 Localizations of the keys and key values of graphicx package**

The equivalent Persian keys and key values of graphicx package is shown in [Table 6](#page-36-1) and [Table 7](#page-36-2) respectively.

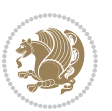
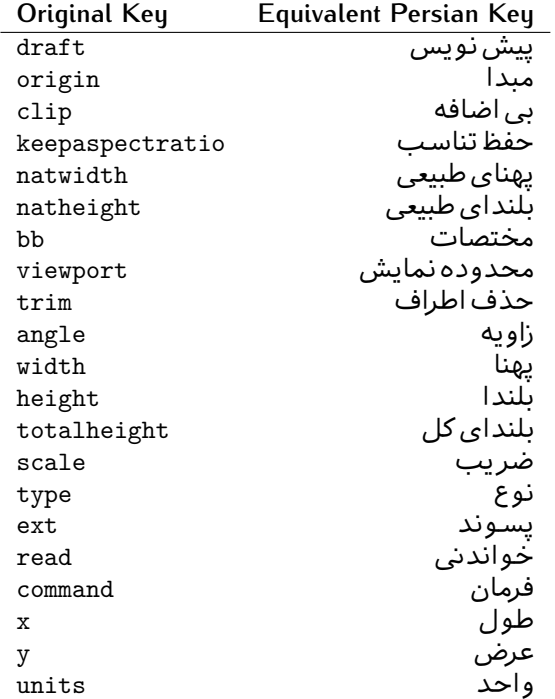

Table 6: Persian Equivalent keys of graphicx package

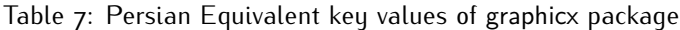

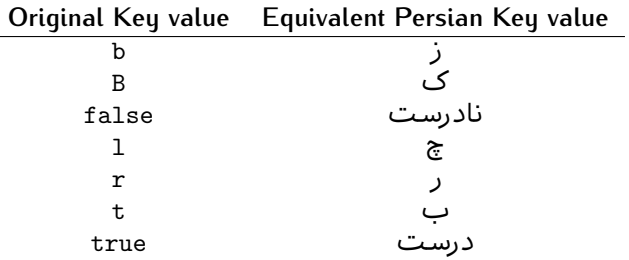

### **2.4.9 Localizations of font features and font feature options**

 $\overline{a}$ 

<span id="page-36-0"></span>The equivalent Persian font features and font feature options is shown in [Table 8](#page-36-0) and [Table 9](#page-38-0) respectively.

Table 8: Persian Equivalent font features

|                  | Original font feature Equivalent Persian font feature |
|------------------|-------------------------------------------------------|
| ExternalLocation | مکان خارجی                                            |
| ExternalLocation | مسىر                                                  |
|                  |                                                       |

*Continued on next page*

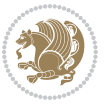

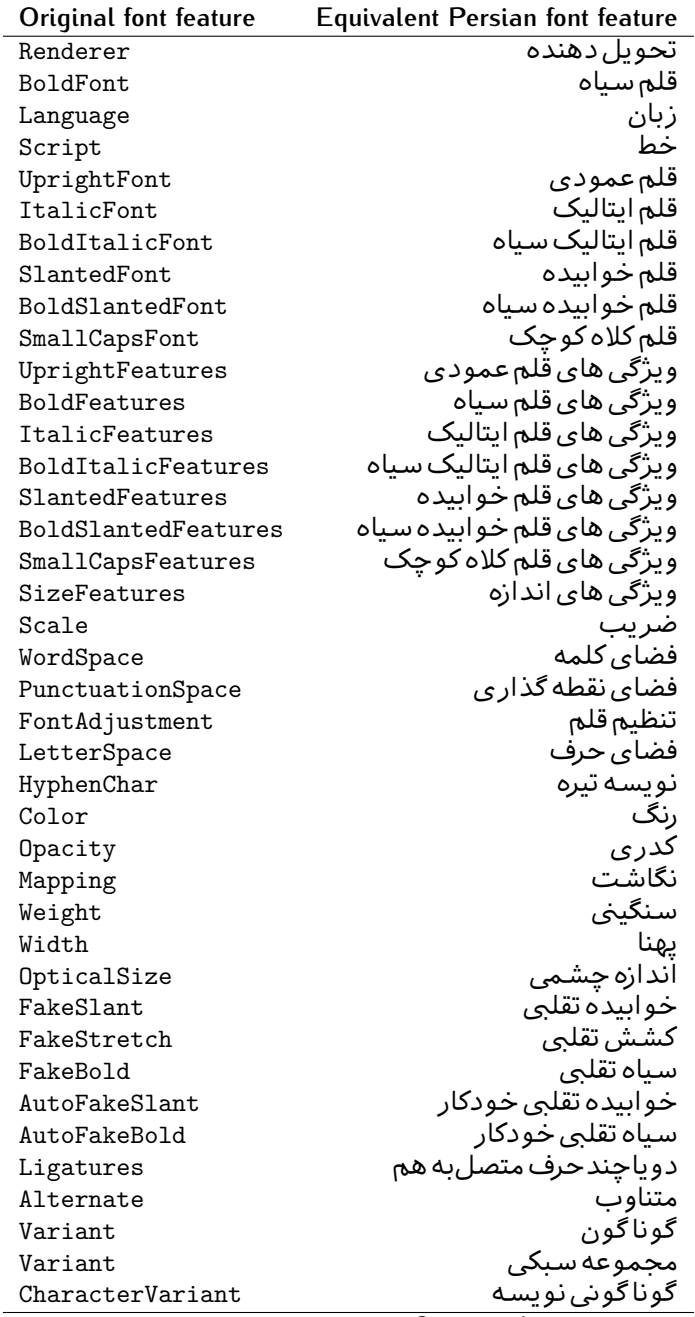

*Continued on next page*

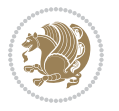

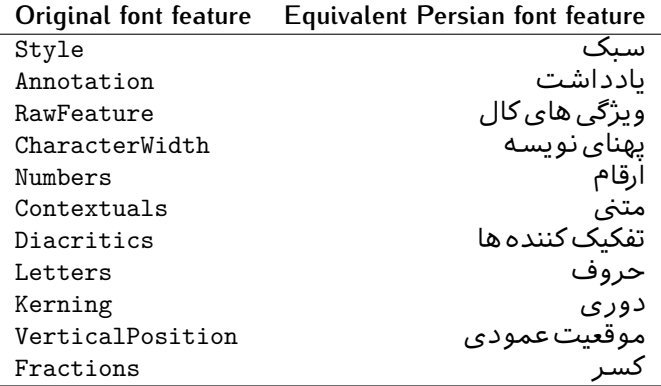

Table 9: Persian Equivalent font feature options

<span id="page-38-0"></span>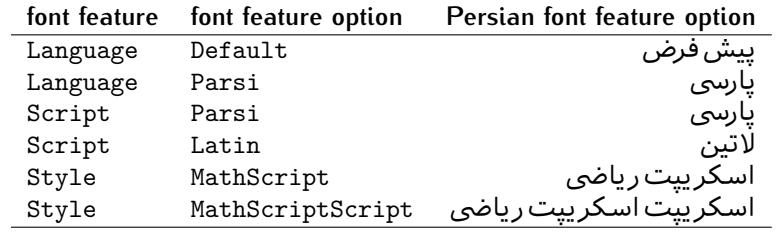

# 2.5 A Sample Input T<sub>E</sub>X File

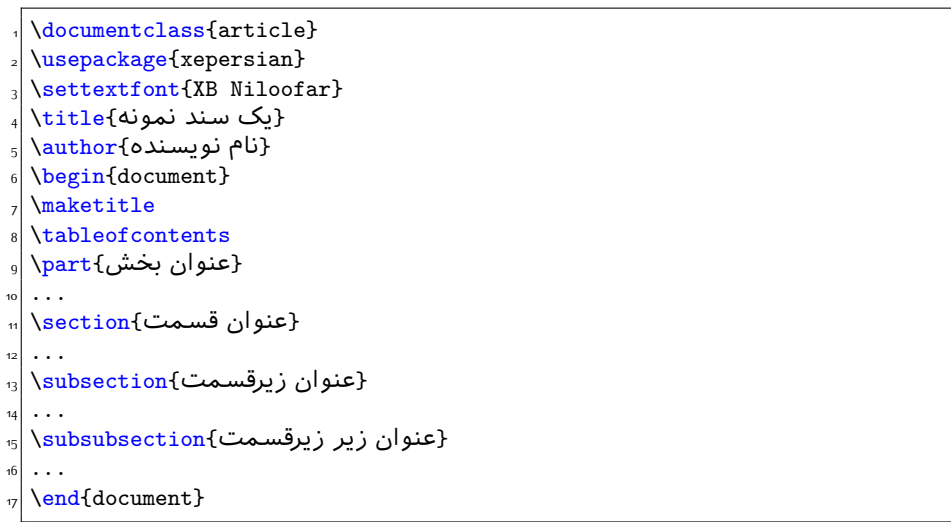

# **2.6 Font Commands**

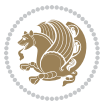

### **2.6.1 Basic Font Commands**

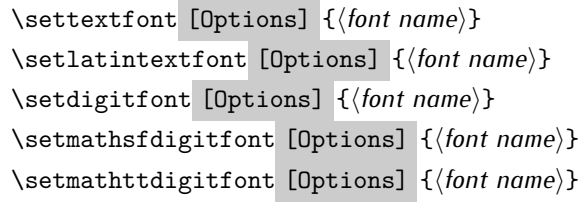

- **EF** Options in any font command in this documentation are anything that fontspec package provides as the option of loading fonts, except Script and Mapping.
- **ASP** \settextfont will choose the default font for Persian texts of your document.
- $\mathbb{F}$  \setlatintextfont will choose the font for Latin texts of your document. If you do not use this command at all, the default TFX font (fonts used in this documentation) will be used for Latin texts of your document.
- **IF** \setdigitfont will choose the Persian font for digits in math mode. By default, digits in math mode will appear in Persian form.
- **EF** \setmathsfdigitfont will choose the Persian font for digits in math mode inside \mathsf. By using this command, digits in math mode inside \mathsf will appear in Persian form and if you do not use this command at all, you will get default TEX font for digits in math mode inside \mathsf and digits appear in their original form (Western).
- **EF** \setmathttdigitfont will choose the Persian font for digits in math mode inside \mathtt. By using this command, digits in math mode inside \mathtt will appear in Persian form and if you do not use this command at all, you will get default TEX font for digits in math mode inside \mathtt and digits appear in their original form (Western).

#### **2.6.2 Defining Extra Persian and Latin Fonts**

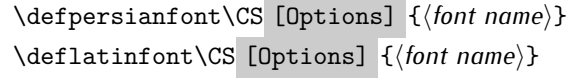

**WE With \defpersianfont, you can define extra Persian fonts.** 

\defpersianfont\Nastaliq[Scale=1]{IranNastaliq}

In this example, we define \Nastaliq to stand for IranNastaliq font.

**WE** With \deflatinfont, you can define extra Latin fonts.

\deflatinfont\junicode[Scale=1]{Junicode}

In this example, we define \junicode to stand for Junicode font.

Basics 39

### **2.6.3 Choosing Persian Sans Font**

```
\setpersiansansfont [Options] {⟨font name⟩}
\persiansffamily \textpersiansf{⟨text⟩}
```
**2.6.4 Choosing Persian Mono Font**

```
\setpersianmonofont [Options] {⟨font name⟩}
\persianttfamily \textpersiantt{⟨text⟩}
```
**2.6.5 Choosing Persian Iranic Font**

```
\setiranicfont [Options] {⟨font name⟩}
\iranicfamily \textiranic{⟨text⟩}
```
**2.6.6 Choosing Persian Navar Font**

```
\setnavarfont [Options] {⟨font name⟩}
\navarfamily \textnavar{⟨text⟩}
```
**2.6.7 Choosing Persian Pook Font**

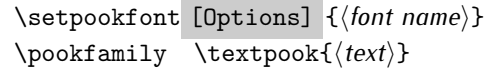

### **2.6.8 Choosing Persian Sayeh Font**

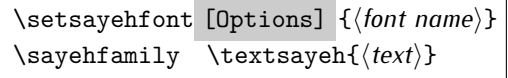

```
2.6.9 Choosing Latin Sans Font
```
\setlatinsansfont [Options] {*⟨font name⟩*} \sffamily \textsf{*⟨text⟩*}

# **2.6.10 Choosing Latin Mono Font**

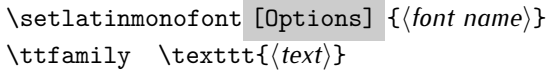

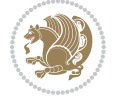

# **3 Latin and Persian Environment**

\begin{latin} *⟨text⟩* \end{latin}  $\begin{subarray}{c} \text{begin} \text{right} \end{subarray}$ 

- **18** Latin environment both changes direction of the paragraphs to LTR and font to Latin font.
- PFF persian environment both changes direction of the Paragraphs to RTL and font to Persian font.

# **3.1 latinitems and parsiitems environments**

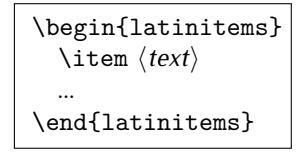

 latinitems environment is similar to LTRitems environment but changes the font to Latin font.

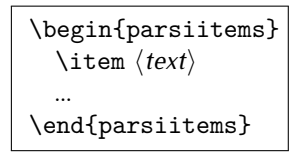

parsiitems environment is similar to RTLitems environment but changes the font to Persian font.

# **3.2 Short Latin and Persian Texts**

\lr{*⟨text⟩*} \rl{*⟨text⟩*}

- With \1r command, you can typeset short LTR texts.
- With \rl command, you can typeset short RTL texts.

# **3.3 Miscellaneous Commands**

```
\persianyear \persianmonth \persianday
\today \latintoday \twocolumnstableofcontents \XePersian
\plq \prq
```
**PEP** \persianyear is Persian equivalent of \year.

Latin and Persian Environment 41

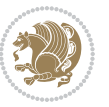

- **Form** \persianmonth is Persian equivalent of \month.
- $\mathbb{F}$  \persianday is Persian equivalent of \day.
- **EF** \today typesets current Persian date and \latintoday typesets current Latin date.
- **ASP** \twocolumnstableofcontents typesets table of contents in two columns. This requires that you have loaded multicol package before XePersian package, otherwise an error will be issued.
- **AP \XePersian typesets XePersian's logo.**
- **EF** \plq and \prq typeset Persian left quote and Persian right quote respectively.

# **3.4 New Commands**

\Latincite

 $\mathbb{F}$  \Latincite functions exactly like \cite command with only one difference; the reference to biblabel item is printed in Latin font in the text.

# **3.5 Additional Counters**

XePersian defines several additional counters to what already LTFX offers. These counters are harfi, adadi, and tartibi. In addition, the following commands are also provided:

```
\harfinumeral{⟨integer⟩} \adadinumeral{⟨integer⟩} \tartibinumeral{⟨integer⟩}
```
- **EF** The range of harfi counter is integers between 1 and 32 (number of the Persian alphabets) and adadi and tartibi counters, are integers between 0 and 999,999,999.
- For harfi counter, if you give an integer bigger than 32 or a negative integer (if you give integer 0, it returns nothing), then you get error and for adadi and tartibi counters, if you give an integer bigger than 999,999,999, then you get an error message.
- For adadi and tartibi counters, if you give an integer less than o (a negative integer), then adadi and tartibi counters return **adadi** and **tartibi** form of the integer 0, respectively.
- $\mathbb{F}$  \harfinumeral returns the harfi form of  $\langle$ *integer* $\rangle$ , where  $1 \leq integer \leq 32$ and \adadinumeral, and \tartibinumeral return **adadi**, and **tartibi** form of  $\langle$ *integer* $\rangle$  respectively, where  $0 \leq integer \leq 999,999,999$ .

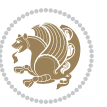

# **3.6 Things To Know About \setdigitfont, \setmathsfdigitfont, and \setmathttdigitfont**

\DefaultMathsDigits \PersianMathsDigits \AutoMathsDigits

- As we discussed before, \setdigitfont will choose the Persian font for digits in math mode. By default, digits in math mode will appear in Persian form.
- **As we discussed before, \setmathsfdigitfont, and \setmathttdigitfont** will choose the Persian sans serif and typewriter fonts for digits in math mode. By using this command, digits in math mode will appear in Persian form and if you do not use this command at all, you will get default  $TFX$  font for digits in math mode and digits appear in their original form (Western).

If you use \setdigitfont, \setmathsfdigitfont, and \setmathttdigitfont, then you should know that:

- $\mathscr{F}$  By default, \AutoMathsDigits is active, which means that in Persian mode, you get Persian digits in math mode and in Latin mode, you get T<sub>E</sub>X's default font and digits in math mode.
- $\mathscr{F}$  If you use \PersianMathsDigits anywhere, you will overwrite XePersian's default behaviour and you will always get Persian digits in math mode.
- $\mathscr{G}$  If you use \DefaultMathsDigits anywhere, again you will overwrite XePersian's default behaviour and you will always get TEX's default font and digits in math mode.

# **4 New Conditionals**

# **4.1 Shell escape (or write18) conditional**

```
\ifwritexviii
    ⟨material when Shell escape (or write18) is enabled⟩
\else
     ⟨material when Shell escape (or write18) is not enabled⟩
\fi
```
# **5 Bilingual Captions**

XePersian sets caption bilingually. This means if you are in RTL mode, you get Persian caption and if you are in LTR mode, you get English caption.

Bilingual Captions 43

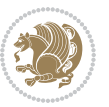

# **5.1 Support For Various Packages**

In addition to what bidi package supports, XePersian also support a few packages. This support is more about language aspect rather than directionality. These packages are algorithmic, algorithm,enumerate, and backref packages.

### **5.1.1 Things You Should Know about Support For enumerate Package**

The enumerate package gives the enumerate environment an optional argument which determines the style in which the counter is printed.

An occurrence of one of the tokens A, a, I, i, or 1 produces the value of the counter printed with (respectively)  $\Lambda$ ,  $\lambda$ ,  $\gamma$ ,  $\gamma$  or  $\arabic$ .

In addition with the extra support that XePersian provides, an occurrence of one of the tokens ا, ی, or ت produces the value of the counter printed with (respectively) \harfi, \adadi, or \tartibi.

These letters may be surrounded by any strings involving any other  $T \models X$  expressions, however the tokens A, a, I, i, 1, 1,  $\sigma$ ,  $\sigma$  must be inside a {} group if they are not to be taken as special.

To see an Example, please look at enumerate package documentation.

# **5.2 Index Generation**

For generating index, you are advised to use xindy program, any other program such as makeindex is not recommended.

# **5.3 Converting Your FarsiTEX Files To XePersian or Unicode**

There is a python program written by Mostafa Vahedi that enables you to convert FarsiTEX files to XePersian or unicode. This program can be found in doc folder with the name ftxe-0.12.py. To convert your FarsiTFX files to XePersian, put ftxe-0.12.py in the same directory that your FarsiTEX file is, and then open a terminal/command prompt and do the following:

```
python ftxe-0.12.py file.ftx file.tex
```
This will convert your file.ftx (FarsiT<sub>F</sub>X file) to file.tex (XePersian file). The general syntax of using the python script is as follow:

python ftxe-0.12.py [-r] [-s] [-x] [-u] input-filename1 input-filename2

Where

- **-r** (DEFAULT) recursively consider files included in the given files
- **-s** do not recursively consider files
- **-x** (DEFAULT) insert XePersian related commands

Bilingual Captions 44

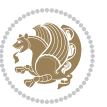

**-u** only convert to unicode (and not to XePersian)

Please note that the python script will not work with versions of python later than 2.6. So you are encouraged to use version 2.6 of python to benefit from this python script.

# **6 Extra Packages And Classes**

### **6.1 Magazine Typesetting**

#### **6.1.1 Introduction**

xepersian-magazine class allows you to create magazines, newspapers and any other types of papers. The output document has a front page and as many inner pages as desired. Articles appear one after another, telling the type, number of columns, heading, subheading, images, author and so forth. It is possible to change the aspect of (almost) everything therefore it is highly customisable. Commands to add different titles, headings and footers are also provided.

### **6.1.2 Usage**

To create<sup>[2](#page-45-0)</sup> a magazine just load the class as usual<sup>[3](#page-45-1)</sup>, with

\documentclass [Options] {*xepersian-magazine*}

at the beginning of your source file. The class options are described in [subsubsec](#page-52-0)[tion 6.1.12](#page-52-0).

From this point it is possible to include packages and renew class commands described in [subsubsection 6.1.9](#page-49-0).

### **6.1.3 Front Page**

As every magazine, xepersian-magazine has its own front page. It includes main headings, an index, the magazine logo and other useful information. This environment should be the first you use within xepersian-magazine class but it is not mandatory.

```
\firstimage \firstarticle
```
The first two commands you can use inside the frontpage environment are \firstimage and \firstarticle which include, respectively, the main image and the main heading in the front page. The first one takes two arguments *⟨image⟩* and *⟨description⟩*. Notice that second argument is optional and it declares the image

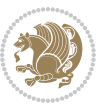

<span id="page-45-1"></span><span id="page-45-0"></span><sup>2</sup>For a sample file, please look at magazine-sample.tex in the doc folder

<sup>3</sup>You also need to load graphicx, xunicode and xepersian packages respectively, after loading the document class and choose fonts for the main text, Latin text and digits in maths formulas. For more detail see [section 2](#page-5-0) of the documentation.

caption; *⟨image⟩* defines the relative path to the image. In order to include the first piece of article use

\firstarticle{*⟨title⟩*}{*⟨opening⟩*}{*⟨time⟩*}

first two arguments are mandatory and represent heading and the opening paragraph. Last argument is optional (you can leave it blank) and indicates the time when article happened.

\secondarticle

The second piece of article is included using the command \secondarticle just as the first article. The main difference are that this second piece has two more arguments and it does not include an image.

\secondarticle{*⟨title⟩*}{*⟨subtitle⟩*}{*⟨opening⟩*}{*⟨pagesof⟩*}{*⟨time⟩*}

The new arguments *⟨subtitle⟩* and *⟨pagesof⟩* define a subtitle and the name of the section for this piece of article.

\thirdarticle

The third piece of article is the last one in the xepersian-magazine front page. It works like the \secondarticle.

```
\thirdarticle{⟨title⟩}{⟨subtitle⟩}{⟨opening⟩} {⟨pagesof⟩}{⟨time⟩}
```
The arguments meaning is the same as \secondarticle command.

The front page includes three information blocks besides the news: indexblock which contains the index, authorblock which includes information about the author and a weatherblock containing a weather forecast. All these three environments are mostly a frame in the front page therefore they can be redefined to fit your personal wishes but I kept them to give an example and to respec the original xepersian-magazine format.

\indexitem

The indexblock environment contains a manually editted index of xepersianmagazine. It takes one optional argument *⟨title⟩* and places a title over the index block. To add entries inside the index just type

\indexitem{*⟨title⟩*}{*⟨reference⟩*}

inside the environment. The *⟨title⟩* is the index entry text and the *⟨reference⟩* points to a article inside xepersian-magazine. It will be more clear when you read [subsub-](#page-47-0)

[Extra Packages And Classes 46](#page-47-0)

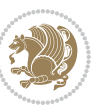

[section 6.1.4](#page-47-0). In order to get a correct output, it is necessary to leave a blank line between index items.

The authorblock environment can include whatever you would like. I called it authorblock because I think it is nice to include some author reference in the front page: who you are, why are you doing this... This environment creates a frame box in the bottom right corner of the front page with your own logo at the top.

### \weatheritem

Finally, the weatherblock lets you include a weather forecast. It takes one optional argument *⟨title⟩* that places a title over the weather block. It can fit up to three weather icons with maximum and minimum temperatures, description and name. To add each of the weather entries type the following

```
\weatheritem{⟨image⟩}{⟨day-name⟩}{⟨max⟩} {⟨min⟩}{⟨short-des⟩}
```
The first argument includes the path to the weather icon (i.e. sunny or rainy), *⟨dayname⟩* like Monday, *⟨max⟩* and *⟨min⟩* are the highest and lowest day temperatures and *⟨short-des⟩* is a brief description of the weather condition: partly cloudy, sunny and windy …

### <span id="page-47-0"></span>**6.1.4 Inside**

Once we have created the front page we should include all articles inside our magazine. xepersian-magazine arranges all articles one after each other, expanding headings all over the page and splitting the article text in the number of columns we wish. There are three different environments to define a piece of article: the article environment described in [subsubsection 6.1.5](#page-47-1), the editorial environment [subsub](#page-48-0)[section 6.1.6](#page-48-0) for opinion articles and the shortarticle environment explained in [subsubsection 6.1.7](#page-49-1).

### <span id="page-47-1"></span>**6.1.5 The article environment**

The main environment to include a piece of article is called article. It takes four arguments that set up the headings and structure of the article.

```
\begin{article}{⟨num-of-columns⟩}{⟨title⟩}{⟨subtitle⟩} {⟨pagesof⟩}{⟨label⟩}
…⟨text⟩…
\end{article}
```
The first argument *⟨num-of-columns⟩* sets the number of columns the article will be divided whereas *⟨label⟩* is used when pointing an article from the index in the front page. The rest of the arguments are easy to understand.

Inside the article environment, besides the main text of the article, it is possible to include additional information using several class commands.

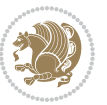

### \authorandplace \timestamp

The \authorandplace{*⟨author⟩*}{*⟨place⟩*} inserts the name of the editor and the place where the article happened in the way many magazines do. Another useful command is \timestamp{*⟨time⟩*} which includes the time and a separator just before the text. These two commands should be used before the text because they type the text as the same place they are executed.

# \image

To include images within the text of an article, xepersian-magazine provides an \image command. Since multicol package does not provide any float support for its multicols environment, I created a macro that includes an image only if that is possible, calculating if there is enough space for the image.It is not the best solution but it works quite well and I could not find a better one. To include an image use the command and its two arguments: the relative path to the image and a short description.

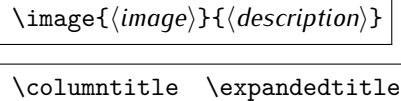

Within the text of the article, it is possible to add column and expanded titles. The main difference between them is that the first one keeps inside the width of an article column whereas the second expands all over the width of the page, breaking all the columns. Their use is analogous, as follows

\columntitle{*⟨type⟩*}{*⟨text⟩*} \expandedtitle{*⟨type⟩*}{*⟨text⟩*}

These two commands use fancybox package features. That is why there are five different types of titles which correspond mainly with fancybox ones: shadowbox, doublebox, ovalbox, Ovalbox and lines.

### <span id="page-48-0"></span>**6.1.6 The editorial environment**

In addition to the editorial article environment, one can use the editorial environment to create editorial or opinion texts. The main feature is that it transforms the style of the heading. Although this environment accepts all the commands article takes, it does not make any sense to use the \authorandplace command within it since it includes an author argument. To create an editorial text use

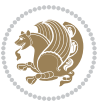

```
\begin{editorial}{⟨num-of-columns⟩}{⟨title⟩}{⟨author⟩}{⟨label⟩}
…⟨text⟩…
\end{editorial}
```
All arguments have the same meaning as article environment (see [subsubsec](#page-47-1)tion  $6.1.5$ ).

### <span id="page-49-1"></span>**6.1.7 The shortarticle environment**

The shortarticle environment creates a block of short article. Althought it has its own title and subtitle, each piece of article within it may have a title. To use it just type:

```
\begin{shortarticle}{⟨num-of-columns⟩}{⟨title⟩}{⟨subtitle⟩}{⟨label⟩}
…⟨text⟩…
\shortarticleitem{⟨title⟩}{⟨text⟩}
\end{shortarticle}
```
You can also specify the number of columns of the block like editorial and article environments. To add a piece of article inside the shortarticle use the \shortarticleitem, indicating a title and the text of the issue.

### **6.1.8 Commands between articles**

\articlesep \newsection

There are two commands you can use among the articles inside xepersian-magazine: \articlesep and \newsection. The first one does not take any parameter and just draws a line between two articles. The second changes the content of \xepersian@section to the new *⟨section name⟩*. From the point it is used, all articles which follow will be grouped within the new section.

\newsection{*⟨section name⟩*}

### <span id="page-49-0"></span>**6.1.9 Customization**

xepersian-magazine includes many commands which can be used to customize its aspect, from the front page to the last page. I will list them grouped so it is easy to find them. Treat them as standard  $\langle \text{E} \rangle$  commands, using \renewcommand to change their behaviour.

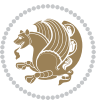

### **6.1.10 Front Page**

\customlogo \customminilogo \custommagazinename

When creating a magazine, everyone wants to show its own logo instead of xepersianmagazine default heading. To achieve this, you need to put the following command at the preamble of your document:

```
\customlogo{⟨text⟩}
\customminilogo{⟨text⟩}
\custommagazinename{⟨text⟩}
\edition \editionformat
```
The edition text has to be declared in the preamble of the document. One important thing to know is that \author, \date and \title have no effect inside xepersianmagazine since the magazine date is taken from \today command and the other two are only for the title page (if using \maketitle).

```
\indexFormat \indexEntryFormat \indexEntryPageTxt
\indexEntryPageFormat \indexEntrySeparator
```
When defining the index in the front page, there are several commands to customize the final index style. \indexFormat sets the format of the title; \indexEntryFormat, the format of each index entry; \indexEntryPageTxt and \indexEntryPageFormat lets you define which is the text that goes with the page number and its format. Finally, xepersian-magazine creates a thin line between index entries, you can redefine it using \indexEntrySeparator. To get the index with \xepersian@indexwidth is provided.

\weatherFormat \weatherTempFormat \weatherUnits

Relating to the weather block, the title format can be changed redefining \weatherFormat. In order to customize the format of the temperature numbers and their units it is necessary to redefine \weatherTempFormat and \weatherUnits respectively.

\\*TitleFormat \\*SubtitleFormat \\*TextFormat

The main article that appear in the front page can change their formats. To obtain that there are three standard commands to modify the title, subtitle and text style. You just have to replace the star (\*) with first, second or third depending on which article you are editing. Note that first piece of article has no subtitle therefore it does not make any sense to use the non-existent command \firstSubtitleFormat.

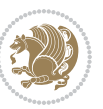

\pictureCaptionFormat \pagesFormat

Two other elements to configure are the picture captions and the pages or section format in the entire document. To proceed just redefine the macros \pictureCaptionFormat and \pagesFormat.

### **6.1.11 Inside The Magazine**

```
\innerTitleFormat \innerSubtitleFormat \innerAuthorFormat
\innerPlaceFormat
```
The articles inside xepersian-magazine may have a different format from the ones in the front page. To change their title or subtitle format redefine \innerTitleFormat and \innerSubtitleFormat. The article text format matches the document general definition. When using the \authorandplace command, you might want to change the default style. Just renew \innerAuthorFormat and \innerPlaceFormat to get the results.

```
\timestampTxt \timestampSeparator \timestampFormat
```
The \timestamp command described in [subsubsection 6.1.5](#page-47-1) lets you introduce the time of the event before the article text. You can configure its appearance by altering several commands: \timestampTxt which means the text after the timestamp; \timestampSeparator which defines the element between the actual timestamp and the beginning of the text and, finally, \timestampFormat to change the entire timestamp format.

### \innerTextFinalMark

xepersian-magazine puts a small black square at the end of the article. As I wanted to create a highly customizable LTEX class I added the macro \innerTextFinalMark to change this black square. This item will appear always following the last character of the text with the *character*.

```
\minraggedcols \raggedFormat
```
The \minraggedcols counter is used to tell xepersian-magazine when article text should be ragged instead of justified. The counter represents the minimum number of columns that are needed in order to use ragged texts. For example, if \minraggedcols is set to 3, all articles with 3 columns or more will be ragged. Articles with 1, 2 columns will have justified text. By default, \minraggedcols is set to 4.

The \raggedFormat macro can be redefined to fit user ragged style. Default value is \RaggedLeft.

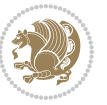

# \heading \foot

xepersian-magazine includes package fancyhdr for changing headings and footers. Although it is possible to use its own commands to modify xepersian-magazine style, there are two commands to change headings and foot appearance. Place them in the preamble of your xepersian-magazine document.

```
\heading{⟨left⟩}{⟨center⟩}{⟨right⟩}
\foot{⟨left⟩}{⟨center⟩}{⟨right⟩}
```
If you still prefer to use fancyhdr macros, use them after the frontpage environment. xepersian-magazine by default places no headers and footers. If you want headers and foooters, then after loading xepersian package, you should write \pagestyle{*fancy*} at the preamble of your document.

### <span id="page-52-0"></span>**6.1.12 Class Options**

The xepersian-magazine class is in itself an alteration of the standard article class, thus it inherits most of its class options but twoside, twocolumn, notitlepage and a4paper. If you find problems when loading other article features, please let me know to fix it. There are also five own options that xepersian-magazine implements.

- **a3paper** (false) This option makes xepersian-magazine 297 mm width by 420 mm height. This option is implemented because the standard article class does not allow this document size.
- **9pt** (false) Allows the 9pt font size that article class does not include (default is 10pt).
- **columnlines** columnlines (false) Adds lines between columns in the entire xepersianmagazine. The default line width is 0.1pt but it is possible to change this by setting length \columnlines in the preamble.
- **showgrid** (false) This option is only for developing purposes. Because the front page has a personal design using the textpos package, I created this grid to make easier the lay out.

# **6.2 Typesetting Multiple-choice Questions**

### **6.2.1 Introduction**

xepersian-multiplechoice is a package for making multiple choices questionnaires under  $\mathbb{E}T$   $\vdash$   $\mathbb{E}T$ . A special environment allows you to define questions and possible answers. You can specify which answers are correct and which are not. xepersianmultiplechoice not only formats the questions for you, but also generates a "form" (a grid that your students will have to fill in), and a "mask" (the same grid, only with correct answers properly checked in). You can then print the mask on a slide and correct the questionnaires more easily by superimposing the mask on top of students' forms.

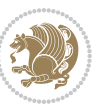

#### **6.2.2 Usage**

Here we now explain the usage of this package, however there are four example files, namely test-question-only.tex, test-solution-form.tex, test-empty-form.tex and test-correction.tex, available in doc folder that you may want to look at.

#### **6.2.3 Loading The Package**

You can load the package as usual by:

\usepackage [Options] {*xepersian-multiplechoice*}

The available options are described along the text, where appropriate.

### **6.2.4 Creating Questions**

Here's a simple example demonstrating how to produce a new question:

<sup>1</sup> \begin{question}{سؤال{ جواب ۱ false \<sup>2</sup> جواب ٢ true جواب ۳ false) جواب ۴ false\ \end{question} \begin{correction} جواب واقعی و علت اینکه این جواب، جواب واقعی هست \end{correction}

### **6.2.5 The question Environment**

The question environment allows you to insert questions into your document. It takes one mandatory argument which specifies the actual question's text. The question will be displayed in a frame box, the size of the line.

\true \false

The proposed answers are displayed below the question in a list fashion (the question environment is a list-based one). Instead of using \item however, use either \true or \false to insert a possible answer.

#### **6.2.6 Question Numbers**

The question environment is associated with a  $E/FX$  counter named question. This counter stores the number of the next (or current) question. It is initialized to 1, and automatically incremented at the end of question environments. You might want to use it to format question titles. For instance, you could decide that each question belongs to a subsection in the article class, and use something like this before each question: \subsection\*{*Question \thequestion*}

Extra Packages And Classes 53

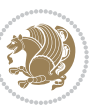

#### **6.2.7 The Form and the Mask**

\makeform \makemask

Based on the questions appearing in your document, xepersian-multiplechoice has the ability to generate a "form" (a grid that your students will have to fill in), and a "mask" (the same grid, only with correct answers properly checked in). This can make the correction process easier.

To generate a form and a mask, use the macros \makeform and \makemask. xepersianmultiplechoice uses two auxiliary files to build them. These files have respectively an extension of frm and msk. If you use these macros, you will need two passes of  $\mathbb{E}$ F $\vdash$ X in order to get a correctly formatted document.

### **6.2.8 Typesetting corrections**

The "correction" mode allows you to automatically typeset and distribute corrections to your students. These corrections are slightly modified versions of your questionnaire: each possible answer is prefixed with a small symbol (a visual clue) indicating whether the answer was correct or wrong. In addition, you can typeset explanations below each question.

To activate the correction mode, use the correction option. It is off by default.

To typeset explanations below the questions, use the correction environment (no argument). The contents of this environment is displayed only in correction mode. In normal mode, it is simply discarded.

In addition, note that xepersian-multiplechoice cancels the actions performed by \makeform and \makemask in correction mode. This is to avoid further edition of the source when typesetting a correction.

### **6.2.9 Important Note**

Currently, xepersian-multiplechoice requires that you provide a constant number of proposed answers across all questions in your xepersian-multiplechoice. This is something natural when you want to build forms, but this might me too restrictive otherwise, I'm not sure, so it is possible that this restriction will be removed in future versions.

Currently, there is a built-in mechanism for checking that the number of proposed answers remains constant: when xepersian-multiplechoice encounters the first occurrence of the question environment, it remembers the number of proposed answers from there. Afterwards, any noticed difference in subsequent occurrences will generate an error. As a consequence, you never have to tell xepersian-multiplechoice explicitly what that number is.

# **6.3 Customising The Package**

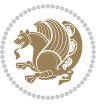

### **6.3.1 The question environment**

\questionspace \answerstitlefont \answernumberfont

\questionspace is the amount of extra vertical space to put under the question, before the list of proposed answers. This is a  $\mathbb{E} F[X]$  length that defaults to Opt. Before the list of possible answers, a short title is displayed (for English, it reads "Possible answers:"). The \answerstitlefont macro takes one mandatory argument which redefines the font to use for the answers title. By default, \bfseries is used. Each proposed answer in the list is numbered automatically (and alphabetically). The \answernumberfont macro takes one mandatory argument which redefines the font to use for displaying the answer number. By default, \bfseries is used.

#### **6.3.2 The Form and the Mask**

\headerfont \X

The \headerfont macro takes one mandatory argument which redefines the font to use for the headers (first line and first column) of the form and mask arrays. By default, \bfseries is used.

In the mask, correct answers are checked in by filling the corresponding cell with an "X" character. If you want to change this, call the \X macro with one (mandatory) argument.

#### **6.3.3 The correction**

\truesymbol \falsesymbol

In correction mode, labels in front of answers are modified to give a visual clue about whether the answer was correct or wrong. By default, a cross and a small arrow are used. You can change these symbols by using the \truesymbol and

\falsesymbol macros. For instance, you could give a fancier look to your correction by using the pifont package and issuing:

```
\truesymbol{\ding{'063}~}
\falsesymbol{\ding{'067}~}
```
#### \correctionstyle

The appearance of the contents of the correction environment can be adjusted by using the \correctionstyle macro. By default, \itshape is used.

# **7 xepersian implementation**

# **7.1 algorithmic-xepersian.def**

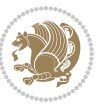

\ProvidesFile{algorithmic-xepersian.def}[2010/07/25 v0.2 adaptations for algorithmic package]

```
2 \def\algorithmicrequire{\if@RTL\textbf{:}\else\textbf{Require:}\fi}
```

```
3\def\algorithmicensure{\if@RTL\textbf{ :}\else\textbf{Ensure:}\fi}
```
### **7.2 algorithm-xepersian.def**

```
4 \ProvidesFile{algorithm-xepersian.def}[2010/07/25 v0.2 adaptations for algorithm package]
5 \def\ALG@name{\if@RTL else\ Algorithm\fi}
6 \def\ALGS@name{ }
7 \def\listalgorithmname{\if@RTL  \ALGS@name\else List of \ALG@name s\fi}
```
### **7.3 amsart-xepersian.def**

```
8 \ProvidesFile{amsart-xepersian.def}[2017/02/04 v0.4 adaptations for amsart class]
9 \renewcommand \thepart {\@tartibi\c@part}
```
\def\appendix{\par\c@section\z@ \c@subsection\z@

```
11 \let\sectionname\appendixname
```

```
12 \def\thesection{\@harfi\c@section}}
```
## **7.4 amsbook-xepersian.def**

```
14 \ProvidesFile{amsbook-xepersian.def}[2017/02/04 v0.5 adaptations for amsbook class]
```
- \def\frontmatter{\cleardoublepage\pagenumbering{harfi}}
- \renewcommand \thepart {\@tartibi\c@part}
- \def\appendix{\par
- \c@chapter\z@ \c@section\z@
- \let\chaptername\appendixname
- \def\thechapter{\@harfi\c@chapter}}
- 

# **7.5 appendix-xepersian.def**

\ProvidesFile{appendix-xepersian.def}[2015/02/01 v0.1 adaptations for appendix package]

- \renewcommand{\@resets@pp}{\par
- \@ppsavesec
- \stepcounter{@pps}
- \setcounter{section}{0}%
- \if@chapter@pp
- \setcounter{chapter}{0}%
- \renewcommand\@chapapp{\appendixname}%
- 31 \renewcommand\thechapter{\@harfi\c@chapter}%

```
32 \else
```

```
33 \setcounter{subsection}{0}%
```
- 34 \renewcommand\thesection{\@harfi\c@section}%
- $35 \text{ Yfi}$
- \restoreapp
- }

# **7.6 article-xepersian.def**

\ProvidesFile{article-xepersian.def}[2010/07/25 v0.2 adaptations for standard article class]

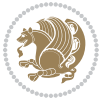

```
39 \renewcommand \thepart {\@tartibi\c@part}
```
- 
- 
- 
- 40 \renewcommand\appendix{\par
- 
- 
- 
- 
- 
- 
- \setcounter{section}{0}%
- \setcounter{subsection}{0}%
- 
- \gdef\thesection{\@harfi\c@section}}

# **7.7 artikel1-xepersian.def**

- \ProvidesFile{artikel1-xepersian.def}[2010/07/25 v0.1 adaptations for artikel1 class]
- \renewcommand\*\thepart{\@tartibi\c@part}
- \renewcommand\*\appendix{\par
- \setcounter{section}{0}%
- \setcounter{subsection}{0}%
- \gdef\thesection{\@harfi\c@section}}

# **7.8 artikel2-xepersian.def**

\ProvidesFile{artikel2-xepersian.def}[2010/07/25 v0.1 adaptations for artikel2 class]

- \renewcommand\*\thepart{\@tartibi\c@part}
- \renewcommand\*\appendix{\par
- 53 \setcounter{section}{0}%
- \setcounter{subsection}{0}%
- \gdef\thesection{\@harfi\c@section}}

# **7.9 artikel3-xepersian.def**

```
56 \ProvidesFile{artikel3-xepersian.def}[2010/07/25 v0.1 adaptations for artikel3 class]
```
- \renewcommand\*\thepart{\@tartibi\c@part}
- \renewcommand\*\appendix{\par
- \setcounter{section}{0}%
- \setcounter{subsection}{0}%
- \gdef\thesection{\@harfi\c@section}}

# **7.10 backref-xepersian.def**

```
62 \ProvidesFile{backref-xepersian.def}[2010/07/25 v0.1 adaptations for backref package]
```
- \def\backrefpagesname{\if@RTL else\ pages\fi}
- \def\BR@Latincitex[#1]#2{%
- \BRorg@Latincitex[{#1}]{#2}%
- \ifBR@verbose
- \PackageInfo{backref}{back Latin cite \string`#2\string'}%
- \fi
- \Hy@backout{#2}%
- }

```
71 \AtBeginDocument{%
```
- \@ifundefined{NAT@parse}{%
- \global\let\BRorg@Latincitex\@Latincitex
- \global\let\@Latincitex\BR@Latincitex
- }{%
- \@ifpackageloaded{hyperref}{}{%
- \def\hyper@natlinkstart#1{\Hy@backout{#1}}%
- }%
- \PackageInfo{backref}{\*\* backref set up for natbib \*\*}%

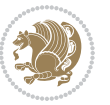

 }% }%

### **7.11 bidituftesidenote-xepersian.def**

```
82 \ProvidesFile{bidituftesidenote-xepersian.def}[2017/02/04 v0.3 xepersian changes to bidituftes
83
84 \setLTRcitationfont{\resetlatinfont\footnotesize}
85
86 \renewcommand*{\@bidituftesidenote@LTRmarginfont}{\resetlatinfont\footnotesize}
87
88 \renewcommand*{\@bidituftesidenote@RTLmarginfont}{\setpersianfont\footnotesize}
89
90
```
## **7.12 bidimoderncv-xepersian.def**

```
91 \ProvidesFile{bidimoderncv-xepersian.def}[2010/07/25 v0.1 adaptations for bidimoderncv class]
92 \def\refname{\if@RTL else\ Publications\fi}
```
### **7.13 boek3-xepersian.def**

```
93 \ProvidesFile{boek3-xepersian.def}[2010/07/25 v0.1 adaptations for boek3 class]
```

```
94 \renewcommand*\thepart{\@tartibi\c@part}
```

```
95 \renewcommand*\frontmatter{%
```
- \cleardoublepage
- \@mainmatterfalse
- \pagenumbering{harfi}}
- \renewcommand\*\appendix{\par
- \setcounter{chapter}{0}%
- \setcounter{section}{0}%
- \gdef\@chapapp{\appendixname}%
- \gdef\thechapter{\@harfi\c@chapter}}

### **7.14 boek-xepersian.def**

```
104 \ProvidesFile{boek-xepersian.def}[2010/07/25 v0.1 adaptations for boek class]
```
- \renewcommand\*\thepart{\@tartibi\c@part}
- \renewcommand\*\frontmatter{%
- \cleardoublepage
- \@mainmatterfalse
- \pagenumbering{harfi}}
- 110 \renewcommand\*\appendix{\par
- \setcounter{chapter}{0}%
- \setcounter{section}{0}%
- \gdef\@chapapp{\appendixname}%
- \gdef\thechapter{\@harfi\c@chapter}}

### **7.15 bookest-xepersian.def**

```
115 \ProvidesFile{bookest-xepersian.def}[2010/07/25 v0.1 adaptations for bookest class]
116 \renewcommand \thepart {\@tartibi\c@part}
```

```
117 \renewcommand\appendix{\par
```
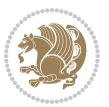

- \setcounter{chapter}{0}%
- \setcounter{section}{0}%
- \gdef\@chapapp{\appendixname}%
- \gdef\thechapter{\@harfi\c@chapter}

```
122 }%end appendix
```
# **7.16 book-xepersian.def**

```
123 \ProvidesFile{book-xepersian.def}[2010/07/25 v0.2 adaptations for standard book class]
124 \renewcommand\frontmatter{%
```

```
125 \cleardoublepage
```

```
126 \@mainmatterfalse
```

```
127 \pagenumbering{harfi}}
```

```
128 \renewcommand \thepart {\@tartibi\c@part}
```

```
129 \renewcommand\appendix{\par
```

```
130 \setcounter{chapter}{0}%
```

```
131 \setcounter{section}{0}%
```

```
132 \gdef\@chapapp{\appendixname}%
```
133 \gdef\thechapter{\@harfi\c@chapter}

```
134 }%end appendix
```
# **7.17 breqn-xepersian.def**

```
135 \ProvidesFile{breqn-xepersian.def}[2010/07/25 v0.1 adaptations for breqn package]
136 \def\@dmath[#1]{\if@RTL\@RTLfalse\addfontfeatures{Mapping=farsidigits}\fi%
137 \everydisplay\expandafter{\the\everydisplay \display@setup}%
138 \if@noskipsec \leavevmode \fi
139 \if@inlabel \leavevmode \global\@inlabelfalse \fi
140 \if\eq@group\else\eq@prelim\fi
141 \setkeys{breqn}{#1}%
142 \the\eqstyle
143 \eq@setnumber
144 \begingroup
145 \eq@setup@a
146 \eq@startup
147 }
148 \def\@dgroup[#1]{\if@RTL\@RTLfalse\addfontfeatures{Mapping=farsidigits}\fi%
149 \let\eq@group\@True \global\let\eq@GRP@first@dmath\@True
150 \global\GRP@queue\@emptytoks \global\setbox\GRP@box\box\voidb@x
151 \global\let\GRP@label\@empty
152 \global\grp@wdL\z@\global\grp@wdR\z@\global\grp@wdT\z@
153 \global\grp@linewidth\z@\global\grp@wdNum\z@
154 \global\let\grp@eqs@numbered\@False
155 \global\let\grp@aligned\@True
156 \global\let\grp@shiftnumber\@False
157 \eq@prelim
158 \setkeys{breqn}{#1}%
159 \if\grp@hasNumber \grp@setnumber \fi
160 }
161 \def\@dseries[#1]{\if@RTL\@RTLfalse\addfontfeatures{Mapping=farsidigits}\fi%
162 \let\display@setup\dseries@display@setup
```
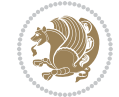

```
163 % Question: should this be the default for dseries???
164 \global\eq@wdCond\z@
165 \@dmath[layout={M},#1]%
166 \mathsurround\z@\@@math \penalty\@Mi
167 \let\endmath\ends@math
168 \def\premath{%
169 \ifdim\lastskip<.3em \unskip
170 \else\ifnum\lastpenalty<\@M \dquad\fi\fi
171 }%
172 \def\postmath{\unpenalty\eq@addpunct \penalty\intermath@penalty \dquad \@ignoretrue}%
173 \ignorespaces
174 }
```
# **7.18 latex-localise-commands-xepersian.def**

```
175 \ProvidesFile{latex-localise-commands-xepersian.def}[2014/02/05 v0.3 Persian localisation of I
176 \eqcommand{ }{@arstrut}
177 \eqcommand{ }{above}
178 \eqcommand{    }{abovedisplayshortskip}
179 \eqcommand{  }{abovedisplayskip}
180 \eqcommand{ }{abstractname}
181 \eqcommand{ }{accent}
182 \eqcommand{ }{active}
183 \eqcommand{ }{addcontentsline}
184 \eqcommand{ }{addpenalty}
185 \eqcommand{}{address}
186 \eqcommand{ }{addtocontents}
187 \eqcommand{ }{addtocounter}
188 \eqcommand{ }{addtolength}
189 \eqcommand{ }{addvspace}
190 \eqcommand{ }{adjdemerits}
191 \eqcommand{ }{advance}
192 \eqcommand{ }{afterassignment}
193 \eqcommand{}{aftergroup}
194 \eqcommand{}{aleph}
195 \eqcommand{ }{aliasfontfeature}
196 \eqcommand{  }{aliasfontfeatureoption}
197 \eqcommand{ }{allowbreak}
198 \eqcommand{@}{alloc@}
199 \eqcommand{ }{allocationnumber}
200 \eqcommand{  }{allowdisplaybreaks}
201 \eqcommand{ }{Alph}
202 \eqcommand{ }{alph}
203 \eqcommand{ }{alsoname}
204 \eqcommand{}{and}
205 \eqcommand{}{angle}
206 \eqcommand{ }{appendixname}
207 \eqcommand{}{approx}
208 \eqcommand{}{arabic}
209 \eqcommand{}{arg}
```
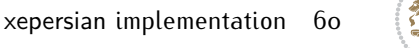

```
210 \eqcommand{  }{arrayrulecolor}
211 \eqcommand{  }{arraycolsep}
212 \eqcommand{  }{arrayrulewidth}
213 \eqcommand{ }{arraystretch}
214 \eqcommand{}{AtBeginDocument}
215 \eqcommand{ }{AtEndDocument}
216 \eqcommand{ }{AtEndOfClass}
217 \eqcommand{ }{AtEndOfPackage}
218 \eqcommand{ }{author}
219 \eqcommand{ }{backmatter}
220 \eqcommand{ }{backslash}
221 \eqcommand{}{badness}
222 \eqcommand{}{bar}
223 \eqcommand{ }{baselineskip}
224 \eqcommand{  }{baselinestretch}
225 \eqcommand{  }{batchmode}
226 \eqcommand{}{begin}
227 \eqcommand{ }{beginL}
228 \eqcommand{ }{beginR}
229 \eqcommand{ }{begingroup}
230 \eqcommand{    }{belowdisplayshortskip}
231 \eqcommand{  }{belowdisplayskip}
232 \eqcommand{}{bf}
233 \eqcommand{  }{bfdefault}
234 \eqcommand{ }{bfseries}
235 \eqcommand{}{bgroup}
236 \eqcommand{}{bibitem}
237 \eqcommand{ }{bibliography}
238 \eqcommand{  }{bibliographystyle}
239 \eqcommand{  }{bibname}
240 \eqcommand{ }{bigskip}
241 \eqcommand{ }{bigskipamount}
242 \eqcommand{  }{botfigrule}
243 \eqcommand{ }{botmark}
244 \eqcommand{}{bottompageskip}
245 \eqcommand{ }{bottomfraction}
246 \eqcommand{}{box}
247 \eqcommand{ }{boxmaxdepth}
248 \eqcommand{}{break}
249 \eqcommand{ }{bullet}
250 \eqcommand{@}{@cclv}
251 \eqcommand{@}{@cclvi}
252 \eqcommand{}{caption}
253 \eqcommand{}{catcode}
254 \text{deqcommand} \{\qquad\} }{cc}
255 \eqcommand{ }{ccname}
256 \eqcommand{ }{cdot}
257 \eqcommand{ }{cdots}
258 \eqcommand{ }{centering}
259 \eqcommand{ }{centerline}
```
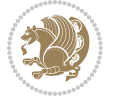

```
260 \eqcommand{@}{ch@ck}
261 \eqcommand{}{chapter}
262 \eqcommand{ }{chaptername}
263 \eqcommand{}{char}
264 \eqcommand{ }{chardef}
265 \eqcommand{ }{CheckCommand}
266 \eqcommand{}{cite}
267 \eqcommand{ }{ClassError}
268 \eqcommand{ }{ClassInfo}
269 \eqcommand{}{ClassWarning}
270 \eqcommand{  }{ClassWarningNoLine}
271 \eqcommand{ }{cleaders}
272 \eqcommand{ }{cleardoublepage}
273 \eqcommand{ }{clearpage}
274 \eqcommand{ }{cline}
275 \eqcommand{}{closein}
276 \eqcommand{}{closeout}
277 \eqcommand{}{closing}
278 \eqcommand{ }{clubpenalty}
279 \eqcommand{}{clubsuit}
280 \eqcommand{    }{colbotmark}
281 \eqcommand{    }{colfirstmark}
282 \eqcommand{}{color}
283 \eqcommand{}{colorbox}
284 \eqcommand{    }{coltopmark}
285 \eqcommand{ }{columncolor}
286 \eqcommand{ }{columnsep}
287 \eqcommand{ }{columnwidth}
288 \eqcommand{  }{columnseprule}
289 \eqcommand{}{contentsline}
290 \eqcommand{  }{contentsname}
291 \eqcommand{}{copy}
292 \eqcommand{ }{copyright}
293 \eqcommand{}{count}
294 \eqcommand{@}{count@}
295 \eqcommand{ }{countdef}
296 \eqcommand{}{cr}
297 \eqcommand{ }{crcr}
298 \eqcommand{ }{csname}
299 \eqcommand{ }{CurrentOption}
300 \eqcommand{}{dashbox}
301 \eqcommand{ }{dashv}
302 \eqcommand{@}{@date}
303 \eqcommand{ }{date}
304 \eqcommand{}{day}
305 \eqcommand{ }{dblbotfigrule}
306 \eqcommand{ }{dblbottomfraction}
307 \eqcommand{  }{dblfigrule}
308 \eqcommand{  }{dblfloatpagefraction}
309 \eqcommand{  }{dblfloatsep}
```
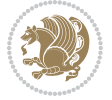

```
310 \eqcommand{ }{dblfntlocatecode}
311 \eqcommand{ }{dbltextfloatsep}
3<sup>12</sup> \eqcommand{  }{dbltopfraction}
313 \eqcommand{ }{DeclareFixedFont}
314 \eqcommand{ }{DeclareGraphicsExtensions}
3<sup>15</sup> \eqcommand{ }{DeclareGraphicsRule}
316 \eqcommand{    }{Declare01dFontCommand}
317 \eqcommand{ } {DeclareOption}
\begin{array}{ll} 3^{18} \quad \text{Per} \\ 3^{19} \quad \text{Per} \\ 3^{19} \quad \text{Per} \\ 3^{10} \quad \text{Per} \\ 3^{11} \quad \text{Per} \\ 3^{10} \quad \text{Per} \\ 3^{11} \quad \text{Per} \\ 3^{12} \quad \text{Per} \\ 3^{13} \quad \text{Per} \\ 3^{14} \quad \text{Per} \\ 3^{15} \quad \text{Per} \\ 3^{16} \quad \text{Per} \\ 3^{17} \quad \text{Per} \\ 3^{18} \quad \text{Per} \\ 3^{19} \quad \text{Per} \\ 3^{}{DeclareSymbolFont}
320 \eqcommand{ }{deadcycles}
321 \eqcommand{ }{def}
322 \eqcommand{@}{define@key}
323 \eqcommand{ }{definecolor}
324 \eqcommand{}{deg}
325 \eqcommand{ }{delcode}
326 \eqcommand{ }{delimiter}
327 \eqcommand{ }{delimiterfactor}
328 \eqcommand{ }{depth}
329 \eqcommand{ }{diamondsuit}
330 \eqcommand{ }{dim}
331 \eqcommand{ }{dimen}
332 \eqcommand{@}{dimen@}
333 \eqcommand{ @ }{dimen@i}
334 \eqcommand{@}{dimen@ii}
335 \eqcommand{ }{dimendef}
336 \eqcommand{ }{discretionary}
337 \eqcommand{ }{displaybreak}
338 \eqcommand{ }{displayindent}
339 \eqcommand{ }{displaystyle}
340 \eqcommand{ }{displaywidth}
341 \eqcommand{ }{divide}
342 \eqcommand{ }{documentclass}
343 \eqcommand{ }{do}
344 \eqcommand{ }{dospecials}
345 \eqcommand{ }{dot}
346 \eqcommand{ }{doteq}
347 \eqcommand{ }{dotfill}
348 \eqcommand{ }{dots}
349 \eqcommand{ }{doublebox}<br>350 \eqcommand{ }{double
                           }{doublerulesepcolor}
351 \eqcommand{  }{doublerulesep}
352 \eqcommand{ }{downarrow}
353 \eqcommand{}{dp}
354 \eqcommand{}{dump}
355 \eqcommand{ }{edef}
356 \eqcommand{ }{egroup}
357 \eqcommand{ }{eject}
358 \eqcommand{ }{else}
359 \eqcommand{}{em}
```
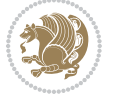

```
360 \eqcommand{ }{emergencystretch}
361 \eqcommand{}{emph}
362 \eqcommand{@}{@empty}
363 \eqcommand{ }{empty}
364 \eqcommand{ }{emptyset}
365 \eqcommand{}{end}
366 \eqcommand{ }{endL}
367 \eqcommand{ }{endR}
368 \eqcommand{  }{endcsname}
369 \eqcommand{  }{endfirsthead}
370 \eqcommand{ }{endfoot}
371 \eqcommand{ }{endgraf}
372 \eqcommand{ }{endgroup}
373 \eqcommand{ }{endhead}
374 \eqcommand{ }{endinput}
375 \eqcommand{ }{endlastfoot}
376 \eqcommand{  }{enlargethispage}
377 \eqcommand{ }{endline}
378 \eqcommand{  }{endlinechar}
379 \eqcommand{ }{enspace}
380 \eqcommand{ }{enskip}
381\eqcommand{ }{eqcommand}<br>382\eqcommand{ }{eqenvironme
                  }{eqenvironment}
383 \eqcommand{ }{eqref}
384 \eqcommand{ }{errhelp}
385 \eqcommand{ }{errmessage}
386 \eqcommand{ }{errorcontextlines}
387 \eqcommand{  }{errorstopmode}
388 \eqcommand{ }{escapechar}
389 \eqcommand{}{euro}
390 \eqcommand{ }{evensidemargin}
391 \eqcommand{ }{everycr}
392 \eqcommand{ }{everydisplay}
393 \eqcommand{ }{everyhbox}
394 \eqcommand{ }{everyjob}
395 \eqcommand{}{everymath}
396 \eqcommand{}{everypar}
397 \eqcommand{ }{everyvbox}
398 \eqcommand{  }{ExecuteOptions}
399 \eqcommand{    }{exhyphenpenalty}
400 \eqcommand{ }{expandafter}
401 \eqcommand{   }{extracolsep}
402 \eqcommand{@ }{@firstofone}
403 \eqcommand{@ }{@firstoftwo}
404 \eqcommand{@}{f@ur}
405 \eqcommand{}{fam}
406 \eqcommand{ }{fancypage}
407 \eqcommand{}{fbox}
408 \eqcommand{ }{fboxrule}
409 \eqcommand{ }{fboxsep}
```

```
xepersian implementation 64
```

```
410 \eqcommand{ }{fcolorbox}
411 \eqcommand{}{fi}
412 \eqcommand{ }{figurename}
413 \eqcommand{}{filbreak}
414 \eqcommand{}{fill}
415 \eqcommand{ }{firstmark}
416 \eqcommand{ }{flat}
417 \eqcommand{  }{floatpagefraction}
418 \eqcommand{ }{floatingpenalty}
419 \eqcommand{  }{floatsep}
420 \eqcommand{ }{flushbottom}
421 \eqcommand{}{fmtname}
422 \eqcommand{ }{fmtversion}
423 \eqcommand{}{fnsymbol}
424 \eqcommand{}{font}
425 \eqcommand{}{fontdimen}
426 \eqcommand{ }{fontencoding}
427 \eqcommand{ }{fontfamily}
428 \eqcommand{ }{fontname}
429 \eqcommand{ }{fontseries}
430 \eqcommand{ }{fontshape}
431 \eqcommand{ }{fontsize}
432 \eqcommand{  }{footheight}
433 \eqcommand{ }{footins}
434 \eqcommand{ }{footnote}
435 \eqcommand{ }{footnotemark}
436 \eqcommand{ }{footnoterule}
437 \eqcommand{ }{footnotesep}
438 \eqcommand{ }{footnotesize}
439 \eqcommand{ }{footnotetext}
440 \eqcommand{    }{footskip}
441 \eqcommand{}{frame}
442 \eqcommand{ }{framebox}
443 \eqcommand{  }{frenchspacing}
444 \eqcommand{ }{frontmatter}
445 \eqcommand{}{futurelet}
446 \eqcommand{@}{@gobble}
447 \eqcommand{@ }{@gobbletwo}
448 \eqcommand{@ }{@gobblefour}
449 \eqcommand{@ }{@gtempa}
450 \eqcommand{@ }{@gtempb}
451 \eqcommand{}{gdef}
452 \eqcommand{ }{GenericInfo}
453 \eqcommand{ }{GenericWarning}
454 \eqcommand{ }{GenericError}
455 \eqcommand{}{global}
456 \eqcommand{ }{globaldefs}
457 \eqcommand{ }{glossary}
458 \eqcommand{ }{glossaryentry}
459 \eqcommand{ }{goodbreak}
```
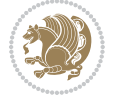

```
460 \eqcommand{}{graphpaper}
461 \eqcommand{ }{guillemotleft}
462 \eqcommand{ }{guillemotright}
463 \eqcommand{  }{guilsinglleft}
464 \eqcommand{  }{guilsinglright}
465 \eqcommand{ }{halign}
466 \eqcommand{}{hang}
467 \eqcommand{}{hangafter}
468 \eqcommand{ }{hangindent}
469 \eqcommand{ }{hbadness}
470 \eqcommand{}{hbox}
471 \eqcommand{ }{headheight}
472 \eqcommand{ }{headsep}
473 \eqcommand{ }{headtoname}
474 \eqcommand{}{heartsuit}
475 \eqcommand{}{height}
476 \eqcommand{}{hfil}
477 \eqcommand{}{hfill}
478 \eqcommand{ }{hfilneg}
479 \eqcommand{}{hfuzz}
480 \eqcommand{ }{hideskip}
481 \eqcommand{ }{hidewidth}
482 \bidi@csletcs{ }{hline}% this is an exception
483 \eqcommand{ }{hoffset}
484 \eqcommand{ }{holdinginserts}
485 \eqcommand{ }{hrboxsep}
486 \eqcommand{ }{hrule}
487 \eqcommand{ }{hrulefill}
488 \eqcommand{ }{hsize}
489 \eqcommand{ }{hskip}
490 \eqcommand{ }{hspace}
491 \eqcommand{}{hss}
492 \eqcommand{}{ht}
493 \eqcommand{}{huge}
494 \eqcommand{ }{Huge}
495 \eqcommand{}{hyperlink}
496 \eqcommand{ }{hypersetup}
497 \eqcommand{ }{hypertarget}
498 \eqcommand{ }{hyphenation}
499 \eqcommand{ }{hyphenchar}
500 \eqcommand{  }{hyphenpenalty}
501 \eqcommand{@  }{@ifclassloaded}
502 \eqcommand{@}{@ifdefinable}
503 \eqcommand{@ }{@ifnextchar}
504 \eqcommand{@  }{@ifpackageloaded}
505 \eqcommand{@ }{@ifstar}
506 \eqcommand{@ }{@ifundefined}
507 \eqcommand{}{if}
508 \eqcommand{ @}{if@tempswa}
509 \eqcommand{}{ifcase}
```
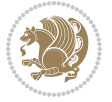

```
510 \eqcommand{}{ifcat}
511 \eqcommand{ }{ifdefined}
512 \eqcommand{}{ifdim}
513 \eqcommand{ }{ifeof}
514 \eqcommand{}{iff}
515 \eqcommand{ } {iffalse}
516 \eqcommand{ }{IfFileExists}
517 \eqcommand{ }{ifhbox}
518 \eqcommand{ }{ifhmode}
519 \eqcommand{}{ifinner}
520 \eqcommand{ }{ifmmode}
521 \eqcommand{}{ifnum}
522 \eqcommand{}{ifodd}
523 \eqcommand{ }{ifthenelse}
524 \eqcommand{}{iftrue}
525 \eqcommand{}{ifvbox}
526 \eqcommand{ }{ifvmode}
527 \eqcommand{}{ifvoid}
528 \eqcommand{}{ifx}
529 \eqcommand{    }{ignorespaces}
530 \eqcommand{}{immediate}
531 \eqcommand{}{include}
532 \eqcommand{ }{includegraphics}
533 \eqcommand{}{includeonly}
534 \eqcommand{}{indent}
535 \eqcommand{}{index}
536 \eqcommand{}{indexentry}
537 \eqcommand{ }{indexname}
538 \eqcommand{ }{indexspace}
539 \eqcommand{}{input}
540 \eqcommand{ }{InputIfFileExists}
541 \eqcommand{ }{inputlineno}
542 \eqcommand{ }{insert}
543 \eqcommand{ }{insertpenalties}
544 \eqcommand{ {} }{interfootnotelinepenalty}
545 \eqcommand{ {} }{interdisplaylinepenalty}
546 \eqcommand{  }{interlinepenalty}
547 \eqcommand{ }{intertext}
548 \eqcommand{ }{intertextsep}
549 \eqcommand{}{invisible}
550 \eqcommand{  }{itdefault}
551 \eqcommand{ }{itshape}
552 \eqcommand{}{item}
553 \eqcommand{ }{itemindent}
554 \eqcommand{ }{itemsep}
555 \eqcommand{ }{iterate}
556 \eqcommand{ }{itshape}
557 \eqcommand{ }{jobname}
558 \eqcommand{}{jot}
559 \eqcommand{}{kern}
```
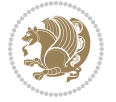

```
560 \eqcommand{}{kill}
561 \eqcommand{}{label}
562 \eqcommand{  }{labelenumi}
563 \eqcommand{  }{labelenumii}
564 \eqcommand{  }{labelenumiii}
565 \eqcommand{  }{labelenumiv}
566 \eqcommand{  }{labelitemi}
567 \eqcommand{  }{labelitemii}
568 \eqcommand{  }{labelitemiii}
569 \eqcommand{  }{labelitemiv}
570 \eqcommand{ }{labelsep}
571 \eqcommand{ }{labelwidth}
572 \eqcommand{}{language}
573 \eqcommand{}{large}
574 \eqcommand{ }{Large}
575 \eqcommand{ }{LARGE}
576 \eqcommand{ }{lastbox}
577 \eqcommand{ }{lastkern}
578 \eqcommand{ }{lastpenalty}
579 \eqcommand{ }{lastskip}
580 \eqcommand{}{LaTeX}
581 \eqcommand{ }{LaTeXe}
582 \eqcommand{}{lccode}
583 \eqcommand{ }{ldots}
584 \eqcommand{}{leaders}
585 \eqcommand{ }{leavevmode}
586 \eqcommand{}{left}
587 \eqcommand{ }{leftmargin}
588 \eqcommand{  }{leftmargini}
589 \eqcommand{  }{leftmarginii}
590 \eqcommand{  }{leftmarginiii}
591 \eqcommand{  }{leftmarginiv}
592 \eqcommand{  }{leftmarginv}
593 \eqcommand{  }{leftmarginvi}
594 \eqcommand{ }{leftmark}
595 \eqcommand{}{leftpageskip}
596 \eqcommand{  }{leftskip}
597 \eqcommand{}{let}
598 \eqcommand{}{line}
599 \eqcommand{}{linebreak}
600 \eqcommand{ }{linepenalty}
601 \eqcommand{ }{lineskip}
602 \eqcommand{ }{lineskiplimit}
603 \eqcommand{  }{linespread}
604 \eqcommand{ }{linethickness}
605 \eqcommand{ }{linewidth}
606 \eqcommand{  }{listfigurename}
607 \eqcommand{  }{listfiles}
608 \eqcommand{ }{listoffigures}
609 \eqcommand{ }{listoftables}
```
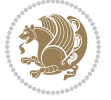

```
610 \eqcommand{ }{listparindent}
611 \eqcommand{  }{listtablename}
612 \eqcommand{ }{LoadClass}
613 \eqcommand{  }{LoadClassWithOptions}
614 \eqcommand{}{location}
615 \eqcommand{}{long}
616 \eqcommand{}{looseness}
617 \eqcommand{ }{lower}
618 \eqcommand{@}{@makeother}
619 \eqcommand{@}{@m}
620 \eqcommand{@}{@M}
621 \eqcommand{@}{@Mi}
622 \eqcommand{@}{@Mii}
623 \eqcommand{@}{@Miii}
624 \eqcommand{@}{@Miv}
625 \eqcommand{@}{@MM}
626 \eqcommand{@}{m@ne}
627 \eqcommand{ }{mag}
628 \eqcommand{}{magstep}
629 \eqcommand{ }{magstephalf}
630 \eqcommand{ }{mainmatter}
631 \eqcommand{ }{makeatletter}
632 \eqcommand{ }{makeatother}
633 \eqcommand{ }{makebox}
634 \eqcommand{ }{makeglossary}
635 \eqcommand{ }{makeindex}
636 \eqcommand{ }{makelabel}
637 \eqcommand{  }{makelabels}
638 \eqcommand{  }{MakeLowercase}
639 \eqcommand{ }{maketitle}
640 \eqcommand{  }{MakeUppercase}
641 \eqcommand{}{marginpar}
642 \eqcommand{ }{marginparpush}
643 \eqcommand{ }{marginparsep}
644 \eqcommand{ }{marginparwidth}
645 \eqcommand{}{mark}
646 \eqcommand{ }{markboth}
647 \eqcommand{ }{markright}
648 \eqcommand{ }{mathaccent}
649 \eqcommand{ }{mathchar}
650 \eqcommand{  }{mathchardef}
651 \eqcommand{}{mathcode}
652 \eqcommand{ }{mathrm}
653 \eqcommand{}{maxdeadcycles}
654 \eqcommand{ }{maxdepth}
655 \eqcommand{}{maxdimen}
656 \eqcommand{}{mbox}
657 \eqcommand{ }{mdseries}
658 \eqcommand{}{meaning}
659 \eqcommand{}{mediumseries}
```
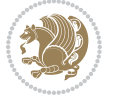

```
660 \eqcommand{  }{medmuskip}
661 \eqcommand{ }{medskip}
662 \eqcommand{ }{medskipamount}
663 \eqcommand{ }{medspace}
664 \eqcommand{}{message}
665 \eqcommand{ }{MessageBreak}
666 \eqcommand{  }{minrowclearance}
667 \eqcommand{ }{mkern}
668 \eqcommand{}{month}
669 \eqcommand{ }{moveleft}
670 \eqcommand{ }{moveright}
671 \eqcommand{ }{mskip}
672 \eqcommand{@}{m@th}
673 \eqcommand{}{multicolumn}
674 \eqcommand{}{multiply}
675 \eqcommand{}{multispan}
676 \eqcommand{}{muskip}
677 \eqcommand{ }{muskipdef}
678 \eqcommand{@}{@namedef}
679 \eqcommand{@}{@nameuse}
680 \eqcommand{@}{@ne}
681 \eqcommand{}{name}
682 \eqcommand{}{natural}
683 \eqcommand{}{nearrow}
684 \eqcommand{}{nearrower}
685 \eqcommand{ }{NeedsTeXFormat}
686 \eqcommand{}{neg}
687 \eqcommand{  }{negmedspace}
688 \eqcommand{  }{negthickspace}
689 \eqcommand{  }{negthinspace}
690 \eqcommand{ }{newboolean}
691 \eqcommand{}{newbox}
692 \eqcommand{ }{newcommand}
693 \eqcommand{}{newcount}
694 \eqcommand{ }{newcounter}
695 \eqcommand{}{newdimen}
696 \eqcommand{ }{newenvironment}
697 \eqcommand{ }{newfam}
698 \eqcommand{ }{newfont}
699 \eqcommand{ }{newhelp}
700 \eqcommand{ }{newinsert}
701 \eqcommand{ }{newlabel}
702 \eqcommand{ }{newlength}
703 \eqcommand{}{newline}
704 \eqcommand{ }{newlinechar}
705 \eqcommand{ }{newmuskip}
706 \eqcommand{ }{newpage}
707 \eqcommand{ }{newread}
708 \eqcommand{ }{newsavebox}
709 \eqcommand{ }{newskip}
```
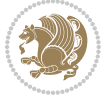

```
710 \eqcommand{ }{newtheorem}
711 \eqcommand{}{newtoks}
712 \eqcommand{ }{newwrite}
713 \eqcommand{ }{noalign}
714 \eqcommand{}{nobreak}
715 \eqcommand{ }{nobreakspace}
716 \eqcommand{ }{nocite}
717 \eqcommand{}{noexpand}
718 \eqcommand{ }{nofiles}
719 \eqcommand{ }{noindent}
720 \eqcommand{  }{nointerlineskip}
721 \eqcommand{ }{nolimits}
722 \eqcommand{}{nolinebreak}
723 \eqcommand{  }{nonstopmode}<br>724 \eqcommand{  }{nonfrenchsp
                            }{nonfrenchspacing}
725 \eqcommand{ }{nonumber}
726 \eqcommand{ }{nopagebreak}
727 \eqcommand{ }{normalbaselines}
728 \eqcommand{  }{normalbaselineskip}
729 \eqcommand{ }{normalcolor}
730 \eqcommand{ }{normalfont}
\begin{tabular}{ll} $\gamma_{31}$ \eq{}-cor{} $\gamma_{32}$ \eq{}-cor{} $\gamma_{32}$ \eq{}-cor{} $\gamma_{31}$ \eq{}-cor{} $\gamma_{32}$ \eq{}-cor{} $\gamma_{31}$ \eq{}-cor{} $\gamma_{32}$ \eq{}-cor{} $\gamma_{31}$ \eq{}-cor{} $\gamma_{32}$ \eq{}-cor{} $\gamma_{31}$ \eq{}-cor{} $\gamma_{32}$ \eq{}-cor{} $\gamma_{31}$ \eq{}-cor{} $\gamma_{31}$ \eq{}-cor{} $\gamma_{32}$ \eq{}-cor{} $\gamma_{31}$ \eq{}-cor{} $\gamma_{31}$ \eq{}-cor{} $\gamma_{31}$ \eq{}-cor{} $\gamma_{31}$ \eq{}{normallineskiplimit}
733 \eqcommand{ }{normalmarginpar}
734 \eqcommand{ }{normalsize}
735 \eqcommand{ }{notag}
736 \eqcommand{}{null}
737 \eqcommand{ }{nullfont}
738 \eqcommand{}{number}
739 \eqcommand{}{numberline}
740 \eqcommand{ }{numberwithin}
741 \eqcommand{  }{@evenfoot}
742 \eqcommand{  }{@evenhead}
743 \eqcommand{  }{@oddfoot}
744 \eqcommand{  }{@oddhead}
745 \eqcommand{  }{@outeqntrue}
746 \eqcommand{  }{@outeqnfalse}
747 \eqcommand{ }{obeylines}
748 \eqcommand{}{obeyspaces}
749 \eqcommand{ }{oddsidemargin}<br>750 \eqcommand{ }{offinterlines
                        }{offinterlineskip}
751 \eqcommand{}{omit}
752 \eqcommand{@ }{@onlypreamble}
753 \eqcommand{ }{onecolumn}
754 \eqcommand{  }{onlynotes}
755 \eqcommand{ }{onlyslides}
756 \eqcommand{ }{openin}
757 \eqcommand{ }{openout}
758 \eqcommand{  }{OptionNotUsed}
759 \eqcommand{}{or}
```
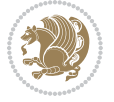
```
760 \eqcommand{}{outer}
761 \eqcommand{ }{output}
762 \eqcommand{  }{outputpenalty}
763 \eqcommand{ }{overfullrule}
764 \eqcommand{@   }{@preamblecmds}
765 \eqcommand{@}{p@}
766 \eqcommand{ }{PackageError}
767 \eqcommand{ }{PackageInfo}
%768\eqcommand{<br>%769\eqcommand{}}{PackageWarning}
                    {}{PackageWarningNoLine}
770 \eqcommand{ }{pagebreak}
771 \eqcommand{ }{pagecolor}
772 \eqcommand{ }{pagedepth}
773 \eqcommand{ }{pagefilllstretch}<br>774 \eqcommand{ }{pagefillstretch}
                  }{pagefillstretch}
775 \eqcommand{ }{pagefilstretch}
776 \eqcommand{ }{pagegoal}
777 \eqcommand{ }{pagename}
778 \eqcommand{  }{pagenumbering}
779 \eqcommand{ }{pageref}
780 \eqcommand{  }{pagerulewidth}
781 \eqcommand{ }{pageshrink}
782 \eqcommand{ }{pagestretch}
783 \eqcommand{ }{pagestyle}
784 \eqcommand{ }{pagetotal}
785 \eqcommand{ }{paperheight}
786 \eqcommand{ }{paperwidth}
787 \bidi@csdefcs{ }{par}% this is an exception since \par is redefined only in some circumstance
788 \eqcommand{}{paragraph}
789 \eqcommand{}{parallel}
790 \eqcommand{}{parbox}
791 \eqcommand{  }{parfillskip}
792 \eqcommand{ }{parindent}
793 \eqcommand{ }{parsep}
794 \eqcommand{ }{parshape}
795 \eqcommand{ }{parskip}
796 \eqcommand{}{part}
797 \eqcommand{ }{partname}
798 \eqcommand{   }{partopsep}
799 \eqcommand{   }{PassOptionToClass}
800 \eqcommand{   }{PassOptionToPackage}
801\eqcommand{ }{path}
802 \eqcommand{}{patterns}
803 \eqcommand{}{pausing}
804 \eqcommand{}{penalty}
805 \eqcommand{}{phantom}
806 \eqcommand{ }{poptabs}
807 \eqcommand{  }{postdisplaypenalty}
808 \eqcommand{  }{predisplaydirection}
809 \eqcommand{  }{predisplaypenalty}
```
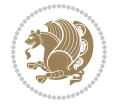

```
810 \eqcommand{  }{predisplaysize}
811 \eqcommand{ }{pretolerance}
812 \eqcommand{ }{prevdepth}
813 \eqcommand{}{prevgraf}
814 \eqcommand{ }{printindex}
815 \eqcommand{  }{ProcessOptions}
816 \eqcommand{ }{protect}
817 \eqcommand{ }{providecommand}
818 \eqcommand{ }{ProvidesClass}
819 \eqcommand{  }{ProvidesFile}
820 \eqcommand{  }{ProvidesPackage}
821 \eqcommand{ }{pushtabs}
822 \eqcommand{ }{quad}
8<sub>23</sub> \eqcommand{ }{qquad}
824 \eqcommand{@  }{@outputpagerestore}
8<sub>25</sub> \eqcommand{ }{radical}
826 \eqcommand{  }{raggedbottom}
827 \eqcommand{ }{raggedleft}
828 \eqcommand{ }{raggedright}
829 \eqcommand{ }{raise}
830 \eqcommand{ }{raisebox}
831 \eqcommand{ }{raisetag}
832 \eqcommand{ }{rangle}
833 \eqcommand{ }{rceil}
834 \eqcommand{ }{read}
835 \eqcommand{ }{ref}
836 \eqcommand{ }{reflectbox}
837 \eqcommand{ }{refname}
838 \eqcommand{    }{refstepcounter}
839 \eqcommand{ }{relax}
840 \eqcommand{  }{removelastskip}
841 \eqcommand{ }{renewcommand}
842 \eqcommand{ }{renewenvironment}
843 \eqcommand{ }{RequirePackage}
844 \eqcommand{ }{RequirePackageWithOptions}
845 \eqcommand{ }{resizebox}
846 \eqcommand{ }{reversemarginpar}
847 \eqcommand{ }{rfloor}
848 \eqcommand{ }{right}
849 \eqcommand{ }{rightmargin}
850 \eqcommand{ }{rightmark}
851 \eqcommand{}{rightpageskip}
852 \eqcommand{  }{rightskip}
853 \eqcommand{ }{rmdefault}
854 \eqcommand{ }{rmfamily}
855 \eqcommand{ }{Roman}
856 \eqcommand{ }{roman}
8<sub>57</sub> \eqcommand{ }{romannumeral}
858 \eqcommand{ }{rotatebox}
859 \eqcommand{ }{rowcolor}
```
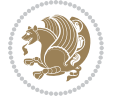

```
860 \eqcommand{}{rule}
861 \eqcommand{@ }{@secondoftwo}
862 \eqcommand{@}{@spaces}
863 \eqcommand{ }{samepage}
864 \eqcommand{ }{savebox}
865 \eqcommand{}{sbox}
866 \eqcommand{ }{scalebox}
867 \eqcommand{    }{scdefault}
868 \eqcommand{  }{scshape}
869 \eqcommand{ }{setkeys}
870 \eqcommand{ }{scriptfont}
871 \eqcommand{  }{scriptscriptfont}
872 \eqcommand{    }{scriptscriptstyle}
873 \eqcommand{ }{scriptsize}
874 \eqcommand{  }{scripstyle}
875 \eqcommand{ }{scrollmode}
876 \eqcommand{ }{section}
877 \eqcommand{ } {secdef}
878 \eqcommand{}{see}
879 \eqcommand{ }{seealso}
880 \eqcommand{ } {seename}
881\eqcommand{ }{selectfont}
882 \eqcommand{ }{setboolean}
883 \eqcommand{ }{setbox}
884 \eqcommand{ }{setcounter}
88<sub>5</sub> \eqcommand{ }{setlength}
886 \eqcommand{ }{setminus}
887 \eqcommand{ }{SetSymbolFont}
888 \eqcommand{  }{settodepth}
889 \eqcommand{ } {settoheight}
890 \eqcommand{ }{settowidth}
891 \eqcommand{ }{sfcode}
892 \eqcommand{   }{sfdefault}
893 \eqcommand{  }{sffamily}
894 \eqcommand{ }{shadowbox}
895 \eqcommand{}{sharp}
896 \eqcommand{ }{shipout}
897 \eqcommand{ }{shortstack}
898 \eqcommand{ }{show}
899 \eqcommand{  }{showbox}
900 \eqcommand{  }{showboxbreadth}
901 \eqcommand{  }{showboxdepth}
902 \eqcommand{  }{showlists}
903 \eqcommand{  }{showthe}
904 \eqcommand{  }{simplefontmode}
905 \eqcommand{@}{sixt@@n}
906 \eqcommand{ }{skewchar}
907 \eqcommand{}{skip}
908 \eqcommand{@}{skip@}
909 \eqcommand{ }{skipdef}
```
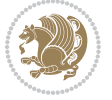

```
910 \eqcommand{}{sl}
911 \eqcommand{  }{sldefault}
912 \eqcommand{ }{slshape}
913 \eqcommand{ }{sloppy}
914 \eqcommand{ }{slshape}
915 \eqcommand{ }{small}
916 \eqcommand{ }{smallskip}
917 \eqcommand{ }{smallskipamount}
918 \eqcommand{}{smash}
919 \eqcommand{}{smile}
920 \eqcommand{ }{snglfntlocatecode}
921 \eqcommand{}{space}
922 \eqcommand{ }{spacefactor}
923 \eqcommand{ }{spaceskip}
924 \eqcommand{}{spadesuit}
925 \eqcommand{}{span}
926 \eqcommand{ }{special}<br>927 \eqcommand{ }{spl:
                    }{splitmaxdepth}
928 \eqcommand{  }{splittopskip}
929 \eqcommand{ }{star}
930 \eqcommand{ }{stepcounter}
931 \eqcommand{ }{stretch}
932 \eqcommand{}{string}
933 \eqcommand{ }{strut}
934 \eqcommand{}{strutbox}
935 \eqcommand{ }{subitem}
936 \eqcommand{}{subparagraph}
937 \eqcommand{ }{subsection}
938 \eqcommand{}{substack}
939 \eqcommand{}{subsubitem}
940 \eqcommand{}{subsubsection}
941 \eqcommand{}{subset}
942 \eqcommand{ }{subseteq}
943 \eqcommand{ }{supereject}
944 \eqcommand{  }{suppressfloats}
945 \eqcommand{@ }{@tempa}
946 \eqcommand{@ }{@tempb}
947 \eqcommand{@ }{@tempc}
948 \eqcommand{@ }{@tempd}
949 \eqcommand{@ }{@tempe}
950 \eqcommand{@ }{@tempboxa}
951 \eqcommand{@ }{@tempcnta}
952 \eqcommand{@ }{@tempcntb}
953 \eqcommand{@ }{@tempdima}
954 \eqcommand{@ }{@tempdimb}
955 \eqcommand{@ }{@tempdimc}
956 \eqcommand{@ }{@tempskipa}
957 \eqcommand{@ }{@tempskipb}
958 \eqcommand{@ }{@tempswafalse}
959 \eqcommand{@ }{@tempswatrue}
```
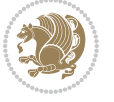

```
960 \eqcommand{@ }{@temptokena}
961 \eqcommand{ }{@thefnmark}
962 \eqcommand{@ }{@thirdofthree}
963 \eqcommand{ }{tabbingsep}
964 \eqcommand{  }{tabcolsep}
965 \eqcommand{ }{tableofcontents}
966 \eqcommand{ }{tablename}
967 \eqcommand{ }{tabskip}
968 \eqcommand{ }{tabularnewline}
969 \eqcommand{}{tag}
970 \eqcommand{}{telephone}
971 \eqcommand{}{TeX}
972 \eqcommand{}{text}
973 \eqcommand{ }{textbullet}
974 \eqcommand{ }{textfont}
975 \eqcommand{  }{textemdash}
976 \eqcommand{  }{textendash}
977 \eqcommand{  }{textexclamdown}
978 \eqcommand{  }{textperiodcentered}
979 \eqcommand{  }{textquestiondown}
980 \eqcommand{   }{textquotedblleft}
981 \eqcommand{   }{textquotedblright}
982 \eqcommand{  }{textquoteleft}
983 \eqcommand{  }{textquoteright}
984 \eqcommand{   }{textvisiblespace}
985 \eqcommand{  }{textbackslash}
986 \eqcommand{ }{textbar}
987 \eqcommand{  }{textgreater}
988 \eqcommand{ }{textless}
989 \eqcommand{ }{textbf}
990 \eqcommand{ }{textcircled}
991 \eqcommand{ }{textcolor}
992 \eqcommand{ }{textcompwordmark}
993 \eqcommand{  }{textfloatsep}
994 \eqcommand{ }{textfraction}
995 \eqcommand{ }{textheight}
996 \eqcommand{ }{textindent}
997 \eqcommand{ }{textit}
998 \eqcommand{ }{textmd}
999 \eqcommand{ }{textnormal}
1000 \eqcommand{ }{textregistered}
1001 \eqcommand{ }{textrm}
1002 \eqcommand{  }{textsc}
1003 \eqcommand{  }{textsf}
1004 \eqcommand{ }{textsl}
1005 \eqcommand{ }{textstyle}
1006 \eqcommand{ }{textsuperscript}
1007 \eqcommand{ }{texttrademark}
1008 \eqcommand{ }{texttt}
1009 \eqcommand{ }{textup}
```

```
1010 \eqcommand{ }{textwidth}
1011 \eqcommand{ }{thanks}
1012 \eqcommand{ }{the}
1013 \eqcommand{ }{thempfn}
1014 \eqcommand{ }{thicklines}
1015 \eqcommand{ }{thickmuskip}
1016 \eqcommand{ }{thinmuskip}
1017 \eqcommand{ }{thickspace}
1018 \eqcommand{ }{thinlines}
1019 \eqcommand{ }{thinspace}
1020 \eqcommand{  }{thisfancypage}
1021 \eqcommand{  }{thispagestyle}
1022 \eqcommand{@}{thr@@}
1023 \eqcommand{ }{tilde}
1024 \eqcommand{ }{tiny}
1025 \eqcommand{ }{time}
1026 \eqcommand{ }{times}
1027 \eqcommand{ }{title}
1028 \eqcommand{}{to}
1029 \eqcommand{ }{today}
1030 \eqcommand{ }{toks}
1031 \eqcommand{ }{toksdef}
1032 \eqcommand{ }{tolerance}
1033 \eqcommand{ }{top}
1034 \eqcommand{  }{topfigrule}
1035 \eqcommand{ }{topfraction}
1036 \eqcommand{ }{topmargin}
1037 \eqcommand{ }{topmark}
1038 \eqcommand{}{toppageskip}
1039 \eqcommand{  }{topsep}
1040 \eqcommand{ }{topskip}
1041 \eqcommand{ }{totalheight}
1042 \eqcommand{ }{tracingall}
1043 \eqcommand{ }{tracingcommands}
1044 \eqcommand{ }{tracinglostchars}
1045 \eqcommand{ }{tracingmacros}
1046 \eqcommand{ }{tracingonline}
1047 \eqcommand{  }{tracingoutput}
1048 \eqcommand{ }{tracingpages}
1049 \eqcommand{ }{tracingparagraphs}
1050 \eqcommand{ }{tracingrestores}
1051 \eqcommand{ }{tracingstats}
1052 \eqcommand{}{triangle}
1053 \eqcommand{  }{ttdefault}
1054 \eqcommand{ }{ttfamily}
1055 \eqcommand{@}{tw@}
1056 \eqcommand{}{twocolumn}
1057 \eqcommand{ }{typein}
1058 \eqcommand{ }{typeout}
1059 \eqcommand{ }{uccode}
```
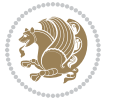

```
1060 \eqcommand{  }{uchyph}
1061 \eqcommand{ }{underline}
1062 \eqcommand{ }{unhbox}
1063 \eqcommand{  }{unhcopy}
1064 \eqcommand{}{unitlength}
1065 \eqcommand{ }{unkern}
1066 \eqcommand{ }{unpenalty}
1067 \eqcommand{ }{unskip}
1068 \eqcommand{ }{unvbox}
1069 \eqcommand{  }{unvcopy}
1070 \eqcommand{ } {updefault}
1071 \eqcommand{ }{upshape}
1072 \eqcommand{ }{usebox}
1073 \eqcommand{ } {usecounter}
1074 \eqcommand{ } {usefont}
1075 \eqcommand{ }{usepackage}
1076 \eqcommand{@ }{@vobeyspaces}
1077 \eqcommand{@ }{@void}
1078 \eqcommand{ }{vadjust}
1079 \eqcommand{ }{valign}
1080 \eqcommand{ }{value}
1081 \eqcommand{ }{vbadness}
1082 \eqcommand{ }{vbox}
1083 \eqcommand{ }{vcenter}
1084 \eqcommand{ }{verb}
1085 \eqcommand{ }{vfil}
1086 \eqcommand{ }{vfill}
1087 \eqcommand{ }{vfilneg}
1088 \eqcommand{ } {vfuzz}
1089 \eqcommand{}{visible}
1090 \eqcommand{ }{vline}
1091 \eqcommand{ } {voffset}
1092 \eqcommand{@}{voidb@x}
1093 \eqcommand{  }{vpageref}
1094 \eqcommand{ }{vrboxsep}
1095 \eqcommand{ }{vref}
1096 \eqcommand{ }{vrule}
1097 \eqcommand{ }{vsize}
1098 \eqcommand{ }{vskip}
1099 \eqcommand{ }{vspace}
1100 \eqcommand{ }{vsplit}
1101 \eqcommand{}{vss}
1102 \eqcommand{}{vtop}
1103 \eqcommand{ }{wd}
1104 \eqcommand{ }{whiledo}
1105 \eqcommand{ }{widehat}
1106 \eqcommand{ }{widetilde}
1107 \eqcommand{ }{widowpenalty}
1108 \eqcommand{ }{width}
1109 \eqcommand{ }{wlog}
```

```
1110 \eqcommand{ }{write}
1111 \eqcommand{@ }{@xobeysp}
1112 \eqcommand{@}{@xxxii}
1113 \eqcommand{ }{xdef}
1114 \eqcommand{ }{xleaders}
1115 \eqcommand{  }{xspaceskip}
1116 \eqcommand{ }{year}
1117 \eqcommand{@}{z@}
1118 \eqcommand{@ }{z@skip}
```
# **7.19 color-localise-xepersian.def**

1119 color} \-localise-xepersian.def}[2011/03/01 v0.1 localising color package] 1120 0}{rgb}{} \0,,0}  $1121 \text{1} \text{rgb} \} \} \} \}$  \1,,1} 1122 1} $\{rgb\}$ { } \0,,0} 1123 0}{rgb}{} \1,,0}  $_{1124}$  0} {rgb} { } \0,,1}  $1125 \text{ 1}$ {cmyk}{ } \0,,0,0} 1126 0}{cmyk}{ } \1,,0,0} 1127 0}{cmyk}{ } \0,,1,0}

#### **7.20 xepersian-localise-commands-xepersian.def**

1128 \ProvidesFile{xepersian-localise-commands-xepersian.def}[2012/07/25 v0.2 Persian localisation

```
1129 \eqcommand{  }{autofootnoterule}
1130 \eqcommand{ }{AutoMathsDigits}
1131 \eqcommand{ }{DefaultMathsDigits}
1132 \eqcommand{@}{keyval@eq@alias@key}
1133 \eqcommand{ }{deflatinfont}
1134 \eqcommand{ }{defpersianfont}
1135 \eqcommand{}{hboxL}
1136 \eqcommand{ }{hboxR}
1137 \eqcommand{ }{Latincite}
1138 \eqcommand{ }{latinfont}
1139 \eqcommand{ }{latintoday}
1140 \eqcommand{ }{leftfootnoterule}
1141 \eqcommand{ }{lr}
1142 \eqcommand{ }{LRE}
1143 \eqcommand{ }{LTRdblcol}
1144 \eqcommand{}{LTRfootnote}
1145 \eqcommand{ }{LTRfootnotetext}
1146 \eqcommand{ }{LTRthanks}
1147 \eqcommand{ } {persianday}
1148 \eqcommand{ }{persianfont}
1149 \eqcommand{ }{PersianMathsDigits}
1150 \eqcommand{ }{persianmonth}
1151 \eqcommand{ }{persianyear}
1152 \eqcommand{    }{plq}
1153 \text{ (eqcommand)}1154 \eqcommand{  }{rightfootnoterule}
```

```
1155 \eqcommand{ }{rl}
1156 \eqcommand{ }{RLE}
1157 \eqcommand{ }{RTLdblcol}
1158 \eqcommand{}{RTLfootnote}
1159 \eqcommand{ }{RTLfootnotetext}
1160 \eqcommand{ }{RTLthanks}
1161 \eqcommand{@ }{@SepMark}
1162 \eqcommand{ }{SepMark}
1163 \text{ \texttt{eqcommand}} \{ \text{ \texttt{setdefaultbibitems}} \}1164 \eqcommand{ }{setdefaultmarginpar}
1165 \eqcommand{    }{setdigitfont}
1166 \eqcommand{ }{setfootnoteLR}
1167 \eqcommand{ }{setfootnoteRL}
1168 \eqcommand{    }{setlatintextfont}
1169 \eqcommand{ } {setLTR}
1170 \eqcommand{ }{setLTRbibitems}
1171 \eqcommand{ }{setLTRmarginpar}
1172 \eqcommand{ }{setRTL}
1173 \eqcommand{ }{setRTLbibitems}
1174 \eqcommand{ }{setRTLmarginpar}
1175 \eqcommand{ }{settextfont}
1176 \eqcommand{ {} }{textwidthfootnoterule}
1177 \eqcommand{  }{twocolumnstableofcontents}
1178 \eqcommand{ }{unsetfootnoteRL}
1179 \eqcommand{ } {unsetLTR}
1180 \eqcommand{ } {unsetRTL}
1181 \eqcommand{ } {vboxL}
1182 \eqcommand{ } {vboxR}
1183 \eqcommand{ }{XeLaTeX}
1184 \eqcommand{ }{XePersian}
1185 \eqcommand{  }{xepersianversion}
1186 \eqcommand{    }{xepersiandate}
1187 \eqcommand{ }{XeTeX}
```
# **7.21 enumerate-xepersian.def**

1188 \ProvidesFile{enumerate-xepersian.def}[2010/07/25 v0.1 adaptations for enumerate package] 1189 \def\@enloop@{%

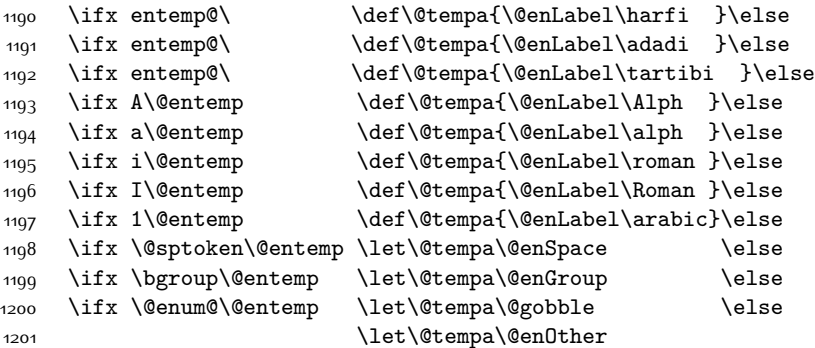

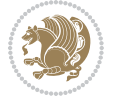

1202 \@enhook  $\frac{1}{1}\frac{f_i\frac{f_i}{f_i\frac{f_i}{f_i}}f_i}{f_i}$ 

1204 \@tempa}

# **7.22 enumitem-xepersian.def**

```
1205 \ProvidesFile{enumitem-xepersian.def}[2017/09/06 v0.1 adaptations for enumitem package]
1206 \AddEnumerateCounter*\tartibi\@tartibi{999999999}
1207 \AddEnumerateCounter*\adadi\@adadi{999999999}
1208 \AddEnumerateCounter\harfi\@harfi{}
1209 \AddEnumerateCounter\Abjad\@Abjad{}
1210 \AddEnumerateCounter\abjad\@abjad{ }
1211 \SetEnumerateShortLabel{ }{\tartibi*}
1212 \SetEnumerateShortLabel{ }{\adadi*}
1213 \SetEnumerateShortLabel{ }{\harfi*}
1214 \SetEnumerateShortLabel{}{\Abjad*}
1215 \SetEnumerateShortLabel{}{\abjad*}
```
## **7.23 latex-localise-environments-xepersian.def**

```
1216 \ProvidesFile{latex-localise-environments-xepersian.def}[2010/07/25 v0.2 Persian localisation
```

```
1217 \eqenvironment{ }{abstract}
1218 \eqenvironment{ }{appendix}
1219 \eqenvironment{ }{array}
1220 \eqenvironment{ }{center}
1221 \eqenvironment{}{description}
1222 \eqenvironment{ }{displaymath}
1223 \eqenvironment{ }{document}
1224 \eqenvironment{ }{enumerate}
1225 \eqenvironment{ }{figure}
1226 \eqenvironment{*}{figure*}
1227 \eqenvironment{ }{filecontents}
1228 \eqenvironment{ *}{filecontents*}
1229 \eqenvironment{ }{flushleft}
1230 \eqenvironment{ }{flushright}
1231 \eqenvironment{ }{itemize}
1232 \eqenvironment{ }{letter}
1233 \eqenvironment{ }{list}
1234 \eqenvironment{ }{longtable}
1235 \eqenvironment{}{lrbox}
1236 \eqenvironment{ }{math}
1237 \eqenvironment{ }{matrix}
1238 \eqenvironment{ }{minipage}
1239 \eqenvironment{}{multline}
1240 \eqenvironment{}{note}
1241 \eqenvironment{ } {overlay}
1242 \eqenvironment{}{picture}
1243 \eqenvironment{ } {quotation}
1244 \eqenvironment{}{quote}
1245 \eqenvironment{ }{slide}
1246 \eqenvironment{}{sloppypar}
```
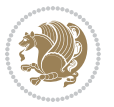

```
1247 \eqenvironment{ }{split}
1248 \eqenvironment{ }{subarray}
1249 \eqenvironment{ }{tabbing}
1250 \eqenvironment{ }{table}
1251 \eqenvironment{*}{table*}
1252 \eqenvironment{ }{tabular}
1253 \eqenvironment{*}{tabular*}
1254 \eqenvironment{ }{thebibliography}
1255 \eqenvironment{ }{theindex}
1256 \eqenvironment{ }{titlepage}
1257 \eqenvironment{ }{trivlist}
1258 \eqenvironment{}{verse}
```
# **7.24 xepersian-localise-environments-xepersian.def**

1259 \ProvidesFile{xepersian-localise-environments-xepersian.def}[2010/07/25 v0.1 Persian localisat 1260 \eqenvironment{ }{latin}

```
1261 \eqenvironment{ }{LTR}
1262 \eqenvironment{  }{LTRitems}
1263 \eqenvironment{ }{modernpoem}
1264 \eqenvironment{ *}{modernpoem*}
1265 \eqenvironment{}{persian}
1266 \eqenvironment{ }{RTL}
1267 \eqenvironment{ }{RTLitems}
1268 \eqenvironment{}{traditionalpoem}
1269 \eqenvironment{ *}{traditionalpoem*}
```
#### **7.25 extarticle-xepersian.def**

```
1270 \ProvidesFile{extarticle-xepersian.def}[2010/07/25 v0.1 adaptations for extarticle class]
1271 \renewcommand\thepart {\@tartibi\c@part}
1272 \renewcommand\appendix{\par
1273 \setcounter{section}{0}%
1274 \setcounter{subsection}{0}%
1275 \gdef\thesection{\@harfi\c@section}}
```
## **7.26 extbook-xepersian.def**

```
1276 \ProvidesFile{extbook-xepersian.def}[2010/07/25 v0.1 adaptations for extbook class]
1277 \renewcommand\frontmatter{%
```
1278 \cleardoublepage

```
1279 \@mainmatterfalse
```
- 1280 \pagenumbering{harfi}}
- 1281 \renewcommand \thepart {\@tartibi\c@part}
- 1282 \renewcommand\appendix{\par
- 1283 \setcounter{chapter}{0}%
- 1284 \setcounter{section}{0}%
- 1285 \gdef\@chapapp{\appendixname}%
- 1286 \gdef\thechapter{\@harfi\c@chapter}

```
1287 }%end appendix
```
## **7.27 extrafootnotefeatures-xepersian.def**

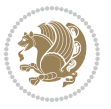

```
1288 \ProvidesFile{extrafootnotefeatures-xepersian.def}[2012/01/01 v0.2 footnote macros for extrafo
1289 \renewcommand{\foottextfont}{\footnotesize\if@RTL@footnote\else\resetlatinfont\fi}
```

```
1290 \renewcommand{\LTRfoottextfont}{\footnotesize\resetlatinfont}
```

```
1291 \renewcommand{\RTLfoottextfont}{\footnotesize\setpersianfont}
```
#### **7.28 extreport-xepersian.def**

```
1292 \ProvidesFile{extreport-xepersian.def}[2010/07/25 v0.1 adaptations for extreport class]
1293 \renewcommand\thepart {\@tartibi\c@part}
1294 \renewcommand\appendix{\par
```

```
1295 \setcounter{chapter}{0}%
```

```
1296 \setcounter{section}{0}%
```

```
1297 \gdef\@chapapp{\appendixname}%
```

```
1298 \gdef\thechapter{\@harfi\c@chapter}}
```
# **7.29 flowfram-xepersian.def**

```
1299 \ProvidesFile{flowfram-xepersian.def}[2010/07/25 v0.1 adaptations for flowfram package]
1300 \def\@outputpage{%
```

```
1301 \begingroup
```
- \let\protect\noexpand
- 1303 \@resetactivechars
- \global\let\@@if@newlist\if@newlist
- \global\@newlistfalse\@parboxrestore
- \shipout\vbox{\set@typeset@protect
- \aftergroup
- \endgroup
- 1309 \aftergroup
- \set@typeset@protect
- \reset@font\normalsize\normalsfcodes
- 1312 \let\label\@gobble
- \let\index\@gobble
- \let\glossary\@gobble
- \baselineskip\z@skip
- \lineskip\z@skip
- \lineskiplimit\z@
- \vskip\topmargin\moveright\@themargin
- \vbox{%
- 1320 \vskip\headheight
- 1321 \vskip\headsep
- \box\@outputbox
- }}%
- \global\let\if@newlist\@@if@newlist
- \stepcounter{page}%
- \setcounter{displayedframe}{0}%
- \let\firstmark\botmark}

## **7.30 footnote-xepersian.def**

 \ProvidesFile{footnote-xepersian.def}[2017/08/09 v0.6 footnote macros for xepersian package] 

```
1330 \renewcommand*{\bidi@@footnotetext@font}{\footnotesize\if@RTL@footnote\else\resetlatinfont\fi}
```
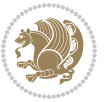

```
1331
1332 \renewcommand*{\bidi@@LTRfootnotetext@font}{\footnotesize\resetlatinfont}
1333
1334 \renewcommand*{\bidi@@RTLfootnotetext@font}{\footnotesize\setpersianfont}
1335
```
# **7.31 framed-xepersian.def**

```
1336 \ProvidesFile{framed-xepersian.def}[2012/06/05 v0.1 xepersian adaptations for framed package f
1337 \renewenvironment{titled-frame}[1]{%
```

```
1338 \def\FrameCommand{\fboxsep8pt\fboxrule2pt
```

```
1339 \TitleBarFrame{\textbf{#1}}}%
```

```
1340 \def\FirstFrameCommand{\fboxsep8pt\fboxrule2pt
```

```
1341 \TitleBarFrame[$\if@RTL\blacktriangleleft\else\blacktriangleright\fi$]{\textbf{#1}}}%
```

```
1342 \def\MidFrameCommand{\fboxsep8pt\fboxrule2pt
```

```
1343 \TitleBarFrame[$\if@RTL\blacktriangleleft\else\blacktriangleright\fi$]{\textbf{#1\ (\if@RTL\blacktriangleleft\else\blacktriangleright\fi$]{\textbf{#1\ (\if@R
```

```
1344 \def\LastFrameCommand{\fboxsep8pt\fboxrule2pt
```

```
1345 \TitleBarFrame{\textbf{#1\ (\if@RTL else\ cont\fi)}}}%
```

```
1346 \MakeFramed{\advance\hsize-20pt \FrameRestore}}%
```

```
1347% note: 8 + 2 + 8 + 2 = 20. Don't use \width because the frame title
```

```
1348 % could interfere with the width measurement.
```

```
1349 {\endMakeFramed}
```
## **7.32 glossaries-xepersian.def**

```
1350 \ProvidesFile{glossaries-xepersian.def}[2014/09/04 v0.4 xepersian adaptations for glossaries p
1351 \glsaddprotectedpagefmt{@harfi}
1352 \glsaddprotectedpagefmt{@tartibi}
1353 \glsaddprotectedpagefmt{@adadi}
```
# **7.33 hyperref-xepersian.def**

```
1354 \ProvidesFile{hyperref-xepersian.def}[2015/02/02 v0.6 bilingual captions for hyperref package]
1355 \def\equationautorefname{\if@RTL else\ Equation\fi}%
```

```
1356 \def\footnoteautorefname{\if@RTL else\ footnote\fi}%
```

```
1357 \def\itemautorefname{\if@RTL else\ item\fi}%
```

```
1358 \def\figureautorefname{\if@RTL else\ Figure\fi}%
```

```
1359 \def\tableautorefname{\if@RTL else\ Table\fi}%
```

```
1360 \def\partautorefname{\if@RTL else\ Part\fi}%
```

```
1361 \def\appendixautorefname{\if@RTL else\ Appendix\fi}%
```

```
1362 \def\chapterautorefname{\if@RTL else\ chapter\fi}%
```

```
1363 \def\sectionautorefname{\if@RTL else\ section\fi}%
```

```
1364 \def\subsectionautorefname{\if@RTL else\ subsection\fi}%
```
\def\subsubsectionautorefname{\if@RTL else\ subsubsection\fi}%

```
1366 \def\paragraphautorefname{\if@RTL else\ paragraph\fi}%
```

```
1367 \def\subparagraphautorefname{\if@RTL else\ subparagraph\fi}%
```

```
1368 \def\FancyVerbLineautorefname{\if@RTL else\ line\fi}%
```

```
1369 \def\theoremautorefname{\if@RTL else\ Theorem\fi}%
```

```
1370 \def\pageautorefname{\if@RTL else\ page\fi}%
```

```
1371 \AtBeginDocument{%
```

```
1372 \let\HyOrg@appendix\appendix
```

```
1373 \def\appendix{%
```
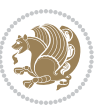

```
1374 \ltx@IfUndefined{chapter}%
1375 {\gdef\theHsection{\Alph{section}}}%
1376 {\gdef\theHchapter{\Alph{chapter}}}%
1377 \xdef\Hy@chapapp{\Hy@appendixstring}%
1378 \HyOrg@appendix
1379 }
1380 }
1381 \pdfstringdefDisableCommands{%
1382 \let\lr\@firstofone
1383 \let\rl\@firstofone
1384 \def\XePersian{XePersian}
1385 }
1386 \ltx@IfUndefined{@resets@pp}{%
1387 }{%
1388 \let\HyOrg@resets@pp\@resets@pp
1389 \def\@resets@pp{%
1390 \ltx@IfUndefined{chapter}{%
1391 \gdef\theHsection{\Hy@AlphNoErr{section}}%
1392 }{%
1393 \gdef\theHchapter{\Hy@AlphNoErr{chapter}}%
1394 }%
1395 \xdef\Hy@chapapp{\Hy@appendixstring}%
1396 \HyOrg@resets@pp
1397 }%
1398 }
```
## **7.34 imsproc-xepersian.def**

```
1399 \ProvidesFile{imsproc-xepersian.def}[2017/06/09 v0.5 xepersian adaptations for imsproc class f
1400
1401 \renewcommand \thepart {\@tartibi\c@part}
1402 \def\appendix{\par\c@section\z@ \c@subsection\z@
1403 \let\sectionname\appendixname
1404 \def\thesection{\@harfi\c@section}}
1405
```
# **7.35 kashida-xepersian.def**

```
1406 \ProvidesFile{kashida-xepersian.def}[2016/09/09 v0.5 implementation of Kashida for xepersian p
1407 \chardef\xepersian@zwj="200D % zero-width joiner
1408
1409 \chardef\xepersian@D=10 % dual-joiner class
1410 \chardef\xepersian@L=11 % lam
1411 \chardef\xepersian@R=12 % right-joiner
1412 \chardef\xepersian@A=13 % alef
1413 \chardef\xepersian@V=4096 % vowel or other combining mark (to be ignored)
1414 \newif\if@Kashida@on
1415 \def\xepersian@kashida{\if@Kashida@on\xepersian@zwj\nobreak%
1416 \leaders\hrule height \XeTeXglyphbounds\tw@ \the\XeTeXcharglyph"0640 depth \XeTeXglyphbou
1417
1418 \def\setclass#1#2{\def\theclass{#1}\def\charlist{#2}%
```
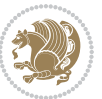

```
1419 \expandafter\dosetclass\charlist,\end}
1420 \def\dosetclass#1,#2\end{%
1421 \def\test{#1}\def\charlist{#2}%
1422 \ifx\test\empty\let\next\finishsetclass
1423 \else \XeTeXcharclass "\test = \theclass
1424 \let\next\dosetclass \fi
1425 \expandafter\next\charlist,,\end}
1426 \def\finishsetclass#1,,\end{}
1427
1428 \setclass \xepersian@A {0622,0623,0625,0627}
1429 \setclass \xepersian@R {0624,0629,062F,0630,0631,0632,0648,0698}
1430 \setclass \xepersian@D {0626,0628,062A,062B,062C,062D,062E}
1431 \setclass \xepersian@D {0633,0634,0635,0636,0637,0638,0639,063A}
1432 \setclass \xepersian@D {0640,0641,0642,0643,0645,0646,0647,0649,064A}
1433 \setclass \xepersian@D {067E,0686,06A9,06AF,06CC}
1434 \setclass \xepersian@L {0644}
1435 \setclass \xepersian@V {064B,064C,064D,064E,064F,0650,0651,0652}
1436
1437 \XeTeXinterchartoks \xepersian@D \xepersian@D = {\xepersian@kashida}
1438 \XeTeXinterchartoks \xepersian@L \xepersian@D = {\xepersian@kashida}
1439 \XeTeXinterchartoks \xepersian@D \xepersian@L = {\xepersian@kashida}
1440 \XeTeXinterchartoks \xepersian@L \xepersian@L = {\xepersian@kashida}
1441 \XeTeXinterchartoks \xepersian@D \xepersian@R = {\xepersian@kashida}
1442 \XeTeXinterchartoks \xepersian@D \xepersian@A = {\xepersian@kashida}
1443 \XeTeXinterchartoks \xepersian@L \xepersian@R = {\xepersian@kashida}
1444 \XeTeXinterchartoks \xepersian@L \xepersian@A = {}
1445
1446 \newcommand{\KashidaOn}{\@Kashida@ontrue}
1447 \newcommand{\KashidaOff}{\@Kashida@onfalse}
1448 \KashidaOn
```
# **7.36 listings-xepersian.def**

```
1449 \ProvidesFile{listings-xepersian.def}[2014/07/17 v0.3 bilingual captions for listings package]
1450 \def\lstlistingname{\if@RTL else\ Listing\fi}
1451\def\lstlistlistingname{\if@RTL else\ Listings\fi}
```
# **7.37 loadingorder-xepersian.def**

```
1452 \ProvidesFile{loadingorder-xepersian.def}[2017/09/06 v0.4 making sure that xepersian is the la
1453 \bidi@isloaded{algorithmic}
1454 \bidi@isloaded{algorithm}
1455 \bidi@isloaded{backref}
1456 \bidi@isloaded{enumerate}
1457 \bidi@isloaded{enumitem}
1458 \bidi@isloaded{tocloft}
1459 \bidi@isloaded{url}
1460 \AtBeginDocument{
1461 \if@bidi@algorithmicloaded@\else
1462 \bidi@isloaded[\PackageError{xepersian}{Oops! you have loaded package algorithmic after xe
1463 \fi%
```
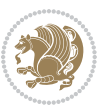

```
1464 \if@bidi@algorithmloaded@\else
1465 \bidi@isloaded[\PackageError{xepersian}{Oops! you have loaded package algorithm after xepe
1466 \fi%
1467 \if@bidi@backrefloaded@\else
1468 \bidi@isloaded[\PackageError{xepersian}{Oops! you have loaded package backref after xepers
1469 \fi%
1470 \if@bidi@enumerateloaded@\else
1471 \bidi@isloaded[\PackageError{xepersian}{Oops! you have loaded package enumerate after xepe
1472 \fi%
1473 \if@bidi@enumitemloaded@\else
1474 \bidi@isloaded[\PackageError{xepersian}{Oops! you have loaded package enumitem after xeper
1475 \fi%
1476 \if@bidi@tocloftloaded@\else
1477 \bidi@isloaded[\PackageError{xepersian}{Oops! you have loaded package tocloft after xepers
1478 \fi%
1479 \if@bidi@urlloaded@\else
1480 \bidi@isloaded[\PackageError{xepersian}{Oops! you have loaded package url after xepersian
1481 \fi%
```
## **7.38 localise-xepersian.def**

}

```
1483 \ProvidesFile{localise-xepersian.def}[2014/07/10 v0.2b Persian localisation of LaTeX2e]
1484 \newcommand{\makezwnjletter}{\catcode` =11\relax}
1485 \makezwnjletter
1486 \newcommand*{\eqcommand}[2]{\if@bidi@csprimitive{#2}{\bidi@csletcs{#1}{#2}}{\bidi@csdefcs{#1}{#2}}}
1487\newcommand*{\eqenvironment}[2]{\newenvironment{#1}{\csname#2\endcsname}{\csname end#2\endcsna
1488 \@ifpackageloaded{keyval}{%
1489 \newcommand*\keyval@eq@alias@key[4][KV]{%
1490 \bidi@csletcs{#1@#2@#3}{#1@#2@#4}%
1491 \bidi@csletcs{#1@#2@#3@default}{#1@#2@#4@default}}%
1492 }{\@ifpackageloaded{xkeyval}{%
1493 \newcommand*\keyval@eq@alias@key[4][KV]{%
1494 \bidi@csletcs{#1@#2@#3}{#1@#2@#4}%
1495 \bidi@csletcs{#1@#2@#3@default}{#1@#2@#4@default}}%
1496 }{}}
1497 \input{latex-localise-commands-xepersian.def}
1498 \input{xepersian-localise-commands-xepersian.def}
1499 \input{latex-localise-environments-xepersian.def}
1500 \input{xepersian-localise-environments-xepersian.def}
1501 \input{latex-localise-messages-xepersian.def}
1502 \input{latex-localise-misc-xepersian.def}
1503 \input{packages-localise-xepersian.def}
1504 \aliasfontfeature{ExternalLocation}{ }
1505 \aliasfontfeature{ExternalLocation}{ }
1506 \aliasfontfeature{Renderer}{ }
1507 \aliasfontfeature{BoldFont}{ }
1508 \aliasfontfeature{Language}{}
1509 \aliasfontfeature{Script}{}
1510 \aliasfontfeature{UprightFont}{ }
```
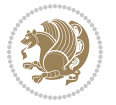

```
1511 \aliasfontfeature{ItalicFont}{ }
1512 \aliasfontfeature{BoldItalicFont}{  }
1513 \aliasfontfeature{SlantedFont}{ }
1514 \aliasfontfeature{BoldSlantedFont}{  }
1515 \aliasfontfeature{SmallCapsFont}{  }
1516 \aliasfontfeature{UprightFeatures}{   }
1517 \aliasfontfeature{BoldFeatures}{   }
1518 \aliasfontfeature{ItalicFeatures}{   }
1519 \aliasfontfeature{BoldItalicFeatures}{    }
1520 \aliasfontfeature{SlantedFeatures}{   }
1521 \aliasfontfeature{BoldSlantedFeatures}{    }
1522 \aliasfontfeature{SmallCapsFeatures}{    }
1523 \aliasfontfeature{SizeFeatures}{  }
1524 \aliasfontfeature{Scale}{}
1525 \aliasfontfeature{WordSpace}{ }
1526 \aliasfontfeature{PunctuationSpace}{  }
1527 \aliasfontfeature{FontAdjustment}{ }
1528 \aliasfontfeature{LetterSpace}{ }
1529 \aliasfontfeature{HyphenChar}{ }
1530 \aliasfontfeature{Color}{ }
1531 \aliasfontfeature{Opacity}{}
1532 \aliasfontfeature{Mapping}{}
1533 \aliasfontfeature{Weight}{}
1534 \aliasfontfeature{Width}{ }
1535 \aliasfontfeature{OpticalSize}{ }
1536 \aliasfontfeature{FakeSlant}{ }
1537 \aliasfontfeature{FakeStretch}{ }
1538 \aliasfontfeature{FakeBold}{ }
1539 \aliasfontfeature{AutoFakeSlant}{  }
1540 \aliasfontfeature{AutoFakeBold}{  }
1541 \aliasfontfeature{Ligatures}{ \}1542 \aliasfontfeature{Alternate}{}
1543 \aliasfontfeature{Variant}{}
1544 \aliasfontfeature{Variant}{ }
1545 \aliasfontfeature{CharacterVariant}{ }
1546 \aliasfontfeature{Style}{}
1547 \aliasfontfeature{Annotation}{}
1548 \aliasfontfeature{RawFeature}{  }
1549 \aliasfontfeature{CharacterWidth}{ }
1550 \aliasfontfeature{Numbers}{}
1551 \aliasfontfeature{Contextuals}{}
1552 \aliasfontfeature{Diacritics}{  }
1553 \aliasfontfeature{Letters}{}
1554 \aliasfontfeature{Kerning}{ }
1555 \aliasfontfeature{VerticalPosition}{ }
1556 \aliasfontfeature{Fractions}{}
1557 \aliasfontfeatureoption{Language}{Default}{ }
1558 \aliasfontfeatureoption{Language}{Parsi}{}
1559 \aliasfontfeatureoption{Script}{Parsi}{}
1560 \aliasfontfeatureoption{Script}{Latin}{}
```
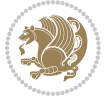

```
1561 \aliasfontfeatureoption{Style}{MathScript}{ }
1562 \aliasfontfeatureoption{Style}{MathScriptScript}{  }
```
#### **7.39 memoir-xepersian.def**

```
1563 \ProvidesFile{memoir-xepersian.def}[2010/07/25 v0.1 adaptations for memoir class]
1564 \renewcommand{\@memfront}{%
1565 \@smemfront\pagenumbering{harfi}}
1566 \renewcommand{\setthesection}{\thechapter\@SepMark\harfi{section}}
1567 \renewcommand*{\thebook}{\@tartibi\c@book}
1568 \renewcommand*{\thepart}{\@tartibi\c@part}
1569 \renewcommand{\appendix}{\par
1570 \setcounter{chapter}{0}%
1571 \setcounter{section}{0}%
1572 \gdef\@chapapp{\appendixname}%
1573 \gdef\thechapter{\@harfi\c@chapter}%
1574 \anappendixtrue}
```
#### **7.40 latex-localise-messages-xepersian.def**

```
1575 latex}  \-localise-messages-xepersian.def}[2011/03/01 v0.1 localising LaTeX2e messages]
```
#### **7.41 minitoc-xepersian.def**

```
1576 \ProvidesFile{minitoc-xepersian.def}[2010/07/25 v0.1 bilingual captions for minitoc package]
1577 \def\ptctitle{\if@RTL  else\  Table of Contents\fi}%
1578 \def\plftitle{\if@RTL  else\ List of Figures\fi}%
1579 \def\plttitle{\if@RTL  else\ List of Tables\fi}%
1580 \def\mtctitle{\if@RTL else\ Contents\fi}%
1581 \def\mlftitle{\if@RTL else\ Figures\fi}%
1582 \def\mlttitle{\if@RTL else\ Tables\fi}%
1583 \def\stctitle{\if@RTL else\ Contents\fi}%
1584 \def\slftitle{\if@RTL else\ Figures\fi}%
1585 \def\slttitle{\if@RTL else\ Tables\fi}%
```
#### **7.42 latex-localise-misc-xepersian.def**

```
<sub>15</sub>86 \ProvidesFile{latex-localise-misc-xepersian.def}[2012/01/01 v0.2 miscellaneous Persian localis
1587 % } 1# \\
1588 \@\ \ @\ \
1589 \1# \
1590 \1# \textdegree1591 \1#@\
1592 {@ \
1593 %}2#1#@\\
1594 %1#\ @\ \ \\ \
1595 \{2\# \} @ \}1596 {{2#1# \}
1597 undefined\ \ \
```

```
1598
1599 %{\ \ \ \ \1#} \ \} \1# \ \
1600 \ {\\\
1601 \quad \big\backslash \quad \big\backslash
```
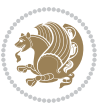

```
1602
1603
1604 \ \ \ \ %} \#1
1605 \1#} \\ % \
1606 \qquad \qquad \backslash \qquad \qquad1607 }%
1608 \
1609 \\\
1610 }
1611 \leftarrow \leftarrow \leftarrow1612
1613
1614 \@ifdefinitionfileloaded{latex-xetex-bidi}{%
1615 \def\@xfloat #1[#2]{%
1616 \@nodocument
1617 \def \@captype {#1}%
1618 \def \@fps {#2}%
1619 \@onelevel@sanitize \@fps
1620 \def \reserved@b {!}%
1621 \ifx \reserved@b \@fps
1622 \@fpsadddefault
1623 \else
1624 \ifx \@fps \@empty
1625 \@fpsadddefault
1626 \fi
1627 \fi
1628 \ifhmode
1629 \@bsphack
1630 \@floatpenalty -\@Mii
1631 \else
1632 \@floatpenalty-\@Miii
1633 \fi
1634 \ifinner
1635 \@parmoderr\@floatpenalty\z@
1636 \else
1637 \@next\@currbox\@freelist
1638 {%
1639 \@tempcnta \sixt@@n
1640 \expandafter \@tfor \expandafter \reserved@a
1641 \expandafter : \expandafter =\@fps1642 \do
1643 {%
1644 \{1f \} reserved@a h%
1645 \ifodd \@tempcnta
1646 \else
1647 \dvance \@tempcnta \@ne
1648 \fi
1649 \fi
1650 \if \reserved@a %
1651 \ifodd \@tempcnta
```
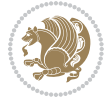

```
16<sub>52</sub> \else
1653 \ddot{\text{2}}1654 \fi
1655 \fi
1656 \if \reserved@a t%
1657 \@setfpsbit \tw@
1658 \fi
1659 \if \reserved@a %
1660 \@setfpsbit \tw@
1661 \fi
1662 \if \reserved@a b%
1663 \@setfpsbit 4%
1664 \fi
1665 \if \reserved@a %
1666 \@setfpsbit 4%
1667 \fi
1668 \if \reserved@a p%
1669 \@setfpsbit 8%
1670 \fi
1671 \{if \}reserved@a %
1672 \@setfpsbit 8%
1673 \fi
1674 \text{if } \text{respect} !%
1675 \ifnum \@tempcnta>15
1676 \advance\@tempcnta -\sixt@@n\relax
1677 \fi
1678 \fi
1679 }%
1680 \@tempcntb \csname ftype@\@captype \endcsname
1681 \multiply \@tempcntb \@xxxii
1682 \advance \@tempcnta \@tempcntb
1683 \global \count\@currbox \@tempcnta
1684 }%
1685 \@fltovf
1686 \fi
1687 \global \setbox\@currbox
1688 \color@vbox
1689 \normalcolor
1690 \vbox \bgroup
1691 \hsize\columnwidth
1692 \Qparboxrestore
1693 \@floatboxreset
1694 }
1695 \let\bm@\bm@c
1696 \let\bm@\bm@l
1697 \let\bm@\bm@r
1698 \let\bm@\bm@b
1699 \let\bm@\bm@t
1700 \let\bm@\bm@s
1701 \long\def\@iiiparbox#1#2[#3]#4#5{%
```
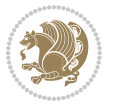

```
1742 \def\@testpach#1{\@chclass \ifnum \@lastchclass=\tw@ 4 \else
1743 \ifnum \@lastchclass=3 5 \else
1744 \{z@ \if \#1c\@chnum \z@ \leq \neg z@ \leq \neg z@1745 \if chnum@\#1 \z@ \else
1746 \if \if@RTLtab#1r\else#1l\fi\@chnum \@ne \else
1747 \if \if@RTLtab#1\else#1\fi\@chnum \@ne \else
1748 \if \if@RTLtab#1l\else#1r\fi\@chnum \tw@ \else
1749 \if \if@RTLtab#1\else#1\fi\@chnum \tw@ \else
1750 \@chclass \if #1|\@ne \else
1751 \if #1@\tw@ \else
```

```
1738 \let\@RTLfootnotetext\@mpRTLfootnotetext
1739 \let\@listdepth\@mplistdepth \@mplistdepth\z@
1740 \@minipagerestore
```

```
1737 \let\@LTRfootnotetext\@mpLTRfootnotetext
```

```
1736 \let\@footnotetext\@mpfootnotetext
```

```
1735 \def\@mpfn{mpfootnote}\def\thempfn{\thempfootnote}\c@mpfootnote\z@
```

```
1734 \@parboxrestore
```

```
1733 \textwidth\hsize \columnwidth\hsize
```
1741 \@setminipage}

```
1732 \hsize\@tempdima
```

```
1731 \color@begingroup
```

```
1730 \setbox\@tempboxa\vbox\bgroup
```

```
1729 \def\@mpargs{{#1}{#2}[#3]{#4}}%
```

```
1727 \if@RTL\if#1t\@bidi@list@minipage@parboxtrue\else\if#1b\@bidi@list@minipage@parboxtrue\els
1728 \setlength\@tempdima{#4}%
```

```
1726 \if@hboxRconstruct\@bidi@list@minipage@parbox@not@nobtrue\fi
```

```
1725 \@pboxswfalse
```

```
1723 \def\@iiiminipage#1#2[#3]#4{%
1724 \leavevmode
```

```
1722 \@end@tempboxa}
```

```
1721 \if@pboxsw \m@th$\fi
```

```
1720 \csname bm@#3\endcsname}%
```

```
1719 \@parboxto{\let\hss\vss\let\unhbox\unvbox
```

```
1718 \fi\fi\fi\fi\fi
```

```
1717 \else\@pboxswtrue $\vcenter
```

```
1716 \else\ifmmode\vcenter
```

```
1715 \else\if vtop\#1
```

```
1714 \else\if #1t\vtop
```

```
1713 \else\if#1\vbox
```

```
1712 \if#1b\vbox
```

```
1711 \fi
```

```
1710 \edef\@parboxto{to\the\@tempdimb}%
```

```
1709 \setlength\@tempdimb{#2}%
```

```
1708 \ifx\relax#2\else
```

```
1707 \@begin@tempboxa\vbox{\hsize\@tempdima\@parboxrestore#5\@@par}%
```

```
1706 \setlength\@tempdima{#4}%
```

```
1705 \if@RTL\if#1t\@bidi@list@minipage@parboxtrue\else\if#1b\@bidi@list@minipage@parboxtrue\else\
```

```
1704 \if@hboxRconstruct\@bidi@list@minipage@parbox@not@nobtrue\fi
```

```
1703 \@pboxswfalse
```

```
1702 \leavevmode
```

```
1752 \if #1p3 \else
1753 1753 11 \text{else} \text{0}\text{1}1754 \fi \fi \fi \fi \fi \fi \fi \fi \fi \fi
1755 \fi}%
1756 }{}
1757 \@ifdefinitionfileloaded{array-xetex-bidi}{%
1758 \def\@testpach{\@chclass
1759 \ifnum \@lastchclass=6 \@ne \@chnum \@ne \else
1760 \ifnum \@lastchclass=7 5 \else
1761 \ifnum \@lastchclass=8 \tw@ \else
1762 \ifnum \@lastchclass=9 \thr@@
1763 \else \z@
1764 \ifnum \@lastchclass = 10 \else
1765 \edef\@nextchar{\expandafter\string\@nextchar}%
1766 \@chnum
1767 \if \@nextchar c\z@ \else
1768 \if \@nextchar @z\ \else
1769 \if \@nextchar \if@RTLtab r\else l\fi\@ne \else
1770 \if \@nextchar \if@RTLtab else\ fi\@ne\ \else
1771 \if \@nextchar \if@RTLtab l\else r\fi\tw@ \else
1772 \if \@nextchar \if@RTLtab else\ @fi\tw\ \else
1773 \z@ \@chclass
1774 \if\@nextchar |\@ne \else
1775 \if \@nextchar !6 \else
1776 \if \@nextchar @7 \else
1777 \if \@nextchar <8 \else
1778 \if \@nextchar >9 \else
1779 10
1780 \@chnum
1781 \if \@nextchar m\thr@@\else
1782 \if \@nextchar thr@@\else\
1783 \if \@nextchar p4 \else
1784 \if \@nextchar 4 \else
1785 \if \@nextchar b5 \else
1786 \if \@nextchar 5 \else
1787 \z@ \@chclass \z@ \@preamerr \z@ \fi \fi \fi \fi \fi \fi \fi
1788 \fi \fi \fi \fi \fi \fi \fi \fi \fi \fi \fi \fi \fi \fi \fi}%
1789 }{}
1790 \@ifdefinitionfileloaded{arydshln-xetex-bidi}{
1791 \ifadl@usingarypkg
1792 \def\@testpach{\@chclass
1793 \ifnum \@lastchclass=6 \@ne \@chnum \@ne \else
1794 \ifnum \@lastchclass=7 5 \else
1795 \ifnum \@lastchclass=8 \tw@ \else
1796 \ifnum \@lastchclass=9 \thr@@
1797 \else \z@
1798 \ifnum \@lastchclass = 10 \else
1799 \edef\@nextchar{\expandafter\string\@nextchar}%
1800 \@chnum
1801 \if \@nextchar c\z@ \else
```
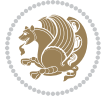

```
1802 \if \@nextchar @z\ \else
1803 \if \@nextchar \if@RTLtab r\else l\fi\@ne \else
1804 \if \@nextchar \if@RTLtab else\ fi\@ne\ \else
1805 \if \@nextchar \if@RTLtab l\else r\fi\tw@ \else
1806 \if \@nextchar \if@RTLtab else\ @fi\tw\ \else
1807 \z@ \@chclass
1808 \if\@nextchar |\@ne \let\@arrayrule\adl@arrayrule \else
1809 \if\@nextchar :\@ne \let\@arrayrule\adl@arraydashrule \else
1810 \if\@nextchar ;\@ne \let\@arrayrule\adl@argarraydashrule \else
1811 \if \@nextchar !6 \else
1812 \if \@nextchar @7 \else
1813 \if \@nextchar <8 \else
1814 \if \@nextchar >9 \else
1815 10
1816 \@chnum
1817 \if \@nextchar m\thr@@\else
1818 \if \@nextchar thr@@\else\
1819 \if \@nextchar p4 \else
1820 \if \@nextchar 4 \else
1821 \if \@nextchar b5 \else
1822 \if \@nextchar 5 \else
1823 \z@ \@chclass \z@ \@preamerr \z@ \fi \fi \fi \fi \fi \fi \fi \fi \fi
1824 \fi \fi \fi \fi \fi \fi \fi \fi \fi \fi \fi \fi \fi \fi \fi}
1825
1826 \def\@classz{\@classx
1827 \@tempcnta \count@
1828 \prepnext@tok
1829 \@addtopreamble{\ifcase \@chnum
1830 \hfil
1831 \adl@putlrc{\d@llarbegin \insert@column \d@llarend}\hfil \or
1832 \hskip1sp\adl@putlrc{\d@llarbegin \insert@column \d@llarend}\hfil \or
1833 \hfil\hskip1sp\adl@putlrc{\d@llarbegin \insert@column \d@llarend}\or
1834 \setbox\adl@box\hbox \adl@startmbox{\@nextchar}\insert@column
1835 \adl@endmbox\or
1836 \setbox\adl@box\vtop \@startpbox{\@nextchar}\insert@column \@endpbox \or
1837 \setbox\adl@box\vbox \@startpbox{\@nextchar}\insert@column \@endpbox
1838 \fi}\prepnext@tok}
1839 \def\adl@class@start{4}
1840 \def\adl@class@iiiorvii{7}
1841
1842 \else
1843 \def\@testpach#1{\@chclass \ifnum \@lastchclass=\tw@ 4\relax \else
1844 \ifnum \@lastchclass=\thr@@ 5\relax \else
1845 \overline{\phantom{a}20 \if} 41c\@chnum \zeta \leq \overline{\phantom{a}20 \if} 201846 \{1\} \{1\} \{20\} #1 \{20\}1847 \if \if@RTLtab#1r\else#11\fi\@chnum \@ne \else
1848 \if \if@RTLtab#1\else#1\fi\@chnum \@ne \else
1849 \if \if@RTLtab#11\else#1r\fi\@chnum \tw@ \else
1850 \if \if@RTLtab#1\else#1\fi\@chnum \tw@ \else
1851 \qquad \qquad \qquad \qquad \qquad \qquad \qquad \qquad \qquad \qquad \qquad \qquad \qquad \qquad \qquad \qquad \qquad \qquad \qquad \qquad \qquad \qquad \qquad \qquad \qquad \qquad \qquad \qquad \qquad \qquad \qquad \qquad \qquad \qquad \qquad \qquad
```
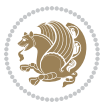

```
1852 \if #1|\@ne \let\@arrayrule\adl@arrayrule \else
1853 \if #1:\@ne \let\@arrayrule\adl@arraydashrule \else
1854 \if #1;\@ne \let\@arrayrule\adl@argarraydashrule \else
18<sub>55</sub> \if #1@\tw@ \else
1856 \if #1p\thr@@ \else
1857 \if @@thr\#1 \else\z@ \@preamerr 0\fi
1858 \fi \fi \fi \fi \fi \fi \fi \fi \fi \fi \fi \fi \fi}
1859
1860 \def\@arrayclassz{\ifcase \@lastchclass \@acolampacol \or \@ampacol \or
1861 \or \or \@addamp \or
1862 \@acolampacol \or \@firstampfalse \@acol \fi
1863 \edef\@preamble{\@preamble
1864 \text{ifcase } \text{Cchnum}186<sub>5</sub> \hfil\adl@putlrc{$\relax\@sharp$}\hfil\
1866 \or \adl@putlrc{$\relax\@sharp$}\hfil
1867 \or \hfil\adl@putlrc{$\relax\@sharp$}\fi}}
1868 \def\@tabclassz{\ifcase \@lastchclass \@acolampacol \or \@ampacol \or
1869 \or \or \@addamp \or
1870 \@acolampacol \or \@firstampfalse \@acol \fi
1871 \edef\@preamble{\@preamble
1872 \text{ifcase} \quad \text{0}1873 \hfil\adl@putlrc{\@sharp\unskip}\hfil
1874 \or \adl@putlrc{\@sharp\unskip}\hfil
1875 \or \hfil\hskip\z@ \adl@putlrc{\@sharp\unskip}\fi}}
1876 \def\adl@class@start{6}
1877 \def\adl@class@iiiorvii{3}
1878 \fi
1879 }{}
1880 \@ifdefinitionfileloaded{tabulary-xetex-bidi}{%
1881 \def\@testpach{\@chclass
1882 \ifnum \@lastchclass=6 \@ne \@chnum \@ne \else
1883 \ifnum \@lastchclass=7 5 \else
1884 \ifnum \@lastchclass=8 \tw@ \else
1885 \ifnum \@lastchclass=9 \thr@@
1886 \else \z@
1887 \ifnum \@lastchclass = 10 \else
1888 \edef\@nextchar{\expandafter\string\@nextchar}%
1889 \@chnum
1890 \if \@nextchar c\z@ \else
1891 \if \@nextchar @z\ \else
1892 \if \@nextchar \if@RTLtab r\else l\fi\@ne \else
1893 \if \@nextchar \if@RTLtab else\ fi\@ne\ \else
1894 \if \@nextchar \if@RTLtab l\else r\fi\tw@ \else
1895 \if \@nextchar \if@RTLtab else\ @fi\tw\ \else
1896 \if \@nextchar C7 \else
1897 \if \@nextchar 7 \else
1898 \if \@nextchar L8 \else
1899 \if \@nextchar 8 \else
1900 \if \@nextchar R9 \else
1901 \if \@nextchar 9 \else
```
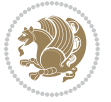

```
1902 \if \@nextchar J10 \else
1903 \if \@nextchar 10 \else
1904 \z@ \@chclass
1905 \if\@nextchar |\@ne \else
1906 \if \@nextchar !6 \else
1907 \if \@nextchar @7 \else
1908 \if \@nextchar <8 \else
1909 \if \@nextchar >9 \else
1910 10
1911 \@chnum
1912 \if \@nextchar m\thr@@\else
1913 \if \@nextchar thr@@\else\
1914 \if \@nextchar p4 \else
1915 \if \@nextchar4 \else
1916 \if \@nextchar b5 \else
1917 \if \@nextchar 5 \else
1918 \z@ \@chclass \z@ \@preamerr \z@ \fi \fi \fi \fi\fi \fi \fi\fi \fi \fi \fi \fi \fi \fi \fi \fi
1919 \fi \fi \fi \fi \fi \fi \fi \fi \fi \fi \fi \fi \fi \fi}%
1920 }{}
1921 \@ifdefinitionfileloaded{float-xetex-bidi}{%
1922 \let\@float@Hx\@xfloat
1923 \def\@xfloat#1[{\@ifnextchar{H}{\@float@HH{#1}[}{\@ifnextchar{}{\@float@{1#}[}{\@float@Hx{#1}[}}}
1924 \def\@float@HH#1[H]{%
1925 \expandafter\let\csname end#1\endcsname\float@endH
1926 \let\@currbox\float@box
1927 \def\@captype{#1}\setbox\@floatcapt=\vbox{}%
1928 \expandafter\ifx\csname fst@#1\endcsname\relax
1929 \@flstylefalse\else\@flstyletrue\fi
1930 \setbox\@currbox\color@vbox\normalcolor
1931 \vbox\bgroup \hsize\columnwidth \@parboxrestore
1932 \@floatboxreset \@setnobreak
1933 \ignorespaces}
1934 \def\@float@[]1#{%
1935 \expandafter\let\csname end#1\endcsname\float@endH
1936 \let\@currbox\float@box
1937 \def\@captype{#1}\setbox\@floatcapt=\vbox{}%
1938 \expandafter\ifx\csname fst@#1\endcsname\relax
1939 \@flstylefalse\else\@flstyletrue\fi
1940 \setbox\@currbox\color@vbox\normalcolor
1941 \vbox\bgroup \hsize\columnwidth \@parboxrestore
1942 \@floatboxreset \@setnobreak
1943 \ignorespaces}
1944 }{}
1945 \begingroup \catcode `|=0 \catcode `[= 1
1946 \text{i>2 \text{cabc} \{=12 \catcode `\}=12
1947 \catcode`\\=12 |gdef|@x@xepersian@localize@verbatim#1\[[ ] |1#]{ }
1948 |gdef|@sx@xepersian@localize@verbatim#1\[[* ]|1#]{* }
1949 |endgroup
1950 \def\ {\@verbatim \frenchspacing\@vobeyspaces \@x@xepersian@localize@verbatim}
1951\def\end {\if@newlist \leavevmode\fi\endtrivlist}
```
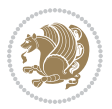

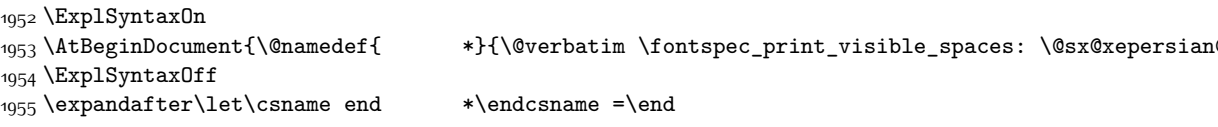

# **7.43 natbib-xepersian.def**

```
1956 \ProvidesFile{natbib-xepersian.def}[2011/08/01 v0.1 adaptations for natbib package]
1957 \renewcommand\NAT@set@cites{%
1958 \ifNAT@numbers
1959 \ifNAT@super \let\@cite\NAT@citesuper
1960 \def\NAT@mbox##1{\unskip\nobreak\textsuperscript{##1}}%
1961 \let\citeyearpar=\citeyear
1962 \let\NAT@space\relax
1963 \def\NAT@super@kern{\kern\p@}%
1964 \else
1965 \let\NAT@mbox=\mbox
1966 \let\@cite\NAT@citenum
1967 \let\NAT@space\NAT@spacechar
1968 \let\NAT@super@kern\relax
1969 \fi
1970 \let\@citex\NAT@citexnum
1971 \let\@Latincitex\NAT@Latin@citexnum
1972 \let\@biblabel\NAT@biblabelnum
1973 \let\@bibsetup\NAT@bibsetnum
1974 \renewcommand\NAT@idxtxt{\NAT@name\NAT@spacechar\NAT@open\NAT@num\NAT@close}%
1975 \def\natexlab##1{}%
1976 \def\NAT@penalty{\penalty\@m}%
1977 \else
1978 \let\@cite\NAT@cite
1979 \let\@citex\NAT@citex
1980 \let\@Latincitex\NAT@Latin@citex
1981 \let\@biblabel\NAT@biblabel
1982 \let\@bibsetup\NAT@bibsetup
1983 \let\NAT@space\NAT@spacechar
1984 \let\NAT@penalty\@empty
1985 \renewcommand\NAT@idxtxt{\NAT@name\NAT@spacechar\NAT@open\NAT@date\NAT@close}%
1986 \def\natexlab##1{##1}%
1087 \fi}
1988 \newcommand\NAT@Latin@citex{}
1989 \def\NAT@Latin@citex%
1990 [#1][#2]#3{%
1991 \NAT@reset@parser
1992 \NAT@sort@cites{#3}%
1993 \NAT@reset@citea
1994 \@cite{\lr{\let\NAT@nm\@empty\let\NAT@year\@empty
1995 \@for\@citeb:=\NAT@cite@list\do
1996 {\@safe@activestrue
1997 \edef\@citeb{\expandafter\@firstofone\@citeb\@empty}%
1998 \@safe@activesfalse
```
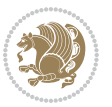

```
1999 \@ifundefined{b@\@citeb\@extra@b@citeb}{\@citea%
2000 {\reset@font\bfseries ?}\NAT@citeundefined
2001 \PackageWarning{natbib}%
2002 {Citation `\@citeb' on page \thepage \space undefined}\def\NAT@date{}}%
2003 {\let\NAT@last@nm=\NAT@nm\let\NAT@last@yr=\NAT@year
2004 \NAT@parse{\@citeb}%
2005 \ifNAT@longnames\@ifundefined{bv@\@citeb\@extra@b@citeb}{%
2006 \let\NAT@name=\NAT@all@names
2007 \global\@namedef{bv@\@citeb\@extra@b@citeb}{}}{}%
2008 \fi
2009 \ifNAT@full\let\NAT@nm\NAT@all@names\else
2010 \let\NAT@nm\NAT@name\fi
2011 \ifNAT@swa\ifcase\NAT@ctype
2012 \if\relax\NAT@date\relax
2013 \@citea\NAT@hyper@{\NAT@nmfmt{\NAT@nm}\NAT@date}%
2014 \else
2015 \ifx\NAT@last@nm\NAT@nm\NAT@yrsep
2016 \ifx\NAT@last@yr\NAT@year
2017 \def\NAT@temp{{?}}%
2018 \ifx\NAT@temp\NAT@exlab\PackageWarningNoLine{natbib}%
2019 {Multiple citation on page \thepage: same authors and
2020 year\MessageBreak without distinguishing extra
2021 letter,\MessageBreak appears as question mark}\fi
2022 \NAT@hyper@{\NAT@exlab}%
2023 \else\unskip\NAT@spacechar
2024 \NAT@hyper@{\NAT@date}%
2025 \fi
2026 \else
2027 \@citea\NAT@hyper@{%
2028 \NAT@nmfmt{\NAT@nm}%
2029 \hyper@natlinkbreak{%
2030 \NAT@aysep\NAT@spacechar}{\@citeb\@extra@b@citeb
2031 }%
2032 \NAT@date
2033 }%
2034 \fi
2035 \fi
2036 \or\@citea\NAT@hyper@{\NAT@nmfmt{\NAT@nm}}%
2037 \or\@citea\NAT@hyper@{\NAT@date}%
2038 \or\@citea\NAT@hyper@{\NAT@alias}%
2039 \fi \NAT@def@citea
2040 \else
2041 \ifcase\NAT@ctype
2042 \if\relax\NAT@date\relax
2043 \@citea\NAT@hyper@{\NAT@nmfmt{\NAT@nm}}%
2044 \else
2045 \ifx\NAT@last@nm\NAT@nm\NAT@yrsep
2046 \ifx\NAT@last@yr\NAT@year
2047 \def\NAT@temp{{?}}%
2048 \ifx\NAT@temp\NAT@exlab\PackageWarningNoLine{natbib}%
```
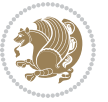

```
2049 {Multiple citation on page \thepage: same authors and
2050 year\MessageBreak without distinguishing extra
2051 letter,\MessageBreak appears as question mark}\fi
2052 \NAT@hyper@{\NAT@exlab}%
2053 \else
2054 \unskip\NAT@spacechar
2055 \NAT@hyper@{\NAT@date}%
2056 \fi
2057 \else
2058 \@citea\NAT@hyper@{%
2059 \NAT@nmfmt{\NAT@nm}%
2060 \hyper@natlinkbreak{\NAT@spacechar\NAT@@open\if*#1*\else#1\NAT@spacechar\fi}%
2061 {\@citeb\@extra@b@citeb}%
2062 \NAT@date
2063 } }2064 \fi
2065 \fi
2066 \or\@citea\NAT@hyper@{\NAT@nmfmt{\NAT@nm}}%
2067 \or\@citea\NAT@hyper@{\NAT@date}%
2068 \or\@citea\NAT@hyper@{\NAT@alias}%
2060 \fi
2070 \if\relax\NAT@date\relax
2071 \NAT@def@citea
2072 \else
2073 \NAT@def@citea@close
2074 \fi
2075 \fi
2076 }}\ifNAT@swa\else\if*#2*\else\NAT@cmt#2\fi
2077 \if\relax\NAT@date\relax\else\NAT@@close\fi\fi}}{#1}{#2}}
2078 \newcommand\NAT@Latin@citexnum{}
2079 \def\NAT@Latin@citexnum[#1][#2]#3{%
2080 \NAT@reset@parser
2081 \NAT@sort@cites{#3}%
2082 \NAT@reset@citea
2083 \@cite{\lr{\def\NAT@num{-1}\let\NAT@last@yr\relax\let\NAT@nm\@empty
2084 \@for\@citeb:=\NAT@cite@list\do
2085 {\@safe@activestrue
2086 \edef\@citeb{\expandafter\@firstofone\@citeb\@empty}%
2087 \@safe@activesfalse
2088 \@ifundefined{b@\@citeb\@extra@b@citeb}{%
2089 {\reset@font\bfseries?}
2090 \NAT@citeundefined\PackageWarning{natbib}%
2091 {Citation `\@citeb' on page \thepage \space undefined}}%
2092 {\let\NAT@last@num\NAT@num\let\NAT@last@nm\NAT@nm
2093 \NAT@parse{\@citeb}%
2094 \ifNAT@longnames\@ifundefined{bv@\@citeb\@extra@b@citeb}{%
2095 \let\NAT@name=\NAT@all@names
2006 \global\@namedef{bv@\@citeb\@extra@b@citeb}{}}{}%
2097 \fi
2098 \ifNAT@full\let\NAT@nm\NAT@all@names\else
```
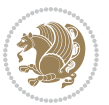

```
2099 \let\NAT@nm\NAT@name\fi
2100 \ifNAT@swa
2101 \@ifnum{\NAT@ctype>\@ne}{%
2102 \@citea
2103 \NAT@hyper@{\@ifnum{\NAT@ctype=\tw@}{\NAT@test{\NAT@ctype}}{\NAT@alias}}%
2104 }{%
2105 \@ifnum{\NAT@cmprs>\z@}{%
2106 \NAT@ifcat@num\NAT@num
2107 {\let\NAT@nm=\NAT@num}%
2108 {\def\NAT@nm{-2}}%
2109 \NAT@ifcat@num\NAT@last@num
2110 {\@tempcnta=\NAT@last@num\relax}%
2111 {\@tempcnta\m@ne}%
2112 \@ifnum{\NAT@nm=\@tempcnta}{%
2113 \@ifnum{\NAT@merge>\@ne}{}{\NAT@last@yr@mbox}%
2114 }{%
2115 \advance\@tempcnta by\@ne
2116 \@ifnum{\NAT@nm=\@tempcnta}{%
2117 \ifx\NAT@last@yr\relax
2118 \def@NAT@last@yr{\@citea}%
2110 \else
2120 \def@NAT@last@yr{--\NAT@penalty}%
2121 \fi
2122 }{%
2123 \NAT@last@yr@mbox
2124 }%
2125 }%
2126 }{%
2127 \@tempswatrue
2128 \@ifnum{\NAT@merge>\@ne}{\@ifnum{\NAT@last@num=\NAT@num\relax}{\@tempswafalse}{}}{}%
2129 \if@tempswa\NAT@citea@mbox\fi
2130 }%
2131 }%
2132 \NAT@def@citea
2133 \else
2134 \ifcase\NAT@ctype
2135 \ifx\NAT@last@nm\NAT@nm \NAT@yrsep\NAT@penalty\NAT@space\else
2136 \@citea \NAT@test{\@ne}\NAT@spacechar\NAT@mbox{\NAT@super@kern\NAT@@open}%
2137 \fi
2138 \if*#1*\else#1\NAT@spacechar\fi
2139 \NAT@mbox{\NAT@hyper@{{\citenumfont{\NAT@num}}}}%
2140 \NAT@def@citea@box
2141 \or
2142 \NAT@hyper@citea@space{\NAT@test{\NAT@ctype}}%
2143 \or
2144 \NAT@hyper@citea@space{\NAT@test{\NAT@ctype}}%
2145 \or
2146 \NAT@hyper@citea@space\NAT@alias
2147 \fi
2148 \fi
```
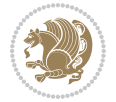

```
2149 }%
2150 }%
2151 \@ifnum{\NAT@cmprs>\z@}{\NAT@last@yr}{}%
2152 \ifNAT@swa\else
2153 \@ifnum{\NAT@ctype=\z@}{%
2154 \if*#2*\else\NAT@cmt#2\fi
2155 }{}%
2156 \NAT@mbox{\NAT@@close}%
2157 \overline{1}2158 }}{#1}{#2}%
2159 }%
2160 \AtBeginDocument{\NAT@set@cites}
2161 \DeclareRobustCommand\Latincite
2162 {\begingroup\let\NAT@ctype\z@\NAT@partrue\NAT@swatrue
2163 \@ifstar{\NAT@fulltrue\NAT@Latin@cites}{\NAT@fullfalse\NAT@Latin@cites}}
2164 \newcommand\NAT@Latin@cites{\@ifnextchar [{\NAT@@Latin@@citetp}{%
2165 \ifNAT@numbers\else
2166 \NAT@swafalse
2167 \fi
2168 \NAT@@Latin@@citetp[]}}
2169 \newcommand\NAT@@Latin@@citetp{}
2170 \def\NAT@@Latin@@citetp[#1]{\@ifnextchar[{\@Latincitex[#1]}{\@Latincitex[][#1]}}
```
# **7.44 packages-localise-xepersian.def**

```
2171 packages}  \-localise-xepersian.def}[2013/04/24 v0.2 localising LaTeX2e Packages]
2172 color}\}{color}  @\-localise-xepersian.def}}{}
2173 \@ifpackageloaded{multicol}{%
2174 \newenvironment{ }{\begin{multicols}}{\end{multicols}}%
2175 \newenvironment{ *}{\begin{multicols*}}{\end{multicols*}}%
2176 }{}
2177 \@ifpackageloaded{verbatim}{%
2178 \begingroup
2179 \vrb@catcodes
2180 \lccode`\!=`\\ \lccode`\[=`\{ \lccode`\]=`\}
_{2181} \catcode`\~=\active \lccode`\~=`\^^M
2182 \lccode`\C=`\C
2183 \lowercase{\endgroup
2184 \def\xepersian@localize@verbatim@start#1{%
2185 \verbatim@startline
2186 \if\noexpand#1\noexpand~%
2187 \let\next\xepersian@localize@verbatim@
2188 \else \def\next{\xepersian@localize@verbatim@#1}\fi
2189 \next}%
2190 \def\xepersian@localize@verbatim@#1~{\xepersian@localize@verbatim@@#1!\@nil}%
2191 \def\xepersian@localize@verbatim@@#1! {%
2192 \verbatim@addtoline{#1}%
2193 \futurelet\next\xepersian@localize@verbatim@@@}%
2194 \def\xepersian@localize@verbatim@@@#1\@nil{%
2195 \ifx\next\@nil
```

$$
\mathbf{Z}^{\prime\prime}
$$

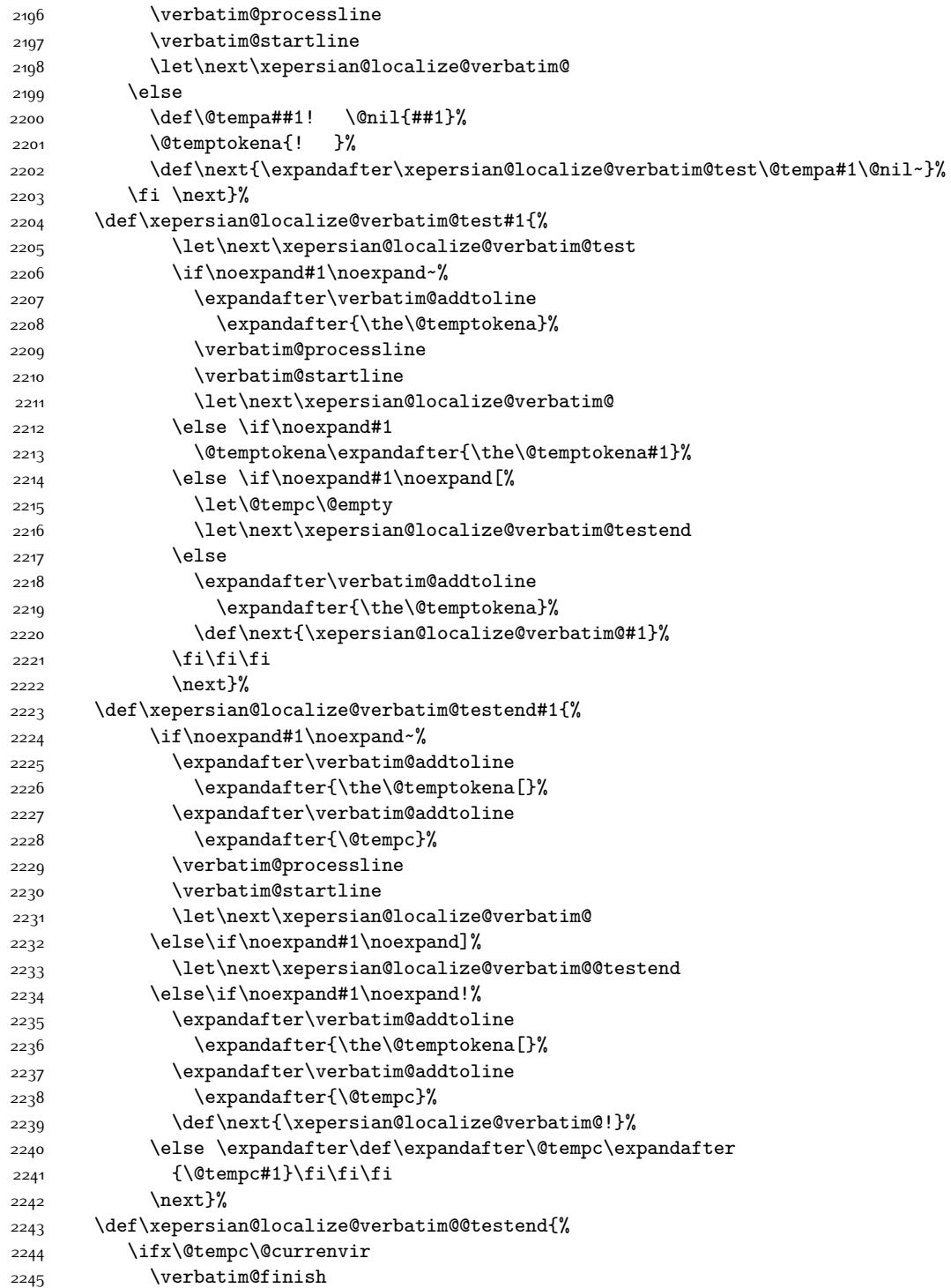

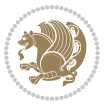

```
2246 \edef\next{\noexpand\end{\@currenvir}%
2247 \noexpand\xepersian@localize@verbatim@rescan{\@currenvir}}%
2248 \else
2249 \expandafter\verbatim@addtoline
2250 \expandafter{\the\@temptokena[}%
2251 \expandafter\verbatim@addtoline
2252 \expandafter{\@tempc]}%
2253 \let\next\xepersian@localize@verbatim@
2254 \overline{1}2255 \next}%
2256 \def\xepersian@localize@verbatim@rescan#1#2~{\if\noexpand~\noexpand#2~\else
2257 \@warning{Characters dropped after `\string\end{#1}'}\fi}}%
2258 \def\ {\begingroup\@verbatim \frenchspacing\@vobeyspaces
2259 \xepersian@localize@verbatim@start}
2260 \@namedef{ *}{\begingroup\@verbatim\xepersian@localize@verbatim@start}
2261\def\end {\endtrivlist\endgroup\@doendpe}
2262 \text{expandafter\let}\cspace and *\end{expand}2263 }{}
2264 \ExplSyntaxOn
2265 \AtBeginDocument{
2266 \xepersian_localize_patch_verbatim:
2267 }
2268 \cs_set:Npn \xepersian_localize_patch_verbatim: {
2269 \@ifpackageloaded{verbatim}{
2270 \cs_set:cpn {* } }
2271 \group_begin: \@verbatim \fontspec_print_visible_spaces: \xepersian@localize@verbatim@st
2272 }
2273 }{
2274 }
2275 }
2276 \ExplSyntaxOff
2277 \@ifpackageloaded{graphicx}{%
2278 \def\Gin@boolkey#1#2{%
2279 \expandafter\@ifdefinable \csname Gin@#2 \endcsname{%
2280 \expandafter\let\csname Gin@#2\expandafter\endcsname\csname Gin@#2true\endcsname}%
2281 \expandafter\@ifdefinable \csname Gin@#2\endcsname{%
2282 \expandafter\let\csname Gin@#2\expandafter\endcsname\csname Gin@#2false\endcsname}%
2283 \csname Gin@#2\ifx\relax#1\relax true\else#1\fi\endcsname}
2284 \define@key{Grot}{origin}[c]{%
2285 \@tfor\@tempa:=#1\do{%
2286 \if l\@tempa \Grot@x\z@\else
2287 \if tempa@\ \Grot@x\z@\else
2288 \if r\@tempa \Grot@x\width\else
2289 \if tempa@\ \Grot@x\width\else
2290 \if t\@tempa \Grot@y\height\else
2291 \if tempa@\ \Grot@y\height\else
2292 \if b\@tempa \Grot@y-\depth\else
2293 \if tempa@\ \Grot@y-\depth\else
2294 \if B\@tempa \Grot@y\z@\else
2295 \if tempa@\ \Grot@y\z@\fi\fi\fi\fi\fi\fi\fi\fi\fi\fi\fi\fi\fi
```
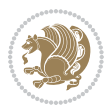

```
2296 {draft}{ }{Gin} @ \setminus2297 {origin}{ }{Gin} @ \
2298 {origin}{ }{Grot} @ \
2299 {clip}{ }{Gin} @ \setminus2300 {keepaspectratio}{ }{Gin} @ \
2301 {natwidth}{ }{Gin} @
2302 {natheight}{ }{Gin} @ \setminus_{2303} {bb} { } {Gin} @ \setminus2304 {viewport}{ }{Gin} @ \
2305 {trim}{ }{Gin} @ \setminus2306 {angle}{ }{Gin} @ \setminus_{2307} {width}{ }{Gin} @ \setminus2308 {height}{ }{Gin} @ \setminus2309 {totalheight}{ }{Gin} @ \setminus_{2310} {scale}{ }{Gin} @ \
2311 {type}{ }{Gin} @ \
2312 {ext}{ }{Gin} @{\longrightarrow}2313 {read}{ }{Gin} @ \setminus2314 {command}{ }{Gin} @ \setminus2315 {x}{ }{Grot} @ \setminus23^{16} {y}{ }{Grot} @ \
2317 {units}{ }{Grot} @ \setminus2318 }{}
```
# **7.45 parsidigits.map**

```
2319 LHSName "Digits"
2320 RHSName "ParsiDigits"
2321
2322 pass(Unicode)
2323 U+0030 <> U+06F0 ;
2324 U+0031 <> U+06F1 ;
2325 U+0032 <> U+06F2 ;
2326 U+0033 <> U+06F3 ;
2327 U+0034 <> U+06F4 ;
2328 U+0035 <> U+06F5 ;
2329 U+0036 <> U+06F6 ;
2330 U+0037 <> U+06F7 ;
2331 U+0038 <> U+06F8 ;
2332 U+0039 <> U+06F9 ;
2333
2334
2335 U+002C <> U+060C ; comma > arabic comma
2336 U+003F <> U+061F ; question mark \rightarrow arabic qm
2337 U+003B <> U+061B ; semicolon -> arabic semicolon
2338
2339 ; ligatures from Knuth's original CMR fonts
2340 U+002D U+002D <> U+2013 ; -- -> en dash
2341 U+002D U+002D U+002D <> U+2014 ; --- -> em dash
2342
```
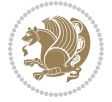

```
2343 U+0027 <> U+2019 ; ' -> right single quote
2344 U+0027 U+0027 <> U+201D ; '' -> right double quote
2345 U+0022 > U+201D ; " -> right double quote
2346
2347 U+0060 <> U+2018 ; ` -> left single quote
2348 U+0060 U+0060 <> U+201C ; `` -> left double quote
2349
2350 U+0021 U+0060 <> U+00A1 ; !` -> inverted exclam
2351 U+003F U+0060 <> U+00BF ; ?` -> inverted question
2352
2353 ; additions supported in T1 encoding
2354 U+002C U+002C <> U+201E ; ,, -> DOUBLE LOW-9 QUOTATION MARK
2355 U+003C U+003C <> U+00AB ; << -> LEFT POINTING GUILLEMET
2356 U+003E U+003E <> U+00BB ; >> -> RIGHT POINTING GUILLEMET
```
## **7.46 rapport1-xepersian.def**

```
2357 \ProvidesFile{rapport1-xepersian.def}[2010/07/25 v0.1 adaptations for rapport1 class]
2358 \renewcommand*\thepart{\@tartibi\c@part}
2359 \renewcommand*\appendix{\par
2360 \setcounter{chapter}{0}%
2361 \setcounter{section}{0}%
2362 \gdef\@chapapp{\appendixname}%
2363 \gdef\thechapter{\@harfi\c@chapter}}
```
#### **7.47 rapport3-xepersian.def**

```
2364 \ProvidesFile{rapport3-xepersian.def}[2010/07/25 v0.2 adaptations for rapport3 class]
2365 \renewcommand*\thepart{\@tartibi\c@part}
```

```
2366 \renewcommand*\appendix{\par
```

```
2367 \setcounter{chapter}{0}%
```

```
2368 \setcounter{section}{0}%
```
- \gdef\@chapapp{\appendixname}%
- \gdef\thechapter{\@harfi\c@chapter}}

# **7.48 refrep-xepersian.def**

```
2371 \ProvidesFile{refrep-xepersian.def}[2010/07/25 v0.2 adaptations for refrep class]
2372 \renewcommand \thepart {\@tartibi\c@part}
```

```
2373 \renewcommand\appendix{\par
```

```
2374 \setcounter{chapter}{0}%
```

```
2375 \setcounter{section}{0}%
```

```
2376 \gdef\@chapapp{\appendixname}%
```

```
2377 \gdef\thechapter{\@harfi\c@chapter}
```

```
2378 }%end appendix
```
# **7.49 report-xepersian.def**

```
2379 \ProvidesFile{report-xepersian.def}[2010/07/25 v0.2 adaptations for standard report class]
2380 \renewcommand \thepart {\@tartibi\c@part}
```

```
2381 \renewcommand\appendix{\par
```

```
2382 \setcounter{chapter}{0}%
```

```
2383 \setcounter{section}{0}%
```
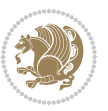

```
2384 \gdef\@chapapp{\appendixname}%
2385 \gdef\thechapter{\@harfi\c@chapter}
2386 }%end appendix
```
# **7.50 scrartcl-xepersian.def**

```
2387 \ProvidesFile{scrartcl-xepersian.def}[2010/07/25 v0.2 adaptations for scrartcl class]
2388\renewcommand*{\thepart}{\@tartibi\c@part}
2389 \renewcommand*\appendix{\par%
2390 \setcounter{section}{0}%
2391 \setcounter{subsection}{0}%
2392 \gdef\thesection{\@harfi\c@section}%
2393 \csname appendixmore\endcsname
2394 }
2395 \renewcommand*{\@@maybeautodot}[1]{%
2396 \ifx #1\@stop\let\@@maybeautodot\relax
2397 \else
2398 \ifx #1\harfi \@autodottrue\fi
2399 \ifx #1\adadi \@autodottrue\fi
2400 \ifx #1\tartibi \@autodottrue\fi
2401 \ifx #1\Alph \@autodottrue\fi
2402 \ifx #1\alph \@autodottrue\fi
2403 \ifx #1\Roman \@autodottrue\fi
2404 \ifx #1\roman \@autodottrue\fi
2405 \ifx #1\@harfi \@autodottrue\fi
2406 \ifx #1\@adadi \@autodottrue\fi
2407 \ifx #1\@tartibi \@autodottrue\fi
2408 \ifx #1\@Alph \@autodottrue\fi
2409 \ifx #1\@alph \@autodottrue\fi
2410 \ifx #1\@Roman \@autodottrue\fi
2411 \ifx #1\@roman \@autodottrue\fi
2412 \ifx #1\romannumeral \@autodottrue\fi
2413 \fi
2414 \@@maybeautodot
2415}
```
# **7.51 scrbook-xepersian.def**

```
2416 \ProvidesFile{scrbook-xepersian.def}[2010/07/25 v0.2 adaptations for scrbook class]
2417 \renewcommand*\frontmatter{%
2418 \if@twoside\cleardoubleoddpage\else\clearpage\fi
2419 \@mainmatterfalse\pagenumbering{harfi}%
2420 }
2421 \renewcommand*{\thepart}{\@tartibi\c@part}
2422 \renewcommand*\appendix{\par%
2423 \setcounter{chapter}{0}%
2424 \setcounter{section}{0}%
2425 \gdef\@chapapp{\appendixname}%
2426 \gdef\thechapter{\@harfi\c@chapter}%
2427 \csname appendixmore\endcsname
2428 }
```
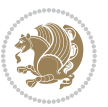

```
2429 \renewcommand*{\@@maybeautodot}[1]{%
2430 \ifx #1\@stop\let\@@maybeautodot\relax
2431 \else
2432 \ifx #1\harfi \@autodottrue\fi
2433 \ifx #1\adadi \@autodottrue\fi
2434 \ifx #1\tartibi \@autodottrue\fi
2435 \ifx #1\Alph \@autodottrue\fi
2436 \ifx #1\alph \@autodottrue\fi
2437 \ifx #1\Roman \@autodottrue\fi
2438 \ifx #1\roman \@autodottrue\fi
2439 \ifx #1\@harfi \@autodottrue\fi
2440 \ifx #1\@adadi \@autodottrue\fi
2441 \ifx #1\@tartibi \@autodottrue\fi
2442 \ifx #1\@Alph \@autodottrue\fi
2443 \ifx #1\@alph \@autodottrue\fi
2444 \ifx #1\@Roman \@autodottrue\fi
2445 \ifx #1\@roman \@autodottrue\fi
2446 \ifx #1\romannumeral \@autodottrue\fi
2447 \fi
2448 \@@maybeautodot
2449 }
```
# **7.52 scrreprt-xepersian.def**

\ifx #1\@roman \@autodottrue\fi

```
2450 \ProvidesFile{scrreprt-xepersian.def}[2010/07/25 v0.2 adaptations for scrreprt class]
2451\renewcommand*{\thepart}{\@tartibi\c@part}
2452 \renewcommand*\appendix{\par%
2453 \setcounter{chapter}{0}%
2454 \setcounter{section}{0}%
2455 \gdef\@chapapp{\appendixname}%
2456 \gdef\thechapter{\@harfi\c@chapter}%
2457 \csname appendixmore\endcsname
2458 }
2459 \renewcommand*{\@@maybeautodot}[1]{%
2460 \ifx #1\@stop\let\@@maybeautodot\relax
2461 \else
2462 \ifx #1\harfi \@autodottrue\fi
2463 \ifx #1\adadi \@autodottrue\fi
2464 \ifx #1\tartibi \@autodottrue\fi
2465 \ifx #1\Alph \@autodottrue\fi
2466 \ifx #1\alph \@autodottrue\fi
2467 \ifx #1\Roman \@autodottrue\fi
2468 \ifx #1\roman \@autodottrue\fi
2469 \ifx #1\@harfi \@autodottrue\fi
2470 \ifx #1\@adadi \@autodottrue\fi
2471 \ifx #1\@tartibi \@autodottrue\fi
2472 \ifx #1\@Alph \@autodottrue\fi
2473 \ifx #1\@alph \@autodottrue\fi
2474 \ifx #1\@Roman \@autodottrue\fi
```
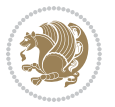
```
2476 \ifx #1\romannumeral \@autodottrue\fi
2477 \fi
2478 \@@maybeautodot
2479 }
```
### **7.53 soul-xepersian.def**

```
2480 \ProvidesFile{soul-xepersian.def}[2015/10/16 v0.1 adaptations for soul package]
2481 \let\SOUL@tt\relax
2482 \newfontface{\SOUL@tt}{Times New Roman}
```
#### **7.54 tkz-linknodes-xepersian.def**

```
2483 \ProvidesFile{tkz-linknodes-xepersian.def}[2012/06/13 v0.1 adaptations for tkz-linknodes packa
2484 \renewcommand*{\@SetTab}{%
```

```
2485 \let\@alph\@latinalph%
2486 \ifnum \value{C@NumTab}>25\relax%
2487 \setcounter{C@NumTab}{1}%
2488 \else%
2489 \stepcounter{C@NumTab}%
2490 \fi%
2491 \setcounter{C@NumGroup}{0}%
2492 \newcommand*{\PrefixCurrentTab}{\alph{C@NumTab}}
2493 \setboolean{B@FirstLink}{true}
2494 \setboolean{B@NewGroup}{false}
2495 \setcounter{C@NumGroup}{0}
2496 \setcounter{C@CurrentGroup}{0}
2497 \setcounter{NumC@Node}{0}
2498 \setcounter{NumC@Stop}{0}
2499 \setcounter{C@NextNode}{0}
2500 \setcounter{C@CurrentStop}{0}
2501 \setcounter{C@CurrentNode}{0}
2502 }%
```
# **7.55 tocloft-xepersian.def**

```
2503 \ProvidesFile{tocloft-xepersian.def}[2010/07/25 v0.1 bilingual captions for tocloft package]
2504 \renewcommand*{\cftchapname}{\if@RTL else\ chapter\fi}
2505 \renewcommand*{\cftsecname}{\if@RTL else\ section\fi}
_{2506} \renewcommand*{\cftsubsecname}{\if@RTL else\ subsection\fi}
2507 \renewcommand*{\cftsubsubsecname}{\if@RTL else\ subsubsection\fi}
2508\renewcommand*{\cftparaname}{\if@RTL else\ paragraph\fi}
2509 \renewcommand*{\cftsubparaname}{\if@RTL else\ subparagraph\fi}
2510 \renewcommand*{\cftfigname}{\if@RTL else\ figure\fi}
2511 \renewcommand*{\cftsubfigname}{\if@RTL else\ subfigure\fi}
2512\renewcommand*{\cfttabname}{\if@RTL else\ table\fi}
2513 \renewcommand*{\cftsubtabname}{\if@RTL else\ subtable\fi}
```
# **7.56 xepersian.sty**

```
2514 \NeedsTeXFormat{LaTeX2e}
2515 \def\xepersianversion{v19.5}
2516 \def\xepersiandate{2017/12/19}
```
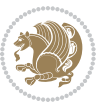

```
2517 \ProvidesPackage{xepersian}[\xepersiandate\space \xepersianversion\space
2518 Persian typesetting in XeLaTeX]
2519 \RequirePackage{fontspec}
2520 \RequirePackage{xepersian-persiancal}
2521 \RequirePackage{xepersian-mathsdigitspec}
2522 \RequirePackage{bidi}
2523 \begin{matrix} \text{3} \end{matrix} \text{2} \text{2} \cdot \text{2} \cdot \text{22524 * ^^J%
2525 * xepersian package (Persian for LaTeX, using XeTeX engine)^^J%
2526 * ^^J%
2527 * Description: The package supports Persian<sup>^^</sup>J%
2528 * typesetting, using fonts provided in the<sup>ool</sup>.
2529 * distribution.^^J%
2530 * ^ J%
2531 * Copyright (c) 2008 - -2017 Vafa Khalighi<sup>^^</sup>J%
2532 * \sim J\%2533 * \xepersianversion, \xepersiandate^^J%
2534 * ^^J%
2535 * License: LaTeX Project Public License, version^^J%
2536 * 1.3c or higher (your choice)^^J%
2537 * ^^J%
2538 * Location on CTAN: /macros/xetex/latex/xepersian^^J%
2539 * ^^J%
2540 * Issue tracker: https://github.com/tex-xet/xepersian/issues^^J%
2541 * ^^J%
2542 * Support: persian-tex@tug.org^^J%
2543 * ^^J%
2544 ****************************************************}
2545 \typeout{\@xepersian@info}
2546 \edef\xepersian@everyjob{\the\everyjob}
2547 \everyjob{\xepersian@everyjob\typeout{\@xepersian@info}}
2548 \edef\@bidi@strip@v@xepersianversion{\expandafter\@gobble\xepersianversion}
2549 \newcommand*{\IfxepersianPackageVersionLater}[1]{%
2550 \ifdim\@bidi@strip@v@xepersianversion pt > #1 pt %
2551 \expandafter\@firstoftwo
2552 \else
2553 \expandafter\@secondoftwo
2554 \fi}
2555 \newcommand*{\IfxepersianPackageVersionBefore}[1]{%
2556 \ifdim\@bidi@strip@v@xepersianversion pt < #1 pt %
2557 \expandafter\@firstoftwo
2558 \else
2559 \expandafter\@secondoftwo
2560 \fi}
2561 \newcommand*{\IfxepersianPackageVersion}[1]{%
2562 \ifdim\@bidi@strip@v@xepersianversion pt = #1 pt %
2563 \expandafter\@firstoftwo
2564 \else
2565 \expandafter\@secondoftwo
2566 \fi}
```
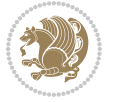

```
2567 \def\prq{«}
2568 \def\plq{»}
2569 \def\xepersian@cmds@temp#1{%
2570 \begingroup\expandafter\expandafter\expandafter\endgroup
2571 \expandafter\ifx\csname xepersian@#1\endcsname\relax
2572 \begingroup
2573 \escapechar=-1 %
2574 \edef\xf\exp\and\fer\meaning\csname\#1\endcsname?2575 \def\y{#1}%
2576 \def\z##1->{}%
2577 \edef\y{\expandafter\z\meaning\y}%
2578 \expandafter\endgroup
2579 \ifx\x\y
2580 \expandafter\def\csname xepersian@#1\expandafter\endcsname
2581 \expandafter{%
2582 \csname#1\endcsname
2583 }%
2584 \fi
2585 \fi
2586 }%
2587 \xepersian@cmds@temp{shellescape}
2588 \newif\ifwritexviii
2589 \ifnum\xepersian@shellescape=1\relax
2590 \writexviiitrue
2591 \else
2592 \writexviiifalse
2593\i
2594 \newfontscript{Parsi}{arab}
2595 \newfontlanguage{Parsi}{FAR}
2596 \ExplSyntaxOn
2597
2598 \DeclareDocumentCommand \settextfont { O{} m O{} }
2599 {
2600 \__xepersian_main_settextfont:nnn {#1} {#2} {#3}
2601 }
2602 \cs_set:Nn \__xepersian_main_settextfont:nnn
2603 {
2604 \fontspec_set_family:Nnn \g__xepersian_persianfont_family {Script=Parsi,Language=Parsi,Mappi
2605 \tl_set_eq:NN \rmdefault \g__xepersian_persianfont_family
2606 \use:x { \exp_not:n { \DeclareRobustCommand \persianfont }
2607 {
2608 \exp_not:N \fontencoding { \l__fontspec_nfss_enc_tl }
2609 \exp_not:N \fontfamily { \g__xepersian_persianfont_family }
2610 \exp_not:N \selectfont
2611 }
2612 }
2613 \str_if_eq_x:nnT {\familydefault} {\rmdefault}
2614 { \tl_set_eq:NN \encodingdefault \l__fontspec_nfss_enc_tl }
2615 \normalfont
2616 \ignorespaces
```
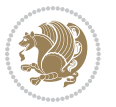

```
2617 }
2618
2619 \DeclareDocumentCommand \setlatintextfont { O{} m O{} }
2620 {
2621 \__xepersian_main_setlatintextfont:nnn {#1} {#2} {#3}
2622 }
2623 \cs_set:Nn \__xepersian_main_setlatintextfont:nnn
2624 \text{ }2625 \fontspec_set_family:Nnn \g__xepersian_latinfont_family {Mapping=tex-text,#1,#3} {#2}
2626 \use:x { \exp_not:n { \DeclareRobustCommand \latinfont }
2627 {
2628 \exp_not:N \fontencoding { \l__fontspec_nfss_enc_tl }
2629 \exp_not:N \fontfamily { \g__xepersian_latinfont_family }
2630 \exp_not:N \selectfont
2631 }
2632 }
2633 \str_if_eq_x:nnT {\familydefault} {\rmdefault}
2634 { \tl_set_eq:NN \encodingdefault \l__fontspec_nfss_enc_tl }
2635 \normalfont
2636 \ignorespaces
2637 }
2638
2639 \tl_set_eq:NN \setlatinsansfont \setsansfont
2640 \tl_set_eq:NN \setlatinmonofont \setmonofont
2641
2642 \DeclareDocumentCommand \defpersianfont { m O{} m O{} }
2643 {
2644 \__xepersian_main_defpersianfont:nnnn {#1} {#2} {#3} {#4}
2645 }
2646 \cs_set:Nn \__xepersian_main_defpersianfont:nnnn
2647 {
2648 \fontspec_set_family:cnn { g__xepersian_ \cs_to_str:N #1 _family } {Script=Parsi,Language=Pa
2649 \use:x
2650 {
2651 \exp_not:N \DeclareRobustCommand \exp_not:N #1
2652 {
2653 \exp_not:N \fontfamily { \use:c {g__xepersian_ \cs_to_str:N #1 _family} }
2654 \exp_not:N \fontencoding { \l__fontspec_nfss_enc_tl }
2655 \exp_not:N \selectfont
2656 }
2657 }
2658 }
2659
2660 \DeclareDocumentCommand \deflatinfont { m O{} m O{} }
2661 {
2662 \__xepersian_main_deflatinfont:nnnn {#1} {#2} {#3} {#4}
2663 }
2664 \cs_set:Nn \__xepersian_main_deflatinfont:nnnn
2665 {
2666 \fontspec_set_family:cnn { g__xepersian_ \cs_to_str:N #1 _family } {Mapping=tex-text,#2,#4} {#3}
```
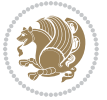

```
2667 \use:x
2668 {
2669 \exp_not:N \DeclareRobustCommand \exp_not:N #1
2670 {
2671 \exp_not:N \fontfamily { \use:c {g__xepersian_ \cs_to_str:N #1 _family} }
2672 \exp_not:N \fontencoding { \l__fontspec_nfss_enc_tl }
2673 \exp_not:N \selectfont
2674 }
2675 }
2676 }
2677
2678 \newcommand\persiansfdefault{}
2679 \newcommand\persianttdefault{}
2680 \newcommand\iranicdefault{}
2681 \newcommand\navardefault{}
2682 \newcommand\pookdefault{}
2683 \newcommand\sayehdefault{}
2684 \DeclareRobustCommand\persiansffamily
2685 {\not@math@alphabet\persiansffamily\mathpersiansf
2686 \fontfamily\persiansfdefault\selectfont}
2687 \DeclareRobustCommand\persianttfamily
2688 {\not@math@alphabet\persianttfamily\mathpersiantt
2689 \fontfamily\persianttdefault\selectfont}
2690 \DeclareRobustCommand\iranicfamily
2691 {\not@math@alphabet\iranicfamily\mathiranic
2692 \fontfamily\iranicdefault\selectfont}
2693 \DeclareRobustCommand\navarfamily
2694 {\not@math@alphabet\navarfamily\mathnavar
2695 \fontfamily\navardefault\selectfont}
2696 \DeclareRobustCommand\pookfamily
2697 {\not@math@alphabet\pookfamily\mathpook
2698 \fontfamily\pookdefault\selectfont}
2699 \DeclareRobustCommand\sayehfamily
2700 {\not@math@alphabet\sayehfamily\mathsayeh
2701 \fontfamily\sayehdefault\selectfont}
2702 \DeclareTextFontCommand{\textpersiansf}{\persiansffamily}
2703 \DeclareTextFontCommand{\textpersiantt}{\persianttfamily}
2704 \DeclareTextFontCommand{\textiranic}{\iranicfamily}
2705 \DeclareTextFontCommand{\textnavar}{\navarfamily}
2706 \DeclareTextFontCommand{\textpook}{\pookfamily}
2707 \DeclareTextFontCommand{\textsayeh}{\sayehfamily}
2708
2709 \DeclareDocumentCommand \setpersiansansfont { O{} m O{} }
2710 {
2711 \__xepersian_main_setpersiansansfont:nnn {#1} {#2} {#3}
2712 }
2713 \cs_set:Nn \__xepersian_main_setpersiansansfont:nnn
2714 \quad 52715 \fontspec_set_family:Nnn \g__xepersian_persiansffamily_family {Script=Parsi,Language=Parsi, N
_{2746} \tl_set_eq:NN \persiansfdefault \g__xepersian_persiansffamily_family
```
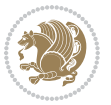

```
2717 \use:x { \exp_not:n { \DeclareRobustCommand \persiansffamily }
2718 {
2719 \exp_not:N \fontencoding { \l__fontspec_nfss_enc_tl }
_{2720} \exp_not:N \fontfamily { \g__xepersian_persiansffamily_family }
2721 \exp_not:N \selectfont
2722 }
2723 }
2724 \str_if_eq_x:nnT {\familydefault} {\persiansfdefault}
2725 { \tl_set_eq:NN \encodingdefault \l__fontspec_nfss_enc_tl }
2726 \normalfont
2727 \ignorespaces
2728 }
2729
2730 \DeclareDocumentCommand \setpersianmonofont { O{} m O{} }
2731 {
2732 \__xepersian_main_setpersianmonofont:nnn {#1} {#2} {#3}
2733 }
2734 \cs_set:Nn \__xepersian_main_setpersianmonofont:nnn
2735 {
2736 \fontspec_set_family:Nnn \g__xepersian_persianttfamily_family {Script=Parsi,Language=Parsi, M
2737 \tl_set_eq:NN \persianttdefault \g__xepersian_persianttfamily_family
2738 \use:x { \exp_not:n { \DeclareRobustCommand \persianttfamily }
2739 {
2740 \exp_not:N \fontencoding { \l__fontspec_nfss_enc_tl }
2741 \exp_not:N \fontfamily { \g__xepersian_persianttfamily_family }
2742 \exp_not:N \selectfont
2743 }
2744 }
2745 \str_if_eq_x:nnT {\familydefault} {\persianttdefault}
2746 { \tl_set_eq:NN \encodingdefault \l__fontspec_nfss_enc_tl }
2747 \normalfont
2748 \ignorespaces
2749 }
2750
2751 \DeclareDocumentCommand \setnavarfont { O{} m O{} }
2752 {
2753 \__xepersian_main_setnavarfont:nnn {#1} {#2} {#3}
2754 }
2755 \cs_set:Nn \__xepersian_main_setnavarfont:nnn
2756 {
2757 \fontspec_set_family:Nnn \g__xepersian_navarfamily_family {Script=Parsi,Language=Parsi,Mappi
_{2758} \tl_set_eq:NN \navardefault \g__xepersian_navarfamily_family
2759 \use:x { \exp_not:n { \DeclareRobustCommand \navarfamily }
2760 {
2761 \exp_not:N \fontencoding { \l__fontspec_nfss_enc_tl }
2762 \exp_not:N \fontfamily { \g__xepersian_navarfamily_family }
2763 \exp_not:N \selectfont
2764 }
2765 }
2766 \str_if_eq_x:nnT {\familydefault} {\navardefault}
```
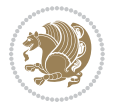

```
2767 { \tl_set_eq:NN \encodingdefault \l__fontspec_nfss_enc_tl }
2768 \normalfont
2769 \ignorespaces
2770 }
2771
2772 \DeclareDocumentCommand \setpookfont { O{} m O{} }
2773 {
2774 \__xepersian_main_setpookfont:nnn {#1} {#2} {#3}
2775 }
2776 \cs_set:Nn \__xepersian_main_setpookfont:nnn
27772778 \fontspec_set_family:Nnn \g__xepersian_pookfamily_family {Script=Parsi,Language=Parsi,Mappin
2779 \tl_set_eq:NN \pookdefault \g__xepersian_pookfamily_family
2780 \use:x { \exp_not:n { \DeclareRobustCommand \pookfamily }
2781 {
2782 \exp_not:N \fontencoding { \l__fontspec_nfss_enc_tl }
2783 \exp_not:N \fontfamily { \g__xepersian_pookfamily_family }
2784 \exp_not:N \selectfont
2785 }
2786 }
2787 \str_if_eq_x:nnT {\familydefault} {\pookdefault}
2788 { \tl_set_eq:NN \encodingdefault \l__fontspec_nfss_enc_tl }
2789 \normalfont
2790 \ignorespaces
2791 }
2792
2793 \DeclareDocumentCommand \setsayehfont { O{} m O{} }
2794 {
2795 \__xepersian_main_setsayehfont:nnn {#1} {#2} {#3}
2796 }
2797 \cs_set:Nn \__xepersian_main_setsayehfont:nnn
2798 {
2799 \fontspec_set_family:Nnn \g__xepersian_sayehfamily_family {Script=Parsi,Language=Parsi,Mappi
2800 \tl_set_eq:NN \sayehdefault \g__xepersian_sayehfamily_family
2801 \use:x { \exp_not:n { \DeclareRobustCommand \sayehfamily }
2802 {
2803 \exp_not:N \fontencoding { \l__fontspec_nfss_enc_tl }
2804 \exp_not:N \fontfamily { \g__xepersian_sayehfamily_family }
2805 \exp_not:N \selectfont
2806 }
2807 }
2808 \str_if_eq_x:nnT {\familydefault} {\sayehdefault}
2809 { \tl_set_eq:NN \encodingdefault \l__fontspec_nfss_enc_tl }
2810 \normalfont
2811 \ignorespaces
2812 }
2813
2814 \DeclareDocumentCommand \setiranicfont { O{} m O{} }
2815 {
2816 \__xepersian_main_setiranicfont:nnn {#1} {#2} {#3}
```

$$
\left(\frac{1}{2}\right)
$$

```
2817 }
2818 \cs_set:Nn \__xepersian_main_setiranicfont:nnn
2819 {
2820 \fontspec_set_family:Nnn \g__xepersian_iranicfamily_family {Script=Parsi,Language=Parsi,Mappi
2821 \tl_set_eq:NN \iranicdefault \g__xepersian_iranicfamily_family
2822 \use:x { \exp_not:n { \DeclareRobustCommand \iranicfamily }
2823 {
2824 \exp_not:N \fontencoding { \l__fontspec_nfss_enc_tl }
2825 \exp_not:N \fontfamily { \g__xepersian_iranicfamily_family }
2826 \exp_not:N \selectfont
2827 }
2828 }
2829 \str_if_eq_x:nnT {\familydefault} {\iranicdefault}
2830 { \tl_set_eq:NN \encodingdefault \l__fontspec_nfss_enc_tl }
2831 \normalfont
2832 \ignorespaces
2833 }
2834
2835
2836 \ExplSyntaxOff
2837 \def\resetlatinfont{%
2838 \@nonlatinfalse%
2839 \let\normalfont\latinfont%
2840 \let\reset@font\normalfont%
2841 \latinfont%
2842 \fontsize\f@size\f@baselineskip%
2843 \selectfont}
2844 \def\setpersianfont{%
2845 \@nonlatintrue%
2846 \let\normalfont\persianfont%
2847 \let\reset@font\normalfont%
2848 \persianfont%
2849 \fontsize\f@size\f@baselineskip%
2850 \selectfont}
2851 \bidi@newrobustcmd*{\lr}[1]{\LRE{\resetlatinfont#1}}
2852 \bidi@newrobustcmd*{\rl}[1]{\RLE{\setpersianfont#1}}
_{2853} \def\latin{\LTR\LatinAlphs\@RTL@footnotes{}a1se\resetlatinfont}2854 \def\end{1}2855 \def\persian{\RTL\PersianAlphs\@RTL@footnotetrue\setpersianfont}
2856 \def\endpersian{\endRTL}
2857 \newenvironment{latinitems}{\begin{LTRitems}\LatinAlphs\@RTL@footnotefalse\resetlatinfont}{\end{LTRitems}}
2858 \newenvironment{parsiitems}{\begin{RTLitems}\PersianAlphs\@RTL@footnotetrue\setpersianfont}{\end{RTLitems}}
2859 \let\originaltoday=\today
2860 \def\latintoday{\lr{\originaltoday}}
2861 \def\today{\rl{\persiantoday}}
2862 \def \@LTRmarginparreset {%
2863 \reset@font
2864 \resetlatinfont
2865 \normalsize
2866 \@minipagetrue
```
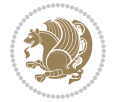

```
2867 \everypar{\@minipagefalse\everypar{}\beginL}%
2868 }
2869 \DeclareRobustCommand\Latincite{%
2870 \@ifnextchar [{\@tempswatrue\@Latincitex}{\@tempswafalse\@Latincitex[]}}
2871 \def\@Latincitex[#1]#2{\leavevmode
2872 \let\@citea\@empty
2873 \@cite{\lr{\@for\@citeb:=#2\do
2874 {\@citea\def\@citea{,\penalty\@m\ }%
2875 \edef\@citeb{\expandafter\@firstofone\@citeb\@empty}%
2876 \if@filesw\immediate\write\@auxout{\string\citation{\@citeb}}\fi
2877 \@ifundefined{b@\@citeb}{\hbox{\reset@font\bfseries ?}%
2878 \G@refundefinedtrue
2879 \@latex@warning
2880 {Citation `\@citeb' on page \thepage \space undefined}}%
2881 {\@cite@ofmt{\csname b@\@citeb\endcsname}}}}}{#1}}
2882
2883 \renewcommand*{\bidi@font@@outputpage}{\if@RTLmain\setpersianfont\else\resetlatinfont\fi}
2884
2885 \newif\if@xepersian@@computeautoilg
2886 \newcount\xepersian@tcl
2887 \newdimen\xepersian@ilg
2888 \newdimen\xepersian@strutilg
2889 \chardef\f@ur=4
2890 \newcommand*{\xepersian@computeautoilg}{% compute the interline glue
2891 \xepersian@tcl=1536\xepersian@ilg\z@\xepersian@strutilg\z@
2892 \loop
2893 \iffontchar\font\xepersian@tcl
2894 \ifdim\XeTeXglyphbounds\tw@ \the\XeTeXcharglyph\xepersian@tcl>\z@
2895 \ifdim\XeTeXglyphbounds\tw@ \the\XeTeXcharglyph\xepersian@tcl>\xepersian@ilg
2896 \xepersian@ilg=\XeTeXglyphbounds\tw@ \the\XeTeXcharglyph\xepersian@tcl
2897 \fi
2898 \else
2899 \ifdim\XeTeXglyphbounds\tw@ \the\XeTeXcharglyph\xepersian@tcl<\z@
2900 \ifdim-\XeTeXglyphbounds\tw@ \the\XeTeXcharglyph\xepersian@tcl>\xepersian@ilg
2901 \xepersian@ilg=-\XeTeXglyphbounds\tw@ \the\XeTeXcharglyph\xepersian@tcl
2902 \fi
2903 \fi
2904 \fi
2905 \ifdim\XeTeXglyphbounds\f@ur \the\XeTeXcharglyph\xepersian@tcl>\z@
2906 \ifdim\XeTeXglyphbounds\f@ur \the\XeTeXcharglyph\xepersian@tcl>\xepersian@strutilg
2907 \xepersian@strutilg=\XeTeXglyphbounds\f@ur \the\XeTeXcharglyph\xepersian@tcl
2908 \fi
2909 \else
2910 \ifdim\XeTeXglyphbounds\f@ur \the\XeTeXcharglyph\xepersian@tcl<\z@
2911 \ifdim-\XeTeXglyphbounds\f@ur \the\XeTeXcharglyph\xepersian@tcl>\xepersian@strutilg
2912 \xepersian@strutilg=-\XeTeXglyphbounds\f@ur \the\XeTeXcharglyph\xepersian@tcl
2913 \overline{1}2914 \fi
2915 \fi
2916 \fi
```
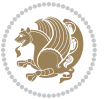

```
2917 \advance\xepersian@tcl\@ne
2918 \ifnum\xepersian@tcl<1792\repeat
2919 \advance\xepersian@strutilg\xepersian@ilg
2920 % \ifdim\xepersian@strutilg>\baselineskip
2921% \PackageInfo{xepersian}{character with height+depth greater than current baselineskip found
2922 % \PackageInfo{xepersian}{baselineskip changed to that height+depth!}
2923 % \linespread{\strip@pt\dimexpr 1pt * \xepersian@strutilg / \baselineskip\relax}
2924 % \selectfont
2925 % \fi
2926 }
2927
2928 \newcommand\twocolumnstableofcontents{%
2929 \if@bidi@csundef{multi@column@out}{%
2930 \PackageError{xepersian}{Oops! you should load multicol package before xepersian package for b
2931 \begin{multicols}{2}[\section*{\contentsname}]%
2932 \small
2933 \@starttoc{toc}%
2934 \end{multicols}}}
2935 \bidi@newrobustcmd*{\XePersian}{\leavevmode$\smash{\hbox{X\lower.5ex
2936 \hbox{\kern-.125em\bidi@reflect@box{E}}Persian}}$}
2937 \def\figurename{\if@RTL else\ Figure\fi}
2938 \def\tablename{\if@RTL else\ Table\fi}
2939 \def\contentsname{\if@RTL else\ Contents\fi}
2940 \def\listfigurename{\if@RTL else\ List of Figures\fi}<br>2941 \def\listtablename{\if@RTL else\ List of Tables\fi}
2941 \def\listtablename{\if@RTL else\
2942\def\appendixname{\if@RTL else\ Appendix\fi}
2943\def\indexname{\if@RTL else\ Index\fi}
2944 \def\refname{\if@RTL else\ References\fi}
2945 \def\abstractname{\if@RTL else\ Abstract\fi}
2946 \def\partname{\if@RTL else\ Part\fi}
2947 \def\datename{\if@RTL else\: Date:\fi}
2948 \def\@@and{\if@RTL else\ and\fi}
2949 \def\bibname{\if@RTL else\  Bibliography\fi}
2950 \def\chaptername{\if@RTL else\ Chapter\fi}
2951 \def\cdots\leftarrow{\if@RTL else} cc\fi2952 \def\enclname{\if@RTL else\ encl\fi}
2953\def\pagename{\if@RTL else\ Page\fi}
2954 \def\headtoname{\if@RTL else\ To\fi}
2955\def\proofname{\if@RTL else\ Proof\fi}
2956 \def\@Abjad#1{%
2957 \ifcase#1\or or\ or\ or\ %
2958 \or or\ or\ or\ or\ \sqrt{8}2959 \or or\ or\ or\ or\ %
2960 \qquad \qquad \text{or} \quad \text{or} \quad \text{or} \quad \text{\%}2961 \or or\ or\ or\ or\ \sqrt{2962 \or or\ or\ or\ or\ \sqrt{8}2963 \else\@ctrerr\fi}
2964 \def\Abjad#1{\expandafter\@Abjad\csname c@#1\endcsname}
2965 \let\Abjadnumeral\@Abjad
```
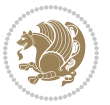

```
2966 \def\@harfi#1{\it faces#1\or or\ or\ or\ or\ or\ or\{}_{2967}\, {\rm or} \langle \ {\rm or} \rangle \ {\rm or} \langle \ {\rm or} \rangle \ {\rm or} \langle \ {\rm or} \rangle \ {\rm or} \langle \ {\rm or} \rangle \ {\rm or} \langle \ {\rm or} \rangle \ {\rm or} \langle \ {\rm or} \rangle \ {\rm or} \langle \ {\rm or} \rangle \ {\rm or} \langle \ {\rm or} \rangle2968 or\ or\ or\ or\ or\ or\ or\ or\ or\ felse\@ctrerr\fi\
2969 \def\harfi#1{\expandafter\@harfi\csname c@#1\endcsname}
2970 \let\harfinumeral\@harfi
2971 \newcommand{\adadi}[1]{%
2972 \expandafter\@adadi\csname c@#1\endcsname%
2973 }
2974 \newcommand{\@adadi}[1]{%
2975 \xepersian@numberstring{#1}\xepersian@yekanii{}{}%
2976 }
2977 \let\adadinumeral\@adadi%
2978 \def\xepersian@numberoutofrange#1#2{%
2979 \PackageError{xepersian}{The number `#1' is too large %
2980 to be formatted using xepersian}{The largest possible %
2981 number is 999,999,999.}%
2982 }
2983 \def\xepersian@numberstring#1#2#3#4{%
2984 \ifnum\number#1<\@ne%
2985 #3%
2986 \else\ifnum\number#1<1000000000 %
2987 \expandafter\xepersian@adadi\expandafter{\number#1}#2%
2988 \else%
2989 \xepersian@numberoutofrange{#1}{#4}%
2990 \tilde{\tilde{\theta}}2991 }
2992 \def\xepersian@adadi#1#2{%
2993 \expandafter\xepersian@@adadi%
2994 \ifcase%
2995 \ifnum#1<10 1%
2996 \else\ifnum#1<100 2%
2997 \else\ifnum#1<\@m 3%
2998 \else\ifnum#1<\@M 4%
2999 \else\ifnum#1<100000 5%
3000 \else\ifnum#1<1000000 6%
3001 \else\ifnum#1<10000000 7%
3002 \else\ifnum#1<100000000 8%
3003 \else9%
3004 \fi\fi\fi\fi\fi\fi\fi\fi %
3005 \or00000000#1% case 1: Add 8 leading zeros
3006 \or0000000#1% case 2: Add 7 leading zeros
3007 \or000000#1% case 3: Add 6 leading zeros
3008 \or00000#1% case 4: Add 5 leading zeros
3009 \or0000#1% case 5: Add 4 leading zeros
3010 \or000#1% case 6: Add 3 leading zeros
3011 \or00#1% case 7: Add 2 leading zeros
3012 \or0#1% case 8: Add 1 leading zero
3013 \or#1% case 9: Add no leading zeros
3014 \or%
```

```
3015 \@nil#2%
```
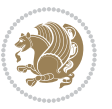

```
3016 \fi%
3017 }
3018 \def\xepersian@@adadi#1#2#3#4#5#6#7\or#8\@nil#9{%
3019 \ifnum#1#2#3>\z@
3020 \xepersian@milyoongan#1#2#3%
3021 \ifnum#7>\z@\ifnum#4#5#6>\z@\ \leq\ \ifnum#4#5#6>\z@\ \ifnum#4#5#6>\z@\ \ifnum#4#5#6>\z@\ \ifnum#4#5#6>\z@\ \ifnum#4#5#6>\z@\ \ifnum#4#5#6>\z@\ \ifnum#4#5#6>\z@\ \ifnum#4#5#6>\z@\ \ifnum#4#5#6>\z@\ \ifnum#4#5#6>\z@\ \ifnum#4#5#6>\z@\ \ifnum#4#5#6>\z@\ \ifnum#4#5#6>\z@\ \ifnum#4#5#63022 \fi%
3023 \ifnum#4#5#6>\z@%
3024 \xepersian@sadgan#4#5#6{#1#2#3}{#4#5}\xepersian@yekani%
3025 \ifnum#4#5#6>\@ne \fi%
3026 %
3027 \ifnum#7>\z@\  \fi%
3028 \fi%
3029 \xepersian@sadgan#7{#4#5#6}1#9%
3030 }
3031 \def\xepersian@milyoongan#1#2#3{%
3032 \ifnum#1#2#3=\@ne%
3033 \xepersian@sadgan#1#2#301\xepersian@yekaniii%
3034 %
3035 %
3036 \else%
3037 \xepersian@sadgan#1#2#301\xepersian@yekanii%
3038 %
3039 %
3040 \fi%
3041 }
3042 \def\xepersian@sadgan#1#2#3#4#5#6{%
3043 \ifnum#1>\z@%
3044 \ifnum#4#1>\@ne\xepersian@yekaniv#1\fi%
3045 %
3046 \ifnum#2#3>\z@\  \fi%
3047 \fi%
3048 \ifnum#2#3<20%
3049 \ifnum#5#2#3>\@ne#6{#2#3}\fi%
3050 \else%
3051 \xepersian@dahgan#2%
3052 \ifnum#3>\z@\  \xepersian@yekani#3\fi%
3053 #60%
3054 \fi%
3055 }
3056 \def\xepersian@yekani#1{%
3057 \ifcase#1\@empty\or or\ or\ or\ or\ or\ \%3058 \or or\ or\ or\ or\ or\ or\ \%3059 \or or\ or\ or\ %
3060 \or or\ %fi\
3061 }
3062 \def\xepersian@yekanii#1{%
3063 \ifcase#1\@empty\or %else\xepersian@yekani{#1}\fi\
3064 }
3065 \def\xepersian@yekaniii#1{%
```
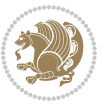

```
3066 \ifcase#1\@empty\or %else\xepersian@yekani{#1}\fi\
3067 }
3068 \def\xepersian@yekaniv#1{%
3069 \ifcase#1\@empty\or\or or\ or\ or\ or\ %
_{3}070 \or or\ or\ %fi\
3071 }
3072 \def\xepersian@dahgan#1{%
3073 \ifcase#1\or\or or\ or\ %
3074 \or or\ or\ or\ %
3075 \or %fi\
3076 }
3077 \newcommand{\tartibi}[1]{%
3078 \expandafter\@tartibi\csname c@#1\endcsname%
3079 }
3080 \newcommand{\@tartibi}[1]{%
3081\xepersian@numberstring@tartibi{#1}\xepersian@tartibi{ }{}%
3082 }
3083 \let\tartibinumeral\@tartibi%
3084 \def\xepersian@numberstring@tartibi#1#2#3#4{%
3085 \ifnum\number#1<\@ne%
3086 #3%
3087 \else\ifnum\number#1<1000000000 %
3088 \expandafter\xepersian@adadi@tartibi\expandafter{\number#1}#2%
3089 \else%
3090 \xepersian@numberoutofrange{#1}{#4}%
3091 \fi\fi%
3092 }
3093 \def\xepersian@adadi@tartibi#1#2{%
3094 \expandafter\xepersian@@adadi@tartibi%
3095 \ifcase%
3096 \ifnum#1<10 1%
3097 \else\ifnum#1<100 2%
3098 \else\ifnum#1<\@m 3%
3099 \else\ifnum#1<\@M 4%
3100 \else\ifnum#1<100000 5%
3101 \else\ifnum#1<1000000 6%
3102 \else\ifnum#1<10000000 7%
3103 \else\ifnum#1<100000000 8%
3104 \else9%
3105 \fi\fi\fi\fi\fi\fi\fi\fi %
3106 \or00000000#1% case 1: Add 8 leading zeros
3107 \or0000000#1% case 2: Add 7 leading zeros
3108 \or000000#1% case 3: Add 6 leading zeros
3109 \or00000#1% case 4: Add 5 leading zeros
3110 \or0000#1% case 5: Add 4 leading zeros
3111 \or000#1% case 6: Add 3 leading zeros
3112 \or00#1% case 7: Add 2 leading zeros
3113 \or0#1% case 8: Add 1 leading zero
3114 \or#1% case 9: Add no leading zeros
3115 \or%
```
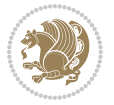

```
3116 \@nil#2%
3117 \fi%
3118 }
3119 \def\xepersian@@adadi@tartibi#1#2#3#4#5#6#7\or#8\@nil#9{%
3120 \ifnum#1#2#3>\z@
3121 \xepersian@milyoongan@tartibi#1#2#3%
3122 \ifnum#7>\z@\ifnum#4#5#6>\z@\ \else\ \fi\else\ifnum#4#5#6>\z@\ \fi\fi%
3123 \fi%
3124 \ifnum#4#5#6>\z@%
3125 \xepersian@sadgan#4#5#6{#1#2#3}{#4#5}\xepersian@yekani%
3126 \ifnum#4#5#6>\@ne \fi%
3127 %
3128 \ifnum#7>\z@\  \fi%
3129 \fi%
3130 \xepersian@sadgan@tartibi#7{#4#5#6}1#9%
3131 }
3132 \def\xepersian@milyoongan@tartibi#1#2#3{%
3133 \ifnum#1#2#3=\@ne%
3134 \xepersian@sadgan@tartibi#1#2#301\xepersian@yekaniii%
3135 %
3136 %
3137 \else%
3138 \xepersian@sadgan#1#2#301\xepersian@yekanii%
3139 %
3140 %
3141 \fi%
3142 }
3143 \def\xepersian@sadgan@tartibi#1#2#3#4#5#6{%
3144 \ifnum#1>\z@%
3145 \ifnum#4#1>\@ne\xepersian@yekaniv#1\fi%
3146 %
3147 \ifnum#2#3>\z@\  \fi%
3148 \fi%
3149 \ifnum#2#3<20%
3150 \ifnum#5#2#3>\@ne\ifnum#1#2#3#4#5=10001 %else#6{#2#3}\fi\fi\
3151 \else%
3152 \ifnum#2#3=30%
3153 \xepersian@dahgan@tartibi#2%
3154 \else%
3155 \xepersian@dahgan#2%
3156 \fi%
3157 \ifnum#3>\z@\  \xepersian@yekanv#3\fi%
3158 #60%
3159 \fi%
3160 }
3161 \def\xepersian@dahgan@tartibi#1{%
3162 \text{ if case#1\or\or or} \quad \text{or} \quad %3163 \or or \ or \ or \ %
3^{164} \or %fi\
3165 }
```
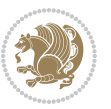

```
3166 \def\xepersian@tartibi#1{%
3167 \ifcase#1 \or or\ or\ or\ %
3168 \or or\ or\ or\ or\ %
3^{169} \or or \ or \ or \ %
3170 \or or \ or \ %
3171 \or or \ or \ %fi \
3172 }
3173 \def\xepersian@yekanv#1{%
3174 \ifcase#1\@empty\or or\ or\ or\ or\ or\ %
3175 \or or\ or\ or\ or\ or\ or\ \frac{1}{3175}3176 \or or \ or \ or \ %
3177 \or or \ %fi\
3178 }
3179 \providecommand*{\xpg@warning}[1]{%
3180 \PackageWarning{XePersian}%
3181 {#1}}
3182 \if@bidi@csundef{@abjad}{%
3183 \def\@abjad#1{%
3184 \ifnum#1>1999 \xpg@warning{Illegal value (#1) for abjad numeral} {#1}
3185 \else
3186 \ifnum#1<\z@\space\xpg@warning{Illegal value (#1) for abjad numeral}%
3187 \else
3188 \ifnum#1<10\expandafter\abj@num@i\number#1%
3<sup>189</sup> \else
3190 \ifnum#1<100\expandafter\abj@num@ii\number#1%
3191 \else
3192 \ifnum#1<\@m\expandafter\abj@num@iii\number#1%
3193 \else
3194 \ifnum#1<\@M\expandafter\abj@num@iv\number#1%since #1<2000, we must have 1000
3195 \fi
3196 \fi
3197 \fi
3198 \fi
3199 \fi
3200 \fi
3201 }
3202 \def\abjad#1{\expandafter\@abjad\csname c@#1\endcsname}
3203 \let\abjadnumeral\@abjad
3204 \def\abjad@zero{}
3205 \def\abj@num@i#1{%
3206 \ifcase#1\or or\ or\ or\ %
3207 \or or\ or\ or\ or\ fi\
3208 \ifnum#1=\z@\abjad@zero\fi}
3209 \def\abj@num@ii#1{%
3210 \ifcase#1\or or\ or\ or\ or\ %
3211 \or or\ or\ or\ fi\
3212 \ifnum#1=\z@\fi\abj@num@i}
3213 \def\abj@num@iii#1{%
3214 \ifcase#1\or or\ or\ or\ or\ %
3215 \or or\ or\ or\ fi\
```
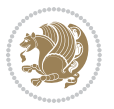

```
3216 \ifnum#1=\z@\fi\abj@num@ii}
3217 \def\abj@num@iv#1{%
3218 \ifcase#1\or fi\
3219 \ifnum#1=\z@\fi\abj@num@iii}
3220 }{}
3221 \let\@latinalph\@alph%
3222 \let\@latinAlph\@Alph%
3223 \def\LatinAlphs{%
3224 \let\@alph\@latinalph%
3225 \let\@Alph\@latinAlph%
3226 }
3227 \def\thempfootnote{{\itshape\@latinalph\c@mpfootnote}}
3228 \renewcommand*{\bidi@@thebibliography@font@hook}{%
3229 \if@LTRbibitems
3230 \resetlatinfont
3231 \fi}
3232 \bidi@AfterEndPreamble{%
3233 \if@bidi@csundef{persianfont}{%
3234 \PackageError{xepersian}{You have not specified any font\MessageBreak
3235 for the main Persian text}{Use `\settextfont' to load a font.}%
3236 }{}}
3237 \@ifdefinitionfileloaded{loadingorder-xetex-bidi}{\input{loadingorder-xepersian.def}}{}
3238 \@ifdefinitionfileloaded{footnote-xetex-bidi}{\input{footnote-xepersian.def}}{}
3239 \@ifpackageloaded{appendix}{\input{appendix-xepersian.def}}{}
3240 \@ifpackageloaded{listings}{\input{listings-xepersian.def}}{}
3241 \@ifpackageloaded{algorithmic}{\input{algorithmic-xepersian.def}}{}
3242 \@ifpackageloaded{algorithm}{\input{algorithm-xepersian.def}}{}
3243 \@ifpackageloaded{backref}{\input{backref-xepersian.def}}{}
3244 \@ifpackageloaded{flowfram}{\input{flowfram-xepersian.def}}{}
3245 \@ifpackageloaded{bidituftesidenote}{\input{bidituftesidenote-xepersian.def}}{}
3246 \@ifpackageloaded{breqn}{\input{breqn-xepersian.def}}{}
3247 \@ifpackageloaded{enumerate}{\input{enumerate-xepersian.def}}{}
3248 \@ifpackageloaded{enumitem}{\input{enumitem-xepersian.def}}{}
3249 \@ifpackageloaded{framed}{\input{framed-xepersian.def}}{}
3250 \@ifpackageloaded{glossaries}{\input{glossaries-xepersian.def}}{}
3251 \@ifpackageloaded{hyperref}{\input{hyperref-xepersian.def}}{}
3252 \@ifpackageloaded{minitoc}{\input{minitoc-xepersian.def}}{}
3253 \@ifpackageloaded{natbib}{\input{natbib-xepersian.def}}{}
3254 \@ifpackageloaded{soul}{\input{soul-xepersian.def}}{}
3255 \@ifpackageloaded{tkz-linknodes}{\input{tkz-linknodes-xepersian.def}}{}
3256 \@ifpackageloaded{tocloft}{\@ifclassloaded{memoir}{}{\input{tocloft-xepersian.def}}}{}
3257 \@ifclassloaded{article}{\input{article-xepersian.def}}{}
3258 \@ifclassloaded{extarticle}{\input{extarticle-xepersian.def}}{}
3259 \@ifclassloaded{artikel1}{\input{artikel1-xepersian.def}}{}
3260 \@ifclassloaded{artikel2}{\input{artikel2-xepersian.def}}{}
3261 \@ifclassloaded{artikel3}{\input{artikel3-xepersian.def}}{}
3262 \@ifclassloaded{amsart}{\input{amsart-xepersian.def}}{}
3263 \@ifclassloaded{bidimoderncv}{\input{bidimoderncv-xepersian.def}}{}
3264 \@ifclassloaded{report}{\input{report-xepersian.def}}{}
3265 \@ifclassloaded{extreport}{\input{extreport-xepersian.def}}{}
```
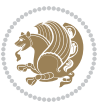

```
3266 \@ifclassloaded{rapport1}{\input{rapport1-xepersian.def}}{}
3267 \@ifclassloaded{rapport3}{\input{rapport3-xepersian.def}}{}
3268 \@ifclassloaded{scrartcl}{\input{scrartcl-xepersian.def}}{}
3269 \@ifclassloaded{scrbook}{\input{scrbook-xepersian.def}}{}
3270 \@ifclassloaded{scrreprt}{\input{scrreprt-xepersian.def}}{}
3271 \@ifclassloaded{amsbook}{\input{amsbook-xepersian.def}}{}
3272 \@ifclassloaded{boek3}{\input{boek3-xepersian.def}}{}
3273 \@ifclassloaded{boek}{\input{boek-xepersian.def}}{}
3274 \@ifclassloaded{bookest}{\input{bookest-xepersian.def}}{}
3275 \@ifclassloaded{extbook}{\input{extbook-xepersian.def}}{}
3276 \@ifclassloaded{book}{\input{book-xepersian.def}}{}
3277 \@ifclassloaded{refrep}{\input{refrep-xepersian.def}}{}
3278 \@ifclassloaded{memoir}{\input{memoir-xepersian.def}}{}
3279 \@ifclassloaded{imsproc}{\input{imsproc-xepersian.def}}{}
3280 \define@choicekey{xepersian.sty}{mathdigits}[\xepersian@tempa\xepersian@tempb]{automatic,defau
3281 \ifcase\xepersian@tempb\relax
3282 \AutoMathsDigits
3283 \or
3284 \DefaultMathsDigits
3285 \or
3286 \PersianMathsDigits
3^{28}7 \fi}
3288 \define@choicekey{xepersian.sty}{inlinemathdigits}[\xepersian@tempa\xepersian@tempb]{automatic
3289 \ifcase\xepersian@tempb\relax
3290 \AutoInlineMathsDigits
3291 \or
3292 \DefaultInlineMathsDigits
3293 \or
3294 \PersianInlineMathsDigits
3295 \fi}
3296 \define@choicekey{xepersian.sty}{displaymathdigits}[\xepersian@tempa\xepersian@tempb]{automati
3297 \ifcase\xepersian@tempb\relax
3298 \AutoDisplayMathsDigits
3299 \or
3300 \DefaultDisplayMathsDigits
3301 \or
3302 \PersianDisplayMathsDigits
3303 \fi}
3304 \define@choicekey{xepersian.sty}{RTLdocument}[\xepersian@tempa\xepersian@tempb]{on,off}[on]{%
3305 \ifcase\xepersian@tempb\relax
3306 \@RTLtrue
3307 \or
3308 \@RTLfalse
3309 \fi}
3310
3311 \define@choicekey{xepersian.sty}{documentdirection}[\xepersian@tempa\xepersian@tempb]{righttol
3312 \ifcase\xepersian@tempb\relax
3313 \@RTLtrue
3314 \or
3315 \@RTLfalse
```
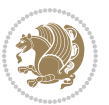

```
3316 \fi}
3317
3318
3319 \define@choicekey{xepersian.sty}{tabledirection}[\xepersian@tempa\xepersian@tempb]{righttoleft
3320 \ifcase\xepersian@tempb\relax
3321 \@RTLtabtrue
3322 \or
3323 \@RTLtabfalse
3324 \fi}
3325
3326 \define@choicekey{xepersian.sty}{script}[\xepersian@tempa\xepersian@tempb]{latin,nonlatin}[lat
3327 \ifcase\xepersian@tempb\relax
3328 \@nonlatinfalse
3329 \or
3330 \@nonlatintrue
3331 \fi}
3332
3333 \define@choicekey{xepersian.sty}{rldocument}[\xepersian@tempa\xepersian@tempb]{on,off}[on]{%
3334 \ifcase\xepersian@tempb\relax
3335 \@RTLtrue
3336 \or
3337 \@RTLfalse
3338 \fi}
3339 \define@choicekey{xepersian.sty}{footnoterule}[\xepersian@tempa\xepersian@tempb]{automatic,lef
3340 \ifcase\xepersian@tempb\relax
3341 \autofootnoterule
3342 \or
3343 \leftfootnoterule
3344 \or
3345 \rightfootnoterule
3346 \or
3347 \SplitFootnoteRule
3348 \or
3349 \textwidthfootnoterule
3350 \fi}
3351 \define@choicekey{xepersian.sty}{footnotedirection}[\xepersian@tempa\xepersian@tempb]{righttol
3352 \ifcase\xepersian@tempb\relax
3353 \@RTL@footnotetrue
3354 \or
3355 \@RTL@footnotefalse
3356 \fi}
3357\define@choicekey{xepersian.sty}{debugfootnotedirection}[\xepersian@tempa\xepersian@tempb]{on,
3358 \ifcase\xepersian@tempb\relax
3359 \footdir@debugtrue
3360 \or
3361 \footdir@debugfalse
3362 \fi}
3363 \define@choicekey{xepersian.sty}{Kashida}[\xepersian@tempa\xepersian@tempb]{on,off}[on]{%
3364 \ifcase\xepersian@tempb\relax
3365 \input{kashida-xepersian.def}
```
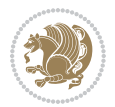

 \ifcase\xepersian@tempb\relax 3369 \input{localise-xepersian.def} \fi} \define@choicekey{xepersian.sty}{extrafootnotefeatures}[\xepersian@tempa\xepersian@tempb]{on,c \ifcase\xepersian@tempb\relax \@extrafootnotefeaturestrue \or \@extrafootnotefeaturesfalse \fi} \define@choicekey{xepersian.sty}{quickindex}[\xepersian@tempa\xepersian@tempb]{on,off}[on]{% \ifcase\xepersian@tempb\relax \PackageWarning{xepersian}{Obsolete option}% \ifwritexviii% \@ifclassloaded{memoir}{\PackageError{xepersian}{This feature does not yet work with the 3382 \renewcommand\printindex{\newpage% 3383 \immediate\closeout\@indexfile 3384 \immediate\write18{xindy -L persian-variant2 -C utf8 -M texindy -M page-ranges \jobname. 3385 \@input@{\jobname.ind}}}% \else \PackageError{xepersian}{"shell escape" (or "write18") is not enabled. You need to run " 3388 \fi \fi} \define@choicekey{xepersian.sty}{quickindex-variant1}[\xepersian@tempa\xepersian@tempb]{on,off}[on]{% \ifcase\xepersian@tempb\relax \ifwritexviii% 3393 \@ifclassloaded{memoir}{\PackageError{xepersian}{This feature does not yet work with the 3394 \renewcommand\printindex{\newpage% \immediate\closeout\@indexfile 3396 \immediate\write18{xindy -L persian-variant1 -C utf8 -M texindy -M page-ranges \jobnam 3397 \@input@{\jobname.ind}}}% 3398 \else 3399 \PackageError{xepersian}{"shell escape" (or "write18") is not enabled. You need to run \fi \fi} \define@choicekey{xepersian.sty}{quickindex-variant2}[\xepersian@tempa\xepersian@tempb]{on,off}[on]{% \ifcase\xepersian@tempb\relax \ifwritexviii% \@ifclassloaded{memoir}{\PackageError{xepersian}{This feature does not yet work with the 3406 \renewcommand\printindex{\newpage% 3407 \immediate\closeout\@indexfile 3408 \immediate\write18{xindy -L persian-variant2 -C utf8 -M texindy -M page-ranges \jobname 3409 \@input@{\jobname.ind}}}% \else 3411 \PackageError{xepersian}{"shell escape" (or "write18") is not enabled. You need to run \fi \fi} \define@choicekey{xepersian.sty}{abjadvariant}[\xepersian@tempa\xepersian@tempb]{one,two}{%

\define@choicekey{xepersian.sty}{localise}[\xepersian@tempa\xepersian@tempb]{on,off}[on]{%

```
3415 \ifcase\xepersian@tempb\relax
```
\fi}

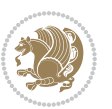

```
3416 \def\PersianAlphs{%
3417 \let\@alph\@abjad%
3418 \let\@Alph\@abjad%
3419 }
3420 \or
3421 \def\PersianAlphs{%
3422 \let\@alph\@Abjad%
3423 \let\@Alph\@Abjad%
3424 }
3425 \fi}
3426 \DeclareOptionX{defaultlatinfontfeatures}{%
3427 \defaultfontfeatures
3428 [\latinfont]
3429 {#1}
3430 }
3431
3432
3433
3434 \DeclareOptionX{fontsizescale}{%
3435 \def\xepersian@@fontsize@scale{#1}%
3436 }
3437
3438 \define@choicekey{xepersian.sty}{computeautoilg}[\xepersian@tempa\xepersian@tempb]{on,off}[on]{%
3439 \ifcase\xepersian@tempb\relax
3440 \@xepersian@@computeautoilgtrue
3441 \or
3442 \@xepersian@@computeautoilgfalse
3443 \fi}
3444
3445 \define@choicekey{xepersian.sty}{DetectColumn}[\xepersian@tempa\xepersian@tempb]{on,off}[on]{%
3446 \ifcase\xepersian@tempb\relax
3447 \def\bidi@firstcolumn@status@write{%
3448 \protected@write\@auxout{}%
3449 {\string\bidi@column@status
3450 {1}}}%
3451 \def\bidi@lastcolumn@status@write{%
3452 \protected@write\@auxout{}%
3453 {\string\bidi@column@status{2}}}%
3454 \or
3455 \let\bidi@firstcolumn@status@write\relax
3456 \let\bidi@lastcolumn@status@write\relax
3457 \fi}
3458
3459
3460 \ExecuteOptionsX{%
3461 documentdirection=righttoleft,
3462 tabledirection=righttoleft,
3463 script=nonlatin,
3464 footnotedirection=righttoleft,
3465 footnoterule=automatic,
```
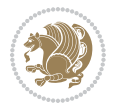

```
3466 abjadvariant=two,
3467 DetectColumn=off,
3468 fontsizescale=\@ne
3469 }
3470
3471 \ProcessOptionsX
3472
3473 \if@extrafootnotefeatures
3474 \input{extrafootnotefeatures-xetex-bidi.def}
3475 \input{extrafootnotefeatures-xepersian.def}
3476 \fi
3477
3478 \bidi@patchcmd{\set@fontsize}{\@tempdimb#2pt}{%
3479 \@tempdimb\xepersian@@fontsize@scale\dimexpr#2pt\relax
3480 }{}{}
3481
3482 \if@xepersian@@computeautoilg
3483 \bidi@patchcmd{\set@fontsize}{%
3484 \baselineskip\f@baselineskip\relax
3485 }{%
3486 \baselineskip\f@baselineskip\relax
3487 \xepersian@computeautoilg
3488 \ifdim\xepersian@strutilg>\baselineskip
3489 \PackageInfo{xepersian}{character with height+depth greater than current baselineskip found
3490 \PackageInfo{xepersian}{baselineskip changed to that height+depth!}%
3491 \baselineskip\xepersian@strutilg
3492 \ifdim\footnotesep=.7\baselineskip
3493 \else
3494 \footnotesep.7\baselineskip
3495 \fi
3496 \fi
3497 }{}{}
3498 \fi
3499
3500 \setlatintextfont [ExternalLocation, BoldFont={lmroman10-bold}, BoldItalicFont={lmroman10-boldita
3501 \PersianAlphs
```
#### **7.57 xepersian-magazine.cls**

```
3502 \NeedsTeXFormat{LaTeX2e}
3503 \ProvidesClass{xepersian-magazine}[2010/07/25 v0.2 Typesetting Persian magazines in XeLaTeX]
3504 \RequirePackage{ifthen}
3505 \newlength{\xepersian@imgsize}
3506 \newlength{\xepersian@coltitsize}
3507 \newlength{\xepersian@pageneed}
3508 \newlength{\xepersian@pageleft}
3509 \newlength{\xepersian@indexwidth}
3510 \newcommand{\xepersian@ncolumns}{0}
3511 \newlength{\columnlines}
_{35^{12}}\setlength{\columnlines}{0 pt} % no lines by default
```
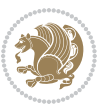

```
3513 \newboolean{xepersian@hyphenatedtitles}
3514 \setboolean{xepersian@hyphenatedtitles}{true}
3515 \newboolean{xepersian@ninepoints}
3516 \setboolean{xepersian@ninepoints}{false}
3517 \newboolean{xepersian@showgrid}
3518 \setboolean{xepersian@showgrid}{false}
3519 \newboolean{xepersian@a3paper}
3520 \setboolean{xepersian@a3paper}{false}
3521 \newboolean{xepersian@insidefrontpage}
3522 \setboolean{xepersian@insidefrontpage}{false}
3523 \newboolean{xepersian@insideweather}
3524 \setboolean{xepersian@insideweather}{false}
3525 \newboolean{xepersian@insideindex}
3526 \setboolean{xepersian@insideindex}{false}
3527 \newcount\xepersian@gridrows
3528 \newcount\xepersian@gridcolumns
3529 \xepersian@gridrows=40
3530 \xepersian@gridcolumns=50
3531 \newcount\minraggedcols
3532 \minraggedcols=5
3533 \DeclareOption{10pt}{\PassOptionsToClass{10pt}{article}}
3534 \DeclareOption{11pt}{\PassOptionsToClass{11pt}{article}}
3535 \DeclareOption{12pt}{\PassOptionsToClass{12pt}{article}}
3536 \DeclareOption{twocolumn}%
3537 {\ClassWarning{xepersian-magazine}{Option 'twocolumn' not available for xepersian-magazine.}}
3538 \DeclareOption{notitlepage}%
3539 {\ClassWarning{xepersian-magazine}{Option 'notitlepage' not available for xepersian-magazine.}}
3540 \DeclareOption{twoside}%
3541 {\ClassWarning{xepersian-magazine}{Option 'twoside' not available for xepersian-magazine.}}
3542 \DeclareOption{9pt}{\setboolean{xepersian@ninepoints}{true}}
3543 \DeclareOption{hyphenatedtitles}{\setboolean{xepersian@hyphenatedtitles}{false}}
3544 \DeclareOption{columnlines}{\setlength{\columnlines}{0.1 pt}}
3545 \DeclareOption{showgrid}{\setboolean{xepersian@showgrid}{true}}
3546 \DeclareOption{a3paper}{\setboolean{xepersian@a3paper}{true}}
3547 \ProcessOptions\relax
3548 \LoadClass[10pt, onecolumn, titlepage, a4paper]{article}
3549 \RequirePackage{ifxetex}
3550 \RequirePackage{multido}
3551 \RequirePackage{datetime}
3552 \RequirePackage{multicol}
3553 \RequirePackage{fancyhdr}
3554 \RequirePackage{fancybox}
3555 \ifthenelse{\boolean{xepersian@a3paper}}{%
3556 \RequirePackage[a3paper,headsep=0.5cm,vmargin={2cm,2cm},hmargin={1.5cm,1.5cm}]{geometry}
3557 }{
3558 \RequirePackage[headsep=0.5cm,vmargin={2cm,2cm},hmargin={1.5cm,1.5cm}]{geometry}
3559 }
3560 \RequirePackage[absolute]{textpos} % absoulte positioning
3561 \RequirePackage{hyphenat} % when hyphenate
3562 \RequirePackage{lastpage} % to know the last page number
```
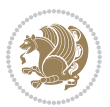

```
3563 \RequirePackage{setspace} % set space between lines
3564 \RequirePackage{ragged2e}
_{3565} \newcommand{\raggedFormat}{\RaggedLeft}
3566 \AtEndOfClass{\xepersianInit}
3567 \ifthenelse{\boolean{xepersian@showgrid}}{%
3568 \AtBeginDocument{
3569 \grid[show]{\xepersian@gridrows}{\xepersian@gridcolumns}}
3570 \advance\minraggedcols by -1
3571 }{%
3572 \AtBeginDocument{
3573 \grid[]{\xepersian@gridrows}{\xepersian@gridcolumns}}
3574 \advance\minraggedcols by -1
3575 }
3576 \ifthenelse{\boolean{xepersian@ninepoints}}{
3577 \renewcommand{\normalsize}{%
3578 \@setfontsize{\normalsize}{9pt}{10pt}%
3579 \setlength{\abovedisplayskip}{5pt plus 1pt minus .5pt}%
3580 \setlength{\belowdisplayskip}{\abovedisplayskip}%
3581 \setlength{\abovedisplayshortskip}{3pt plus 1pt minus 2pt}%
3582 \setlength{\belowdisplayshortskip}{\abovedisplayshortskip}}
3583
3584 \renewcommand{\tiny}{\@setfontsize{\tiny}{5pt}{6pt}}
3585
3586 \renewcommand{\scriptsize}{\@setfontsize{\scriptsize}{7pt}{8pt}}
3587
3588 \renewcommand{\small}{%
3589 \@setfontsize{\small}{8pt}{9pt}%
3590 \setlength{\abovedisplayskip}{4pt plus 1pt minus 1pt}%
3591 \setlength{\belowdisplayskip}{\abovedisplayskip}%
3592 \setlength{\abovedisplayshortskip}{2pt plus 1pt}%
3593 \setlength{\belowdisplayshortskip}{\abovedisplayshortskip}}
3594
3595 \renewcommand{\footnotesize}{%
3596 \@setfontsize{\footnotesize}{8pt}{9pt}%
3597 \setlength{\abovedisplayskip}{4pt plus 1pt minus .5pt}%
3598 \setlength{\belowdisplayskip}{\abovedisplayskip}%
3599 \setlength{\abovedisplayshortskip}{2pt plus 1pt}%
3600 \setlength{\belowdisplayshortskip}{\abovedisplayshortskip}}
3601
3602 \renewcommand{\large}{\@setfontsize{\large}{11pt}{13pt}}
3603 \renewcommand{\Large}{\@setfontsize{\Large}{14pt}{18pt}}
3604 \renewcommand{\LARGE}{\@setfontsize{\LARGE}{18pt}{20pt}}
3605 \renewcommand{\huge}{\@setfontsize{\huge}{20pt}{25pt}}
3606 \renewcommand{\Huge}{\@setfontsize{\Huge}{25pt}{30pt}}
3607 }{}
3608 \def\customwwwTxt#1{\gdef\@customwwwTxt{\lr{#1}}}
3609 \newcommand{\xepersian@wwwFormat}{\sffamily}
3610 \newcommand{\xepersian@www}{%
3611 \raisebox{-3pt}{{\xepersian@wwwFormat\@customwwwTxt}}
3612 }
```
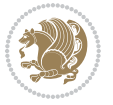

```
3613 \newcommand{\xepersian@edition}{ {
3614 \newcommand{\editionFormat}{\large\bfseries\texttt}
3615 \newcommand{\xepersian@editionLogo}{%
3616 \raisebox{-3pt}{%
3617 {\editionFormat\xepersian@edition}%
3618 }%
3619 }
3620 \newcommand{\indexFormat}{\large\bfseries}
3621 \newcommand{\xepersian@indexFrameTitle}[1]
3622 {\begin{flushright}{{\indexFormat #1}}\end{flushright}}
3623
3624 \newcommand{\indexEntryFormat}{\normalsize}
3625 \newcommand{\xepersian@indexEntry}[1]{\begin{minipage}{13\TPHorizModule}%
3626 {\indexEntryFormat\noindent\ignorespaces{#1}}%
3627 \end{minipage}}
_3628 \newline \times \mathcal{\iota\lbrace}\rule{0pt}{13pt}{9pt}\newline3629 \newcommand{\indexEntryPageTxt}{ }
3630 \newcommand{\indexEntryPageFormat}{\footnotesize}
3631 \newcommand{\xepersian@indexEntryPage}[1]{%
3632 {\indexEntryPageFormat{\indexEntryPageTxt{}~#1}}%
3633 }
3634 \newcommand{\headDateTimeFormat}{}
3635 \newcommand{\xepersian@headDateTime}{%
3636 \headDateTimeFormat\date\hspace{5pt}$\parallel$\hspace{5pt}%
3637 \currenttime %
3638 }
3639 \newcommand{\weatherFormat}{\bfseries}
3640 \newcommand{\xepersian@weather}[1]{%
3641 \noindent{\weatherFormat #1}%
3642 }
3643 \newcommand{\weatherTempFormat}{\small}
3644 \newcommand{\weatherUnits}{\textdegree{}C}
3645 \newcommand{\xepersian@section}[0]{ {
3646 \newcommand{\xepersian@headleft}{%
3647 {\small\bfseries \@custommagazinename} \date
3648 }
3649 \newcommand{\xepersian@headcenter}{%
3650 \xepersian@section{}
3651 }
3652 \newcommand{\xepersian@headright}{%
3653 \small\xepersian@edition%
3654 \hspace*{5pt}\beginL\thepage\ / \pageref{LastPage}\endL
3655 }
3656
3657 \newcommand{\heading}[3]{%
3658 \renewcommand{\xepersian@headleft}{\beginR#1\endR}%
3659 \renewcommand{\xepersian@headcenter}{\beginR#2\endR}%
3660 \renewcommand{\xepersian@headright}{\beginR#3\endR}%
3661 }
3662 \newcommand{\xepersian@footright}{%
```
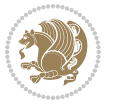

```
3663 {\footnotesize\lr{\copyright\ \@customwwwTxt{}}-- -  \lr{\XePersian}}%
3664 }
3665 \newcommand{\xepersian@footcenter}{%
3666 }
3667 \newcommand{\xepersian@footleft}{%
3668 }
3669
3670 \newcommand{\foot}[3]{%
3671 \renewcommand{\xepersian@footleft}{\beginR#1\endR}%
3672 \renewcommand{\xepersian@footcenter}{\beginR#2\endR}%
3673 \renewcommand{\xepersian@footright}{\beginR#3\endR}%
3674 }
3675 \newcommand{\firstTitleFormat}{\Huge\bfseries\flushright}
3676 \newcommand{\xepersian@firstTitle}[1]{%
3677 {%
3678 \begin{spacing}{2.0}{%
3679 \noindent\ignorespaces
3680 \ifthenelse{\boolean{xepersian@hyphenatedtitles}}%
3681 {\nohyphens{\firstTitleFormat #1}}%
3682 {{\firstTitleFormat #1}}%
3683 }%
3684 \end{spacing}%
3685 }%
3686 }
3687 \newcommand{\firstTextFormat}{}
3688 \newcommand{\xepersian@firstText}[1]{%
3689 {\noindent\ignorespaces\firstTextFormat #1}%
3690 }
3691 \newcommand{\secondTitleFormat}{\LARGE\bfseries}
3692 \newcommand{\xepersian@secondTitle}[1]{%
3693 \begin{spacing}{1.5}{%
3694 \noindent\ignorespaces\flushright
3695 \ifthenelse{\boolean{xepersian@hyphenatedtitles}}%
3696 {\nohyphens{\secondTitleFormat #1}}%
3697 {{\secondTitleFormat #1}}%
3698 }\end{spacing}%
3699 }
3700 \newcommand{\secondSubtitleFormat}{\large}
3701 \newcommand{\xepersian@secondSubtitle}[1]{%
3702 {\noindent\ignorespaces{\secondSubtitleFormat #1}}%
3703 }
3704 \newcommand{\secondTextFormat}{}
3705 \newcommand{\xepersian@secondText}[1]{%
3706 \begin{multicols}{2}
3707 {\noindent\ignorespaces\secondTextFormat #1}
3708 \end{multicols}
3709 }
3710 \newcommand{\thirdTitleFormat}{\Large\bfseries}
3711 \newcommand{\xepersian@thirdTitle}[1]{%
3712 \begin{spacing}{1.5}{%
```
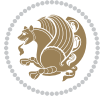

```
3713 \noindent\ignorespaces\flushright
3714 \ifthenelse{\boolean{xepersian@hyphenatedtitles}}%
3715 {\nohyphens{\thirdTitleFormat #1}}%
3716 {{\thirdTitleFormat #1}}%
3717 }\end{spacing}%
3718 }
3719 \newcommand{\thirdSubtitleFormat}{\large}
3720 \newcommand{\xepersian@thirdSubtitle}[1]%
3721 {{\noindent\ignorespaces\thirdSubtitleFormat #1}}
3722 \newcommand{\thirdTextFormat}{}
3723 \newcommand{\xepersian@thirdText}[1]{{\thirdTextFormat #1}}
3724 \newcommand{\pictureCaptionFormat}{\small\bfseries}
3725 \newcommand{\xepersian@pictureCaption}[1]{%
3726 {\noindent\pictureCaptionFormat #1}%
3727 }
3728 \newcommand{\pagesFormat}{\bfseries\footnotesize}
3729 \newcommand{\xepersian@pages}[1]%
3730 {\noindent{\pagesFormat\MakeUppercase{#1}}}
3731 \newcommand{\innerTitleFormat}{\Huge}
3732 \newcommand{\xepersian@innerTitle}[1]{%
3733 \begin{flushright}{%
3734 \noindent
3735 \ifthenelse{\boolean{xepersian@hyphenatedtitles}}%
3736 {\nohyphens{\innerTitleFormat #1}}%
3737 {{\innerTitleFormat #1}}%
3738 }%
3739 \\%
3740 \end{flushright}%
3741 }
3742 \newcommand{\innerSubtitleFormat}{\large}
3743 \newcommand{\xepersian@innerSubtitle}[1]{{\innerSubtitleFormat #1}}
3744 \newcommand{\timestampTxt}{}
3745 \newcommand{\timestampSeparator}{|}
3746 \newcommand{\timestampFormat}{\small}
3747 \newcommand{\timestamp}[1]{%
3748 {\timestampFormat%
3749 #1~\timestampTxt{}%
3750 }~\timestampSeparator{}%
3751 }
3752 \newcommand{\innerAuthorFormat}{\footnotesize}
3753 \newcommand{\innerPlaceFormat}{\footnotesize\bfseries}
3754 \newcommand{\innerTextFinalMark}{\rule{0.65em}{0.65em}}
3755 \newcommand{\editorialTitleFormat}{\LARGE\textit}
3756 \newcommand{\xepersian@editorialTitle}[1]{\editorialTitleFormat{#1}}
3757 \newcommand{\editorialAuthorFormat}{\textsc}
3758 \newcommand{\shortarticleTitleFormat}{\LARGE\bfseries}
3759 \newcommand{\xepersian@shortarticleTitle}[1]{{\shortarticleTitleFormat #1}}
3760 \newcommand{\shortarticleSubtitleFormat}{\Large}
3761 \newcommand{\xepersian@shortarticleSubtitle}[1]{{\shortarticleSubtitleFormat #1}}
3762 \newcommand{\shortarticleItemTitleFormat}{\large\bfseries}
```
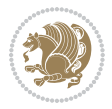

```
3763 \newcommand{\xepersian@shortarticleItemTitle}[1]{{\shortarticleItemTitleFormat #1}}
3764 \renewcommand{\maketitle}{\begin{titlepage}%
3765 \let\footnotesize\small
3766 \let\footnoterule\relax
3767 \let \footnote \thanks
3768 \null\vfil
3769 \vskip 60\p@
3770 \begin{center}%
3771 {\LARGE \@title \par}%
3772 \vskip 1em%
3773 {\LARGE «\xepersian@edition» \par}%
3774 \vskip 3em%
3775 {\large
3776 \lineskip .75em%
3777 \begin{tabular}[t]{c}%
3778 \@author
3779 \end{tabular}\par}%
3780 \vskip 1.5em%
3781 {\large \@date \par}%
3782 \end{center}\par
3783 \@thanks
3784 \vfil\null
3785 \end{titlepage}%
3786 \setcounter{footnote}{0}%
3787 \global\let\thanks\relax
3788 \global\let\maketitle\relax
3789 \global\let\@thanks\@empty
3790 \global\let\@author\@empty
3791 \global\let\@date\@empty
3792 \global\let\@title\@empty
3793 \global\let\title\relax
3794 \global\let\author\relax
3795 \global\let\date\relax
3796 \global\let\and\relax
3797 }
3798 \newcommand{\xepersian@say}[1]{\typeout{#1}}
3799 \newsavebox{\xepersian@fmbox}
3800 \newenvironment{xepersian@fmpage}[1]
3801 {\begin{lrbox}{\xepersian@fmbox}\begin{minipage}{#1}}
3802 {\end{minipage}\end{lrbox}\fbox{\usebox{\xepersian@fmbox}}}
3803 \newcommand{\image}[2]{
3804 \vspace{5pt}
3805 \setlength{\fboxsep}{1pt}
3806 \addtolength{\xepersian@imgsize}{\columnwidth}
3807 \addtolength{\xepersian@imgsize}{-1\columnsep}
3808 \ifxetex
3809 \setlength{\xepersian@pageneed}{1.5\xepersian@imgsize}
3810 \addtolength{\xepersian@pageneed}{50pt}
3811 \ClassWarning{xepersian-magazine}{%
3812 Image #1 needs: \the\xepersian@pageneed \space %
```
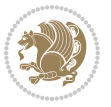

```
3813 and there is left: \the\page@free\space%
3814 }
3815 \ifdim \xepersian@pageneed < \page@free
3816
3817 {\centering\fbox{%
3818 \includegraphics[width = \xepersian@imgsize,
3819 height = \xepersian@imgsize,3820 keepaspectratio ]{#1}}}
3821 \xepersian@pictureCaption{#2}
3822
3823 \vspace{5pt}
3824 \else
3825 \ClassWarning{Image #1 needs more space!%
3826 It was not inserted!}
3827 \fi
3828 \fi
3829 }
3830 \textblockorigin{1cm}{1cm}
3831 \newdimen\xepersian@dx
3832 \newdimen\xepersian@dy
3833 \newcount\xepersian@cx
3834 \newcount\xepersian@cy
3835 \newcommand{\grid}[3][]{
3836 \xepersian@dx=\textwidth%
3837 \xepersian@dy=\textheight%
3838 \xepersian@cx=#3% %columns
3839 \xepersian@cy=#2% %rows
3840
3841 \count1=#3%
3842 \advance\count1 by 1
3843
3844 \count2=#2%
3845 \advance\count2 by 1
3846
3847 \divide\xepersian@dx by #3
3848 \divide\xepersian@dy by #2
3849
3850 \setlength{\TPHorizModule}{\xepersian@dx}
3851 \setlength{\TPVertModule}{\xepersian@dy}
3852
3853 \ifthenelse{\equal{#1}{show}}{
3854 \multido{\xepersian@nrow=0+1}{\count2}{
3855 \begin{textblock}{\xepersian@cx}(0,\xepersian@nrow)
3856 \rule[0pt]{\textwidth}{.1pt}
3857 \end{textblock}
3858 }
3859
3860 \multido{\xepersian@ncol=0+1}{\count1}{
3861 \begin{textblock}{\xepersian@cy}(\xepersian@ncol,0)
3862 \rule[0pt]{.1pt}{\textheight}
```
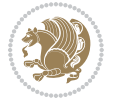

```
3863 \end{textblock}
3864 }
3865 }{}
3866 }
3867 \newcommand{\xepersianInit}{
3868 \setlength{\headheight}{14pt}
3869 \renewcommand{\headrulewidth}{0.4pt}
3870
3871 \pagestyle{fancy}
3872
3873 \setlength{\columnseprule}{\columnlines}
3874 \setlength{\fboxrule}{0.1 pt}
3875
3876 }
3877
3878 \def\customlogo#1{\gdef\@customlogo{\beginR#1\endR}}
3879 \def\customminilogo#1{\gdef\@customminilogo{\beginR#1\endR}}
3880 \def\custommagazinename#1{\gdef\@custommagazinename{\beginR#1\endR}}
3881 \newcommand{\logo}[0]{
3882 %% Heading %%
3883 \noindent\hrulefill\hspace{10pt}\xepersian@editionLogo\hspace{5pt}\xepersian@www
3884
3885 \vspace*{-3pt}
3886
3887 {\Large\bfseries \@customlogo}
3888 \hrulefill
3889 \hspace{10pt}\xepersian@headDateTime
3890
3891 }
3892 \newcommand{\minilogo}[0]{
3893 {\large\bfseries \@customminilogo}
3894
3895 \vspace*{5pt}
3896 }
3897 \newcommand{\mylogo}[1]{
3898 {\beginR#1\endR}
3899
3900 \noindent
3901 \xepersian@editionLogo\hspace{5pt}
3902 \hrulefill
3903 \hspace{5pt}\xepersian@headDateTime
3904 }
3905 \newcommand{\edition}[1]{\renewcommand{\xepersian@edition}{#1}}
3906 \newenvironment{frontpage}[0]
3907 {
3908 \setboolean{xepersian@insidefrontpage}{true}
3909 \thispagestyle{empty}
3910 \logo
3911
3912 }%
```
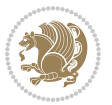

```
3913 {
3914 \thispagestyle{empty}
3915 \clearpage
3916 \newpage
3917 \fancyhead{}
3918 \fancyfoot{}
3919 \fancyhead[RO,LE]{\beginR\xepersian@headright\endR}
3920 \fancyhead[LO,RE]{\beginR\xepersian@headleft\endR}
3921 \fancyhead[C]{\beginR\xepersian@headcenter\endR}
3922 \fancyfoot[RO,LE]{\beginR\xepersian@footright\endR}
3923 \fancyfoot[LO,RE]{\beginR\xepersian@footleft\endR}
3924 \fancyfoot[C]{\beginR\xepersian@footcenter\endR}
3925 \renewcommand{\headrulewidth}{0.4pt}
3926 \setboolean{xepersian@insidefrontpage}{false}
3927
3928 }
3929 \newcommand{\firstarticle}[3]
3930 {
3931 \ifthenelse{\boolean{xepersian@insidefrontpage}}{%
3932 \ifthenelse{\boolean{xepersian@hyphenatedtitles}}{%
3933 \begin{textblock}{24}(22,5)
3934 }
3935 {
3936 \begin{textblock}{28}(22,5)
3937 }
3938 \vspace{-7pt}
3939 \xepersian@firstTitle{#1}
3940 \end{textblock}
3941 \begin{textblock}{29}(22,10)
3942 \vspace{5pt plus 2pt minus 2pt}
3943
3944 \xepersian@firstText{\timestamp{#3}~#2}
3945
3946 \end{textblock}
3947
3948 \begin{textblock}{50}(0,15)
3949 \rule{50\TPHorizModule}{.3pt}
3950 \end{textblock}
3951 }{%else
3952 \ClassError{xepersian-magazine}{%
3953 \protect\firstarticle\space in a wrong place.\MessageBreak
3954 \protect\firstarticle\space may only appear inside frontpage environment.
3955 }{%
3956 \protect\firstarticle\space may only appear inside frontpage environment.
3957 }%
3958 }
3959 }
3960 \newcommand{\secondarticle}[5]
3961 {
3962 \ifthenelse{\boolean{xepersian@insidefrontpage}}{%
```
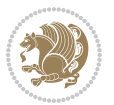

```
3963 \begin{textblock}{33}(2,16)
3964 \xepersian@pages{#4}
3965 \vspace{-5pt}
3966 \xepersian@secondTitle{#1}
3967
3968 \vspace*{5pt}
3969
3970 \xepersian@secondSubtitle{#2}
3971
3972 \vspace*{-7pt}
3973
3974 \xepersian@secondText{\timestamp{#5}~#3}
3975
3976 \end{textblock}
3977
3978 \begin{textblock}{33}(2,25)
3979 \vspace{5pt plus 2pt minus 2pt}
3980
3981 \noindent\ignorespaces\rule{33\TPHorizModule}{.3pt}
3982 \end{textblock}
3983 }{%else
3984 \ClassError{xepersian-magazine}{%
3985 \protect\secondarticle\space in a wrong place.\MessageBreak
3986 \protect\secondarticle\space may only appear inside frontpage environment.
3987 }{%
3988 \protect\secondarticle\space may only appear inside frontpage environment.
3989 }%
3990 }
3991 }
3992 \newcommand{\thirdarticle}[6]
3993 {
3994 \ifthenelse{\boolean{xepersian@insidefrontpage}}{%
3995 \begin{textblock}{32}(2,26)
3996 \xepersian@pages{#5}
3997 \vspace{-5pt}
3998 \setlength{\fboxsep}{1pt}
3999 \xepersian@thirdTitle{#1}
4000
4001 \vspace*{5pt}
4002
4003 \xepersian@thirdSubtitle{#2}
4004
4005 \vspace*{5pt}
4006
4007 {\noindent\ignorespaces %
4008 \ifthenelse{\equal{#4}{}}{}
4009
4010 \xepersian@thirdText{\timestamp{#6}~#3}
4011
4012 }
```
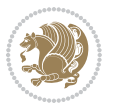

```
4013
4014 \vspace*{5pt}
4015
4016 \end{textblock}
4017 }{%else
4018 \ClassError{xepersian-magazine}{%
4019 \protect\thirdarticle\space in a wrong place.\MessageBreak
4020 \protect\thirdarticle\space may only appear inside frontpage environment.
4021 }{%
4022 \protect\thirdarticle\space may only appear inside frontpage environment.
4023 }%
4024 }
4025 }
4026 \newcommand{\firstimage}[2]
4027 {
4028 \ifthenelse{\boolean{xepersian@insidefrontpage}}{%
4029 \begin{textblock}{18}(2,5)
4030 \setlength{\fboxsep}{1pt}
4031 \ifxetex % only in PDF
4032 \noindent\fbox{\includegraphics[width = 18\TPHorizModule ]{#1}}
4033 \fi
4034
4035 \xepersian@pictureCaption{#2}
4036 \end{textblock}%
4037 }
4038 {\ClassError{xepersian-magazine}{%
4039 \protect\firstimage\space in a wrong place.\MessageBreak
4040 \protect\firstimage\space may only appear inside frontpage environment.
4041 }{%
4042 \protect\firstimage\space may only appear inside frontpage environment.
4043 }}
4044 }%
4045 \newcommand{\weatheritem}[5]{%
4046 \ifthenelse{\boolean{xepersian@insideweather}}{
4047 \begin{minipage}{45pt}
4048 \ifxetex
4049 \includegraphics[width=40pt]{#1}
4050 \fi
4051 \end{minipage}
4052 \begin{minipage}{50pt}
4053 \weatherTempFormat
4054 #2\\
4055 \begin{pmatrix} 4055 \begin{pmatrix} 4055 \end{pmatrix} \end{pmatrix}4056 #5
4057 \end{minipage}
4058 }{%else
4059 \ClassError{xepersian-magazine}{%
4060 \protect\weatheritem\space in a wrong place.\MessageBreak
4061 \protect\weatheritem\space may only appear inside weatherblock environment.
4062 }{%
```
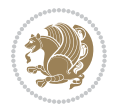

```
4063 \protect\weatheritem\space may only appear inside weatherblock environment.\MessageBreak
4064 weatherblock environment may only appear inside frontpage environment.
4065 }%
4066 }
4067 }
4068 \newenvironment{weatherblock}[1]
4069 {
4070 \ifthenelse{\boolean{xepersian@insidefrontpage}}{%
4071 \setboolean{xepersian@insideweather}{true}
4072 \begin{textblock}{32}(2,38)
4073 \vspace*{-15pt}
4074
4075 \xepersian@weather{\beginR#1\endR}
4076
4077 \vspace*{5pt}
4078
4079 \noindent\begin{xepersian@fmpage}{32\TPHorizModule}
4080 \begin{minipage}{32\TPHorizModule}
4081 \hspace{5pt}
4082
4083 }{%
4084 \ClassError{xepersian-magazine}{%
4085 weatherblock in a wrong place.\MessageBreak
4086 weatherblock may only appear inside frontpage environment.
4087 }{%
4088 weatherblock may only appear inside frontpage environment.
4089 }
4090 }
4091 }%
4092 {
4093 \end{minipage}
4094 \end{xepersian@fmpage}
4095 \end{textblock}
4096 \setboolean{xepersian@insideweather}{false}
4097 }
4098 \newenvironment{authorblock}[0]
4099 {
4100 \ifthenelse{\boolean{xepersian@insidefrontpage}}{%
4101 \begin{textblock}{15}(36,35)
4102 \setlength{\fboxsep}{5pt}
4103 \begin{xepersian@fmpage}{13\TPHorizModule}
4104 \begin{minipage}{13\TPHorizModule}
4105 \centering
4106 \minilogo
4107
4108 }{%else
4109 \ClassError{xepersian-magazine}{%
4110 authorblock in a wrong place.\MessageBreak
4111 authorblock may only appear inside frontpage environment.
4112 }{%
```
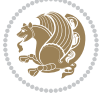

```
4113 authorblock may only appear inside frontpage environment.
4114 }
4115 }
4116 }
4117 {
4118 \end{minipage}
4119 \end{xepersian@fmpage}
4120 \end{textblock}
4121 }
4122 \newenvironment{indexblock}[1]
4123\{4124 \ifthenelse{\boolean{xepersian@insidefrontpage}}{%
4125 \setboolean{xepersian@insideindex}{true}%let's in
4126 \begin{textblock}{15}(36,16)
4127 \setlength{\xepersian@indexwidth}{13\TPHorizModule}
4128 \xepersian@indexFrameTitle{#1}
4129
4130 \setlength{\fboxsep}{5pt} %espacio entre el frame y la imagen
4131 \begin{xepersian@fmpage}{\xepersian@indexwidth}
4132 \begin{minipage}{\xepersian@indexwidth}
4133 \vspace*{10pt}
4134 }{%else
4135 \ClassError{xepersian-magazine}{%
4136 indexblock in a wrong place.\MessageBreak
4137 indexblock may only appear inside frontpage environment.
4138 }{%
4139 indexblock may only appear inside frontpage environment.
4140 }
4141 }
4142 }%
4143\{4144 \end{minipage}
4145 \end{xepersian@fmpage}
4146 \end{textblock}
4147 \setboolean{xepersian@insideindex}{false}%let's out
4148 }
4149 \newcommand{\indexitem}[2]
4150 {
4151 \ifthenelse{\boolean{xepersian@insideindex}}{
4152 \xepersian@indexEntry{#1 \xepersian@indexEntryPage{\pageref{#2}}}
4153
4154 \vspace{0.5cm}
4155
4156 \noindent\ignorespaces\indexEntrySeparator{}
4157 }{%else
4158 \ClassError{xepersian-magazine}{%
4159 \protect\indexitem\space in a wrong place.\MessageBreak
4160 \protect\indexitem\space may only appear inside indexblock environment.
4161 }{%
4162 \protect\indexitem\space may only appear inside indexblock environment.\MessageBreak
```
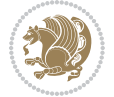

```
4163 indexblock environment may only appear inside frontpage environment.
4164 }%
4165 }
4166 }
4167 \newcommand{\xepersian@inexpandedtitle}[1]{
4168 \begin{minipage}{.95\textwidth}
4169 \begin{center}
4170 \noindent\Large\textbf{\beginR#1\endR}
4171 \end{center}
4172 \end{minipage}
4173 }
4174 \newcommand{\expandedtitle}[2]{
4175 \end{multicols}
4176
4177 \begin{center}
4178 \setlength{\fboxsep}{5pt}
4179 \setlength{\shadowsize}{2pt}
4180 \ifthenelse{\equal{#1}{shadowbox}}{%
4181 \shadowbox{%
4182 \xepersian@inexpandedtitle{#2}%
4183 }%
4184 }{}
4185 \ifthenelse{\equal{#1}{doublebox}}{%
4186 \doublebox{%
4187 \xepersian@inexpandedtitle{#2}%
4188 }%
4189 }{}
4190 \ifthenelse{\equal{#1}{ovalbox}}{%
4191 \ovalbox{%
4192 \xepersian@inexpandedtitle{#2}%
4193 }%
4194 }{}
4195 \ifthenelse{\equal{#1}{Ovalbox}}{%
4196 \Ovalbox{%
4197 \xepersian@inexpandedtitle{#2}%
4198 }%
4199 }{}
4200 \ifthenelse{\equal{#1}{lines}}{
4201 \hrule
4202 \vspace*{8pt}
4203 \begin{center}
4204 \noindent\Large\textbf{#2}
4205 \end{center}
4206 \vspace*{8pt}
4207 \hrule
4208 }{}
4209 \end{center}
4210
4211 \begin{multicols}{\xepersian@ncolumns{}}
4212 \ifnum \xepersian@ncolumns > \minraggedcols
```
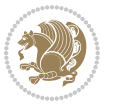

```
_{4213} \raggedFormat
4214 \overline{1}i4215 }
4216 \newcommand{\xepersian@incolumntitle}[2]{
4217 \begin{minipage}{#1}
4218 \begin{center}
4219 \noindent\normalsize\textbf{#2}
4220 \end{center}
4221 \end{minipage}
4222 }
4223
4224 \newcommand{\columntitle}[2]{
4225 \vspace*{5pt}
4226 \begin{center}
4227 \setlength{\fboxsep}{5pt}
4228 \setlength{\shadowsize}{2pt}
4229 \addtolength{\xepersian@coltitsize}{\columnwidth}
4230 \addtolength{\xepersian@coltitsize}{-1\columnsep}
4231 \addtolength{\xepersian@coltitsize}{-5pt}
4232 \addtolength{\xepersian@coltitsize}{-1\shadowsize}
4233 \ifthenelse{\equal{#1}{shadowbox}}{%
4234 \shadowbox{%
4235 \xepersian@incolumntitle{\xepersian@coltitsize}{#2}%
4236 }%
4237 }{}
4238 \ifthenelse{\equal{#1}{doublebox}}{%
4239 \doublebox{%
4240 \xepersian@incolumntitle{\xepersian@coltitsize}{#2}%
4241 }%
4242 }{}
4243 \ifthenelse{\equal{#1}{ovalbox}}{%
4244 \ovalbox{%
4245 \xepersian@incolumntitle{\xepersian@coltitsize}{#2}%
4246 }%
4247 }{}
4248 \ifthenelse{\equal{#1}{Ovalbox}}{%
4249 \Ovalbox{%
4250 \xepersian@incolumntitle{\xepersian@coltitsize}{#2}%
4251 }%
4252 }{}
4253 \ifthenelse{\equal{#1}{lines}}{
4254 \hrule
4255 \vspace*{5pt}
4256 \begin{center}
4257 \noindent\normalsize\textbf{#2}
4258 \end{center}
4259 \vspace*{5pt}
4260 \hrule
4261 }{}
4262 \end{center}
```
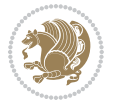
```
4263 }
4264 \renewcommand{\date}{%
4265 \longdate{\today}%
4266 }
4267 \newcommand{\authorandplace}[2]{%
4268 \rightline{%
4269 {\innerAuthorFormat #1},\space{}{\innerPlaceFormat #2}%
4270 }%
4271 \par %
4272 }
4273 \newcommand{\newsection}[1]{
4274 \renewcommand{\xepersian@section}{#1}
4275 }
4276 \newenvironment{article}[5]
4277 {
4278 \xepersian@say{Adding a new piece of article}
4279 \renewcommand{\xepersian@ncolumns}{#1}
4280 \begin{multicols}{#1}[
4281 \xepersian@pages{#4}
4282 \xepersian@innerTitle{#2}%
4283 \xepersian@innerSubtitle{#3}%
4284 ][4cm]%
4285 \label{#5}
4286 \ifnum #1 > \minraggedcols
4287 \raggedFormat
4288 \fi
4289 }
4290 {~\innerTextFinalMark{}
4291 \end{multicols}
4292 }
4293 \newcommand{\articlesep}{%
4294 \setlength{\xepersian@pageneed}{16000pt}
4295 \setlength\xepersian@pageleft{\pagegoal}
4296 \addtolength\xepersian@pageleft{-\pagetotal}
4297
4298 \xepersian@say{How much left \the\xepersian@pageleft}
4299
4300 \ifdim \xepersian@pageneed < \xepersian@pageleft
4301 \xepersian@say{Not enough space}
4302 \else
4303 \xepersian@say{Adding sep line between articles}
4304 \vspace*{10pt plus 10pt minus 5pt}
4305 \hrule
4306 \vspace*{10pt plus 5pt minus 5pt}
4307 \fi
4308
4309 }
4310 \newcommand{\xepersian@editorialTit}[2]{
4311 \setlength{\arrayrulewidth}{.1pt}
4312 \begin{center}
```
<span id="page-144-19"></span><span id="page-144-12"></span><span id="page-144-11"></span><span id="page-144-10"></span><span id="page-144-7"></span><span id="page-144-5"></span><span id="page-144-1"></span>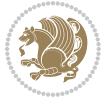

```
4313 \begin{tabular}{c}
4314 \noindent
4315 \xepersian@editorialTitle{#1}
4316 \vspace{2pt plus 1pt minus 1pt}
4317 \\
4318 \hline
4319 \vspace{2pt plus 1pt minus 1pt}
4320 \sqrt{ }4321 \editorialAuthorFormat{#2}
4322 \end{tabular}
4323 \end{center}
4324 }
4325 \newenvironment{editorial}[4]
4326 {
4327 \xepersian@say{Adding a new editorial}
4328 \begin{multicols}{#1}[%
4329 \xepersian@editorialTit{#2}{#3}%
4330 ][4cm]
4331 \label{#4}
4332 \ifnum #1 > \minraggedcols
4333 \raggedFormat
4334 \fi
4335 }
4336 {
4337 \end{multicols}
4338 }
4339 \newcommand{\xepersian@shortarticleTit}[2]{
4340 \begin{center}
4341 \vbox{%
4342 \noindent
4343 \xepersian@shortarticleTitle{#1}
4344 \vspace{4pt plus 2pt minus 2pt}
4345 \hrule
4346 \vspace{4pt plus 2pt minus 2pt}
4347 \xepersian@shortarticleSubtitle{#2}
4348 }
4349 \end{center}
4350 }
4351 \newenvironment{shortarticle}[4]
4352 {
4353 \xepersian@say{Adding a short article block}
4354 \begin{multicols}{#1}[\xepersian@shortarticleTit{#2}{#3}][4cm] %
4355 \label{#4}
4356 \par %
4357 \ifnum #1 > \minraggedcols
4358 \raggedFormat
4359 \fi
4360 }
4361 {
4362 \end{multicols}
```
<span id="page-145-22"></span><span id="page-145-19"></span><span id="page-145-17"></span><span id="page-145-13"></span><span id="page-145-11"></span><span id="page-145-10"></span><span id="page-145-5"></span>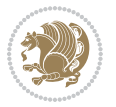

```
4363 }
4364 \newcommand{\shortarticleitem}[2]{
4365 \goodbreak
4366 \vspace{5pt plus 3pt minus 3pt}
4367 {\vbox{\noindent\xepersian@shortarticleItemTitle{#1}}}
4368 \vspace{5pt plus 3pt minus 3pt}
4369 {\noindent #2}\\
4370 }
```
### <span id="page-146-10"></span>**7.58 xepersian-mathsdigitspec.sty**

```
4371 \NeedsTeXFormat{LaTeX2e}
4372 \ProvidesPackage{xepersian-mathsdigitspec}
4373 [2017/09/02 v1.1.4 Unicode Persian maths digits in XeLaTeX]
4374 \def\new@mathgroup{\alloc@8\mathgroup\chardef\@cclvi}
4375 \let\newfam\new@mathgroup
4376 \def\select@group#1#2#3#4{%
4377 \ifx\math@bgroup\bgroup\else\relax\expandafter\@firstofone\fi
4378 {%
4379 \ifmmode
4380 \ifnum\csname c@mv@\math@version\endcsname<\@cclvi
4381 \begingroup
4382 \escapechar\m@ne
4383 \getanddefine@fonts{\csname c@mv@\math@version\endcsname}#3%
4384 \globaldefs\@ne \math@fonts
4385 \endgroup
4386 \init@restore@version
4387 \xdef#1{\noexpand\use@mathgroup\noexpand#2%
4388 {\number\csname c@mv@\math@version\endcsname}}%
4389 \global\advance\csname c@mv@\math@version\endcsname\@ne
4390 \else
4391 \let#1\relax
4392 \@latex@error{Too many math alphabets used in
4393 version \math@version}%
4394 \@eha
4395 \fi
4396 \else \expandafter\non@alpherr\fi
4397 #1{#4}%
4398 }%
4399 }
4400 \def\document@select@group#1#2#3#4{%
4401 \ifx\math@bgroup\bgroup\else\relax\expandafter\@firstofone\fi
4402 {%
4403 \ifmmode
4404 \ifnum\csname c@mv@\math@version\endcsname<\@cclvi
4405 \begingroup
4406 \escapechar\m@ne
4407 \getanddefine@fonts{\csname c@mv@\math@version\endcsname}#3%
4408 \globaldefs\@ne \math@fonts
4409 \endgroup
```
<span id="page-146-27"></span><span id="page-146-23"></span><span id="page-146-21"></span><span id="page-146-15"></span><span id="page-146-12"></span><span id="page-146-9"></span><span id="page-146-2"></span>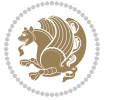

```
4410 \expandafter\extract@alph@from@version
4411 \csname mv@\math@version\expandafter\endcsname
4412 \expandafter{\number\csname
4413 c@mv@\math@version\endcsname}%
4414 #1%
4415 \global\advance\csname c@mv@\math@version\endcsname\@ne
4416 \else
4417 \let#1\relax
4418 \@latex@error{Too many math alphabets used
4419 in version \math@version}%
4420 \@eha
4421 \fi
4422 \else \expandafter\non@alpherr\fi
4423 #1{#4}%
4424 }%
4425 }
4426 \ExplSyntaxOn
_{4427} \bool_set_false:N \verb|\g___fontspec_math_bool|4428 \tl_map_inline:nn
4429 \{4430 \new@mathgroup\cdp@list\cdp@elt\DeclareMathSizes
4431 \@DeclareMathSizes\newmathalphabet\newmathalphabet@@\newmathalphabet@@@
4432 \DeclareMathVersion\define@mathalphabet\define@mathgroup\addtoversion
4433 \version@list\version@elt\alpha@list\alpha@elt
4434 \restore@mathversion\init@restore@version\dorestore@version\process@table
4435 \new@mathversion\DeclareSymbolFont\group@list\group@elt
4436 \new@symbolfont\SetSymbolFont\SetSymbolFont@\get@cdp
4437 \DeclareMathAlphabet\new@mathalphabet\SetMathAlphabet\SetMathAlphabet@
4438 \DeclareMathAccent\set@mathaccent\DeclareMathSymbol\set@mathchar
4439 \set@mathsymbol\DeclareMathDelimiter\@xxDeclareMathDelimiter
4440 \@DeclareMathDelimiter\@xDeclareMathDelimiter\set@mathdelimiter
4441 \set@@mathdelimiter\DeclareMathRadical\mathchar@type
4442 \DeclareSymbolFontAlphabet\DeclareSymbolFontAlphabet@
4443 }
4444 {
4445 \tl_remove_once:Nn \@preamblecmds {\do#1}
4446 }
4447 \ExplSyntaxOff
4448 \newcommand\xepersian@PackageInfo[1]{\PackageInfo{xepersian-mathsdigitspec}{#1}}
4449 \newcommand\SetMathCode[4]{%
4450 \Umathcode#1="\mathchar@type#2 \csname sym#3\endcsname #4\relax}
4451 \newcommand\SetMathCharDef [4] {%
4452 \Umathchardef#1="\mathchar@type#2 \csname sym#3\endcsname #4\relax}
4453 \ExplSyntaxOn
4454 \cs_new_eq:NN \orig_mathbf:n \mathbf
4455 \cs_new_eq:NN \orig_mathit:n \mathit
4456 \cs_new_eq:NN \orig_mathrm:n \mathrm
4457 \cs_new_eq:NN \orig_mathsf:n \mathsf
4458 \cs_new_eq:NN \orig_mathtt:n \mathtt
4459 \NewDocumentCommand \new@mathbf { m } {
```
<span id="page-147-40"></span><span id="page-147-39"></span><span id="page-147-38"></span><span id="page-147-37"></span><span id="page-147-32"></span><span id="page-147-30"></span><span id="page-147-19"></span><span id="page-147-18"></span><span id="page-147-15"></span><span id="page-147-14"></span><span id="page-147-13"></span><span id="page-147-12"></span><span id="page-147-11"></span><span id="page-147-5"></span>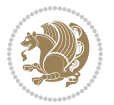

```
4460 \orig_mathbf:n {
4461 \int_step_inline:nnnn { `0 } { \c_one } { `9 } {
4462 \mathcode ##1 = \numexpr "100 * \symnew@mathbf@font@digits + ##1 \relax
4463 }
4464 #1
4465 }
4466 }
4467 \NewDocumentCommand \new@mathit { m } {
4468 \orig_mathit:n {
4469 \int_step_inline:nnnn { `0 } { \c_one } { `9 } {
4470 \mathcode ##1 = \numexpr "100 * \symnew@mathit@font@digits + ##1 \relax
4471 }
4472 #1
4473 }
4474 }
4475 \NewDocumentCommand \new@mathrm { m } {
4476 \orig_mathrm:n {
4477 \int_step_inline:nnnn { `0 } { \c_one } { `9 } {
4478 \mathcode ##1 = \numexpr "100 * \symnew@mathrm@font@digits + ##1 \relax
4479 }
4480 #1
4481 }
4482 }
4483 \NewDocumentCommand \new@mathsf{ m } {
4484 \orig_mathsf:n {
4485 \int_step_inline:nnnn { `0 } { \c_one } { `9 } {
4486 \mathcode ##1 = \numexpr "100 * \symnew@mathsf@font@digits + ##1 \relax
4487 }
4488 #1
4489 }
4490 }
4491 \NewDocumentCommand \new@mathtt{ m } {
4492 \orig_mathtt:n {
_{4493} \int_step_inline:nnnn { `0 } { \c_one } { `9 } {
4494 \mathcode ##1 = \numexpr "100 * \symnew@mathtt@font@digits + ##1 \relax
4495 }
4496 #1
4497 }
4498 }
4499
4500 \DeclareDocumentCommand \setdigitfont { O{} m O{} }
4501 {
4502 \__xepersian_main_setdigitfont:nnn {#1} {#2} {#3}
4503 }
4504 \cs_set:Nn \__xepersian_main_setdigitfont:nnn
4505 {
4506 \let\glb@currsize\relax
4507 \fontspec_set_family:Nnn \g__xepersian_digitsfamily_tl {Mapping=parsidigits,#1,#3} {#2}
4508 \xepersian@PackageInfo{Defining the default Persian maths digits font as '#2'}
4509 \DeclareSymbolFont{OPERATORS} {\g_fontspec_encoding_tl}{\g__xepersian_digitsfamily_tl} {m}{n}
```
<span id="page-148-15"></span><span id="page-148-10"></span><span id="page-148-9"></span><span id="page-148-8"></span><span id="page-148-7"></span><span id="page-148-1"></span><span id="page-148-0"></span>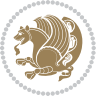

```
4510 \DeclareSymbolFont{new@mathbf@font@digits}{\g_fontspec_encoding_tl}{\g__xepersian_digitsfamily_tl}{bx}{n}
4511 \DeclareSymbolFont{new@mathit@font@digits}{\g_fontspec_encoding_tl}{\g__xepersian_digitsfamily_tl}{m}{it}
4512 \DeclareSymbolFont{new@mathrm@font@digits}{\g_fontspec_encoding_tl}{\g__xepersian_digitsfamily_tl}{m}{n}
4513 \def\persianmathsdigits{%
4514 \SetMathCode{`0}{\mathalpha}{OPERATORS}{`0}
4515 \SetMathCode{`1}{\mathalpha}{OPERATORS}{`1}
4516 \SetMathCode{`2}{\mathalpha}{OPERATORS}{`2}
4517 \SetMathCode{`3}{\mathalpha}{OPERATORS}{`3}
4518 \SetMathCode{`4}{\mathalpha}{OPERATORS}{`4}
4519 \SetMathCode{`5}{\mathalpha}{OPERATORS}{`5}
4520 \SetMathCode{`6}{\mathalpha}{OPERATORS}{`6}
4521 \SetMathCode{`7}{\mathalpha}{OPERATORS}{`7}
4522 \SetMathCode{`8}{\mathalpha}{OPERATORS}{`8}
4523 \SetMathCode{`9}{\mathalpha}{OPERATORS}{`9}
4524 \SetMathCode{`\%}{\mathbin}{OPERATORS}{`}
4525 \SetMathCharDef{\decimalseparator}{\mathord}{OPERATORS}{"066B}
4526 \tl_set_eq:NN \mathbf \new@mathbf
4527 \tl_set_eq:NN \mathit \new@mathit
4528 \tl_set_eq:NN \mathrm \new@mathrm}
4529 }
4530
4531
4532 \DeclareDocumentCommand \setmathsfdigitfont { O{} m O{} }
4533 {
4534 \__xepersian_main_setmathsfdigitfont:nnn {#1} {#2} {#3}
4535 }
4536 \cs_set:Nn \__xepersian_main_setmathsfdigitfont:nnn
4537 {
4538 \fontspec_set_family:Nnn \g__xepersian_mathsfdigitfamily_tl {Mapping=parsidigits,#1,#3} {#2}
4539 \DeclareSymbolFont{new@mathsf@font@digits}{\g_fontspec_encoding_tl}{\g_xepersian_mathsf
4540 \def\persianmathsfdigits{\tl_set_eq:NN \mathsf \new@mathsf}
4541 }
4542
4543
4544
4545 \DeclareDocumentCommand \setmathttdigitfont { O{} m O{} }
4546 {
\frac{4547}{4547} \__xepersian_main_setmathttdigitfont:nnn {#1} {#2} {#3}
4548 }
4549 \cs_set:Nn \__xepersian_main_setmathttdigitfont:nnn
4550 f4551 \fontspec_set_family:Nnn \g__xepersian_mathttdigitfamily_tl {Mapping=parsidigits,#1,#3} {#2}
\verb|4552| The ClareSymbolFont{new@matht{60nt@digits}{{\g_font{sec\_encoding_t1}}{{\g_font{sec\_encoding_t1}}}}4553 \def\persianmathttdigits{\tl_set_eq:NN \mathtt \new@mathtt}
4554 }
4555
4556 \ExplSyntaxOff
4557\ifx\newcommand\undefined\else
4558 \newcommand{\ZifferAn}{}
```
<span id="page-149-33"></span><span id="page-149-19"></span><span id="page-149-17"></span><span id="page-149-16"></span><span id="page-149-15"></span><span id="page-149-12"></span><span id="page-149-7"></span><span id="page-149-4"></span><span id="page-149-3"></span>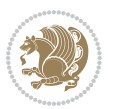

```
4559 \fi
4560 \mathchardef\ziffer@DotOri="013A
4561 {\ZifferAn
4562 \catcode`\.=\active\gdef.{\begingroup\obeyspaces\futurelet\n\ziffer@dcheck}}
4563 \def\ziffer@dcheck{\ziffer@check\ZifferLeer\ziffer@DotOri}
4564 \def\ziffer@check#1#2{%
4565 \ifx\n1\endgroup#1\else
4566 \ifx\n2\endgroup#1\else
4567 \ifx\n3\endgroup#1\else
4568 \ifx\n4\endgroup#1\else
4569 \ifx\n5\endgroup#1\else
4570 \ifx\nh6\endgroup4571 \ifx\n?\end{group}\t1\else4572 \ifx\n8\endgroup#1\else
4573 \ifx\n9\endgroup#1\else
\ifx\no\end{group}\t1\else4575 \ifx\n\overline\endgroup#1\else
4576 \endgroup#2%
4577 \fi
4578 \fi
4579 \fi
4580 \fi
4581 \fi
4582 \fi
4583 \fi
4584 \fi
4585 \fi
4586 \fi
4587 \fi}
4588 \mathcode`.="8000\relax
4589 \def\ZifferLeer{\ifx\decimalseparator\undefined .\else \decimalseparator\fi}
4590 \def\DefaultInlineMathsDigits{\def\SetInlineMathsDigits{}}
4591 \def\DefaultDisplayMathsDigits{\def\SetDisplayMathsDigits{}}
4592 \def\DefaultMathsDigits{%
4593 \DefaultInlineMathsDigits%
4594 \DefaultDisplayMathsDigits%
4595 }
4596 \def\PersianInlineMathsDigits{\def\SetInlineMathsDigits{%
4597\ifx\persianmathsdigits\undefined\else\persianmathsdigits\fi%
4598 \ifx\persianmathsfdigits\undefined\else\persianmathsfdigits\fi%
4599 \ifx\persianmathttdigits\undefined\else\persianmathttdigits\fi}}
4600 \def\PersianDisplayMathsDigits{\def\SetDisplayMathsDigits{%
4601 \ifx\persianmathsdigits\undefined\else\persianmathsdigits\fi%
4602 \ifx\persianmathsfdigits\undefined\else\persianmathsfdigits\fi%
4603 \ifx\persianmathttdigits\undefined\else\persianmathttdigits\fi}}
4604 \def\PersianMathsDigits{%
4605 \PersianInlineMathsDigits%
4606 \PersianDisplayMathsDigits%
4607 }
4608 \def\AutoInlineMathsDigits{\def\SetInlineMathsDigits{%
```
<span id="page-150-29"></span><span id="page-150-28"></span><span id="page-150-27"></span><span id="page-150-26"></span><span id="page-150-25"></span><span id="page-150-24"></span><span id="page-150-12"></span><span id="page-150-11"></span><span id="page-150-10"></span><span id="page-150-9"></span><span id="page-150-8"></span><span id="page-150-1"></span>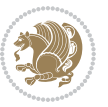

```
4609 \ifx\persianmathsdigits\undefined\else\if@nonlatin\persianmathsdigits\fi\fi%
4610 \ifx\persianmathsfdigits\undefined\else\if@nonlatin\persianmathsfdigits\fi\fi%
_46n \ifx\persianmathttdigits\undefined\else\if@nonlatin\persianmathttdigits\fi\fi}}
4612 \def\AutoDisplayMathsDigits{\def\SetDisplayMathsDigits{%
4613 \ifx\persianmathsdigits\undefined\else\if@nonlatin\persianmathsdigits\fi\fi%
4614 \ifx\persianmathsfdigits\undefined\else\if@nonlatin\persianmathsfdigits\fi\fi%
4615 \ifx\persianmathttdigits\undefined\else\if@nonlatin\persianmathttdigits\fi\fi}}
4616 \def\AutoMathsDigits{%
4617 \AutoInlineMathsDigits%
4618 \AutoDisplayMathsDigits%
4619 }
4620 \AutoMathsDigits
4621 \everymath\expandafter{\the\everymath\SetInlineMathsDigits%
4622 \let\SetDisplayMathsDigits\relax%
4623 }
4624 \everydisplay\expandafter{%
4625 \the\everydisplay\SetDisplayMathsDigits%
4626 \let\SetInlineMathsDigits\relax%
4627 }
```
#### <span id="page-151-28"></span><span id="page-151-27"></span><span id="page-151-26"></span><span id="page-151-25"></span><span id="page-151-24"></span><span id="page-151-16"></span>**7.59 xepersian-multiplechoice.sty**

```
4628 \NeedsTeXFormat{LaTeX2e}
4629 \ProvidesPackage{xepersian-multiplechoice}[2010/07/25 v0.2
4630 Multiple Choice Questionnaire class for Persian in XeLaTeX]
4631 \RequirePackage{pifont}
4632 \RequirePackage{fullpage}
4633 \RequirePackage{ifthen}
4634 \RequirePackage{calc}
4635 \RequirePackage{verbatim}
4636 \RequirePackage{tabularx}
4637 \def\@headerfont{\bfseries}
4638 \newcommand\headerfont[1]{\gdef\@headerfont{#1}}
4639 \def\@X {X}4640 \newcommand\X[1]{\gdef\@X{#1}}
4641 \def\pbs#1{\let\tmp=\\#1\let\\=\tmp}
4642 \newcolumntype{D}{>{\pbs\centering}X}
4643 \newcolumntype{Q}{>{\@headerfont}X}
4644
4645 \renewcommand\tabularxcolumn[1]{m{#1}}
4646 \newcommand\makeform@nocorrection{%
4647 \addtocontents{frm}{\protect\end{tabularx}}
4648 \@starttoc{frm}}
4649 \newcommand\makeform@correction{%
4650 \addtocontents{frm}{\protect\end{tabularx}}}
4651 \newcommand\makemask@nocorrection{%
4652 \addtocontents{msk}{\protect\end{tabularx}}
4653 \@starttoc{msk}}
4654 \newcommand\makemask@correction{%
4655 \addtocontents{msk}{\protect\end{tabularx}}}
```
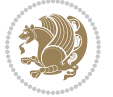

```
4656 \newlength\questionspace
4657 \setlength\questionspace{0pt}
4658 \newcommand\answerstitle[1]{\gdef\@answerstitle{#1}}
4659 \def\@answerstitlefont{\bfseries}
4660 \newcommand\answerstitlefont[1]{\gdef\@answerstitlefont{#1}}
4661 \def\@answernumberfont{\bfseries}
4662 \newcommand\answernumberfont[1]{\gdef\@answernumberfont{#1}}
4663 \newcounter{question}\stepcounter{question}
4664 \newcounter{@choice}
4665 \def\@initorcheck{%
4666 \xdef\@choices{\the@choice}%
4667 \setcounter{@choice}{1}%
4668 \gdef\@arraydesc{|Q||}%
4669 \gdef\@headerline{}%
4670 \whiledo{\not{\value{@choice}>\@choices}}{
4671 \xdef\@arraydesc{\@arraydesc D|}
4672 \def\@appendheader{\g@addto@macro\@headerline}
4673 \@appendheader{&\protect\@headerfont}
4674 \edef\@the@choice{{\alph{@choice}}}
4675 \expandafter\@appendheader\@the@choice
4676 \stepcounter{@choice}}%
4677 \addtocontents{frm}{%
4678 \protect\begin{tabularx}{\protect\linewidth}{\@arraydesc}
4679 \protect\hline
4680 \@headerline\protect\\\protect\hline\protect\hline}%
4681 \addtocontents{msk}{%
4682 \protect\begin{tabularx}{\protect\linewidth}{\@arraydesc}
4683 \protect\hline
4684 \@headerline\protect\\\protect\hline\protect\hline}%
4685 \gdef\@initorcheck{%
4686 \ifthenelse{\value{@choice} = \@choices}{}{%
4687 \ClassError{xepersian-multiplechoice}{Question \thequestion: wrong number of choices
4688 (\the@choice\space instead of \@choices)}{%
4689 Questions must all have the same number of proposed answers.%
4690 \MessageBreak
4691 Type X <return> to quit, fix your MCQ (multiple choice question) and rerun XeLaTeX.}}
4692 \newenvironment{question}[1]{%
4693 %% \begin{question}
4694 \begin{minipage}{\textwidth}
4695 \xdef\@formanswerline{\@questionheader}%
4696 \xdef\@maskanswerline{\@questionheader}%
4697 \fbox{\parbox[c]{\linewidth}{#1}}
4698 \vspace\questionspace\par
4699 {\@answerstitlefont\@answerstitle}
4700 \begin{list}{\@answernumberfont\alph{@choice})~}{\usecounter{@choice}}}{%
4701 %% \end{question}
4702 \end{list}
4703 \@initorcheck%
4704 \addtocontents{frm}{\@formanswerline\protect\\\protect\hline}%
4705 \addtocontents{msk}{\@maskanswerline\protect\\\protect\hline}%
```
<span id="page-152-42"></span><span id="page-152-39"></span><span id="page-152-36"></span><span id="page-152-35"></span><span id="page-152-34"></span><span id="page-152-32"></span><span id="page-152-31"></span><span id="page-152-27"></span><span id="page-152-26"></span><span id="page-152-25"></span><span id="page-152-19"></span><span id="page-152-18"></span><span id="page-152-4"></span><span id="page-152-2"></span>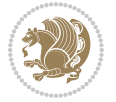

```
4706 \end{minipage}
4707 \stepcounter{question}}
4708 \def\@truesymbol{\ding{52}~}
4709 \def\@falsesymbol{\ding{56}~}
4710 \newcommand\truesymbol[1]{\gdef\@truesymbol{#1}}
4711 \newcommand\falsesymbol[1]{\gdef\@falsesymbol{#1}}
4712 \def\@true@nocorrection{\item}
4713 \def\@false@nocorrection{\item}
4714 \def\@true@correction{\item[\@truesymbol\refstepcounter{@choice}]}
4715 \def\@false@correction{\item[\@falsesymbol\refstepcounter{@choice}]}
4716 \newcommand\true{%
4717 \xdef\@formanswerline{\@formanswerline&}%
4718 \xdef\@maskanswerline{\@maskanswerline&\@X}%
4719 \@true}%
4720 \newcommand\false{%
4721 \xdef\@formanswerline{\@formanswerline&}%
4722 \xdef\@maskanswerline{\@maskanswerline&}%
4723 \@false}%
4724 \def\@correctionstyle{\itshape}
4725 \newcommand\correctionstyle[1]{\gdef\@correctionstyle{#1}}
4726 \newenvironment{@correction}{\@correctionstyle}{}
4727 \def\@questionheader{ \thequestion}
4728 \answerstitle{ {:
4729 \DeclareOption{nocorrection}{%
4730 \let\@true\@true@nocorrection
4731 \let\@false\@false@nocorrection
4732 \let\correction\comment
4733 \let\endcorrection\endcomment
4734 \def\makeform{\makeform@nocorrection}
4735 \def\makemask{\makemask@nocorrection}}
4736 \DeclareOption{correction}{%
4737 \let\@true\@true@correction
4738 \let\@false\@false@correction
4739 \let\correction\@correction
4740 \let\endcorrection\end@correction
4741 \def\makeform{\makeform@correction}
4742 \def\makemask{\makemask@correction}}
4743 \ExecuteOptions{nocorrection}
4744 \newcommand\questiontitle[1]{\gdef\@questiontitle{#1}}
4745 \def\@questiontitlefont{\bfseries}
4746 \newcommand\questiontitlefont[1]{\gdef\@questiontitlefont{#1}}
4747 \newlength\questiontitlespace
4748 \setlength\questiontitlespace{5pt}
4749 \newlength\questionsepspace
4750 \setlength\questionsepspace{20pt}
4751 \gdef\@questionsepspace{0pt}
4752 \let\old@question\question
4753 \let\old@endquestion\endquestion
4754 \renewenvironment{question}[1]{%
```

```
4755 %% \begin{question}
```
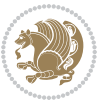

```
4766 \ProvidesPackage{xepersian-persiancal}[2012/07/25 v0.2 provides Persian calendar]
4767
4768 \newif\ifXePersian@leap \newif\ifXePersian@kabiseh
4769 \newcount\XePersian@i \newcount\XePersian@y \newcount\XePersian@m \newcount\XePersian@d
4770 \newcount\XePersian@latini \newcount\XePersian@persiani
4771 \newcount\XePersian@latinii \newcount\XePersian@persianii
4772\newcount\XePersian@latiniii \newcount\XePersian@persianiii
4773 \newcount\XePersian@latiniv \newcount\XePersian@persianiv
4774 \newcount\XePersian@latinv \newcount\XePersian@persianv
4775 \newcount\XePersian@latinvi \newcount\XePersian@persianvi
4776 \newcount\XePersian@latinvii \newcount\XePersian@persianvii
4777 \newcount\XePersian@latinviii \newcount\XePersian@persianviii
4778 \newcount\XePersian@latinix \newcount\XePersian@persianix
4779 \newcount\XePersian@latinx \newcount\XePersian@persianx
4780 \newcount\XePersian@latinxi \newcount\XePersian@persianxi
4781 \newcount\XePersian@latinxii \newcount\XePersian@persianxii
4782 \newcount\XePersian@persianxiii
4783
4784 \newcount\XePersian@temp
4785 \newcount\XePersian@temptwo
4786 \newcount\XePersian@tempthree
4787 \newcount\XePersian@yModHundred
4788 \newcount\XePersian@thirtytwo
4789 \newcount\XePersian@dn
4790 \newcount\XePersian@sn
4791 \newcount\XePersian@mminusone
4792
4793
4794 \XePersian@y=\year \XePersian@m=\month \XePersian@d=\day
4795 \XePersian@temp=\XePersian@y
4796 \divide\XePersian@temp by 100\relax
4797 \multiply\XePersian@temp by 100\relax
4798 \XePersian@yModHundred=\XePersian@y
4799 \advance\XePersian@yModHundred by -\XePersian@temp\relax
4800 \ifodd\XePersian@yModHundred
4801 \XePersian@leapfalse
4802 \else
```

```
4764 \ProcessOptions
7.60 xepersian-persiancal.sty
```
\questiontitle{ \thequestion:}

```
4765 \NeedsTeXFormat{LaTeX2e}
```
<span id="page-154-34"></span>\nopagebreak\vspace\questiontitlespace\par

<span id="page-154-35"></span><span id="page-154-1"></span>\gdef\@questionsepspace{\questionsepspace}}

<span id="page-154-2"></span>\fbox{\parbox[c]{0.25\linewidth}{\@questiontitlefont\@questiontitle}}

<span id="page-154-0"></span>\vspace\@questionsepspace

<span id="page-154-36"></span><span id="page-154-7"></span> \old@question{#1}}{% %% \end{question} \old@endquestion

<span id="page-154-10"></span><span id="page-154-8"></span><span id="page-154-6"></span><span id="page-154-3"></span>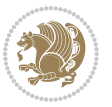

```
4803 \XePersian@temp=\XePersian@yModHundred
4804 \divide\XePersian@temp by 2\relax
4805 \ifodd\XePersian@temp\XePersian@leapfalse
4806 \else
4807 \ifnum\XePersian@yModHundred=0%
4808 \XePersian@temp=\XePersian@y
4809 \divide\XePersian@temp by 400\relax
4810 \multiply\XePersian@temp by 400\relax
4811 \ifnum\XePersian@y=\XePersian@temp\XePersian@leaptrue\else\XePersian@leapfalse\fi
4812 \else\XePersian@leaptrue
4813 \fi
4814 \fi
4815 \fi
4816 \XePersian@latini=31\relax
4817 \ifXePersian@leap
4818 \XePersian@latinii = 29\relax
4819 \else
4820 \XePersian@latinii = 28\relax
4821 \fi
4822 \XePersian@latiniii = 31\relax
4823 \XePersian@latiniv = 30\relax
4824 \XePersian@latinv = 31\relax
4825 \XePersian@latinvi = 30\relax
4826 \XePersian@latinvii = 31\relax
4827 \XePersian@latinviii = 31\relax
4828 \XePersian@latinix = 30\relax
4829 \XePersian@latinx = 31\relax
4830 \XePersian@latinxi = 30\relax
4831 \XePersian@latinxii = 31\relax
4832 \XePersian@thirtytwo=32\relax
4833 \XePersian@temp=\XePersian@y
4834 \advance\XePersian@temp by -17\relax
4835 \XePersian@temptwo=\XePersian@temp
4836 \divide\XePersian@temptwo by 33\relax
4837 \multiply\XePersian@temptwo by 33\relax
4838 \advance\XePersian@temp by -\XePersian@temptwo
4839 \ifnum\XePersian@temp=\XePersian@thirtytwo\XePersian@kabisehfalse
4840 \else
4841 \XePersian@temptwo=\XePersian@temp
4842 \divide\XePersian@temptwo by 4\relax
4843 \multiply\XePersian@temptwo by 4\relax
4844 \advance\XePersian@temp by -\XePersian@temptwo
4845 \ifnum\XePersian@temp=\z@\XePersian@kabisehtrue\else\XePersian@kabisehfalse\fi
4846 \fi
4847 \XePersian@tempthree=\XePersian@y % Number of Leap years
4848 \advance\XePersian@tempthree by -1
4849 \XePersian@temp=\XePersian@tempthree % T := (MY-1) div 4
4850 \divide\XePersian@temp by 4\relax
4851 \XePersian@temptwo=\XePersian@tempthree \begin{array}{rcl} \text{% } 3651 \text{ N} & \text{% } 1 & = & \text{% } 100 \text{ N} \\ \text{% } 1000 & \text{% } 1000 & \text{% } 1000 & \text{% } 1000 & \text{% } 1000 & \text{% } 1000 & \text{% } 1000 & \text{% } 1000 & \text{% } 1000 & \text{% } 1000 & \text{% } 1000 & \text{4852 \divide\XePersian@temptwo by 100\relax
```
<span id="page-155-27"></span><span id="page-155-26"></span><span id="page-155-22"></span><span id="page-155-20"></span><span id="page-155-15"></span><span id="page-155-14"></span><span id="page-155-9"></span><span id="page-155-8"></span><span id="page-155-7"></span><span id="page-155-3"></span><span id="page-155-2"></span><span id="page-155-1"></span>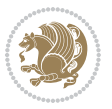

```
4853 \advance\XePersian@temp by -\XePersian@temptwo
4854 \XePersian@temptwo=\XePersian@tempthree \% T := T + ((MY-1) \div 400)4855 \divide\XePersian@temptwo by 400\relax
4856 \advance\XePersian@temp by \XePersian@temptwo
4857 \advance\XePersian@tempthree by -611 % Number of Kabise years
4858 \XePersian@temptwo=\XePersian@tempthree \% T := T - ((SY+10) \div 33) * 84859 \divide\XePersian@temptwo by 33\relax
4860 \multiply\XePersian@temptwo by 8\relax
4861 \advance\XePersian@temp by -\XePersian@temptwo
4862 \XePersian@temptwo=\XePersian@tempthree %
4863 \divide\XePersian@temptwo by 33\relax
4864 \multiply\XePersian@temptwo by 33\relax
4865 \advance\XePersian@tempthree by -\XePersian@temptwo
4866 \ifnum\XePersian@tempthree=32\advance\XePersian@temp by 1\fi % if (SY+10) mod 33=32 then Inc(T);
4867 \div 4867 \div 100 and 33 divide\XePersian@tempthree by 4\relax \frac{1}{10} T := T - ((SY+10) mod 33) div 4
4868 \advance\XePersian@temp by -\XePersian@tempthree
4869 \advance\XePersian@temp by -137 \% T := T - 137 Adjust the value
4870 \XePersian@persiani=31
4871 \advance\XePersian@persiani by -\XePersian@temp % now 31 - T is the persiani
4872 \XePersian@persianii = 30\relax
4873 \ifXePersian@kabiseh
4874 \XePersian@persianiii = 30\relax
4875 \else
4876 \XePersian@persianiii = 29\relax
4877 \fi
4878 \XePersian@persianiv = 31\relax
4879 \XePersian@persianv = 31\relax
4880 \XePersian@persianvi = 31\relax
4881 \XePersian@persianvii = 31\relax
4882 \XePersian@persianviii= 31\relax
4883 \XePersian@persianix = 31\relax
4884 \XePersian@persianx = 30\relax
4885 \XePersian@persianxi = 30\relax
4886 \XePersian@persianxii = 30\relax
4887 \XePersian@persianxiii= 30\relax
4888 \XePersian@dn= 0\relax
4889 \XePersian@sn= 0\relax
4890 \XePersian@mminusone=\XePersian@m
4891 \advance\XePersian@mminusone by -1\relax
4892 \XePersian@i=0\relax
4893 \ifnum\XePersian@i < \XePersian@mminusone
4894 \loop
4895 \advance \XePersian@i by 1\relax
4896 \advance\XePersian@dn by \csname XePersian@latin\romannumeral\the\XePersian@i\endcsname
4897 \ifnum\XePersian@i<\XePersian@mminusone \repeat
4808 \fi
4899 \advance \XePersian@dn by \XePersian@d
4900 \XePersian@i=1\relax
4901 \XePersian@sn = \XePersian@persiani
4902 \ifnum \XePersian@sn<\XePersian@dn
```
<span id="page-156-24"></span><span id="page-156-22"></span><span id="page-156-21"></span><span id="page-156-20"></span><span id="page-156-19"></span><span id="page-156-12"></span><span id="page-156-11"></span><span id="page-156-10"></span><span id="page-156-9"></span>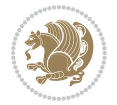

```
4903 \loop
4904 \advance \XePersian@i by 1\relax
4905 \advance\XePersian@sn by \csname XePersian@persian\romannumeral\the\XePersian@i\endcsname
4906 \ifnum \XePersian@sn<\XePersian@dn \repeat
4907 \fi
4908 \ifnum \XePersian@i < 4
4909 \XePersian@m = 9 \advance\XePersian@m by \XePersian@i
4910 \advance \XePersian@y by -622\relax
4911 \else
4912 \XePersian@m = \XePersian@i \advance \XePersian@m by -3\relax
4913 \advance \XePersian@y by -621\relax
4914 \overline{f}4915 \advance\XePersian@sn by -\csname XePersian@persian\romannumeral\the\XePersian@i%
4916 \endcsname
4917 \ifnum\XePersian@i = 1
4918 \XePersian@d = \XePersian@dn \advance \XePersian@d by 30 \advance\XePersian@d by -\XePersian
4919 \else
4920 \XePersian@d = \XePersian@dn \advance \XePersian@d by -\XePersian@sn
4921 \overline{1}4922 \newcommand*{\persiantoday}{%
4923 \number\XePersian@d\space%
4924 \XePersian@persian@month{\XePersian@m}\space\number\XePersian@y%
4925 }
4926 \let\persianyear\XePersian@y
4927 \let\persianmonth\XePersian@m
4928 \let\persianday\XePersian@d
4929 \def\XePersian@persian@month#1{\ifcase#1\or or\
4930 or\
4931 or \ or \
4932 or\
4933 or\ or\
4934 or \cor \
4935 or \cor \ \sigma4936 {fi\
```
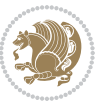

## **Index**

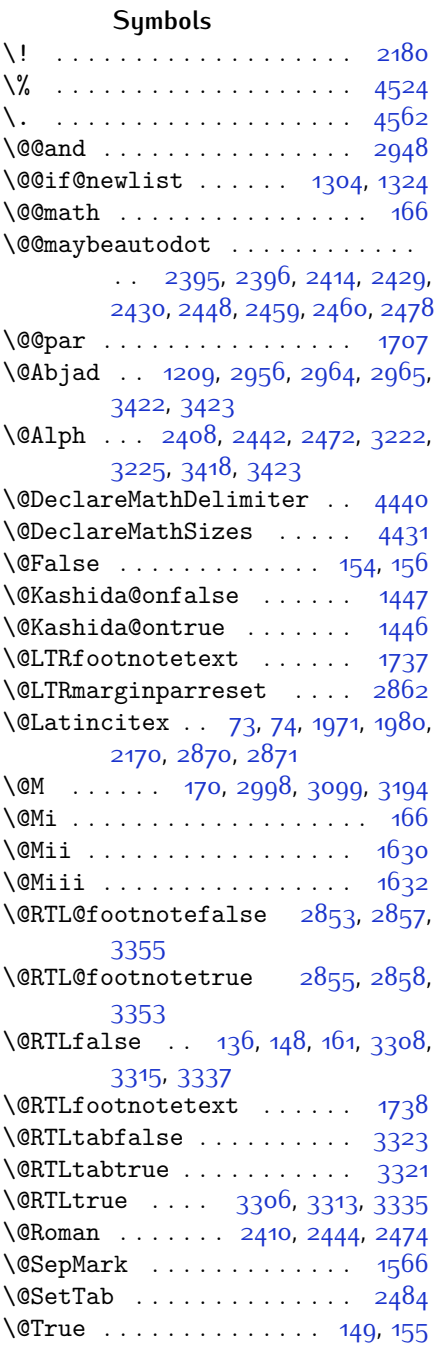

 $\sqrt{QX}$  . . . . . . . . . . [4639,](#page-151-0) [4640,](#page-151-1) [4718](#page-153-0) \@abjad . . [1210](#page-81-1), [3183](#page-122-1), [3202,](#page-122-2) [3203](#page-122-3), [3417,](#page-127-3) [3418](#page-127-2) \@acol . . . . . . . . . . . . [1862,](#page-95-0) [1870](#page-95-1) \@acolampacol . . [1860](#page-95-2), [1862](#page-95-0), [1868](#page-95-3), [1870](#page-95-1) \@adadi . . [1207,](#page-81-2) [2406](#page-106-5), [2440](#page-107-9), [2470](#page-107-10), [2972,](#page-118-1) [2974](#page-118-2), [2977](#page-118-3) \@addamp . . . . . . . . . . [1861](#page-95-4), [1869](#page-95-5) \@addtopreamble . . . . . . . . [1829](#page-94-0)  $\alpha$ lph . . . [2409](#page-106-6), [2443](#page-107-11), [2473](#page-107-12), [2485](#page-108-2), [3221](#page-123-2), [3224,](#page-123-3) [3417,](#page-127-3) [3422](#page-127-0) \@ampacol . . . . . . . . . [1860](#page-95-2), [1868](#page-95-3) \@answernumberfont . [4661](#page-152-0), [4662](#page-152-1), [4700](#page-152-2) \@answerstitle ..... [4658](#page-152-3), [4699](#page-152-4) \@answerstitlefont . [4659,](#page-152-5) [4660](#page-152-6), [4699](#page-152-4) \@appendheader . [4672,](#page-152-7) [4673](#page-152-8), [4675](#page-152-9) \@arrayclassz . . . . . . . . . . [1860](#page-95-2) \@arraydesc [4668,](#page-152-10) [4671,](#page-152-11) [4678](#page-152-12), [4682](#page-152-13) \@arrayrule [1808,](#page-94-1) [1809,](#page-94-2) [1810](#page-94-3), [1852](#page-95-6), [1853](#page-95-7), [1854](#page-95-8) \@author . . . . . . . . . . [3778](#page-134-0), [3790](#page-134-1) \@autodottrue . . . . . . . . . . . . . .  $\ldots$  [2398,](#page-106-7) [2399](#page-106-8), [2400](#page-106-9), [2401](#page-106-10), [2402,](#page-106-11) [2403](#page-106-12), [2404](#page-106-13), [2405,](#page-106-14) [2406](#page-106-5), [2407](#page-106-15), [2408](#page-106-3), [2409,](#page-106-6) [2410,](#page-106-4) [2411](#page-106-16), [2412](#page-106-17), [2432](#page-107-13), [2433,](#page-107-14) [2434,](#page-107-15) [2435](#page-107-16), [2436,](#page-107-17) [2437,](#page-107-18) [2438,](#page-107-19) [2439](#page-107-20), [2440](#page-107-9), [2441,](#page-107-21) [2442,](#page-107-5) [2443,](#page-107-11) [2444,](#page-107-7) [2445,](#page-107-22) [2446](#page-107-23), [2462,](#page-107-24) [2463,](#page-107-25) [2464,](#page-107-26) [2465](#page-107-27), [2466,](#page-107-28) [2467,](#page-107-29) [2468,](#page-107-30) [2469](#page-107-31), [2470](#page-107-10), [2471,](#page-107-32) [2472,](#page-107-6) [2473,](#page-107-12) [2474,](#page-107-8) [2475,](#page-107-33) [2476](#page-108-3) \@auxout . . . . . [2876](#page-116-2), [3448](#page-127-4), [3452](#page-127-5) \@begin@tempboxa . . . . . . . [1707](#page-92-0) \@biblabel . . . . . . . . [1972,](#page-97-2) [1981](#page-97-3) \@bibsetup . . . . . . . . [1973](#page-97-4), [1982](#page-97-5) \@bidi@list@minipage@parbox@not@nobtrue  $\ldots \ldots$  [1704](#page-92-3), [1726](#page-92-4) \@bidi@list@minipage@parboxtrue

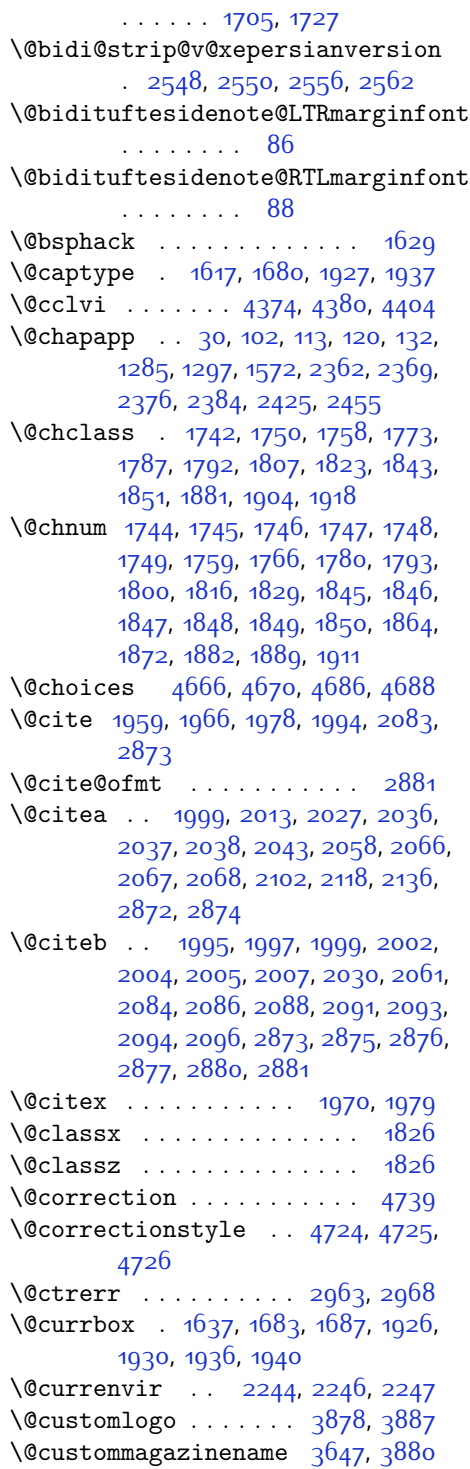

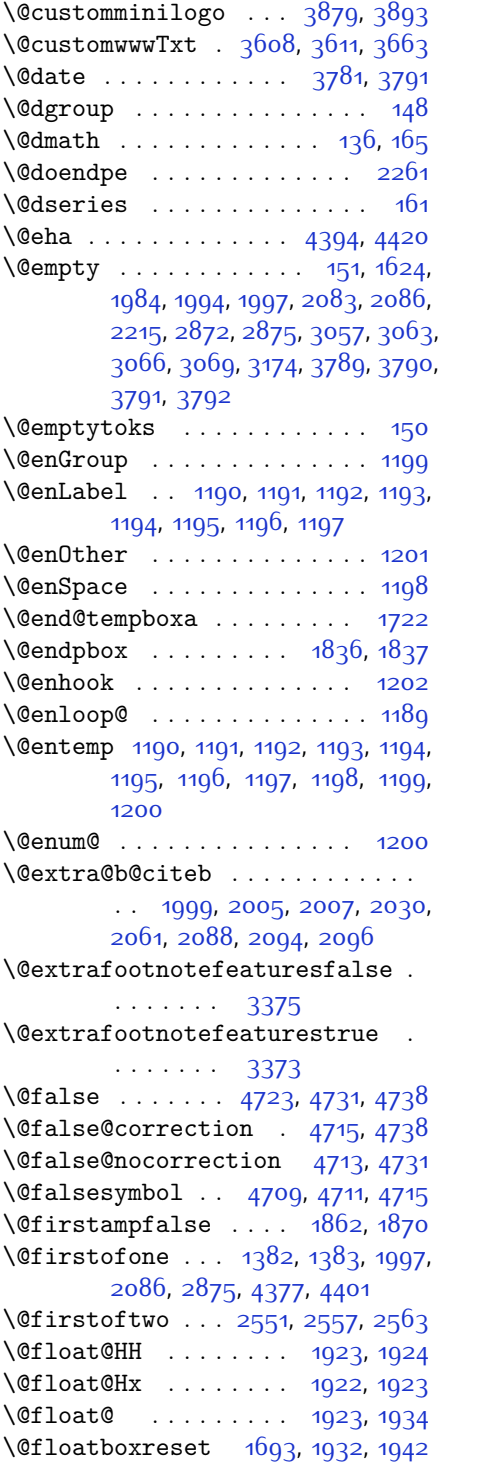

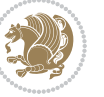

\@floatcapt . . . . . . . [1927](#page-96-0), [1937](#page-96-1) \@floatpenalty . [1630](#page-90-0), [1632](#page-90-1), [1635](#page-90-6) \@flstylefalse . . . . . [1929](#page-96-15), [1939](#page-96-16) \@flstyletrue . . . . . . [1929](#page-96-15), [1939](#page-96-16)  $\left\{ \text{Cfltovf} \right. \ldots \ldots \ldots \ldots \quad 1685$  $\left\{ \text{Cfltovf} \right. \ldots \ldots \ldots \ldots \quad 1685$  $\sqrt{0}$ footnotetext . . . . . . . . [1736](#page-92-16) \@for . . . . . . . . . [1995,](#page-97-10) [2084,](#page-99-6) [2873](#page-116-3) \@formanswerline . . . [4695](#page-152-18), [4704](#page-152-19), [4717](#page-153-12), [4721](#page-153-13) \@fps . . [1618](#page-90-7), [1619,](#page-90-8) [1621](#page-90-9), [1624,](#page-90-5) [1641](#page-90-10) \@fpsadddefault .... [1622](#page-90-11), [1625](#page-90-12) \@freelist . . . . . . . . . . . . [1637](#page-90-4) \@gobble . . [1200,](#page-80-12) [1312](#page-83-3), [1313,](#page-83-4) [1314](#page-83-5), [2548](#page-109-0) \@harfi . . . . . . . . . . . . [12](#page-56-1), [20,](#page-56-2) [31](#page-56-3), [34,](#page-56-4) [43,](#page-57-2) [49](#page-57-3), [55](#page-57-4), [61](#page-57-5), [103,](#page-58-4) [114](#page-58-5), [121](#page-59-11), [133,](#page-59-12) [1208,](#page-81-4) [1275](#page-82-1), [1286](#page-82-2), [1298](#page-83-6), [1404,](#page-85-2) [1573,](#page-89-2) [2363](#page-105-3), [2370](#page-105-4), [2377](#page-105-5), [2385,](#page-106-20) [2392](#page-106-21), [2405,](#page-106-14) [2426,](#page-106-22) [2439](#page-107-20), [2456,](#page-107-35) [2469,](#page-107-31) [2966](#page-118-5), [2969](#page-118-6), [2970](#page-118-7) \@headerfont . . [4637,](#page-151-2) [4638](#page-151-3), [4643](#page-151-4), [4673](#page-152-8) \@headerline . . [4669,](#page-152-20) [4672,](#page-152-7) [4680](#page-152-21), [4684](#page-152-22) \@ifclassloaded . . . . . . . . . . . .  $\ldots$  [3256,](#page-123-4) [3257](#page-123-5), [3258,](#page-123-6) [3259](#page-123-7), [3260,](#page-123-8) [3261,](#page-123-9) [3262](#page-123-10), [3263,](#page-123-11) [3264](#page-123-12), [3265,](#page-123-13) [3266](#page-124-4), [3267](#page-124-5), [3268,](#page-124-6) [3269,](#page-124-7) [3270](#page-124-8), [3271](#page-124-9), [3272,](#page-124-10) [3273,](#page-124-11) [3274,](#page-124-12) [3275](#page-124-13), [3276,](#page-124-14) [3277,](#page-124-15) [3278,](#page-124-16) [3279](#page-124-17), [3381](#page-126-2), [3393,](#page-126-3) [3405](#page-126-4) \@ifdefinable . . . . . . [2279](#page-103-3), [2281](#page-103-4) \@ifdefinitionfileloaded [1614](#page-90-13), [1757,](#page-93-9) [1790](#page-93-10), [1880](#page-95-14), [1921,](#page-96-17) [3237](#page-123-14), [3238](#page-123-15) \@ifnextchar . . . [1923](#page-96-9), [2164](#page-101-2), [2170](#page-101-1), [2870](#page-116-0) \@ifnum [2101,](#page-100-3) [2103,](#page-100-4) [2105](#page-100-5), [2112,](#page-100-6) [2113](#page-100-7), [2116,](#page-100-8) [2128,](#page-100-9) [2151](#page-101-3), [2153](#page-101-4) \@ifpackageloaded . . . . [76](#page-57-6), [1488](#page-87-0), [1492,](#page-87-1) [2173,](#page-101-5) [2177,](#page-101-6) [2269,](#page-103-5) [2277](#page-103-6), [3239,](#page-123-16) [3240,](#page-123-17) [3241,](#page-123-18) [3242](#page-123-19), [3243](#page-123-20), [3244](#page-123-21), [3245](#page-123-22), [3246,](#page-123-23) [3247,](#page-123-24) [3248,](#page-123-25) [3249](#page-123-26), [3250,](#page-123-27) [3251](#page-123-28), [3252,](#page-123-29) [3253](#page-123-30), [3254](#page-123-31), [3255,](#page-123-32) [3256](#page-123-4)

 $\sqrt{eifstar \dots \dots \dots \dots \ 2163}$  $\sqrt{eifstar \dots \dots \dots \dots \ 2163}$  $\sqrt{eifstar \dots \dots \dots \dots \ 2163}$ \@ifundefined . . . [72,](#page-57-7) [1999,](#page-98-0) [2005](#page-98-9), [2088,](#page-99-8) [2094](#page-99-11), [2877](#page-116-8) \@ignoretrue . . . . . . . . . . . . [172](#page-60-3) \@iiiminipage . . . . . . . . . . [1723](#page-92-17) \@iiiparbox . . . . . . . . . . . . [1701](#page-91-5) \@indexfile . . [3383,](#page-126-5) [3395](#page-126-6), [3407](#page-126-7) \@initorcheck . [4665](#page-152-23), [4685](#page-152-24), [4703](#page-152-25) \@inlabelfalse . . . . . . . . . . [139](#page-59-13) \@input@ . . . . . [3385,](#page-126-8) [3397](#page-126-9), [3409](#page-126-10) \@lastchclass . . [1742](#page-92-7), [1743,](#page-92-18) [1759](#page-93-4), [1760](#page-93-11), [1761,](#page-93-12) [1762](#page-93-13), [1764](#page-93-14), [1793](#page-93-7), [1794,](#page-93-15) [1795,](#page-93-16) [1796,](#page-93-17) [1798](#page-93-18), [1843](#page-94-6), [1844,](#page-94-18) [1860,](#page-95-2) [1868,](#page-95-3) [1882](#page-95-12), [1883](#page-95-15), [1884](#page-95-16), [1885](#page-95-17), [1887](#page-95-18) \@latex@error . . . . . . [4392,](#page-146-6) [4418](#page-147-3)  $\lambda$  elatex @warning . . . . . . . . [2879](#page-116-10) \@latinAlph ....... [3222,](#page-123-0) [3225](#page-123-1) \@latinalph .. [2485](#page-108-2), [3221](#page-123-2), [3224](#page-123-3), [3227](#page-123-33) \@listdepth . . . . . . . . . . . [1739](#page-92-19) \@m . [1976,](#page-97-15) [2874,](#page-116-6) [2997,](#page-118-8) [3098](#page-120-3), [3192](#page-122-5) \@mainmatterfalse . [97,](#page-58-6) [108,](#page-58-7) [126](#page-59-14), [1279](#page-82-3), [2419](#page-106-23) \@maskanswerline . . . [4696](#page-152-26), [4705](#page-152-27), [4718,](#page-153-0) [4722](#page-153-14) \@memfront . . . . . . . . . . . . [1564](#page-89-3)  $\text{Qminipagefalse}$  ....... [2867](#page-116-11) \@minipagerestore . . . . . . [1740](#page-92-20) \@minipagetrue . . . . . . . . . [2866](#page-115-5) \@mpLTRfootnotetext . . . . [1737](#page-92-1) \@mpRTLfootnotetext . . . . [1738](#page-92-2) \@mpargs . . . . . . . . . . . . . . [1729](#page-92-21) \@mpfn . . . . . . . . . . . . . . . . [1735](#page-92-22) \@mpfootnotetext . . . . . . . [1736](#page-92-16) \@mplistdepth . . . . . . . . . . [1739](#page-92-19) \@namedef [1953,](#page-97-16) [2007](#page-98-10), [2096,](#page-99-12) [2260](#page-103-7) \@ne . . . . . . . . . . . . . . [1647](#page-90-14), [1653](#page-91-6), [1746,](#page-92-11) [1747](#page-92-12), [1750](#page-92-8), [1759](#page-93-4), [1769](#page-93-19), [1770,](#page-93-20) [1774](#page-93-21), [1793](#page-93-7), [1803](#page-94-19), [1804](#page-94-20), [1808](#page-94-1), [1809,](#page-94-2) [1810,](#page-94-3) [1847](#page-94-11), [1848](#page-94-12), [1852](#page-95-6), [1853](#page-95-7), [1854,](#page-95-8) [1882](#page-95-12), [1892](#page-95-19), [1893](#page-95-20), [1905](#page-96-18), [2101,](#page-100-3) [2113,](#page-100-7) [2115](#page-100-10), [2128](#page-100-9), [2136](#page-100-2), [2917](#page-117-5), [2984,](#page-118-9) [3025](#page-119-2), [3032,](#page-119-3) [3044](#page-119-4), [3049,](#page-119-5) [3085](#page-120-4), [3126](#page-121-0), [3133](#page-121-1), [3145](#page-121-2), [3150,](#page-121-3) [3468](#page-128-0), [4384](#page-146-7),

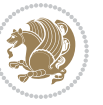

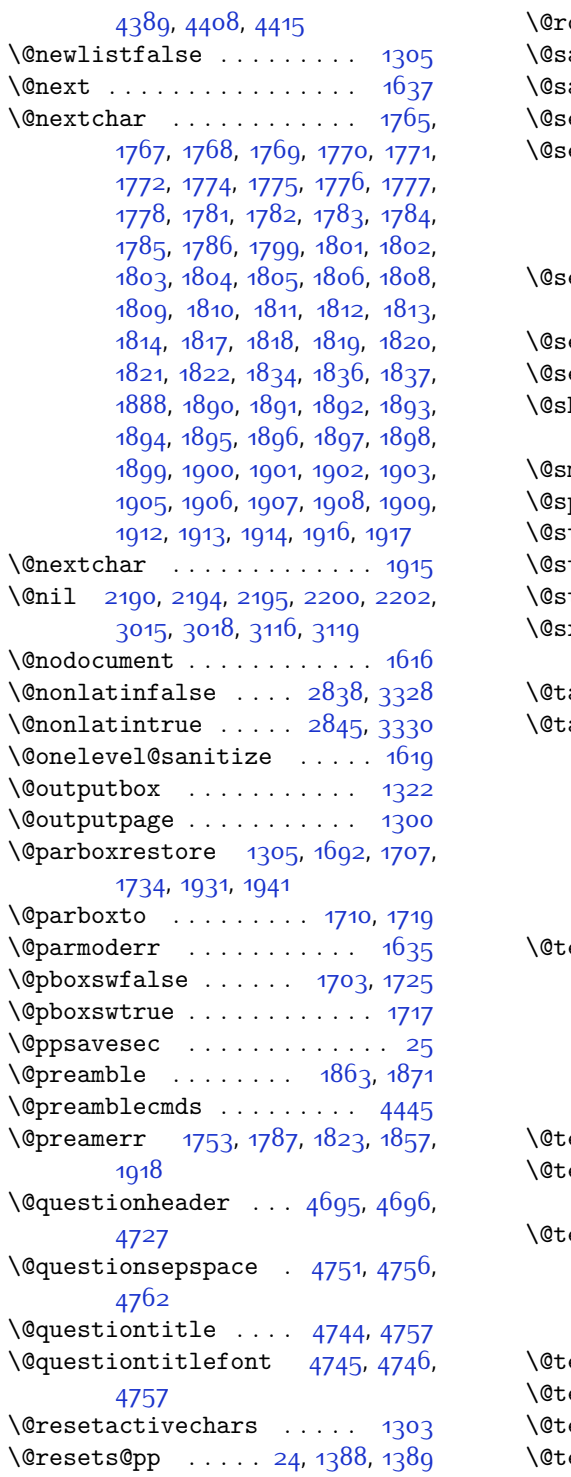

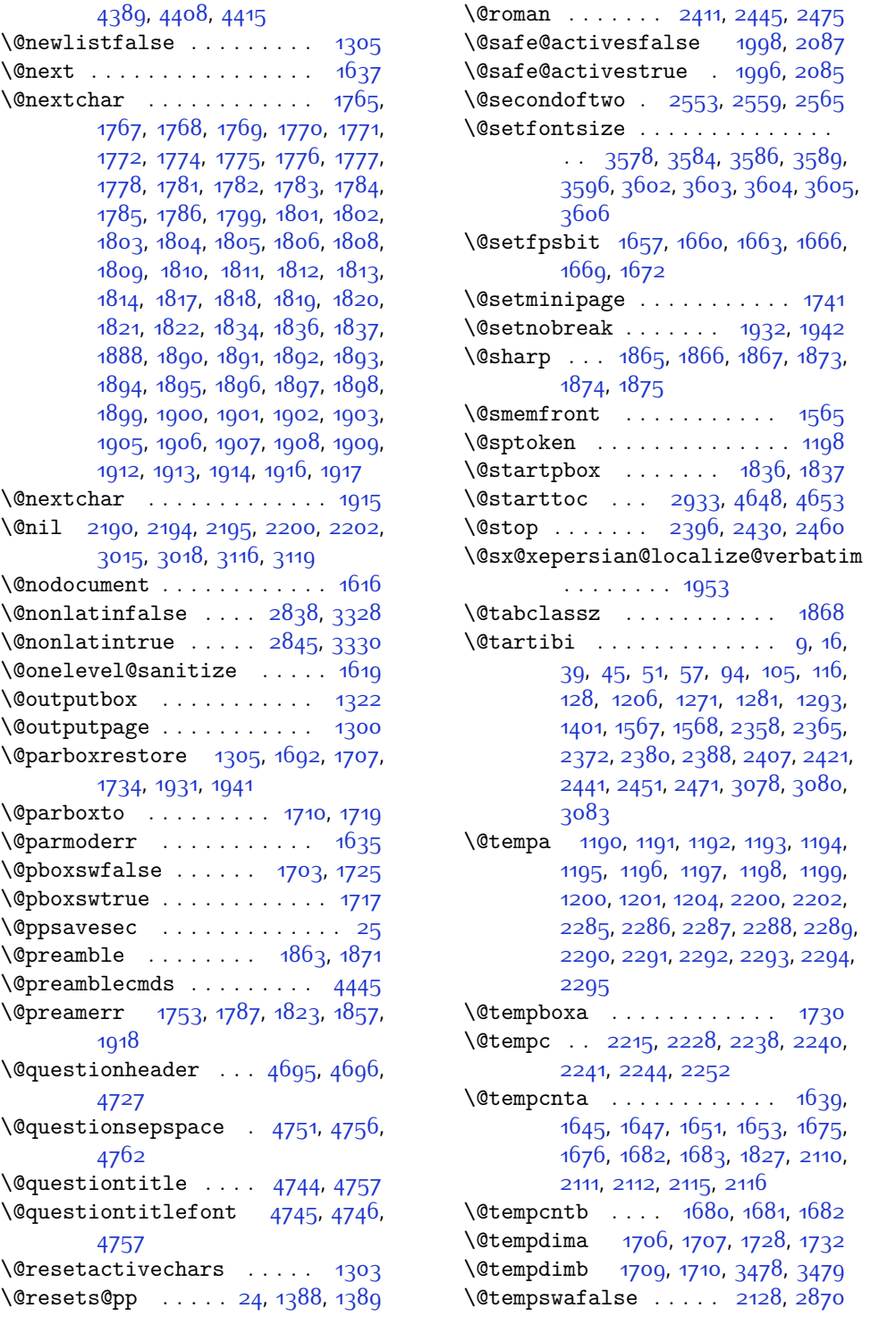

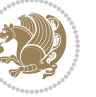

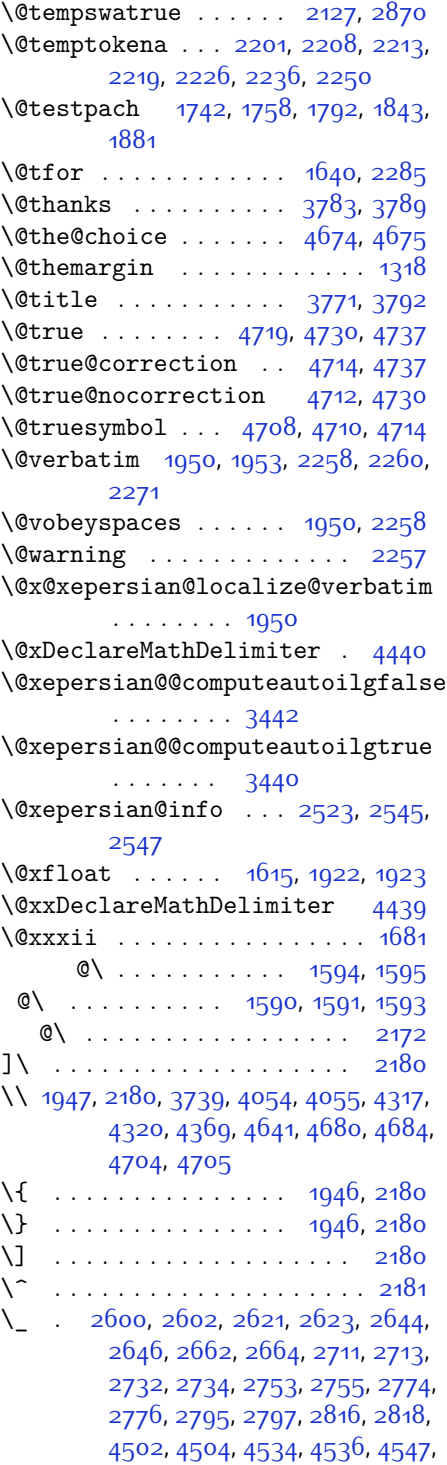

#### [4549](#page-149-4) \| . . . . . . . . . . . . . . . . . . . [4055](#page-139-1) \~ . . . . . . . . . . . . . . . . . . . . [2181](#page-101-12)

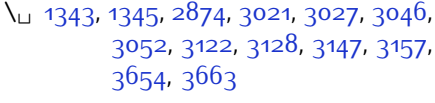

#### **A**

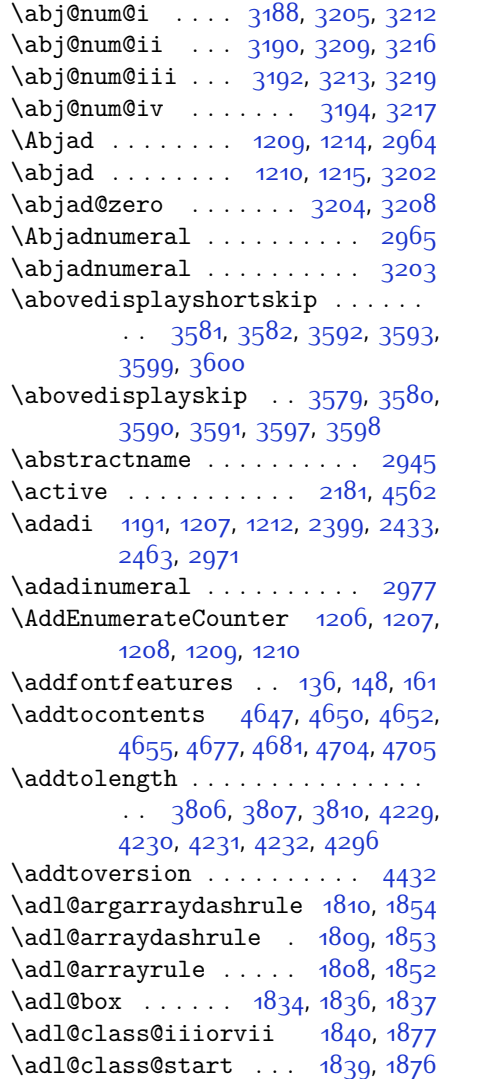

\adl@endmbox . . . . . . . . . . . [1835](#page-94-38)

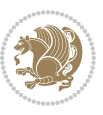

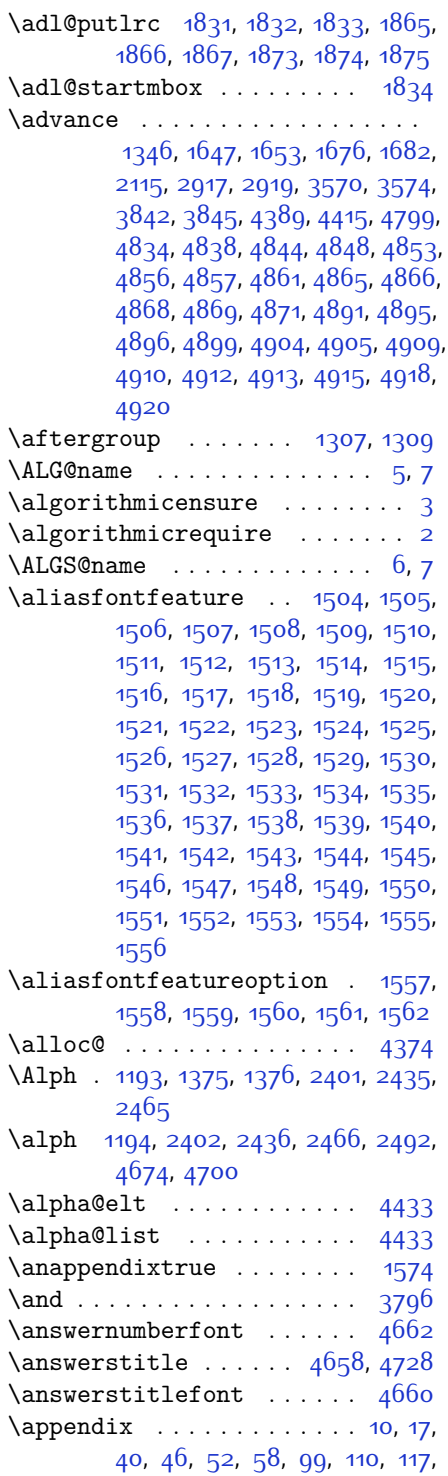

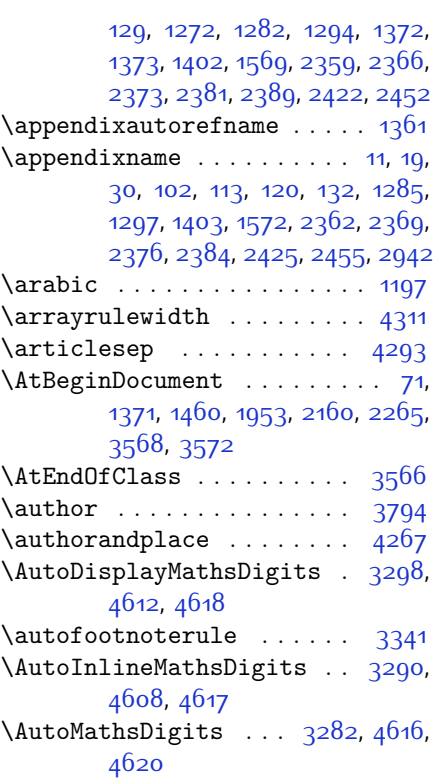

## **B**

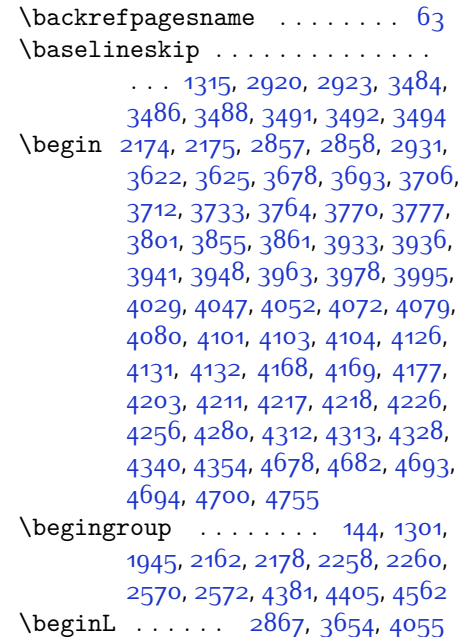

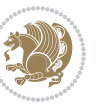

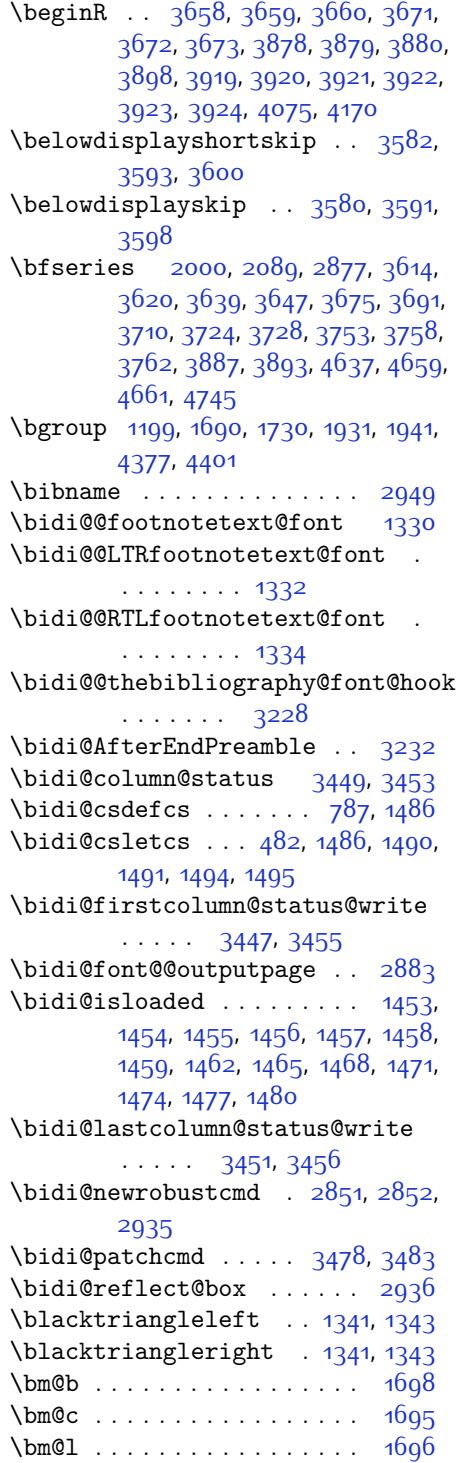

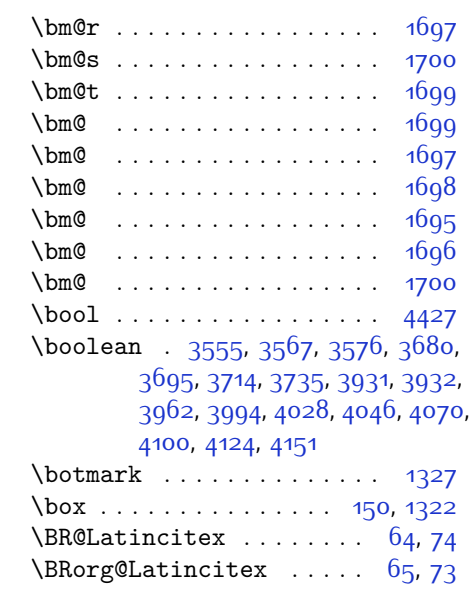

## **C**

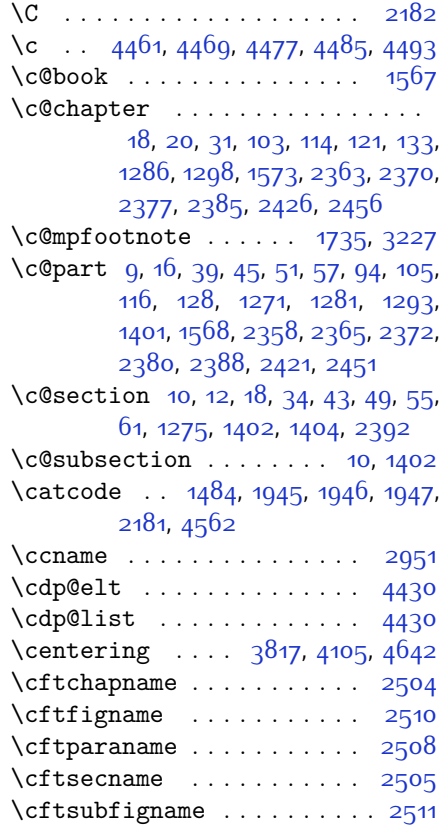

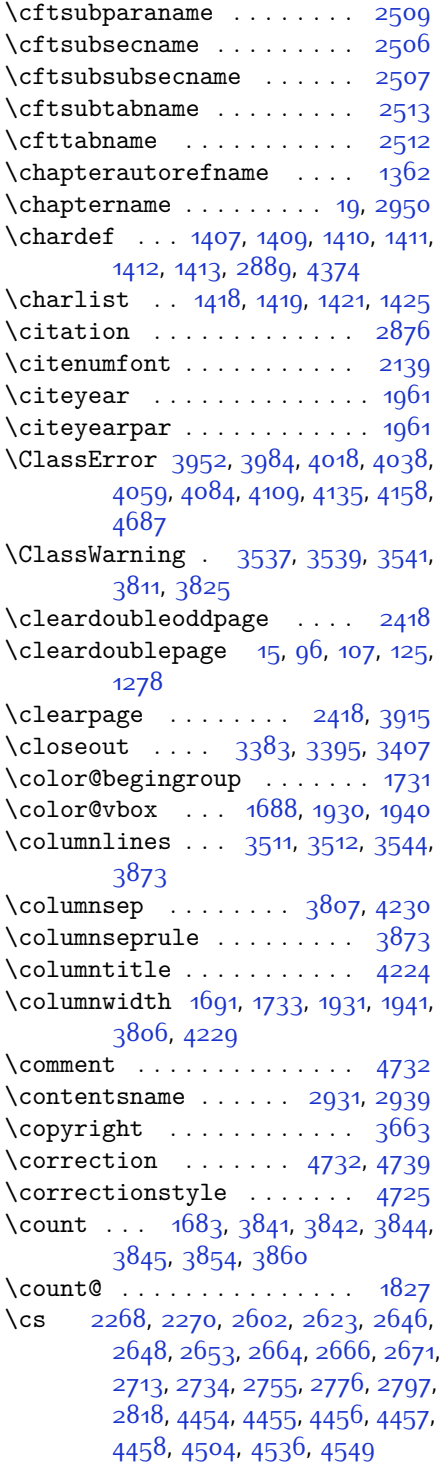

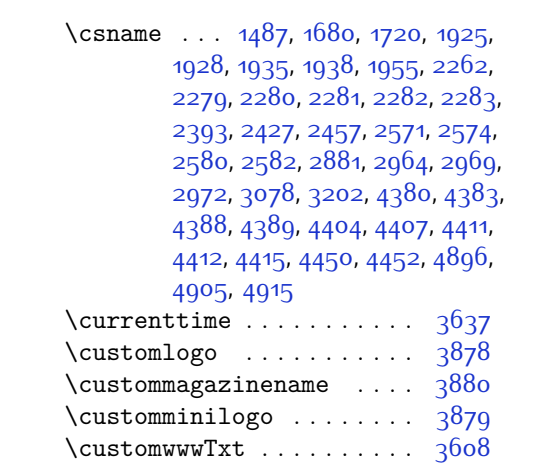

### **D**

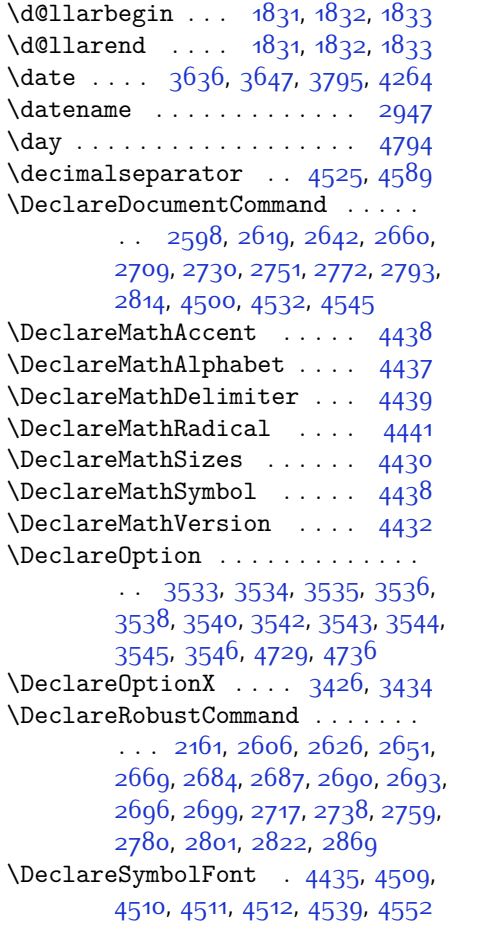

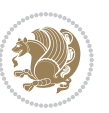

\DeclareSymbolFontAlphabet . . . . . . . . . . [4442](#page-147-24) \DeclareSymbolFontAlphabet@ . . . . . . . . . [4442](#page-147-24) \DeclareTextFontCommand . . . . .  $\ldots$  [2702](#page-112-11), [2703,](#page-112-12) [2704,](#page-112-13) [2705](#page-112-14), [2706](#page-112-15), [2707](#page-112-16)  $\det$  . . . . . . . . . . . [2,](#page-56-12) [3,](#page-56-11) [5](#page-56-9), [6,](#page-56-13) [7](#page-56-10), [10](#page-56-14), [12,](#page-56-1) [15](#page-56-19), [17,](#page-56-15) [20](#page-56-2), [63](#page-57-17), [64](#page-57-18), [77,](#page-57-20) [92](#page-58-16), [136,](#page-59-2) [148](#page-59-3), [161](#page-59-4), [168,](#page-60-4) [172,](#page-60-3) [1189](#page-80-11), [1190,](#page-80-1) [1191,](#page-80-2) [1192](#page-80-3), [1193,](#page-80-4) [1194](#page-80-5), [1195,](#page-80-6) [1196,](#page-80-7) [1197](#page-80-8), [1300](#page-83-9), [1338](#page-84-11), [1340,](#page-84-12) [1342,](#page-84-13) [1344](#page-84-14), [1355](#page-84-15), [1356](#page-84-16), [1357,](#page-84-17) [1358,](#page-84-18) [1359](#page-84-19), [1360](#page-84-20), [1361](#page-84-5), [1362](#page-84-10), [1363,](#page-84-21) [1364](#page-84-22), [1365](#page-84-23), [1366](#page-84-24), [1367,](#page-84-25) [1368,](#page-84-26) [1369,](#page-84-27) [1370](#page-84-28), [1373](#page-84-4), [1384,](#page-85-17) [1389](#page-85-4), [1402](#page-85-8), [1404](#page-85-2), [1415](#page-85-18), [1418](#page-85-16), [1420,](#page-86-14) [1421,](#page-86-12) [1426](#page-86-15), [1450](#page-86-16), [1451](#page-86-17), [1577](#page-89-16), [1578](#page-89-17), [1579](#page-89-18), [1580](#page-89-19), [1581,](#page-89-20) [1582,](#page-89-21) [1583,](#page-89-22) [1584,](#page-89-23) [1585](#page-89-24), [1615,](#page-90-20) [1617](#page-90-3), [1618,](#page-90-7) [1620](#page-90-21), [1701](#page-91-5), [1723,](#page-92-17) [1729,](#page-92-21) [1735,](#page-92-22) [1742](#page-92-7), [1758](#page-93-0), [1792,](#page-93-3) [1826,](#page-94-15) [1839,](#page-94-37) [1840](#page-94-36), [1843](#page-94-6), [1860](#page-95-2), [1868](#page-95-3), [1876](#page-95-42), [1877](#page-95-41), [1881](#page-95-9), [1923](#page-96-9), [1924,](#page-96-10) [1927,](#page-96-0) [1934](#page-96-12), [1937](#page-96-1), [1950](#page-96-33), [1951,](#page-96-41) [1960](#page-97-21), [1963](#page-97-22), [1975](#page-97-23), [1976,](#page-97-15) [1986](#page-97-24), [1989,](#page-97-25) [2002,](#page-98-7) [2017](#page-98-13), [2047](#page-98-14), [2079,](#page-99-16) [2083](#page-99-0), [2108,](#page-100-15) [2170](#page-101-1), [2184,](#page-101-20) [2188](#page-101-21), [2190](#page-101-8), [2191](#page-101-22), [2194](#page-101-9), [2200,](#page-102-2) [2202](#page-102-3), [2204,](#page-102-14) [2220,](#page-102-15) [2223](#page-102-16), [2239,](#page-102-17) [2240,](#page-102-6) [2243](#page-102-18), [2256,](#page-103-31) [2258](#page-103-21), [2261](#page-103-2), [2278](#page-103-32), [2515,](#page-108-15) [2516,](#page-108-16) [2567](#page-110-10), [2568,](#page-110-11) [2569](#page-110-12), [2575](#page-110-13), [2576,](#page-110-14) [2580](#page-110-6), [2837](#page-115-12), [2844](#page-115-13), [2853,](#page-115-1) [2854](#page-115-14), [2855,](#page-115-3) [2856,](#page-115-15) [2860](#page-115-16), [2861](#page-115-17), [2862,](#page-115-0) [2871,](#page-116-1) [2874](#page-116-6), [2937](#page-117-20), [2938,](#page-117-21) [2939](#page-117-18), [2940,](#page-117-22) [2941,](#page-117-23) [2942](#page-117-9), [2943](#page-117-24), [2944](#page-117-25), [2945,](#page-117-7) [2946](#page-117-26), [2947](#page-117-19), [2948,](#page-117-0) [2949,](#page-117-13) [2950,](#page-117-17) [2951](#page-117-16), [2952,](#page-117-27) [2953](#page-117-28), [2954,](#page-117-29) [2955](#page-117-30), [2956,](#page-117-1) [2964,](#page-117-2) [2966](#page-118-5), [2969,](#page-118-6) [2978](#page-118-12), [2983,](#page-118-13) [2992](#page-118-14), [3018](#page-119-6), [3031,](#page-119-11) [3042,](#page-119-12) [3056,](#page-119-13) [3062](#page-119-14), [3065](#page-119-15), [3068,](#page-120-8) [3072](#page-120-9), [3084](#page-120-10), [3093](#page-120-11), [3119](#page-121-5), [3132,](#page-121-10) [3143](#page-121-11), [3161,](#page-121-12) [3166](#page-122-14), [3173,](#page-122-15) [3183,](#page-122-1) [3202](#page-122-2), [3204](#page-122-12), [3205](#page-122-7), [3209,](#page-122-10) [3213,](#page-122-11) [3217,](#page-123-36) [3223,](#page-123-39) [3227,](#page-123-33) [3416,](#page-127-16) [3421](#page-127-17), [3435,](#page-127-18)

[3447](#page-127-10), [3451,](#page-127-12) [3608,](#page-130-0) [3878,](#page-136-0) [3879](#page-136-3), [3880,](#page-136-2) [4374,](#page-146-0) [4376,](#page-146-16) [4400](#page-146-17), [4513,](#page-149-13) [4540](#page-149-14), [4553,](#page-149-15) [4563](#page-150-3), [4564](#page-150-4), [4589](#page-150-2), [4590,](#page-150-5) [4591,](#page-150-6) [4592,](#page-150-7) [4596](#page-150-8), [4600,](#page-150-9) [4604](#page-150-10), [4608,](#page-150-1) [4612,](#page-151-12) [4616,](#page-151-15) [4637,](#page-151-2) [4639,](#page-151-0) [4641](#page-151-7), [4659](#page-152-5), [4661](#page-152-0), [4665,](#page-152-23) [4672](#page-152-7), [4708,](#page-153-25) [4709,](#page-153-10) [4712,](#page-153-24) [4713](#page-153-9), [4714,](#page-153-23) [4715,](#page-153-8) [4724,](#page-153-2) [4727](#page-153-15), [4734](#page-153-32), [4735](#page-153-33), [4741,](#page-153-34) [4742,](#page-153-35) [4745,](#page-153-18) [4929](#page-157-9) \def@NAT@last@yr . . . [2118](#page-100-1), [2120](#page-100-16) \DefaultDisplayMathsDigits . .  $\cdots$  [3300,](#page-124-21) [4591](#page-150-6), [4594](#page-150-11) \defaultfontfeatures .... [3427](#page-127-19) \DefaultInlineMathsDigits [3292](#page-124-22), [4590,](#page-150-5) [4593](#page-150-12) \DefaultMathsDigits [3284](#page-124-23), [4592](#page-150-7) \define@choicekey .......... . . [3280](#page-124-24), [3288,](#page-124-25) [3296,](#page-124-26) [3304](#page-124-27), [3311,](#page-124-28) [3319,](#page-125-9) [3326](#page-125-10), [3333](#page-125-11), [3339,](#page-125-12) [3351](#page-125-13), [3357,](#page-125-14) [3363](#page-125-15), [3367,](#page-126-11) [3371](#page-126-12), [3377](#page-126-13), [3390,](#page-126-14) [3402](#page-126-15), [3414,](#page-126-16) [3438](#page-127-20), [3445](#page-127-21) \define@key . . . . . . . . . . . [2284](#page-103-33) \define@mathalphabet . . . . [4432](#page-147-7) \define@mathgroup . . . . . . [4432](#page-147-7) \deflatinfont . . . . . . . . . [2660](#page-111-11) \defpersianfont ....... [2642](#page-111-10) \depth . . . . . . . . . . . . [2292,](#page-103-15) [2293](#page-103-16) \dimexpr . . . . . . . . . . [2923](#page-117-11), [3479](#page-128-2) \ding . . . . . . . . . . . . . [4708](#page-153-25), [4709](#page-153-10) \display@setup . . . . . . . [137,](#page-59-19) [162](#page-59-20) \divide . . [3847](#page-135-10), [3848](#page-135-11), [4796](#page-154-5), [4804](#page-155-4), [4809,](#page-155-5) [4836,](#page-155-6) [4842](#page-155-7), [4850](#page-155-8), [4852,](#page-155-9) [4855,](#page-156-13) [4859,](#page-156-14) [4863,](#page-156-15) [4867](#page-156-16) \do . [1642](#page-90-22), [1995](#page-97-10), [2084,](#page-99-6) [2285](#page-103-8), [2873](#page-116-3), [4445](#page-147-5) \document@select@group . . [4400](#page-146-17) \dorestore@version . . . . . [4434](#page-147-25) \dosetclass . . . [1419](#page-86-11), [1420,](#page-86-14) [1424](#page-86-18) \doublebox . . . . . . . . [4186](#page-142-6), [4239](#page-143-9) \dquad . . . . . . . . . . . . . . [170,](#page-60-1) [172](#page-60-3) \dseries@display@setup ... [162](#page-59-20)

#### **E**

 $\text{led}$  . . . . . . [1710,](#page-92-24) [1765,](#page-93-22) [1799](#page-93-37), [1863](#page-95-32), [1871,](#page-95-33) [1888](#page-95-21), [1997](#page-97-11), [2086,](#page-99-7) [2246](#page-103-0),

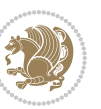

[2523,](#page-109-10) [2546,](#page-109-13) [2548](#page-109-0), [2574](#page-110-5), [2577](#page-110-15), [2875](#page-116-7), [4674](#page-152-28) \edition . . . . . . . . . . . . . . [3905](#page-136-7) \editionFormat ..... [3614](#page-131-7), [3617](#page-131-12) \editorialAuthorFormat . [3757](#page-133-9), [4321](#page-145-6) \editorialTitleFormat . . . [3755](#page-133-10), [3756](#page-133-11) \else . . . [2,](#page-56-12) [3](#page-56-11), [5](#page-56-9), [7,](#page-56-10) [32,](#page-56-20) [63](#page-57-17), [92](#page-58-16), [140](#page-59-21), [170,](#page-60-1) [1190](#page-80-1), [1191](#page-80-2), [1192,](#page-80-3) [1193](#page-80-4), [1194](#page-80-5), [1195,](#page-80-6) [1196,](#page-80-7) [1197,](#page-80-8) [1198](#page-80-10), [1199,](#page-80-0) [1200](#page-80-12), [1289,](#page-83-20) [1330](#page-83-18), [1341](#page-84-9), [1343,](#page-84-0) [1345](#page-84-1), [1355](#page-84-15), [1356](#page-84-16), [1357](#page-84-17), [1358](#page-84-18), [1359](#page-84-19), [1360](#page-84-20), [1361,](#page-84-5) [1362](#page-84-10), [1363](#page-84-21), [1364,](#page-84-22) [1365,](#page-84-23) [1366](#page-84-24), [1367](#page-84-25), [1368](#page-84-26), [1369,](#page-84-27) [1370,](#page-84-28) [1423](#page-86-19), [1450](#page-86-16), [1451](#page-86-17), [1461,](#page-86-20) [1464,](#page-87-22) [1467](#page-87-23), [1470](#page-87-24), [1473,](#page-87-25) [1476](#page-87-26), [1479](#page-87-27), [1577,](#page-89-16) [1578](#page-89-17), [1579,](#page-89-18) [1580](#page-89-19), [1581,](#page-89-20) [1582,](#page-89-21) [1583](#page-89-22), [1584,](#page-89-23) [1585,](#page-89-24) [1623](#page-90-23), [1631,](#page-90-24) [1636](#page-90-25), [1646,](#page-90-26) [1652](#page-91-27), [1705](#page-92-5), [1708](#page-92-38), [1713](#page-92-39), [1714](#page-92-40), [1715](#page-92-41), [1716](#page-92-42), [1717,](#page-92-28) [1727](#page-92-6), [1742,](#page-92-7) [1743](#page-92-18), [1744](#page-92-9), [1745](#page-92-10), [1746](#page-92-11), [1747](#page-92-12), [1748](#page-92-13), [1749,](#page-92-14) [1750](#page-92-8), [1751](#page-92-43), [1752,](#page-93-40) [1753,](#page-93-39) [1759](#page-93-4), [1760](#page-93-11), [1761](#page-93-12), [1763,](#page-93-41) [1764](#page-93-14), [1767](#page-93-23), [1768](#page-93-24), [1769](#page-93-19), [1770,](#page-93-20) [1771](#page-93-25), [1772,](#page-93-26) [1774,](#page-93-21) [1775](#page-93-27), [1776,](#page-93-28) [1777](#page-93-29), [1778,](#page-93-30) [1781,](#page-93-31) [1782](#page-93-32), [1783,](#page-93-33) [1784](#page-93-34), [1785](#page-93-35), [1786](#page-93-36), [1793](#page-93-7), [1794,](#page-93-15) [1795,](#page-93-16) [1797,](#page-93-42) [1798,](#page-93-18) [1801](#page-93-38), [1802](#page-94-21), [1803,](#page-94-19) [1804](#page-94-20), [1805](#page-94-22), [1806](#page-94-23), [1808](#page-94-1), [1809](#page-94-2), [1810](#page-94-3), [1811](#page-94-24), [1812](#page-94-25), [1813,](#page-94-26) [1814,](#page-94-27) [1817,](#page-94-28) [1818,](#page-94-29) [1819](#page-94-30), [1820](#page-94-31), [1821,](#page-94-32) [1822](#page-94-33), [1842](#page-94-42), [1843](#page-94-6), [1844,](#page-94-18) [1845](#page-94-9), [1846](#page-94-10), [1847](#page-94-11), [1848](#page-94-12), [1849,](#page-94-13) [1850,](#page-94-14) [1852,](#page-95-6) [1853](#page-95-7), [1854](#page-95-8), [1855](#page-95-43), [1856,](#page-95-44) [1857](#page-95-34), [1882](#page-95-12), [1883](#page-95-15), [1884,](#page-95-16) [1886](#page-95-45), [1887,](#page-95-18) [1890](#page-95-22), [1891](#page-95-23), [1892](#page-95-19), [1893,](#page-95-20) [1894](#page-95-24), [1895](#page-95-25), [1896](#page-95-26), [1897,](#page-95-27) [1898,](#page-95-28) [1899,](#page-95-29) [1900](#page-95-30), [1901](#page-95-31), [1902](#page-96-19), [1903,](#page-96-20) [1905,](#page-96-18) [1906,](#page-96-21) [1907](#page-96-22), [1908](#page-96-23), [1909](#page-96-24), [1912,](#page-96-25) [1913,](#page-96-26) [1914](#page-96-27), [1915,](#page-96-30) [1916](#page-96-28), [1917](#page-96-29), [1929](#page-96-15), [1939](#page-96-16), [1964,](#page-97-26) [1977](#page-97-27), [2009](#page-98-15), [2014](#page-98-16), [2023](#page-98-17), [2026,](#page-98-18) [2040](#page-98-19), [2044](#page-98-20), [2053](#page-99-17), [2057,](#page-99-18) [2060,](#page-99-19) [2072](#page-99-20), [2076,](#page-99-21) [2077,](#page-99-22) [2098,](#page-99-23)

[2119,](#page-100-17) [2133,](#page-100-18) [2135](#page-100-19), [2138](#page-100-20), [2152](#page-101-23), [2154](#page-101-24), [2165,](#page-101-25) [2188,](#page-101-21) [2199](#page-102-19), [2212](#page-102-20), [2214](#page-102-21), [2217,](#page-102-22) [2232](#page-102-23), [2234,](#page-102-24) [2240](#page-102-6), [2248,](#page-103-34) [2256](#page-103-31), [2283,](#page-103-30) [2286](#page-103-9), [2287,](#page-103-10) [2288,](#page-103-11) [2289](#page-103-12), [2290](#page-103-13), [2291](#page-103-14), [2292,](#page-103-15) [2293,](#page-103-16) [2294](#page-103-17), [2397](#page-106-31), [2418](#page-106-28), [2431](#page-107-39), [2461](#page-107-40), [2488](#page-108-17), [2504,](#page-108-5) [2505,](#page-108-8) [2506](#page-108-11), [2507,](#page-108-12) [2508](#page-108-7), [2509](#page-108-10), [2510](#page-108-6), [2511,](#page-108-9) [2512](#page-108-14), [2513](#page-108-13), [2552,](#page-109-14) [2558,](#page-109-15) [2564,](#page-109-16) [2591](#page-110-16), [2883,](#page-116-12) [2898](#page-116-15), [2909](#page-116-16), [2937](#page-117-20), [2938,](#page-117-21) [2939](#page-117-18), [2940,](#page-117-22) [2941,](#page-117-23) [2942,](#page-117-9) [2943,](#page-117-24) [2944,](#page-117-25) [2945,](#page-117-7) [2946](#page-117-26), [2947](#page-117-19), [2948,](#page-117-0) [2949,](#page-117-13) [2950,](#page-117-17) [2951,](#page-117-16) [2952](#page-117-27), [2953,](#page-117-28) [2954](#page-117-29), [2955,](#page-117-30) [2963](#page-117-4), [2968,](#page-118-4) [2986,](#page-118-15) [2988](#page-118-16), [2996,](#page-118-17) [2997](#page-118-8), [2998,](#page-118-0) [2999,](#page-118-18) [3000,](#page-118-19) [3001](#page-118-20), [3002,](#page-118-21) [3003,](#page-118-22) [3021](#page-119-7), [3036](#page-119-16), [3050,](#page-119-17) [3063,](#page-119-1) [3066](#page-120-1), [3087,](#page-120-12) [3089](#page-120-13), [3097,](#page-120-14) [3098,](#page-120-3) [3099](#page-120-0), [3100,](#page-120-15) [3101](#page-120-16), [3102](#page-120-17), [3103](#page-120-18), [3104](#page-120-19), [3122](#page-121-6), [3137](#page-121-13), [3150,](#page-121-3) [3151](#page-121-14), [3154](#page-121-15), [3185](#page-122-16), [3187](#page-122-17), [3189](#page-122-18), [3191](#page-122-19), [3193](#page-122-20), [3386,](#page-126-17) [3398](#page-126-18), [3410](#page-126-19), [3493,](#page-128-12) [3824,](#page-135-12) [4302,](#page-144-7) [4377](#page-146-4), [4390,](#page-146-18) [4396](#page-146-19), [4401,](#page-146-5) [4416,](#page-147-26) [4422,](#page-147-27) [4557,](#page-149-16) [4565](#page-150-13), [4566,](#page-150-14) [4567](#page-150-15), [4568,](#page-150-16) [4569,](#page-150-17) [4570](#page-150-18), [4571,](#page-150-19) [4572](#page-150-20), [4573](#page-150-21), [4574](#page-150-22), [4575](#page-150-23), [4589](#page-150-2), [4597](#page-150-24), [4598,](#page-150-25) [4599,](#page-150-26) [4601,](#page-150-27) [4602](#page-150-28), [4603,](#page-150-29) [4609,](#page-151-18) [4610](#page-151-19), [4611,](#page-151-20) [4613](#page-151-21), [4614,](#page-151-22) [4615](#page-151-23), [4802](#page-154-6), [4806](#page-155-10), [4811](#page-155-11), [4812](#page-155-12), [4819,](#page-155-13) [4840](#page-155-14), [4845](#page-155-15), [4875](#page-156-17), [4911,](#page-157-10) [4919](#page-157-11) \empty . . . . . . . . . . . . . . . . [1422](#page-86-21) \enclname . . . . . . . . . . . . . [2952](#page-117-27) \encodingdefault . . . . . . . . . .  $\ldots$  [2614,](#page-110-17) [2634](#page-111-14), [2725](#page-113-9), [2746](#page-113-10), [2767](#page-114-10), [2788](#page-114-11), [2809](#page-114-12), [2830](#page-115-18)  $\text{end }$  . . . . . . . . . . 1410, [1420,](#page-86-14) [1425](#page-86-13), [1426](#page-86-15), [2174,](#page-101-14) [2175](#page-101-15), [2246,](#page-103-0) [2257](#page-103-23), [2857,](#page-115-2) [2858](#page-115-4), [2934](#page-117-31), [3622,](#page-131-2) [3627](#page-131-13), [3684,](#page-132-13) [3698](#page-132-14), [3708,](#page-132-15) [3717](#page-133-12), [3740](#page-133-13), [3779](#page-134-19), [3782,](#page-134-20) [3785,](#page-134-21) [3802,](#page-134-22) [3857,](#page-135-13) [3863,](#page-136-8) [3940](#page-137-15), [3946,](#page-137-16) [3950](#page-137-17), [3976,](#page-138-5) [3982,](#page-138-6) [4016,](#page-139-10) [4036](#page-139-11), [4051](#page-139-12), [4057](#page-139-13), [4093,](#page-140-12) [4094](#page-140-13), [4095](#page-140-14), [4118](#page-141-7), [4119](#page-141-8), [4120](#page-141-9), [4144](#page-141-10), [4145](#page-141-11), [4146,](#page-141-12) [4171](#page-142-7), [4172,](#page-142-8) [4175](#page-142-9), [4205,](#page-142-10) [4209](#page-142-11), [4220,](#page-143-10)

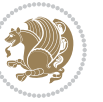

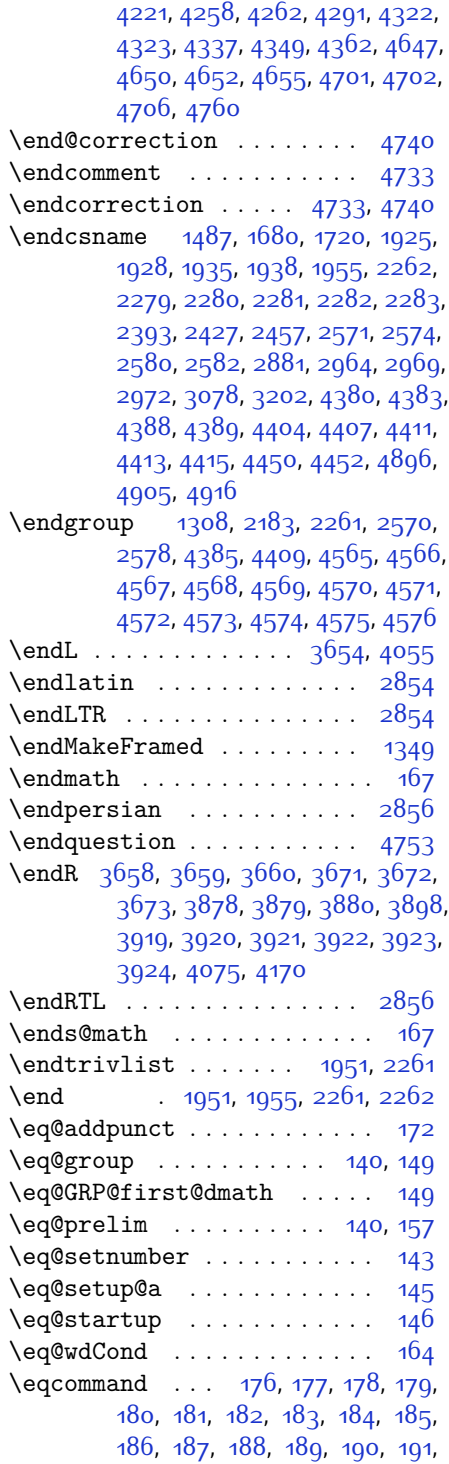

, [193](#page-60-24), [194,](#page-60-25) [195,](#page-60-26) [196,](#page-60-27) [197](#page-60-28), , [199,](#page-60-30) [200](#page-60-31), [201](#page-60-32), [202,](#page-60-33) [203](#page-60-34), , [205](#page-60-36), [206,](#page-60-37) [207](#page-60-38), [208,](#page-60-39) [209](#page-60-40), , [211,](#page-61-1) [212](#page-61-2), [213](#page-61-3), [214](#page-61-4), [215](#page-61-5), , [217](#page-61-7), [218,](#page-61-8) [219,](#page-61-9) [220,](#page-61-10) [221](#page-61-11), [222,](#page-61-12) [223](#page-61-13), [224,](#page-61-14) [225](#page-61-15), [226,](#page-61-16) [227](#page-61-17), [228,](#page-61-18) [229](#page-61-19), [230](#page-61-20), [231,](#page-61-21) [232](#page-61-22), [233](#page-61-23), , [235,](#page-61-25) [236,](#page-61-26) [237](#page-61-27), [238,](#page-61-28) [239](#page-61-29), , [241,](#page-61-31) [242,](#page-61-32) [243,](#page-61-33) [244](#page-61-34), [245](#page-61-35), , [247,](#page-61-37) [248,](#page-61-38) [249,](#page-61-39) [250,](#page-61-40) [251](#page-61-41), [252,](#page-61-42) [253](#page-61-43), [254,](#page-61-44) [255](#page-61-45), [256,](#page-61-46) [257](#page-61-47), [258,](#page-61-48) [259](#page-61-49), [260](#page-62-0), [261,](#page-62-1) [262](#page-62-2), [263](#page-62-3), , [265,](#page-62-5) [266,](#page-62-6) [267](#page-62-7), [268,](#page-62-8) [269](#page-62-9), , [271,](#page-62-11) [272,](#page-62-12) [273,](#page-62-13) [274](#page-62-14), [275](#page-62-15), , [277,](#page-62-17) [278,](#page-62-18) [279,](#page-62-19) [280,](#page-62-20) [281](#page-62-21), [282,](#page-62-22) [283](#page-62-23), [284,](#page-62-24) [285](#page-62-25), [286,](#page-62-26) [287](#page-62-27), [288,](#page-62-28) [289](#page-62-29), [290](#page-62-30), [291,](#page-62-31) [292](#page-62-32), [293](#page-62-33), , [295,](#page-62-35) [296,](#page-62-36) [297](#page-62-37), [298,](#page-62-38) [299](#page-62-39), [300,](#page-62-40) [301](#page-62-41), [302](#page-62-42), [303,](#page-62-43) [304](#page-62-44), [305](#page-62-45), [306,](#page-62-46) [307,](#page-62-47) [308](#page-62-48), [309,](#page-62-49) [310,](#page-63-0) [311](#page-63-1), , [313](#page-63-3), [314,](#page-63-4) [315,](#page-63-5) [316,](#page-63-6) [317](#page-63-7), , [319](#page-63-9), [320,](#page-63-10) [321](#page-63-11), [322,](#page-63-12) [323](#page-63-13), , [325,](#page-63-15) [326,](#page-63-16) [327](#page-63-17), [328,](#page-63-18) [329](#page-63-19), [330,](#page-63-20) [331](#page-63-21), [332,](#page-63-22) [333,](#page-63-23) [334](#page-63-24), [335](#page-63-25), [336,](#page-63-26) [337](#page-63-27), [338](#page-63-28), [339](#page-63-29), [340](#page-63-30), [341](#page-63-31), , [343](#page-63-33), [344](#page-63-34), [345](#page-63-35), [346,](#page-63-36) [347](#page-63-37), , [349,](#page-63-39) [350](#page-63-40), [351](#page-63-41), [352](#page-63-42), [353](#page-63-43), , [355,](#page-63-45) [356,](#page-63-46) [357](#page-63-47), [358,](#page-63-48) [359](#page-63-49), [360,](#page-64-0) [361](#page-64-1), [362,](#page-64-2) [363,](#page-64-3) [364](#page-64-4), [365](#page-64-5), [366,](#page-64-6) [367](#page-64-7), [368](#page-64-8), [369](#page-64-9), [370](#page-64-10), [371](#page-64-11), , [373](#page-64-13), [374](#page-64-14), [375](#page-64-15), [376,](#page-64-16) [377](#page-64-17), , [379,](#page-64-19) [380](#page-64-20), [381](#page-64-21), [382](#page-64-22), [383](#page-64-23), , [385,](#page-64-25) [386,](#page-64-26) [387](#page-64-27), [388,](#page-64-28) [389](#page-64-29), [390,](#page-64-30) [391](#page-64-31), [392,](#page-64-32) [393,](#page-64-33) [394](#page-64-34), [395](#page-64-35), [396,](#page-64-36) [397](#page-64-37), [398](#page-64-38), [399](#page-64-39), [400,](#page-64-40) [401](#page-64-41), , [403](#page-64-43), [404,](#page-64-44) [405](#page-64-45), [406,](#page-64-46) [407](#page-64-47), , [409,](#page-64-49) [410](#page-65-0), [411](#page-65-1), [412,](#page-65-2) [413](#page-65-3), [414,](#page-65-4) [415,](#page-65-5) [416,](#page-65-6) [417](#page-65-7), [418](#page-65-8), [419](#page-65-9), , [421,](#page-65-11) [422,](#page-65-12) [423,](#page-65-13) [424](#page-65-14), [425](#page-65-15), , [427,](#page-65-17) [428,](#page-65-18) [429,](#page-65-19) [430,](#page-65-20) [431](#page-65-21), , [433](#page-65-23), [434](#page-65-24), [435](#page-65-25), [436,](#page-65-26) [437](#page-65-27), , [439](#page-65-29), [440](#page-65-30), [441,](#page-65-31) [442](#page-65-32), [443](#page-65-33), [444,](#page-65-34) [445,](#page-65-35) [446](#page-65-36), [447,](#page-65-37) [448,](#page-65-38) [449](#page-65-39), , [451,](#page-65-41) [452,](#page-65-42) [453,](#page-65-43) [454](#page-65-44), [455](#page-65-45), , [457,](#page-65-47) [458,](#page-65-48) [459,](#page-65-49) [460,](#page-66-1) [461](#page-66-2), , [463](#page-66-4), [464](#page-66-5), [465](#page-66-6), [466,](#page-66-7) [467](#page-66-8),

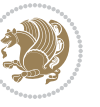

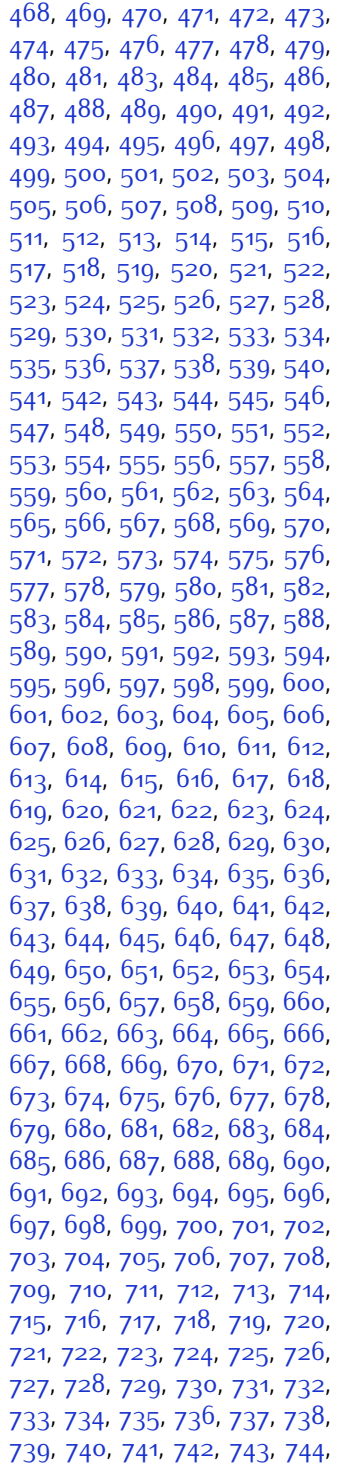

, 74<sup>6</sup>, [747](#page-71-37), [748](#page-71-38), [749](#page-71-39), [750](#page-71-40), , [752](#page-71-42), [753](#page-71-43), [754](#page-71-44), [755](#page-71-45), 75<sup>6</sup>, , [758](#page-71-48), [759](#page-71-49), [760](#page-72-1), [761](#page-72-2), [762](#page-72-3), , [764](#page-72-5), [765](#page-72-6), [766](#page-72-7), [767](#page-72-8), [768](#page-72-9), , [770](#page-72-11), [771](#page-72-12), [772](#page-72-13), [773](#page-72-14), [774](#page-72-15), , [776](#page-72-17), [777](#page-72-18), [778](#page-72-19), [779](#page-72-20), [780](#page-72-21), , [782](#page-72-23), [783](#page-72-24), [784](#page-72-25), [785](#page-72-26), [786](#page-72-27), , [789](#page-72-29), [790](#page-72-30), [791](#page-72-31), [792](#page-72-32), [793](#page-72-33), , [795](#page-72-35), [796](#page-72-36), [797](#page-72-37), [798](#page-72-38), [799](#page-72-39), , [801](#page-72-41) , [802](#page-72-42) , [803](#page-72-43) , [804](#page-72-44) , [805](#page-72-45) , , [807](#page-72-47), [808](#page-72-48), [809](#page-72-49), [810](#page-73-0), [811](#page-73-1), , [813](#page-73-3), [814](#page-73-4), [815](#page-73-5), [816](#page-73-6), [817](#page-73-7), , [819](#page-73-9) , [820](#page-73-10) , [821](#page-73-11) , [822](#page-73-12) , [823](#page-73-13) , , [825](#page-73-15) , [826](#page-73-16) , [827](#page-73-17) , [828](#page-73-18) , [829](#page-73-19) , , [831](#page-73-21), [832](#page-73-22), [833](#page-73-23), [834](#page-73-24), [835](#page-73-25), , [837](#page-73-27), [838](#page-73-28), [839](#page-73-29), [840](#page-73-30), [841](#page-73-31), , [843](#page-73-33), [844](#page-73-34), [845](#page-73-35), [846](#page-73-36), [847](#page-73-37), , [849](#page-73-39), [850](#page-73-40), [851](#page-73-41), [852](#page-73-42), [853](#page-73-43), , [855](#page-73-45), [856](#page-73-46), [857](#page-73-47), [858](#page-73-48), [859](#page-73-49), , [861](#page-74-1), [862](#page-74-2), [863](#page-74-3), [864](#page-74-4), [865](#page-74-5), , [867](#page-74-7), [868](#page-74-8), [869](#page-74-9), [870](#page-74-10), [871](#page-74-11), , [873](#page-74-13), [874](#page-74-14), [875](#page-74-15), [876](#page-74-16), [877](#page-74-17), , [879](#page-74-19), [880](#page-74-20), [881](#page-74-21), [882](#page-74-22), [883](#page-74-23), , [885](#page-74-25), [886](#page-74-26), [887](#page-74-27), [888](#page-74-28), [889](#page-74-29), , [891](#page-74-31) , [892](#page-74-32) , [893](#page-74-33) , [894](#page-74-34) , [895](#page-74-35) , 8g6, 8g7, 8g8, 8gg, goo, go1, , [903](#page-74-43) , [904](#page-74-44) , [905](#page-74-45) , [906](#page-74-46) , [907](#page-74-47) , , [909](#page-74-49), [910](#page-75-0), [911](#page-75-1), [912](#page-75-2), [913](#page-75-3), , [915](#page-75-5) , [916](#page-75-6) , [917](#page-75-7) , [918](#page-75-8) , [919](#page-75-9) , , [921](#page-75-11) , [922](#page-75-12) , [923](#page-75-13) , [924](#page-75-14) , [925](#page-75-15) , , [927](#page-75-17), [928](#page-75-18), [929](#page-75-19), [930](#page-75-20), [931](#page-75-21), , [933](#page-75-23) , [934](#page-75-24) , [935](#page-75-25) , [936](#page-75-26) , [937](#page-75-27) , , [939](#page-75-29), [940](#page-75-30), [941](#page-75-31), [942](#page-75-32), [943](#page-75-33), , [945](#page-75-35), [946](#page-75-36), [947](#page-75-37), [948](#page-75-38), [949](#page-75-39), , [951](#page-75-41), [952](#page-75-42), [953](#page-75-43), [954](#page-75-44), [955](#page-75-45), , [957](#page-75-47), [958](#page-75-48), [959](#page-75-49), [960](#page-76-0), [961](#page-76-1), , [963](#page-76-3), [964](#page-76-4), [965](#page-76-5), [966](#page-76-6), [967](#page-76-7), , [969](#page-76-9), [970](#page-76-10), [971](#page-76-11), [972](#page-76-12), [973](#page-76-13), , [975](#page-76-15), [976](#page-76-16), [977](#page-76-17), [978](#page-76-18), [979](#page-76-19), , [981](#page-76-21), [982](#page-76-22), [983](#page-76-23), [984](#page-76-24), [985](#page-76-25), , [987](#page-76-27), [988](#page-76-28), [989](#page-76-29), [990](#page-76-30), [991](#page-76-31), , [993](#page-76-33) , [994](#page-76-34) , [995](#page-76-35) , [996](#page-76-36) , [997](#page-76-37) , , [999](#page-76-39) , [1000](#page-76-40) , [1001](#page-76-41) , [1002](#page-76-42) , , [1004](#page-76-44), [1005](#page-76-45), 100 $6$ , [1007](#page-76-47), , [1009](#page-76-49), [1010](#page-77-0), [1011](#page-77-1), [1012](#page-77-2), , [1014](#page-77-4), [1015](#page-77-5), [1016](#page-77-6), [1017](#page-77-7),

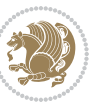

[4185](#page-142-13), [4190](#page-142-14), [4195](#page-142-15), [4200,](#page-142-16) [4233](#page-143-14), [4238,](#page-143-15) [4243](#page-143-16), [4248](#page-143-17), [4253](#page-143-18) \equationautorefname . . . . [1355](#page-84-15) \escapechar . . [2573](#page-110-19), [4382](#page-146-22), [4406](#page-146-23) \everydisplay . . . [137](#page-59-19), [4624](#page-151-24), [4625](#page-151-25) \everyjob . . . . . . . . . [2546](#page-109-13), [2547](#page-109-12)  $\verymath$  . . . . . . . . . . . [4621](#page-151-26)  $\text{Vever} \dots \dots \dots \dots \quad 2867$  $\text{Vever} \dots \dots \dots \dots \quad 2867$ \ExecuteOptions . . . . . . . . [4743](#page-153-40) \ExecuteOptionsX . . . . . . . [3460](#page-127-22) \exp [2606,](#page-110-9) [2608](#page-110-20), [2609,](#page-110-21) [2610,](#page-110-22) [2626](#page-111-12), [2628,](#page-111-15) [2629](#page-111-16), [2630](#page-111-17), [2651](#page-111-13), [2653,](#page-111-7) [2654,](#page-111-18) [2655](#page-111-19), [2669,](#page-112-4) [2671,](#page-112-2) [2672,](#page-112-17) [2673,](#page-112-18) [2717](#page-113-6), [2719](#page-113-11), [2720](#page-113-12), [2721](#page-113-13), [2738,](#page-113-7) [2740,](#page-113-14) [2741](#page-113-15), [2742](#page-113-16), [2759,](#page-113-8) [2761](#page-113-17), [2762](#page-113-18), [2763,](#page-113-19) [2780](#page-114-8), [2782](#page-114-13), [2783,](#page-114-14) [2784,](#page-114-15) [2801,](#page-114-9) [2803,](#page-114-16) [2804,](#page-114-17) [2805,](#page-114-18) [2822,](#page-115-11) [2824,](#page-115-19) [2825](#page-115-20), [2826](#page-115-21) \expandafter . . . . . . . . . . . . . [137](#page-59-19), [1419,](#page-86-11) [1425](#page-86-13), [1640](#page-90-19), [1641](#page-90-10), [1765](#page-93-22), [1799,](#page-93-37) [1888,](#page-95-21) [1925](#page-96-37), [1928](#page-96-38), [1935](#page-96-39), [1938,](#page-96-40) [1955](#page-97-20), [1997](#page-97-11), [2086](#page-99-7), [2202,](#page-102-3) [2207](#page-102-25), [2208](#page-102-9), [2213](#page-102-10), [2218](#page-102-26), [2219](#page-102-11), [2225,](#page-102-27) [2226](#page-102-12), [2227,](#page-102-28) [2228](#page-102-4), [2235,](#page-102-29) [2236](#page-102-13), [2237,](#page-102-30) [2238](#page-102-5), [2240,](#page-102-6) [2249,](#page-103-35) [2250](#page-103-20), [2251](#page-103-36), [2252,](#page-103-19) [2262](#page-103-27), [2279,](#page-103-3) [2280](#page-103-28), [2281](#page-103-4), [2282,](#page-103-29) [2548](#page-109-0), [2551](#page-109-4), [2553,](#page-109-7) [2557](#page-109-5), [2559,](#page-109-8) [2563](#page-109-6), [2565,](#page-109-9) [2570](#page-110-2), [2571](#page-110-4), [2574](#page-110-5), [2577](#page-110-15), [2578,](#page-110-18) [2580](#page-110-6), [2581](#page-110-23), [2875,](#page-116-7) [2964,](#page-117-2) [2969,](#page-118-6) [2972](#page-118-1), [2987](#page-118-23), [2993,](#page-118-24) [3078](#page-120-5), [3088,](#page-120-20) [3094](#page-120-21), [3188](#page-122-6), [3190,](#page-122-9) [3192,](#page-122-5) [3194](#page-122-0), [3202,](#page-122-2) [4377,](#page-146-4) [4396,](#page-146-19) [4401,](#page-146-5) [4410,](#page-147-29) [4411](#page-147-16), [4412](#page-147-17), [4422](#page-147-27), [4621](#page-151-26), [4624](#page-151-24), [4675](#page-152-9) \expandedtitle ......... [4174](#page-142-17) \ExplSyntaxOff [1954,](#page-97-28) [2276,](#page-103-37) [2836](#page-115-22), [4447,](#page-147-30) [4556](#page-149-17) \ExplSyntaxOn . [1952,](#page-97-29) [2264,](#page-103-38) [2596](#page-110-24), [4426](#page-147-31), [4453](#page-147-32) \extract@alph@from@version [4410](#page-147-29) **F** \f@baselineskip [2842](#page-115-23), [2849](#page-115-24), [3484](#page-128-3), [3486](#page-128-4)

 $\frac{16}{16}$ . . . . . . . . . . . [2842](#page-115-23), [2849](#page-115-24)

INDEX 170

[1018,](#page-77-8) [1019](#page-77-9), [1020,](#page-77-10) [1021](#page-77-11), [1022](#page-77-12), [1023](#page-77-13), [1024,](#page-77-14) [1025,](#page-77-15) [1026](#page-77-16), [1027](#page-77-17), [1028](#page-77-18), [1029](#page-77-19), [1030](#page-77-20), [1031,](#page-77-21) [1032](#page-77-22), [1033](#page-77-23), [1034,](#page-77-24) [1035,](#page-77-25) [1036](#page-77-26), [1037](#page-77-27), [1038](#page-77-28), [1039](#page-77-29), [1040,](#page-77-30) [1041](#page-77-31), [1042](#page-77-32), [1043,](#page-77-33) [1044,](#page-77-34) [1045](#page-77-35), [1046](#page-77-36), [1047](#page-77-37), [1048,](#page-77-38) [1049,](#page-77-39) [1050](#page-77-40), [1051,](#page-77-41) [1052](#page-77-42), [1053](#page-77-43), [1054,](#page-77-44) [1055,](#page-77-45) [1056](#page-77-46), [1057](#page-77-47), [1058](#page-77-48), [1059](#page-77-49), [1060](#page-78-0), [1061,](#page-78-1) [1062](#page-78-2), [1063](#page-78-3), [1064,](#page-78-4) [1065,](#page-78-5) [1066](#page-78-6), [1067](#page-78-7), [1068](#page-78-8), [1069](#page-78-9), [1070,](#page-78-10) [1071](#page-78-11), [1072](#page-78-12), [1073,](#page-78-13) [1074,](#page-78-14) [1075](#page-78-15), [1076](#page-78-16), [1077](#page-78-17), [1078,](#page-78-18) [1079,](#page-78-19) [1080](#page-78-20), [1081,](#page-78-21) [1082](#page-78-22), [1083](#page-78-23), [1084,](#page-78-24) [1085,](#page-78-25) [1086](#page-78-26), [1087](#page-78-27), [1088](#page-78-28), [1089](#page-78-29), [1090](#page-78-30), [1091,](#page-78-31) [1092](#page-78-32), [1093](#page-78-33), [1094,](#page-78-34) [1095,](#page-78-35) [1096](#page-78-36), [1097](#page-78-37), [1098](#page-78-38), [1099](#page-78-39), [1100](#page-78-40), [1101](#page-78-41), [1102](#page-78-42), [1103,](#page-78-43) [1104,](#page-78-44) [1105,](#page-78-45) [1106](#page-78-46), [1107](#page-78-47), [1108,](#page-78-48) [1109](#page-78-49), [1110](#page-79-0), [1111](#page-79-1), [1112](#page-79-2), [1113](#page-79-3), [1114](#page-79-4), [1115](#page-79-5), [1116,](#page-79-6) [1117](#page-79-7), [1118](#page-79-8), [1129,](#page-79-9) [1130,](#page-79-10) [1131](#page-79-11), [1132](#page-79-12), [1133,](#page-79-13) [1134,](#page-79-14) [1135,](#page-79-15) [1136](#page-79-16), [1137](#page-79-17), [1138,](#page-79-18) [1139](#page-79-19), [1140,](#page-79-20) [1141,](#page-79-21) [1142](#page-79-22), [1143](#page-79-23), [1144](#page-79-24), [1145,](#page-79-25) [1146,](#page-79-26) [1147](#page-79-27), [1148](#page-79-28), [1149,](#page-79-29) [1150](#page-79-30), [1151](#page-79-31), [1152](#page-79-32), [1153,](#page-79-33) [1154,](#page-79-34) [1155,](#page-80-13) [1156](#page-80-14), [1157](#page-80-15), [1158,](#page-80-16) [1159](#page-80-17), [1160,](#page-80-18) [1161,](#page-80-19) [1162](#page-80-20), [1163,](#page-80-21) [1164,](#page-80-22) [1165,](#page-80-23) [1166](#page-80-24), [1167](#page-80-25), [1168,](#page-80-26) [1169](#page-80-27), [1170,](#page-80-28) [1171,](#page-80-29) [1172](#page-80-30), [1173](#page-80-31), [1174](#page-80-32), [1175,](#page-80-33) [1176,](#page-80-34) [1177](#page-80-35), [1178](#page-80-36), [1179,](#page-80-37) [1180](#page-80-38), [1181](#page-80-39), [1182](#page-80-40), [1183,](#page-80-41) [1184,](#page-80-42) [1185,](#page-80-43) [1186](#page-80-44), [1187](#page-80-45), [1486](#page-87-9) \eqenvironment . . [1217](#page-81-10), [1218,](#page-81-11) [1219](#page-81-12), [1220](#page-81-13), [1221,](#page-81-14) [1222,](#page-81-15) [1223](#page-81-16), [1224](#page-81-17), [1225](#page-81-18), [1226,](#page-81-19) [1227](#page-81-20), [1228](#page-81-21), [1229](#page-81-22), [1230](#page-81-23), [1231,](#page-81-24) [1232,](#page-81-25) [1233](#page-81-26), [1234](#page-81-27), [1235](#page-81-28), [1236,](#page-81-29) [1237](#page-81-30), [1238](#page-81-31), [1239](#page-81-32), [1240,](#page-81-33) [1241,](#page-81-34) [1242,](#page-81-35) [1243](#page-81-36), [1244](#page-81-37), [1245,](#page-81-38) [1246,](#page-81-39) [1247](#page-82-9), [1248](#page-82-10), [1249](#page-82-11), [1250](#page-82-12), [1251,](#page-82-13) [1252,](#page-82-14) [1253](#page-82-15), [1254](#page-82-16), [1255](#page-82-17), [1256,](#page-82-18) [1257](#page-82-19), [1258](#page-82-20), [1260](#page-82-21), [1261,](#page-82-22) [1262,](#page-82-23) [1263,](#page-82-24) [1264,](#page-82-25) [1265](#page-82-26), [1266](#page-82-27), [1267,](#page-82-28) [1268,](#page-82-29) [1269,](#page-82-30) [1487](#page-87-21) \eqstyle . . . . . . . . . . . . . . . [142](#page-59-26)  $\text{equal} \dots \dots \quad 3853, 4008, 4180,$  $\text{equal} \dots \dots \quad 3853, 4008, 4180,$  $\text{equal} \dots \dots \quad 3853, 4008, 4180,$  $\text{equal} \dots \dots \quad 3853, 4008, 4180,$  $\text{equal} \dots \dots \quad 3853, 4008, 4180,$  $\text{equal} \dots \dots \quad 3853, 4008, 4180,$  $\text{equal} \dots \dots \quad 3853, 4008, 4180,$ 

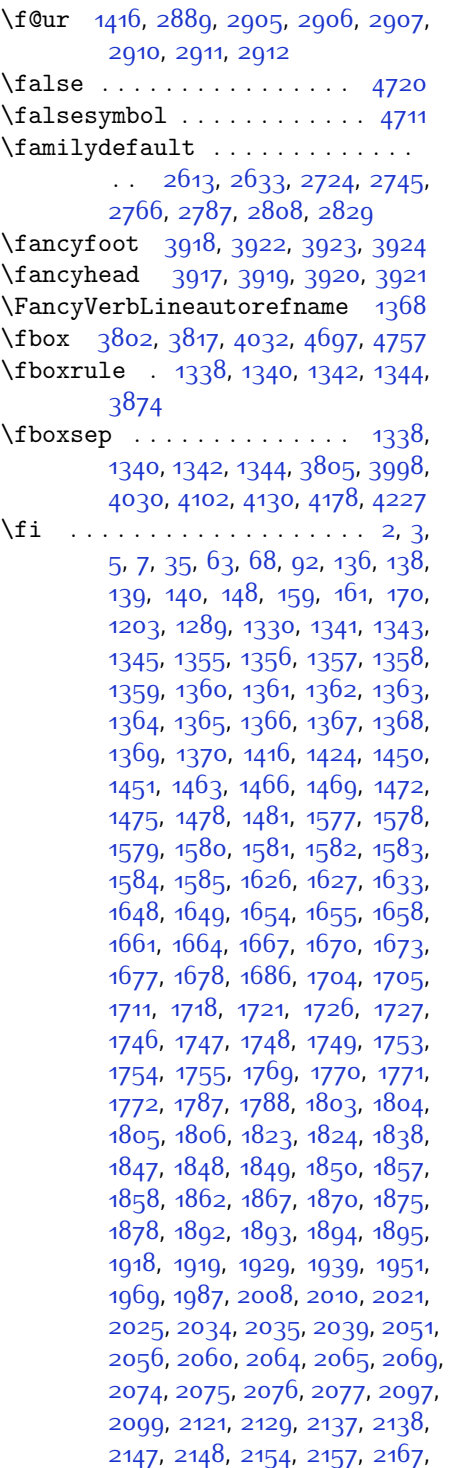

[2188](#page-101-21), [2203](#page-102-31), [2221](#page-102-32), [2241,](#page-102-7) [2254](#page-103-39), [2257,](#page-103-23) [2283](#page-103-30), [2295,](#page-103-18) [2398](#page-106-7), [2399,](#page-106-8) [2400,](#page-106-9) [2401,](#page-106-10) [2402](#page-106-11), [2403,](#page-106-12) [2404,](#page-106-13) [2405,](#page-106-14) [2406](#page-106-5), [2407](#page-106-15), [2408,](#page-106-3) [2409](#page-106-6), [2410](#page-106-4), [2411,](#page-106-16) [2412](#page-106-17), [2413](#page-106-32), [2418](#page-106-28), [2432,](#page-107-13) [2433,](#page-107-14) [2434,](#page-107-15) [2435](#page-107-16), [2436,](#page-107-17) [2437](#page-107-18), [2438,](#page-107-19) [2439,](#page-107-20) [2440](#page-107-9), [2441,](#page-107-21) [2442](#page-107-5), [2443](#page-107-11), [2444](#page-107-7), [2445](#page-107-22), [2446](#page-107-23), [2447](#page-107-41), [2462](#page-107-24), [2463,](#page-107-25) [2464,](#page-107-26) [2465](#page-107-27), [2466,](#page-107-28) [2467,](#page-107-29) [2468,](#page-107-30) [2469](#page-107-31), [2470](#page-107-10), [2471,](#page-107-32) [2472,](#page-107-6) [2473,](#page-107-12) [2474,](#page-107-8) [2475,](#page-107-33) [2476](#page-108-3), [2477](#page-108-18), [2490,](#page-108-19) [2504,](#page-108-5) [2505,](#page-108-8) [2506,](#page-108-11) [2507](#page-108-12), [2508](#page-108-7), [2509,](#page-108-10) [2510,](#page-108-6) [2511,](#page-108-9) [2512](#page-108-14), [2513,](#page-108-13) [2554](#page-109-17), [2560](#page-109-18), [2566,](#page-109-19) [2584](#page-110-26), [2585,](#page-110-27) [2593](#page-110-28), [2876,](#page-116-2) [2883,](#page-116-12) [2897](#page-116-23), [2902,](#page-116-24) [2903,](#page-116-25) [2904,](#page-116-26) [2908,](#page-116-27) [2913](#page-116-28), [2914](#page-116-29), [2915,](#page-116-30) [2916](#page-116-31), [2925,](#page-117-32) [2937](#page-117-20), [2938,](#page-117-21) [2939](#page-117-18), [2940,](#page-117-22) [2941](#page-117-23), [2942](#page-117-9), [2943,](#page-117-24) [2944,](#page-117-25) [2945](#page-117-7), [2946,](#page-117-26) [2947,](#page-117-19) [2948,](#page-117-0) [2949](#page-117-13), [2950,](#page-117-17) [2951](#page-117-16), [2952,](#page-117-27) [2953](#page-117-28), [2954,](#page-117-29) [2955](#page-117-30), [2963,](#page-117-4) [2968](#page-118-4), [2990](#page-118-25), [3004,](#page-118-26) [3016,](#page-119-18) [3021](#page-119-7), [3022](#page-119-19), [3025,](#page-119-2) [3027](#page-119-8), [3028,](#page-119-20) [3040,](#page-119-21) [3044,](#page-119-4) [3046](#page-119-9), [3047,](#page-119-22) [3049](#page-119-5), [3052,](#page-119-10) [3054](#page-119-23), [3060](#page-119-24), [3063,](#page-119-1) [3066,](#page-120-1) [3070,](#page-120-22) [3075,](#page-120-23) [3091](#page-120-24), [3105,](#page-120-25) [3117](#page-121-16), [3122](#page-121-6), [3123](#page-121-17), [3126,](#page-121-0) [3128,](#page-121-7) [3129](#page-121-18), [3141,](#page-121-19) [3145,](#page-121-2) [3147,](#page-121-8) [3148,](#page-121-20) [3150](#page-121-3), [3156](#page-121-21), [3157](#page-121-9), [3159,](#page-121-22) [3164,](#page-121-23) [3171](#page-122-21), [3177,](#page-122-22) [3195,](#page-122-23) [3196,](#page-122-24) [3197](#page-122-25), [3198](#page-122-26), [3199](#page-122-27), [3200](#page-122-28), [3207,](#page-122-29) [3208](#page-122-13), [3211,](#page-122-30) [3212](#page-122-8), [3215](#page-122-31), [3216,](#page-123-34) [3218,](#page-123-40) [3219](#page-123-35), [3231](#page-123-41), [3287,](#page-124-29) [3295](#page-124-30), [3303,](#page-124-31) [3309,](#page-124-32) [3316](#page-125-16), [3324,](#page-125-17) [3331,](#page-125-18) [3338](#page-125-19), [3350,](#page-125-20) [3356,](#page-125-21) [3362](#page-125-22), [3366,](#page-126-20) [3370](#page-126-21), [3376,](#page-126-22) [3388,](#page-126-23) [3389](#page-126-24), [3400,](#page-126-25) [3401,](#page-126-26) [3412,](#page-126-27) [3413](#page-126-28), [3425](#page-127-23), [3443](#page-127-24), [3457](#page-127-25), [3476,](#page-128-13) [3495,](#page-128-14) [3496,](#page-128-15) [3498](#page-128-16), [3827](#page-135-15), [3828](#page-135-16), [4033,](#page-139-16) [4050](#page-139-17), [4214,](#page-143-20) [4288](#page-144-9), [4307](#page-144-10), [4334](#page-145-12), [4359,](#page-145-13) [4377](#page-146-4), [4395,](#page-146-24) [4396](#page-146-19), [4401,](#page-146-5) [4421,](#page-147-33) [4422,](#page-147-27) [4559](#page-150-31), [4577](#page-150-32), [4578](#page-150-33), [4579](#page-150-34), [4580,](#page-150-35) [4581,](#page-150-36) [4582,](#page-150-37) [4583,](#page-150-38) [4584,](#page-150-39) [4585,](#page-150-40) [4586](#page-150-41), [4587](#page-150-42), [4589,](#page-150-2) [4597,](#page-150-24) [4598,](#page-150-25) [4599](#page-150-26), [4601](#page-150-27), [4602,](#page-150-28) [4603](#page-150-29), [4609,](#page-151-18) [4610,](#page-151-19) [4611](#page-151-20), [4613](#page-151-21), [4614](#page-151-22), [4615](#page-151-23), [4811](#page-155-11), [4813](#page-155-16),

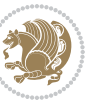

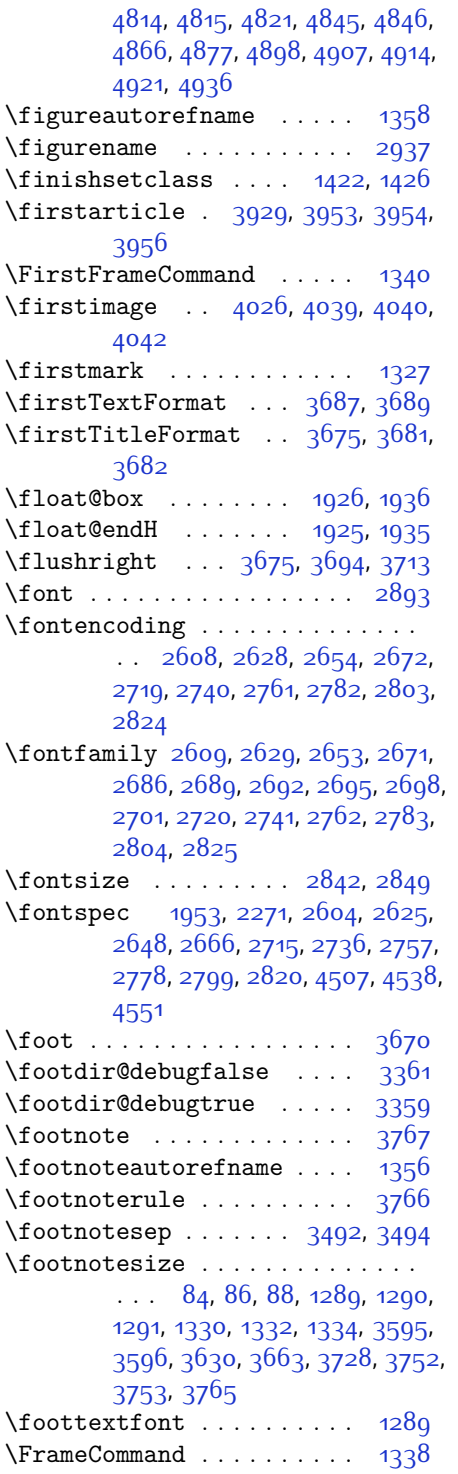

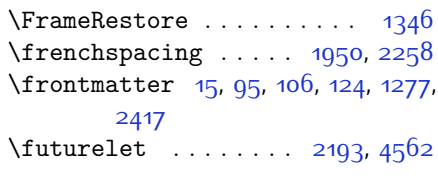

# **G**

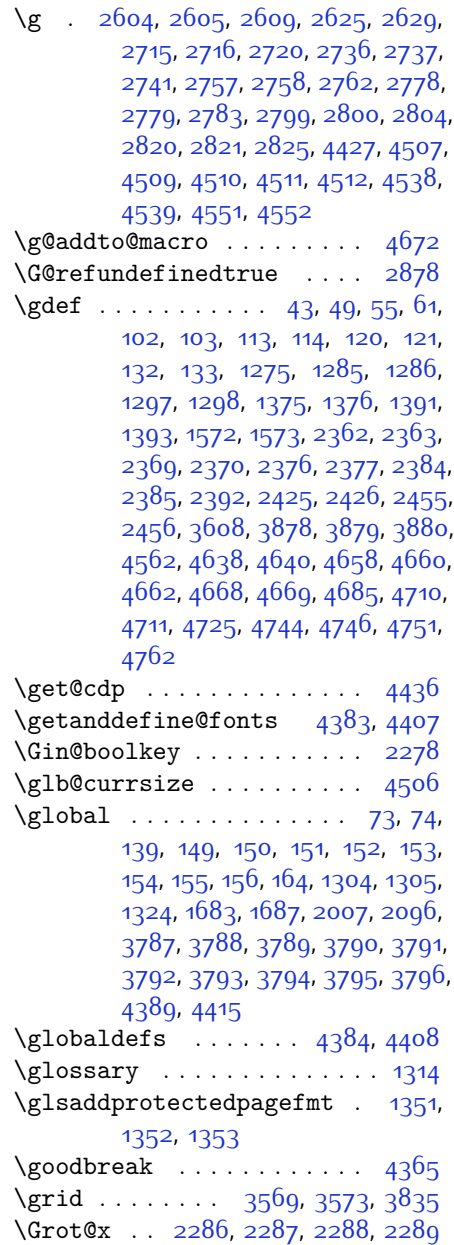

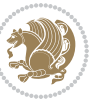

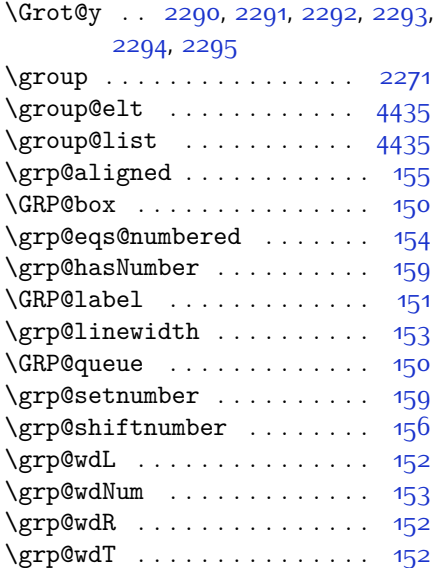

#### **H**

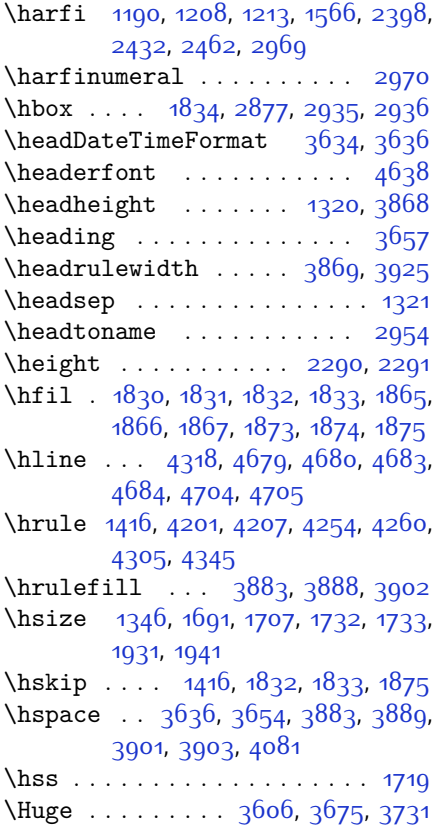

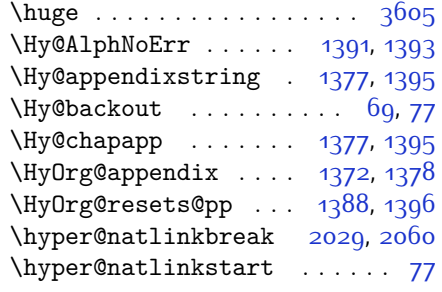

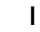

\if . . . . . . . . . . . . [140](#page-59-21), [159,](#page-59-28) [1644](#page-90-32), [1650](#page-90-33), [1656](#page-91-39), [1659,](#page-91-40) [1662,](#page-91-41) [1665](#page-91-42), [1668](#page-91-43), [1671](#page-91-44), [1674,](#page-91-45) [1705](#page-92-5), [1712](#page-92-47), [1713,](#page-92-39) [1714](#page-92-40), [1715,](#page-92-41) [1727,](#page-92-6) [1744](#page-92-9), [1745,](#page-92-10) [1746,](#page-92-11) [1747](#page-92-12), [1748](#page-92-13), [1749](#page-92-14), [1750](#page-92-8), [1751,](#page-92-43) [1752](#page-93-40), [1753](#page-93-39), [1767](#page-93-23), [1768](#page-93-24), [1769](#page-93-19), [1770,](#page-93-20) [1771](#page-93-25), [1772](#page-93-26), [1774,](#page-93-21) [1775,](#page-93-27) [1776,](#page-93-28) [1777](#page-93-29), [1778](#page-93-30), [1781,](#page-93-31) [1782,](#page-93-32) [1783](#page-93-33), [1784](#page-93-34), [1785](#page-93-35), [1786](#page-93-36), [1801,](#page-93-38) [1802](#page-94-21), [1803](#page-94-19), [1804](#page-94-20), [1805](#page-94-22), [1806,](#page-94-23) [1808,](#page-94-1) [1809,](#page-94-2) [1810](#page-94-3), [1811](#page-94-24), [1812,](#page-94-25) [1813,](#page-94-26) [1814,](#page-94-27) [1817](#page-94-28), [1818,](#page-94-29) [1819](#page-94-30), [1820](#page-94-31), [1821](#page-94-32), [1822](#page-94-33), [1845](#page-94-9), [1846,](#page-94-10) [1847,](#page-94-11) [1848](#page-94-12), [1849](#page-94-13), [1850](#page-94-14), [1852](#page-95-6), [1853](#page-95-7), [1854,](#page-95-8) [1855](#page-95-43), [1856](#page-95-44), [1857](#page-95-34), [1890](#page-95-22), [1891](#page-95-23), [1892](#page-95-19), [1893](#page-95-20), [1894,](#page-95-24) [1895,](#page-95-25) [1896,](#page-95-26) [1897](#page-95-27), [1898](#page-95-28), [1899](#page-95-29), [1900,](#page-95-30) [1901](#page-95-31), [1902](#page-96-19), [1903](#page-96-20), [1905](#page-96-18), [1906](#page-96-21), [1907,](#page-96-22) [1908](#page-96-23), [1909](#page-96-24), [1912](#page-96-25), [1913](#page-96-26), [1914,](#page-96-27) [1915](#page-96-30), [1916,](#page-96-28) [1917,](#page-96-29) [2012,](#page-98-29) [2042,](#page-98-30) [2060](#page-99-19), [2070,](#page-99-32) [2076](#page-99-21), [2077](#page-99-22), [2138,](#page-100-20) [2154](#page-101-24), [2186](#page-101-30), [2206](#page-102-33), [2212](#page-102-20), [2214,](#page-102-21) [2224](#page-102-34), [2232,](#page-102-23) [2234](#page-102-24), [2256,](#page-103-31) [2286](#page-103-9), [2287,](#page-103-10) [2288,](#page-103-11) [2289](#page-103-12), [2290](#page-103-13), [2291](#page-103-14), [2292,](#page-103-15) [2293,](#page-103-16) [2294](#page-103-17), [2295](#page-103-18) \if@bidi@algorithmicloaded@ . . . . . . . . . [1461](#page-86-20) \if@bidi@algorithmloaded@ [1464](#page-87-22) \if@bidi@backrefloaded@ . [1467](#page-87-23) \if@bidi@csprimitive . . . . [1486](#page-87-9) \if@bidi@csundef . . . [2929](#page-117-33), [3182](#page-122-32), [3233](#page-123-42) \if@bidi@enumerateloaded@ [1470](#page-87-24)

\if@bidi@enumitemloaded@ [1473](#page-87-25)

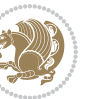

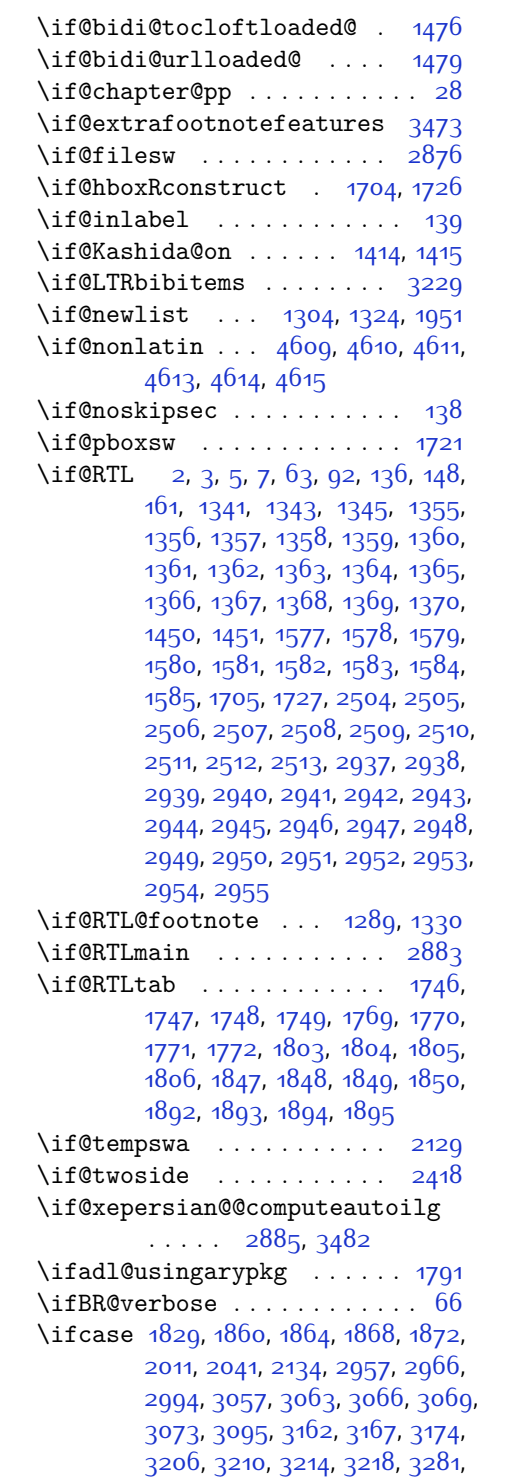

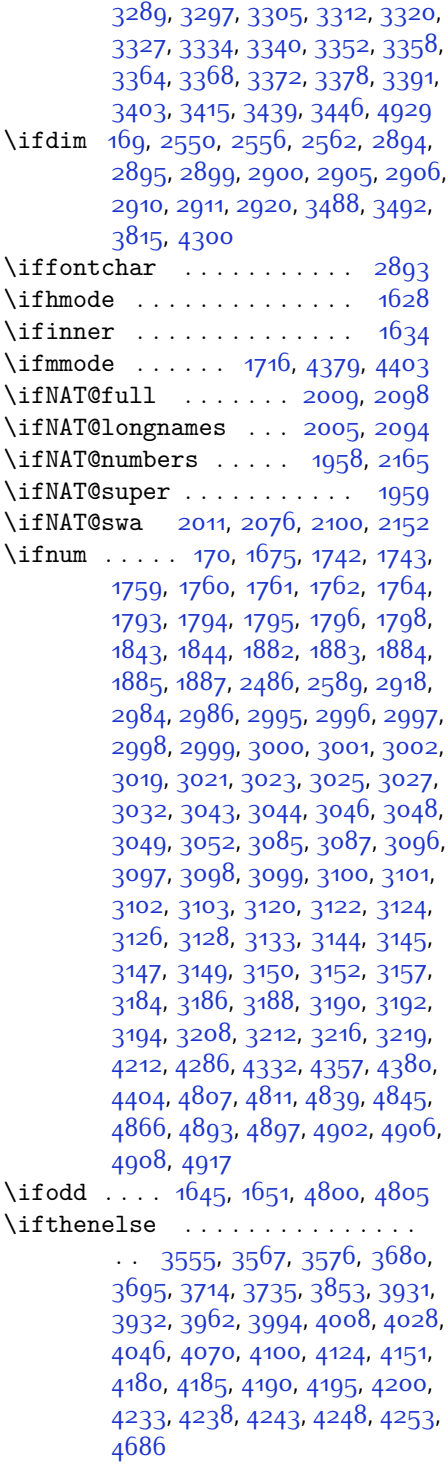

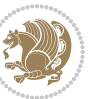

\ifwritexviii . [2588,](#page-110-32) [3380,](#page-126-35) [3392](#page-126-36), [3404](#page-126-37) \ifx [1190](#page-80-1), [1191,](#page-80-2) [1192,](#page-80-3) [1193,](#page-80-4) [1194,](#page-80-5) [1195](#page-80-6), [1196,](#page-80-7) [1197](#page-80-8), [1198,](#page-80-10) [1199,](#page-80-0) [1200](#page-80-12), [1422,](#page-86-21) [1621,](#page-90-9) [1624,](#page-90-5) [1708,](#page-92-38) [1928](#page-96-38), [1938](#page-96-40), [2015](#page-98-33), [2016,](#page-98-34) [2018](#page-98-35), [2045](#page-98-36), [2046](#page-98-37), [2048](#page-98-38), [2117](#page-100-29), [2135,](#page-100-19) [2195](#page-101-10), [2244](#page-102-0), [2283,](#page-103-30) [2396](#page-106-1), [2398,](#page-106-7) [2399](#page-106-8), [2400,](#page-106-9) [2401](#page-106-10), [2402,](#page-106-11) [2403](#page-106-12), [2404,](#page-106-13) [2405](#page-106-14), [2406,](#page-106-5) [2407](#page-106-15), [2408](#page-106-3), [2409,](#page-106-6) [2410,](#page-106-4) [2411,](#page-106-16) [2412](#page-106-17), [2430](#page-107-1), [2432](#page-107-13), [2433](#page-107-14), [2434](#page-107-15), [2435,](#page-107-16) [2436,](#page-107-17) [2437,](#page-107-18) [2438](#page-107-19), [2439,](#page-107-20) [2440,](#page-107-9) [2441](#page-107-21), [2442](#page-107-5), [2443](#page-107-11), [2444,](#page-107-7) [2445,](#page-107-22) [2446,](#page-107-23) [2460](#page-107-4), [2462](#page-107-24), [2463,](#page-107-25) [2464,](#page-107-26) [2465,](#page-107-27) [2466](#page-107-28), [2467](#page-107-29), [2468](#page-107-30), [2469,](#page-107-31) [2470,](#page-107-10) [2471](#page-107-32), [2472](#page-107-6), [2473](#page-107-12), [2474,](#page-107-8) [2475,](#page-107-33) [2476,](#page-108-3) [2571,](#page-110-4) [2579](#page-110-33), [4377](#page-146-4), [4401,](#page-146-5) [4557](#page-149-16), [4565](#page-150-13), [4566,](#page-150-14) [4567,](#page-150-15) [4568,](#page-150-16) [4569](#page-150-17), [4570](#page-150-18), [4571,](#page-150-19) [4572,](#page-150-20) [4573,](#page-150-21) [4574,](#page-150-22) [4575](#page-150-23), [4589](#page-150-2), [4597](#page-150-24), [4598,](#page-150-25) [4599,](#page-150-26) [4601,](#page-150-27) [4602](#page-150-28), [4603,](#page-150-29) [4609](#page-151-18), [4610](#page-151-19), [4611](#page-151-20), [4613](#page-151-21), [4614](#page-151-22), [4615](#page-151-23) \ifXePersian@kabiseh [4768](#page-154-9), [4873](#page-156-23) \ifXePersian@leap . . [4768,](#page-154-9) [4817](#page-155-24) \IfxepersianPackageVersion [2561](#page-109-20) \IfxepersianPackageVersionBefore . . . . . . . [2555](#page-109-21) \IfxepersianPackageVersionLater . . . . . . . [2549](#page-109-22) \ifxetex . . . . . . [3808](#page-134-30), [4031](#page-139-22), [4048](#page-139-23)  $\big\{ \text{imorespaces } \ldots \ldots \ldots \quad \text{173}, \text{174} \big\}$  $\big\{ \text{imorespaces } \ldots \ldots \ldots \quad \text{173}, \text{174} \big\}$  $\big\{ \text{imorespaces } \ldots \ldots \ldots \quad \text{173}, \text{174} \big\}$ [1933](#page-96-43), [1943,](#page-96-44) [2616](#page-110-34), [2636,](#page-111-22) [2727](#page-113-27), [2748](#page-113-28), [2769](#page-114-25), [2790,](#page-114-26) [2811](#page-114-27), [2832,](#page-115-28) [3626,](#page-131-17) [3679,](#page-132-22) [3689](#page-132-17), [3694,](#page-132-20) [3702](#page-132-23), [3707](#page-132-24), [3713](#page-133-14), [3721](#page-133-17), [3981,](#page-138-9) [4007](#page-138-10), [4156](#page-141-14)  $\{\text{image} \dots \dots \dots \dots \quad 3803\}$  $\{\text{image} \dots \dots \dots \dots \quad 3803\}$  $\{\text{image} \dots \dots \dots \dots \quad 3803\}$ \immediate [2876,](#page-116-2) [3383](#page-126-5), [3384,](#page-126-38) [3395](#page-126-6), [3396,](#page-126-39) [3407,](#page-126-7) [3408](#page-126-40)  $\int \int \frac{\omega}{\epsilon}$ ... [3818,](#page-135-19) [4032](#page-139-14), [4049](#page-139-24) \index . . . . . . . . . . . . . . . . . [1313](#page-83-4) \indexEntryFormat . . [3624,](#page-131-18) [3626](#page-131-17) \indexEntryPageFormat . . . [3630](#page-131-14), [3632](#page-131-19)

\indexEntryPageTxt . [3629,](#page-131-20) [3632](#page-131-19) \indexEntrySeparator [3628,](#page-131-21) [4156](#page-141-14)  $\int \frac{6}{20}$ , [3622](#page-131-2) \indexitem [4149](#page-141-15), [4159,](#page-141-16) [4160,](#page-141-17) [4162](#page-141-18) \indexname . . . . . . . . . . . . [2943](#page-117-24) \init@restore@version . . . [4386](#page-146-28), [4434](#page-147-25) \innerAuthorFormat . [3752](#page-133-15), [4269](#page-144-14) \innerPlaceFormat . . [3753](#page-133-4), [4269](#page-144-14) \innerSubtitleFormat [3742](#page-133-18), [3743](#page-133-19) \innerTextFinalMark [3754](#page-133-20), [4290](#page-144-15) \innerTitleFormat . . [3731](#page-133-16), [3736](#page-133-21), [3737](#page-133-22) \input . . . . [1497,](#page-87-34) [1498](#page-87-35), [1499](#page-87-36), [1500](#page-87-37), [1501,](#page-87-38) [1502](#page-87-39), [1503,](#page-87-40) [3237](#page-123-14), [3238](#page-123-15), [3239,](#page-123-16) [3240](#page-123-17), [3241](#page-123-18), [3242](#page-123-19), [3243,](#page-123-20) [3244](#page-123-21), [3245,](#page-123-22) [3246,](#page-123-23) [3247,](#page-123-24) [3248](#page-123-25), [3249,](#page-123-26) [3250](#page-123-27), [3251](#page-123-28), [3252,](#page-123-29) [3253](#page-123-30), [3254,](#page-123-31) [3255](#page-123-32), [3256,](#page-123-4) [3257,](#page-123-5) [3258,](#page-123-6) [3259,](#page-123-7) [3260,](#page-123-8) [3261,](#page-123-9) [3262](#page-123-10), [3263,](#page-123-11) [3264,](#page-123-12) [3265](#page-123-13), [3266,](#page-124-4) [3267,](#page-124-5) [3268,](#page-124-6) [3269,](#page-124-7) [3270](#page-124-8), [3271](#page-124-9), [3272](#page-124-10), [3273,](#page-124-11) [3274](#page-124-12), [3275,](#page-124-13) [3276,](#page-124-14) [3277,](#page-124-15) [3278](#page-124-16), [3279,](#page-124-17) [3365](#page-125-32), [3369,](#page-126-41) [3474](#page-128-19), [3475](#page-128-20) \insert@column . [1831](#page-94-39), [1832](#page-94-40), [1833](#page-94-41), [1834](#page-94-34), [1836](#page-94-16), [1837](#page-94-17) \int . [4461](#page-148-2), [4469](#page-148-3), [4477,](#page-148-4) [4485](#page-148-5), [4493](#page-148-6) \intermath@penalty . . . . . . [172](#page-60-3) \iranicdefault [2680,](#page-112-27) [2692](#page-112-21), [2821](#page-115-27), [2829](#page-115-25) \iranicfamily . [2690](#page-112-7), [2691](#page-112-28), [2704](#page-112-13), [2822](#page-115-11) \item ..... [4712](#page-153-24), [4713,](#page-153-9) [4714,](#page-153-23) [4715](#page-153-8) \itemautorefname . . . . . . . [1357](#page-84-17) \itshape . . . . . . . . . . [3227,](#page-123-33) [4724](#page-153-2) **J** \jobname . [3384](#page-126-38), [3385,](#page-126-8) [3396](#page-126-39), [3397](#page-126-9), [3408,](#page-126-40) [3409](#page-126-10)

#### **K**

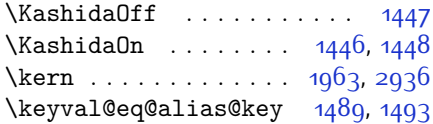

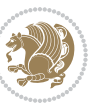

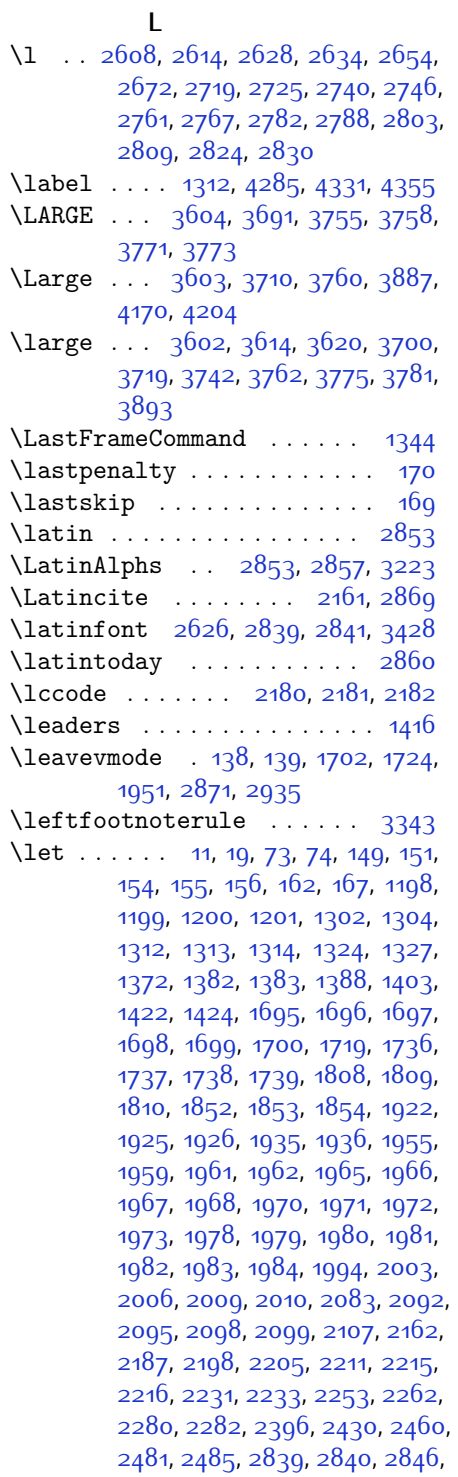

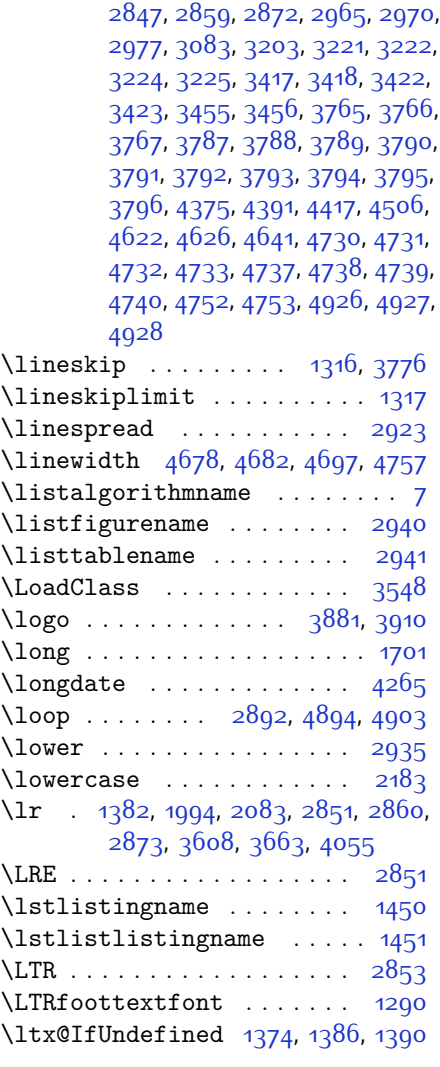

## **M**

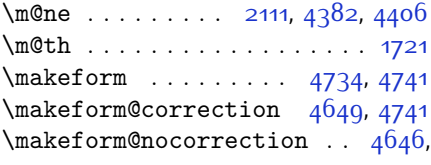

#### [4734](#page-153-32)  $\overline{\bigvee_{M}}$

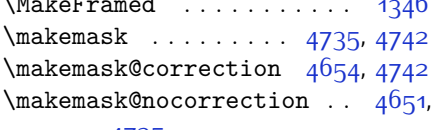

## [4735](#page-153-33)

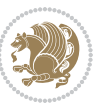

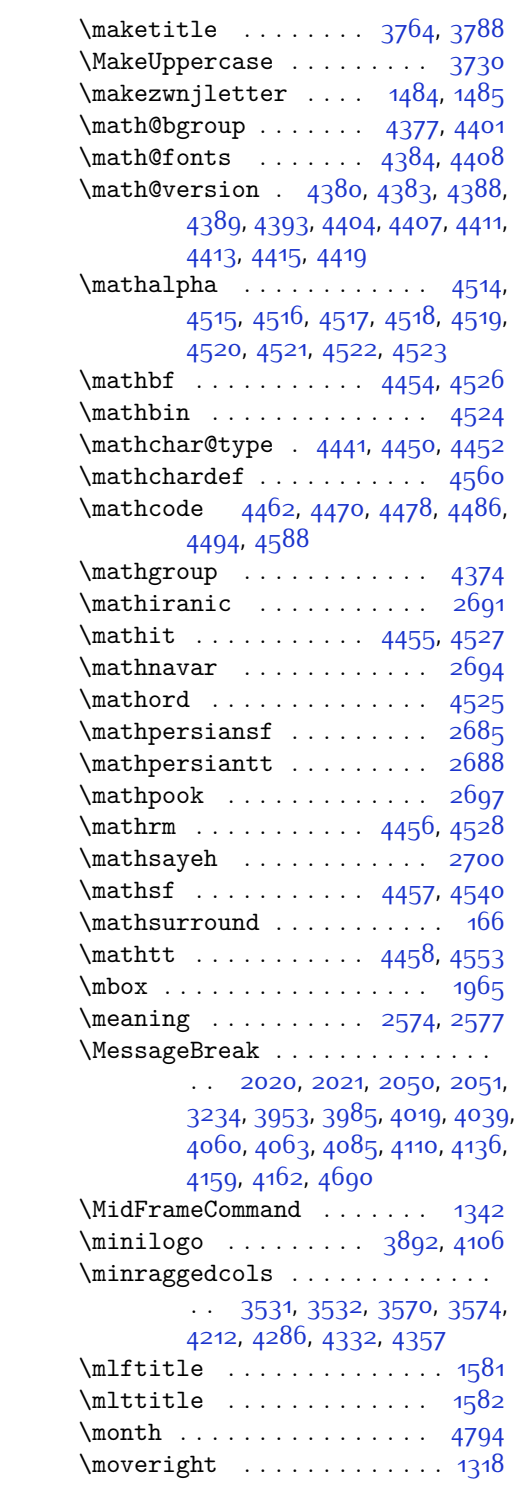

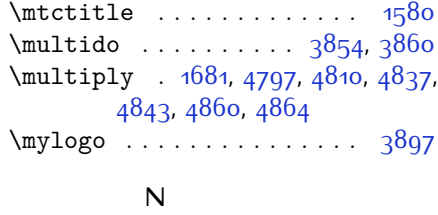

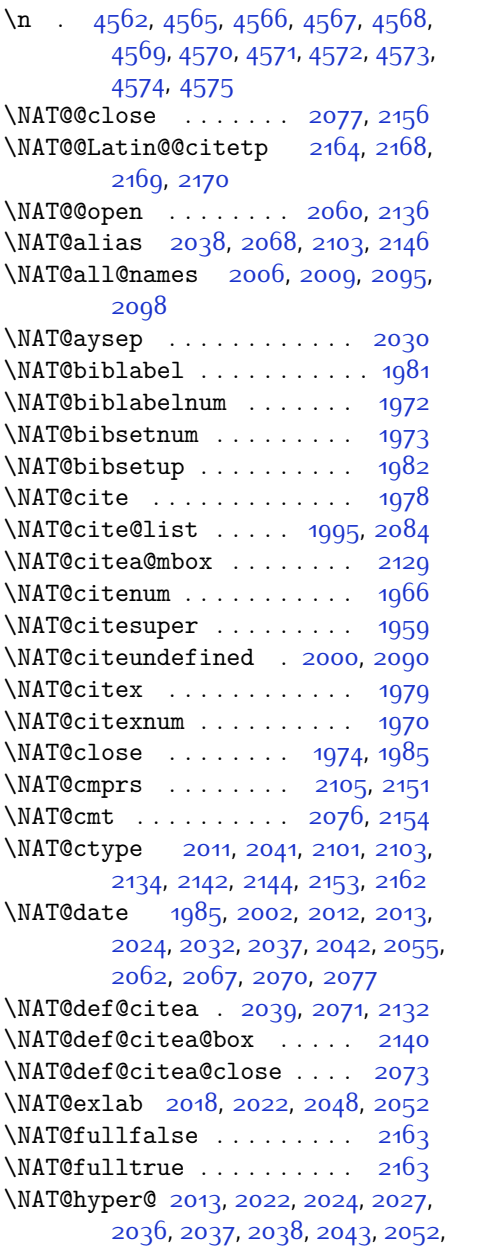

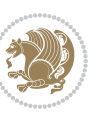

```
2055, 2058, 2066, 2067, 2068,
        2103, 2139
\NAT@hyper@citea@space . . 2142,
        2144, 2146
19741985
\NAT@ifcat@num . . . . . 2106, 2109
\NAT@last@nm . . 2003, 2015, 2045,
        2092, 2135
\NAT@last@num . . 2092, 2109, 2110,
        2128
\NAT@last@yr . . 2003, 2016, 2046,
        2083, 2117, 2151
\NAT@last@yr@mbox . . 2113, 2123
\NAT@Latin@cites . . . 2163, 2164
\NAT@Latin@citex 1980, 1988, 1989
\NAT@Latin@citexnum 1971, 2078,
        2079
\NAT@mbox . 1960, 1965, 2136, 2139,
        2156
21132128
\NAT@name 1974, 1985, 2006, 2010,
        2095, 2099
\NAT@nm . . 1994, 2003, 2009, 2010,
        2013, 2015, 2028, 2036, 2043,
        2045, 2059, 2066, 2083, 2092,
        2098, 2099, 2107, 2108, 2112,
        2116, 2135
\NAT@nmfmt 2013, 2028, 2036, 2043,
        2059, 2066
\NAT@num . 1974, 2083, 2092, 2106,
        2107, 2128, 2139
19741985
\NAT@parse . . . . . . . . 2004, 2093
\NAT@partrue . . . . . . . . . . . 2162
\NAT@penalty . . . 1976, 1984, 2120,
        2135
\NAT@reset@citea . . . 1993, 2082
\NAT@reset@parser . . 1991, 2080
\NAT@set@cites . . . . . 1957, 2160
\NAT@sort@cites . . . . 1992, 2081
\NAT@space 1962, 1967, 1983, 2135
\NAT@spacechar . . . . . . . . . . . . .
        \ldots1967,197419831985,
        2023, 2030, 2054, 2060, 2136,
        2138
\NAT@super@kern 1963, 1968, 2136
```

```
2166
2162
\NAT@temp 2017, 2018, 2047, 2048
\NAT@test . 2103, 2136, 2142, 2144
\NAT@year 1994, 2003, 2016, 2046
\NAT@yrsep . . . . 2015, 2045, 2135
19751986
\navardefault . 2681, 2695, 2758,
       2766
\navarfamily . . 2693, 2694, 2705,
       2759
\NeedsTeXFormat 2514, 3502, 4371,
       4628, 4765
\new@mathalphabet . . . . . . 4437
\new@mathbf . . . . . . . 4459, 4526
\new@mathgroup . 4374, 4375, 4430
44674527
44754528
\neq \neq 4483454044914553
\new@mathversion . . . . . . . 4435
\new@symbolfont . . . . . . . . 4436
\newboolean 3513, 3515, 3517, 3519,
       3521, 3523, 3525
4642464314461447,
       1484, 1486, 1487, 1489, 1493,
       1988, 2078, 2164, 2169, 2492,
       2549, 2555, 2561, 2678, 2679,
       2680, 2681, 2682, 2683, 2890,
       2928, 2971, 2974, 3077, 3080,
       3510, 3565, 3609, 3610, 3613,
       3614, 3615, 3620, 3621, 3624,
       3625, 3628, 3629, 3630, 3631,
       3634, 3635, 3639, 3640, 3643,
       3644, 3645, 3646, 3649, 3652,
       3657, 3662, 3665, 3667, 3670,
       3675, 3676, 3687, 3688, 3691,
       3692, 3700, 3701, 3704, 3705,
       3710, 3711, 3719, 3720, 3722,
       3723, 3724, 3725, 3728, 3729,
       3731, 3732, 3742, 3743, 3744,
       3745, 3746, 3747, 3752, 3753,
       3754, 3755, 3756, 3757, 3758,
       3759, 3760, 3761, 3762, 3763,
       3798, 3803, 3835, 3867, 3881,
```
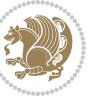

[3892,](#page-136-20) [3897,](#page-136-21) [3905,](#page-136-7) [3929](#page-137-20), [3960,](#page-137-25) [3992,](#page-138-12) [4026,](#page-139-18) [4045](#page-139-27), [4149,](#page-141-15) [4167](#page-142-23), [4174](#page-142-17), [4216](#page-143-23), [4224,](#page-143-8) [4267,](#page-144-3) [4273](#page-144-18), [4293](#page-144-2), [4310](#page-144-19), [4339,](#page-145-20) [4364,](#page-146-33) [4448](#page-147-38), [4449,](#page-147-39) [4451](#page-147-40), [4557](#page-149-16), [4558,](#page-149-33) [4638,](#page-151-3) [4640](#page-151-1), [4646](#page-151-30), [4649](#page-151-29), [4651](#page-151-32), [4654](#page-151-31), [4658](#page-152-3), [4660](#page-152-6), [4662,](#page-152-1) [4710,](#page-153-26) [4711](#page-153-11), [4716,](#page-153-43) [4720,](#page-153-41) [4725,](#page-153-3) [4744](#page-153-17), [4746](#page-153-19), [4922](#page-157-24) \newcount [2886](#page-116-41), [3527,](#page-129-25) [3528](#page-129-26), [3531](#page-129-16), [3833,](#page-135-20) [3834,](#page-135-21) [4769,](#page-154-12) [4770,](#page-154-13) [4771](#page-154-14), [4772,](#page-154-15) [4773,](#page-154-16) [4774](#page-154-17), [4775,](#page-154-18) [4776,](#page-154-19) [4777,](#page-154-20) [4778](#page-154-21), [4779](#page-154-22), [4780](#page-154-23), [4781](#page-154-24), [4782](#page-154-25), [4784,](#page-154-26) [4785,](#page-154-27) [4786,](#page-154-28) [4787,](#page-154-29) [4788](#page-154-30), [4789,](#page-154-31) [4790](#page-154-32), [4791](#page-154-33) \newcounter ...... [4663](#page-152-40), [4664](#page-152-41) \newdimen [2887](#page-116-42), [2888,](#page-116-43) [3831,](#page-135-22) [3832](#page-135-23) \NewDocumentCommand [4459](#page-147-37), [4467](#page-148-16), [4475,](#page-148-17) [4483,](#page-148-18) [4491](#page-148-19)  $\neq$  $\ldots$  [1487,](#page-87-21) [2174](#page-101-14), [2175,](#page-101-15) [2857](#page-115-2), [2858,](#page-115-4) [3800](#page-134-37), [3906](#page-136-23), [4068,](#page-140-21) [4098,](#page-140-22) [4122,](#page-141-20) [4276,](#page-144-20) [4325](#page-145-21), [4351,](#page-145-22) [4692](#page-152-42), [4726](#page-153-4) \newfam . . . . . . . . . . . . . . . [4375](#page-146-29)  $\neq$   $2482$ \newfontlanguage . . . . . . . [2595](#page-110-35) \newfontscript . . . . . . . . . [2594](#page-110-36) \newif . . . [1414](#page-85-26), [2588,](#page-110-32) [2885](#page-116-34), [4768](#page-154-9) \newlength [3505,](#page-128-23) [3506](#page-128-24), [3507,](#page-128-25) [3508](#page-128-26), [3509,](#page-128-27) [3511,](#page-128-10) [4656](#page-152-43), [4747](#page-153-44), [4749](#page-153-45) \newmathalphabet . . . . . . . [4431](#page-147-1) \newmathalphabet@@ . . . . . [4431](#page-147-1) \newmathalphabet@@ .... [4431](#page-147-1) \newpage . [3382,](#page-126-42) [3394,](#page-126-43) [3406](#page-126-44), [3916](#page-137-26)  $\neq$  [3799](#page-134-38)  $\neq$  . . . . . . . . . . . [4273](#page-144-18) \next . [1422](#page-86-21), [1424,](#page-86-18) [1425](#page-86-13), [2187](#page-101-31), [2188](#page-101-21), [2189](#page-101-36), [2193](#page-101-29), [2195,](#page-101-10) [2198](#page-102-35), [2202](#page-102-3), [2203,](#page-102-31) [2205](#page-102-36), [2211,](#page-102-37) [2216](#page-102-38), [2220,](#page-102-15) [2222,](#page-102-41) [2231,](#page-102-39) [2233](#page-102-40), [2239,](#page-102-17) [2242](#page-102-42), [2246](#page-103-0), [2253,](#page-103-40) [2255](#page-103-41) \nobreak . . . . . . . . . . [1415](#page-85-18), [1960](#page-97-21) \noexpand . . . . . . . . . . . . . [1302](#page-83-26), [2186](#page-101-30), [2206,](#page-102-33) [2212,](#page-102-20) [2214,](#page-102-21) [2224](#page-102-34), [2232,](#page-102-23) [2234,](#page-102-24) [2246](#page-103-0), [2247](#page-103-1), [2256,](#page-103-31)

[4387](#page-146-34)

\nohyphens [3681](#page-132-18), [3696](#page-132-35), [3715](#page-133-38), [3736](#page-133-21) \noindent [3626,](#page-131-17) [3641,](#page-131-35) [3679,](#page-132-22) [3689](#page-132-17), [3694,](#page-132-20) [3702,](#page-132-23) [3707](#page-132-24), [3713,](#page-133-14) [3721,](#page-133-17) [3726,](#page-133-39) [3730,](#page-133-25) [3734](#page-133-40), [3883,](#page-136-12) [3900](#page-136-24), [3981](#page-138-9), [4007,](#page-138-10) [4032](#page-139-14), [4079](#page-140-1), [4156](#page-141-14), [4170,](#page-142-5) [4204,](#page-142-22) [4219,](#page-143-24) [4257](#page-143-25), [4314](#page-145-23), [4342](#page-145-24), [4367](#page-146-35), [4369](#page-146-10) \non@alpherr ...... [4396](#page-146-19), [4422](#page-147-27) \nopagebreak . . . . . . . . . . . [4758](#page-154-34) \normalcolor . . . [1689](#page-91-46), [1930,](#page-96-6) [1940](#page-96-8) \normalfont [2615,](#page-110-37) [2635,](#page-111-23) [2726](#page-113-29), [2747](#page-113-30), [2768,](#page-114-28) [2789,](#page-114-29) [2810](#page-114-30), [2831](#page-115-35), [2839,](#page-115-29) [2840,](#page-115-31) [2846,](#page-115-32) [2847](#page-115-33) \normalsfcodes .......... [1311](#page-83-29) \normalsize [1311,](#page-83-29) [2865](#page-115-36), [3577](#page-130-37), [3578](#page-130-2), [3624,](#page-131-18) [4219](#page-143-24), [4257](#page-143-25)  $\nabla$ . . . . . . . . . . . . . . . . . . [4670](#page-152-15) \not@math@alphabet [2685,](#page-112-30) [2688](#page-112-31), [2691](#page-112-28), [2694,](#page-112-29) [2697,](#page-112-32) [2700](#page-112-33) \null . . . . . . . . . . . . . . [3768](#page-134-39), [3784](#page-134-40) \number . . [2984](#page-118-9), [2986,](#page-118-15) [2987,](#page-118-23) [3085](#page-120-4), [3087,](#page-120-12) [3088](#page-120-20), [3188](#page-122-6), [3190,](#page-122-9) [3192,](#page-122-5) [3194](#page-122-0), [4388,](#page-146-14) [4412](#page-147-17), [4923](#page-157-25), [4924](#page-157-26) \numexpr . [4462,](#page-148-11) [4470,](#page-148-12) [4478](#page-148-13), [4486](#page-148-14), [4494](#page-148-15)

#### **O**

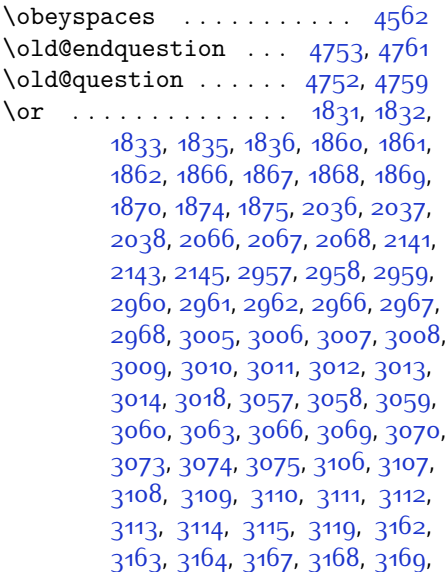

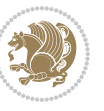
[3170,](#page-122-0) [3171,](#page-122-1) [3174,](#page-122-2) [3175,](#page-122-3) [3176](#page-122-4), [3177,](#page-122-5) [3206,](#page-122-6) [3207](#page-122-7), [3210](#page-122-8), [3211](#page-122-9), [3214,](#page-122-10) [3215,](#page-122-11) [3218,](#page-123-0) [3283,](#page-124-0) [3285](#page-124-1), [3291](#page-124-2), [3293,](#page-124-3) [3299](#page-124-4), [3301](#page-124-5), [3307,](#page-124-6) [3314,](#page-124-7) [3322](#page-125-0), [3329,](#page-125-1) [3336,](#page-125-2) [3342,](#page-125-3) [3344](#page-125-4), [3346](#page-125-5), [3348,](#page-125-6) [3354,](#page-125-7) [3360,](#page-125-8) [3374](#page-126-0), [3420](#page-127-0), [3441](#page-127-1), [3454](#page-127-2), [4929](#page-157-0), [4930](#page-157-1), [4931](#page-157-2), [4932,](#page-157-3) [4933,](#page-157-4) [4934,](#page-157-5) [4935](#page-157-6) \orig [4454,](#page-147-0) [4455](#page-147-1), [4456](#page-147-2), [4457](#page-147-3), [4458](#page-147-4), [4460](#page-148-0), [4468](#page-148-1), [4476,](#page-148-2) [4484,](#page-148-3) [4492](#page-148-4)  $\sigma$  ..... [2859,](#page-115-0) [2860](#page-115-1) \0valbox . . . . . . . . . . [4196](#page-142-0), [4249](#page-143-0) \ovalbox . . . . . . . . . . [4191](#page-142-1), [4244](#page-143-1) \overline . . . . . . . . . . . . . [4575](#page-150-0)

#### **P**

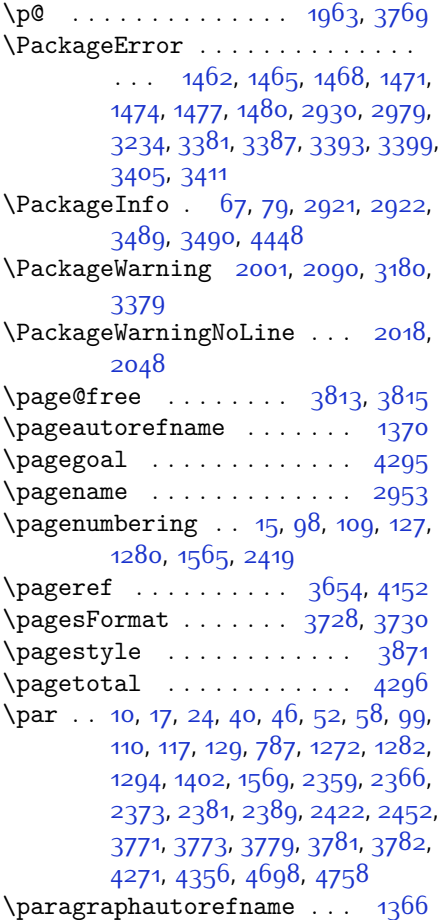

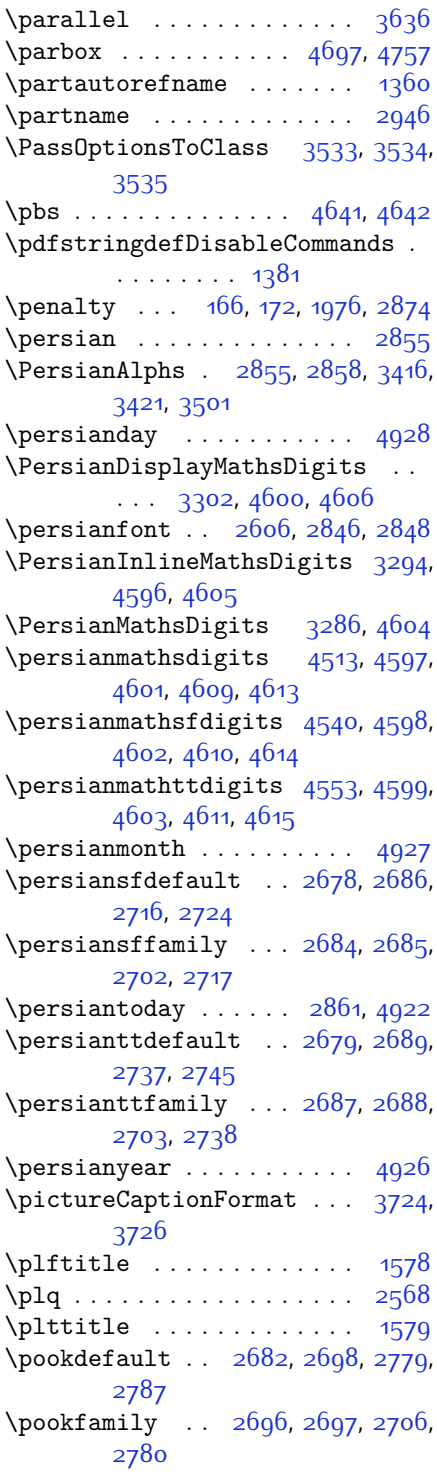

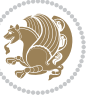

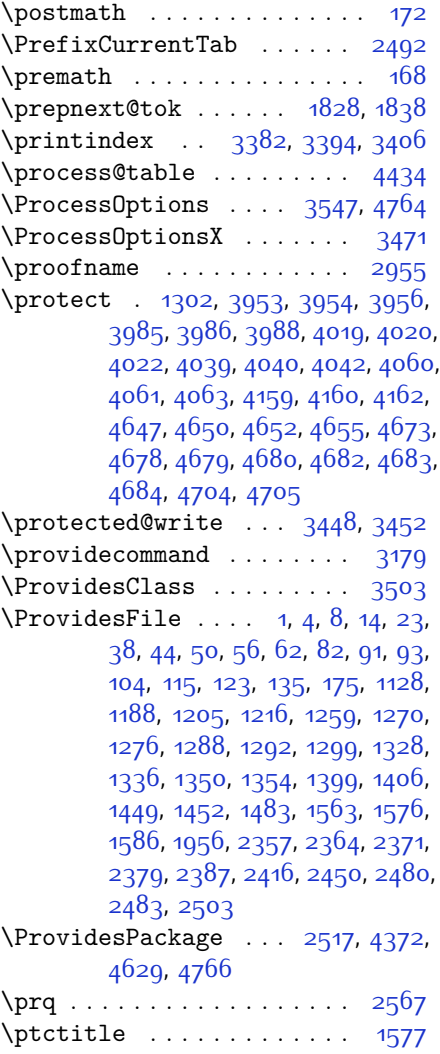

## **Q**

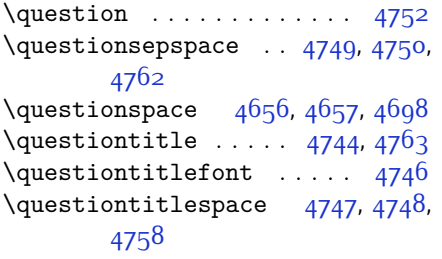

## **R**

\raggedFormat . [3565](#page-130-0), [4213](#page-143-2), [4287](#page-144-3),

#### [4333,](#page-145-1) [4358](#page-145-2)

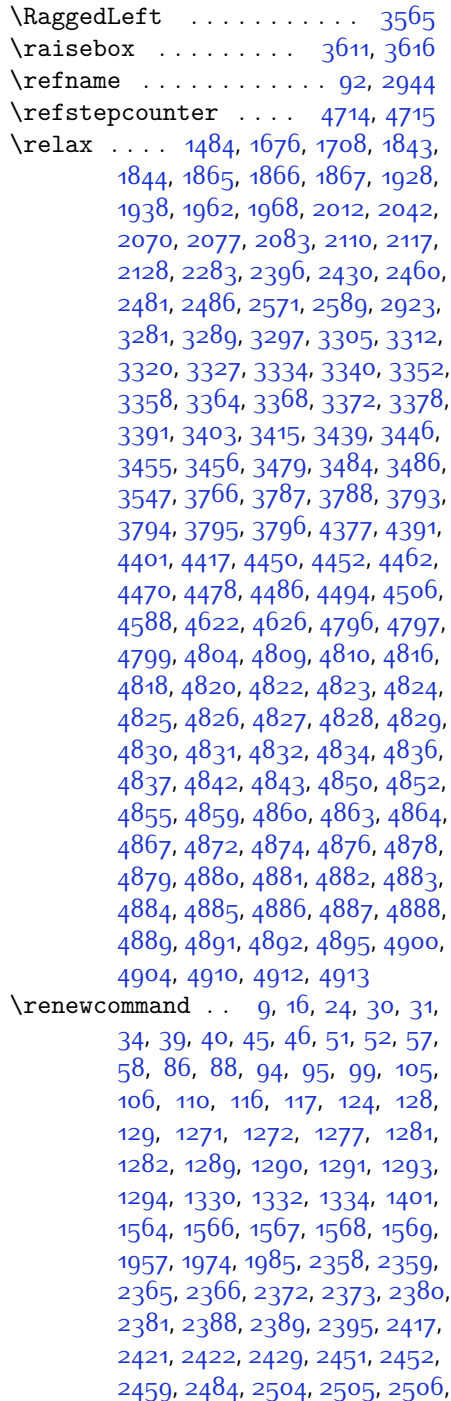

[2507,](#page-108-10) [2508](#page-108-11), [2509](#page-108-12), [2510](#page-108-13), [2511,](#page-108-14)

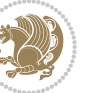

```
2512, 2513, 2883, 3228, 3382,
        3394, 3406, 3577, 3584, 3586,
        3588, 3595, 3602, 3603, 3604,
        3605, 3606, 3658, 3659, 3660,
        3671, 3672, 3673, 3764, 3869,
        3905, 3925, 4264, 4274, 4279,
        4645
\renewenvironment . . 1337, 4754
\repeat . . . . . . . 2918, 4897, 4906
\RequirePackage . . . . . . . . . . . .
        . . 2519, 2520, 2521, 2522,
        3504, 3549, 3550, 3551, 3552,
        3553, 3554, 3556, 3558, 3560,
        3561, 3562, 3563, 3564, 4631,
        4632, 4633, 4634, 4635, 4636
\reserved@a 1640, 1644, 1650, 1656,
        1659, 1662, 1665, 1668, 1671,
        1674
\reserved@b . . . . . . . 1620, 1621
1311,20002089,
        2840, 2847, 2863, 2877
\text{Test}84861289,
        1290, 1330, 1332, 2837, 2851,
        2853, 2857, 2864, 2883, 3230
\restore@mathversion . . . . 4434
\text{Testoreapp}36
3345
\rightline . . . . . . . . . . . . 4268
\pi1383,28522861
2852
2605,2613,2633
\Roman . . . . 1196, 2403, 2437, 2467
\roman . . . 1195, 2404, 2438, 2468
\romannumeral . . 2412, 2446, 2476,
       4896, 4905, 4915
\RTL . . . . . . . . . . . . . . . . . . 28<sub>55</sub>
\RTLfoottextfont . . . . . . . . 1291
\rule 3628, 3754, 3856, 3862, 3949,
        3981
          S
```
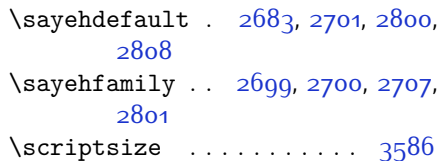

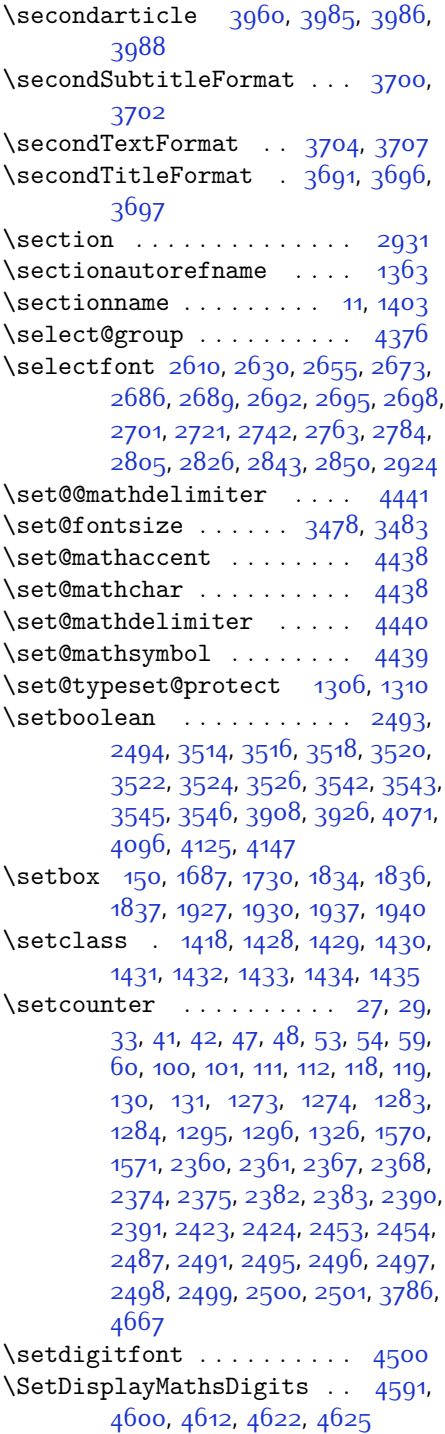

\SetEnumerateShortLabel . . [1211](#page-81-2),

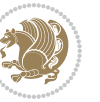

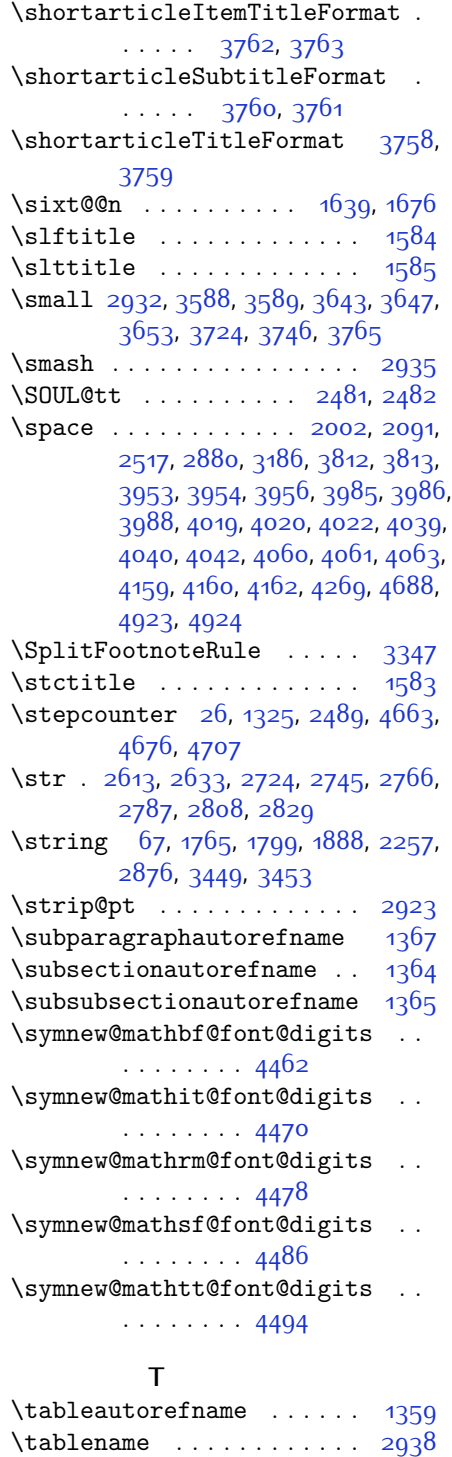

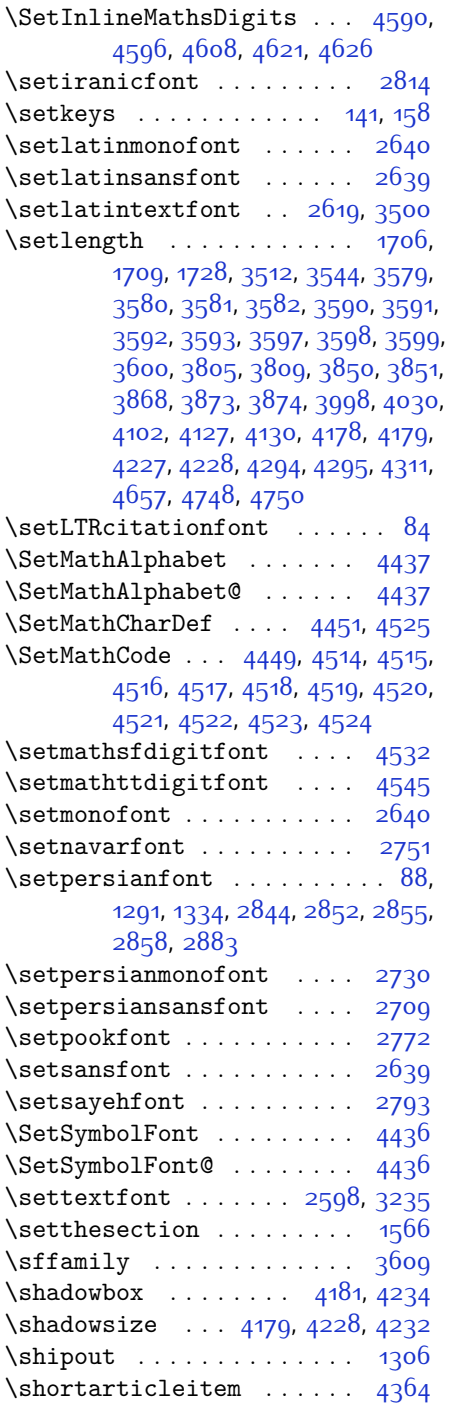

[1212,](#page-81-3) [1213](#page-81-4), [1214](#page-81-5), [1215](#page-81-6)

 $INDEX \t 183$ 

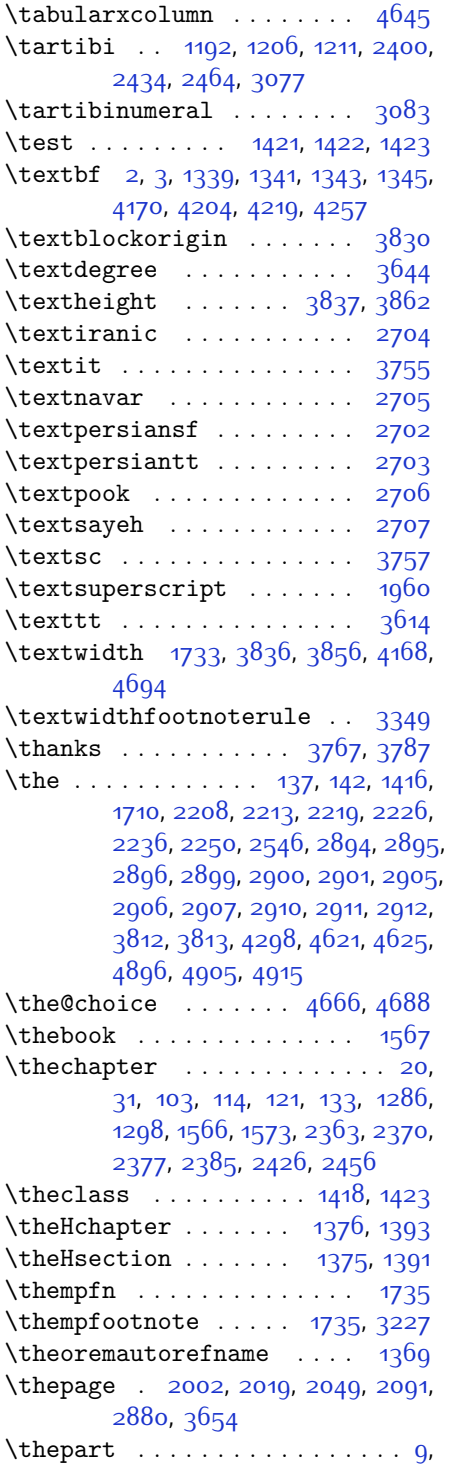

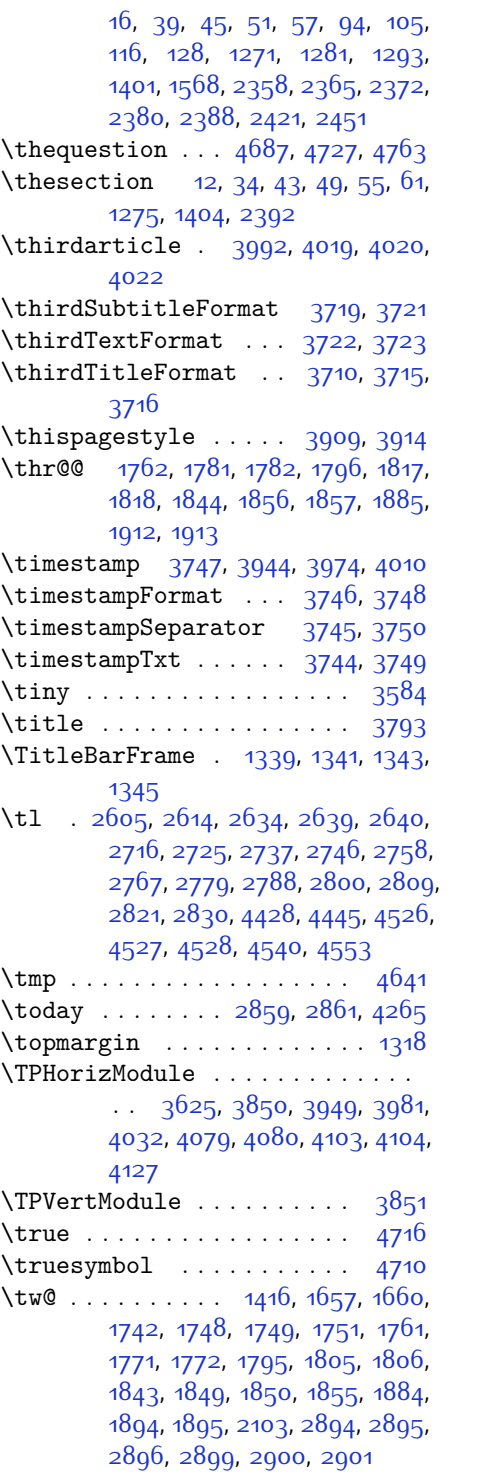

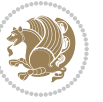

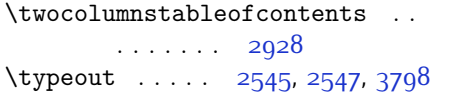

## **U**

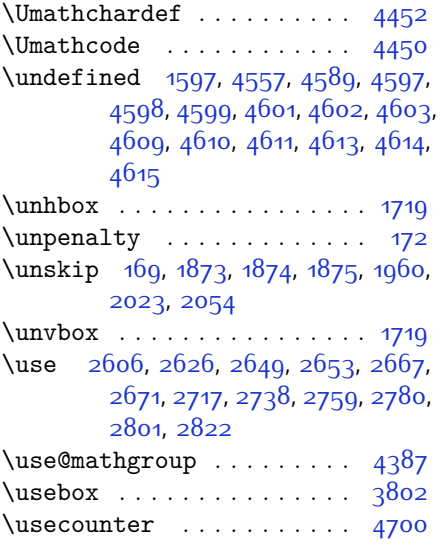

## **V**

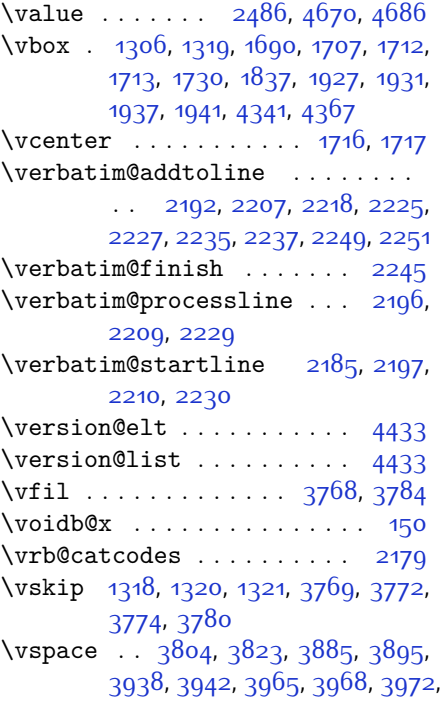

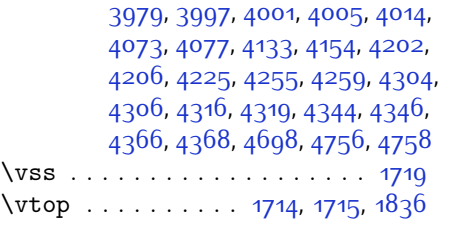

#### **W**

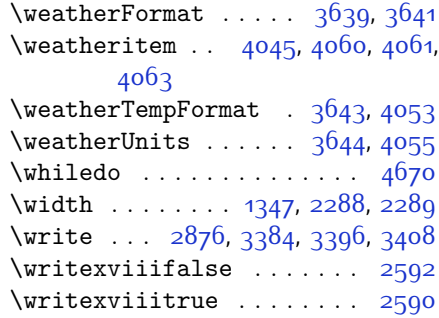

#### **X**

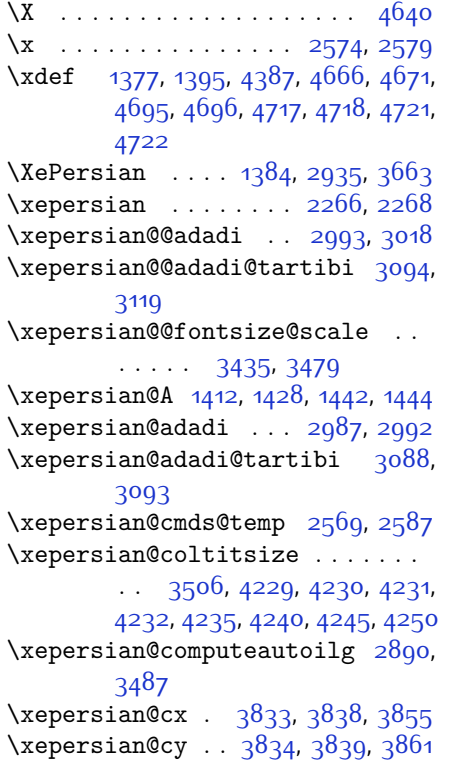

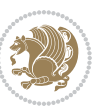

```
\XePersian@d . . 4769, 4794, 4899,
      4918, 4920, 4923, 4928
\xepersian@D . . . 1409, 1430, 1431,
      1432, 1433, 1437, 1438, 1439,
      1441, 1442
3051,3072,
      3155
3153,
      3161
\XePersian@dn . . . . . . . . . . . . . .
      . . 4789, 4888, 4896, 4899,
      4902, 4906, 4918, 4920
3831,38363847,
      3850
3832,3837,3848,
      3851
\xepersian@edition . 3613, 3617,
      3653, 3773, 3905
3615,
      3883, 3901
\xepersian@editorialTit . 4310,
      4329
\xepersian@editorialTitle 3756,
      4315
\xepersian@everyjob 2546, 2547
36883944
\text{Xepersian@firstTitle}3676,
      3939
\xepersian@fmbox . . . 3799, 3801,
      3802
3665,
      3672, 3924
36673671,
      3923
\xepersian@footright 3662, 3673,
      3922
\xepersian@gridcolumns . . 3528,
      3530, 3569, 3573
\xepersian@gridrows 3527, 3529,
      3569, 3573
3649,
      3659, 3921
3635,
      3889, 3903
\xepersian@headleft 3646, 3658,
      3920
```

```
\xepersian@headright 3652, 3660,
        3919
\XePersian@i . . . . . . . . . . . . . . .
        \ldots4769,4892,48934895,
        4896, 4897, 4900, 4904, 4905,
        4908, 4909, 4912, 4915, 4917
2887,2891,2895,
        2896, 2900, 2901, 2919
\xepersian@imgsize 3505, 3806,
        3807, 3809, 3818, 3819
\xepersian@incolumntitle 4216,
        4235, 4240, 4245, 4250
\xepersian@indexEntry . . . 3625,
        4152
3631,
        4152
\xepersian@indexFrameTitle . .
        \ldots \ldots3621,4128
\xepersian@indexwidth . . . 3509,
        3628, 4127, 4131, 4132
\xepersian@inexpandedtitle . .
        4167, 4182, 4187, 4192, 4197
\xepersian@innerSubtitle 3743,
        4283
\xepersian@innerTitle . . . 3732,
        4282
\XePersian@kabisehfalse . 4839,
        4845
\XePersian@kabisehtrue . . 4845
\xepersian@kashida . 1415, 1437,
        1438, 1439, 1440, 1441, 1442,
        1443
\xepersian@L . . . 1410, 1434, 1438,
        1439, 1440, 1443, 1444
\XePersian@latini . . 4770, 4816
\XePersian@latinii . 4771, 4818,
        4820
\XePersian@latiniii 4772, 4822
\XePersian@latiniv . 4773, 4823
\XePersian@latinix . 4778, 4828
\XePersian@latinv . . 4774, 4824
\XePersian@latinvi . 4775, 4825
\XePersian@latinvii 4776, 4826
\XePersian@latinviii 4777, 4827
\XePersian@latinx . . 4779, 4829
\XePersian@latinxi . 4780, 4830
```
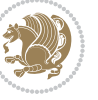

```
47814831
\XePersian@leapfalse 4801, 4805,
       4811
\XePersian@leaptrue . 4811, 4812
\xepersian@localize@verbatim@
       \ldots \ldots \ldots21872188,
       2190, 2198, 2211, 2220, 2231,
       2239, 2253
\xepersian@localize@verbatim@@
       . . . . . . 2190, 2191
\xepersian@localize@verbatim@@@
       . . . . . . 2193, 2194
47754880
       \cdots22332243
\xepersian@localize@verbatim@rescan
       \ldots2247,2256
\xepersian@localize@verbatim@start
       . 2184, 2259, 2260, 2271
\xepersian@localize@verbatim@test
       \ldots220222042205
\xepersian@localize@verbatim@testend
       \ldots2223
\XePersian@m . . 4769, 4794, 4890,
       4909, 4912, 4924, 4927
3020,
       3031
\xepersian@milyoongan@tartibi
       \ldots3121,3132
\XePersian@mminusone 4791, 4890,
       4891, 4893, 4897
38603861
\xepersian@ncolumns 3510, 4211,
       4212, 4279
\{x\epsilon} .... 3854,3855\xepersian@numberoutofrange .
       . . . 2978, 2989, 3090
\xepersian@numberstring . 2975,
       2983
\xepersian@numberstring@tartibi
       \ldots3081,3084
\xepersian@PackageInfo . . 4448,
       4508
\xepersian@pageleft 3508, 4295,
       4296, 4298, 4300
\xepersian@pageneed 3507, 3809,
       3810, 3812, 3815, 4294, 4300
```

```
\xepersian@pages . . . 3729, 3964,
       3996, 4281
\XePersian@persian@month 4924,
       4929
\XePersian@persiani 4770, 4870,
       4871, 4901, 4918
\XePersian@persianii 4771, 4872
\XePersian@persianiii . . . 4772,
       4874, 4876
\XePersian@persianiv 4773, 4878
\XePersian@persianix 4778, 4883
\XePersian@persianv 4774, 4879
\XePersian@persianvii . . . 4776,
       4881
\XePersian@persianviii . . 4777,
       4882
\XePersian@persianx 4779, 4884
\XePersian@persianxi 4780, 4885
\XePersian@persianxii . . . 4781,
       4886
\XePersian@persianxiii . . 4782,
       4887
\xepersian@pictureCaption 3725,
       3821, 4035
\xepersian@R 1411, 1429, 1441, 1443
\xepersian@sadgan . . . . . . . . . .
       . . 3024, 3029, 3033, 3037,
       3042, 3125, 3138
\xepersian@sadgan@tartibi 3130,
       3134, 3143
\xepersian@say 3798, 4278, 4298,
       4301, 4303, 4327, 4353
\xepersian@secondSubtitle 3701,
       3970
3705,
       3974
3692,
       3966
\xepersian@section . 3645, 3650,
       4274
\xepersian@shellescape . . 2589
\xepersian@shortarticleItemTitle
        \cdots3763,4367
\xepersian@shortarticleSubtitle
        \cdots37614347
```
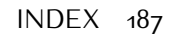

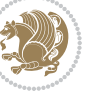

```
\xepersian@shortarticleTit . .
         \cdots43394354
\xepersian@shortarticleTitle .
         . . . . . 3759, 4343
\XePersian@sn . . . . . . . . . . . . . .
         \ldots4790,4889,4901,4902,
         4905, 4906, 4915, 4920
\xepersian@strutilg 2888, 2891,
         2906, 2907, 2911, 2912, 2919,
         2920, 2923, 3488, 3491
\xepersian@tartibi . 3081, 3166
\xepersian@tcl . . . . . . . . . . . .
         \ldots288628912893,2894,
         2895, 2896, 2899, 2900, 2901,
         2905, 2906, 2907, 2910, 2911,
         2912, 2917, 2918
\XePersian@temp . . . . . . . . . . . .
         \cdot4784479547964797,
         4799, 4803, 4804, 4805, 4808,
         4809, 4810, 4811, 4833, 4834,
         4835, 4838, 4839, 4841, 4844,
         4845, 4849, 4850, 4853, 4856,
         4861, 4866, 4868, 4869, 4871
\xepersian@tempa . . . . . . . . . . .
         \ldots3280,32883296,3304,
         3311, 3319, 3326, 3333, 3339,
         3351, 3357, 3363, 3367, 3371,
         3377, 3390, 3402, 3414, 3438,
         3445
\xepersian@tempb . . . . . . . . . . .
         \ldots328032813288,3289,
         3296, 3297, 3304, 3305, 3311,
         3312, 3319, 3320, 3326, 3327,
         3333, 3334, 3339, 3340, 3351,
         3352, 3357, 3358, 3363, 3364,
         3367, 3368, 3371, 3372, 3377,
         3378, 3390, 3391, 3402, 3403,
         3414, 3415, 3438, 3439, 3445,
         3446
\XePersian@tempthree . . . . . . . .
         \ldots4786484748484849,
         4851, 4854, 4857, 4858, 4862,
         4865, 4866, 4867, 4868
\XePersian@temptwo . . . . . . . . .
         \ldots4785,4835,48364837,
         4838, 4841, 4842, 4843, 4844,
```
[4851](#page-155-39), [4852](#page-155-23), [4853,](#page-156-34) [4854,](#page-156-40) [4855](#page-156-0), [4856,](#page-156-35) [4858,](#page-156-42) [4859](#page-156-1), [4860,](#page-156-2) [4861](#page-156-36), [4862,](#page-156-43) [4863,](#page-156-3) [4864,](#page-156-4) [4865](#page-156-44) \xepersian@thirdSubtitle [3720](#page-133-30), [4003](#page-138-19) \xepersian@thirdText [3723](#page-133-16), [4010](#page-138-7) \xepersian@thirdTitle [3711](#page-132-19), [3999](#page-138-20) \XePersian@thirtytwo [4788](#page-154-33), [4832](#page-155-16), [4839](#page-155-24) \xepersian@V . . . . . . . . [1413,](#page-85-22) [1435](#page-86-10) \xepersian@weather . [3640](#page-131-27), [4075](#page-140-10) \xepersian@www ..... [3610,](#page-130-30) [3883](#page-136-10) \xepersian@wwwFormat [3609,](#page-130-26) [3611](#page-130-1) \XePersian@y . . [4769,](#page-154-10) [4794](#page-154-11), [4795](#page-154-30), [4798](#page-154-34), [4808,](#page-155-30) [4811](#page-155-27), [4833](#page-155-31), [4847](#page-155-37), [4910](#page-157-12), [4913,](#page-157-14) [4924,](#page-157-19) [4926](#page-157-10) \xepersian@yekani . [3024,](#page-119-4) [3052](#page-119-9), [3056,](#page-119-10) [3063,](#page-119-11) [3066](#page-120-9), [3125](#page-121-6) \xepersian@yekanii . [2975,](#page-118-6) [3037](#page-119-7), [3062,](#page-119-12) [3138](#page-121-7) \xepersian@yekaniii [3033,](#page-119-6) [3065](#page-119-13), [3134](#page-121-9) \xepersian@yekaniv . [3044,](#page-119-14) [3068](#page-120-10), [3145](#page-121-11) \xepersian@yekanv . . [3157,](#page-121-12) [3173](#page-122-16) \XePersian@yModHundred . . . . . .  $\ldots$  [4787,](#page-154-35) [4798,](#page-154-34) [4799,](#page-154-8) [4800](#page-154-36), [4803,](#page-155-29) [4807](#page-155-40) \xepersian@zwj . . [1407,](#page-85-23) [1415](#page-85-19), [1416](#page-85-8) \xepersiandate . [2516](#page-108-31), [2517,](#page-109-0) [2533](#page-109-8) \xepersianInit ..... [3566](#page-130-31), [3867](#page-136-14) \xepersianversion . . [2515,](#page-108-32) [2517](#page-109-0), [2533,](#page-109-8) [2548](#page-109-9) \XeTeXcharclass . . . . . . . . [1423](#page-86-13) \XeTeXcharglyph . . . . . . . . . . . .  $\ldots$  [1416](#page-85-8), [2894](#page-116-5), [2895,](#page-116-6) [2896](#page-116-7), [2899,](#page-116-8) [2900,](#page-116-9) [2901,](#page-116-10) [2905,](#page-116-11) [2906](#page-116-12), [2907,](#page-116-13) [2910,](#page-116-14) [2911](#page-116-15), [2912](#page-116-16) \XeTeXglyphbounds . . . . . . . . . .  $\ldots$  [1416](#page-85-8), [2894](#page-116-5), [2895,](#page-116-6) [2896](#page-116-7), [2899,](#page-116-8) [2900,](#page-116-9) [2901,](#page-116-10) [2905,](#page-116-11) [2906](#page-116-12), [2907,](#page-116-13) [2910,](#page-116-14) [2911](#page-116-15), [2912](#page-116-16) \XeTeXinterchartoks . . . . [1437](#page-86-16), [1438](#page-86-17), [1439](#page-86-18), [1440,](#page-86-20) [1441](#page-86-19), [1442](#page-86-14), [1443,](#page-86-21) [1444](#page-86-15) \xpg@warning . . . [3179,](#page-122-13) [3184](#page-122-17), [3186](#page-122-14)

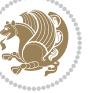

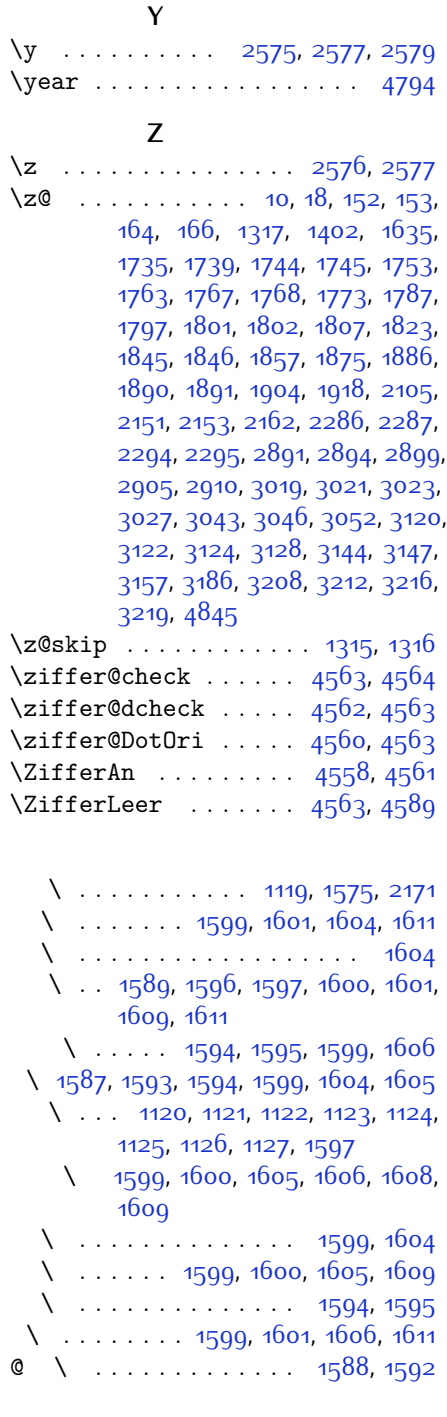

 $\circ$  \ . . [2296,](#page-104-0) [2297](#page-104-1), [2298,](#page-104-2) [2299](#page-104-3),

[2300](#page-104-4), [2301](#page-104-5), [2302,](#page-104-6) [2303,](#page-104-7) [2304](#page-104-8), [2305,](#page-104-9) [2306,](#page-104-10) [2307](#page-104-11), [2308,](#page-104-12) [2309](#page-104-13), [2310](#page-104-14), [2311](#page-104-15), [2312](#page-104-16), [2313](#page-104-17), [2314](#page-104-18), [2315](#page-104-19), [2316](#page-104-20), [2317](#page-104-21) @\ . . . . . . . . . . . . . . . . . . [1588](#page-89-29) \ . . . . . . . . . . . . . . . . . . . [1594](#page-89-25)  $\sqrt{1588, 1592}$  $\sqrt{1588, 1592}$  $\sqrt{1588, 1592}$  $\sqrt{1588, 1592}$  $\sqrt{1588, 1592}$  $\lambda$  . . . . . . . . . . . . [1950,](#page-96-12) [2258](#page-103-19) \ . . . . . . . . . . . . . . . . . . [2172](#page-101-14)  $\sqrt{28}$  . . . . . . . . . . . [1595](#page-89-26), [1947,](#page-96-13) [1948](#page-96-14) \ . . . . . . . . . . . . . . . . . [1587](#page-89-27) \ . . . . . . . . . . . . . . . . . [1590](#page-89-31)  $\sqrt{2589}$ , [1591](#page-89-32)

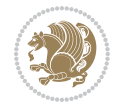

# **8 Change History**

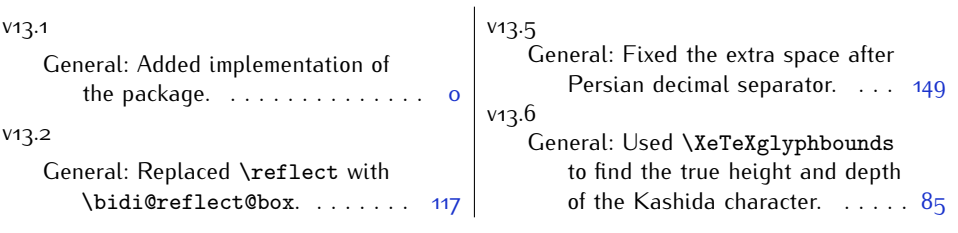

Change History 190

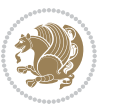